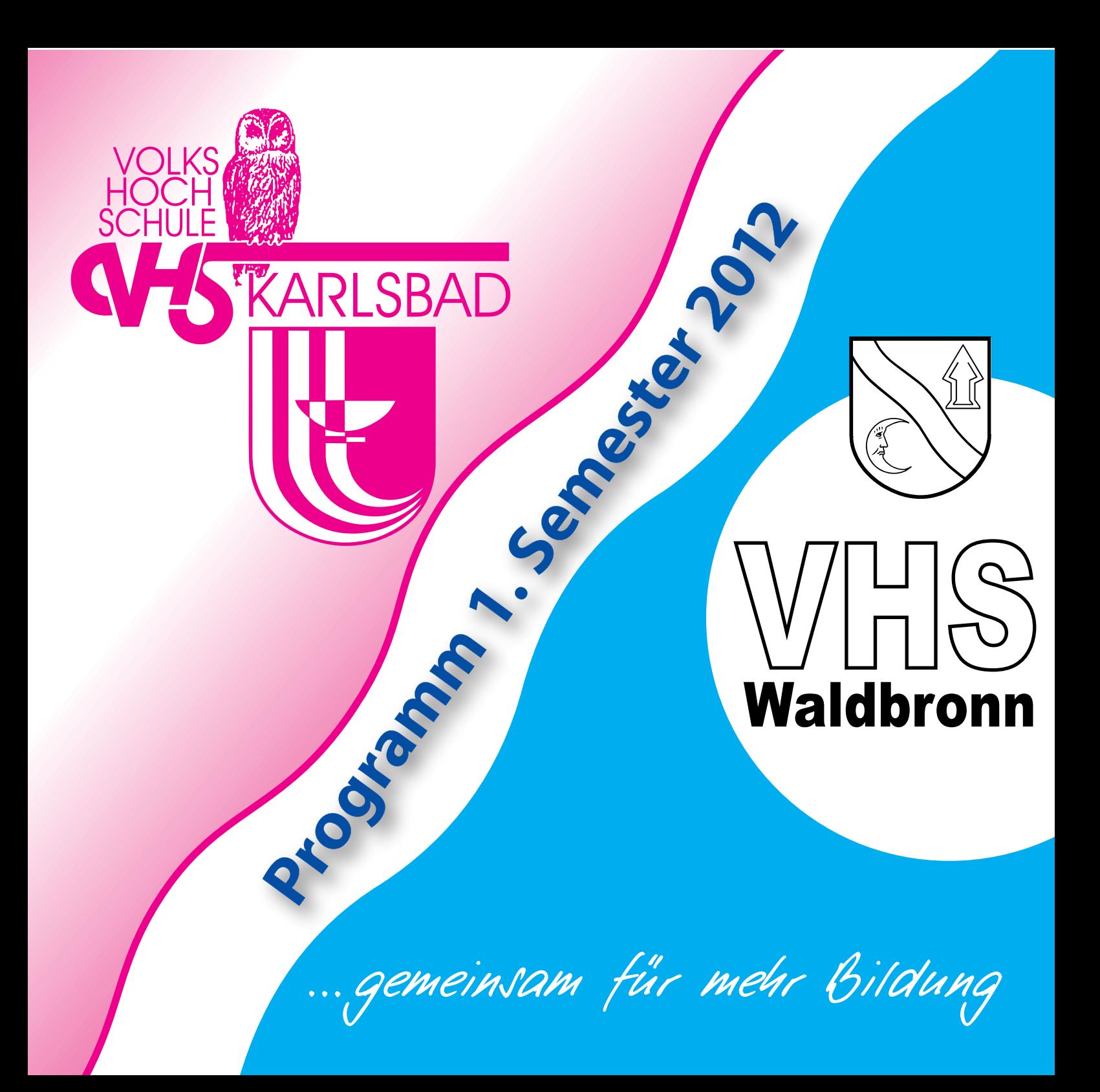

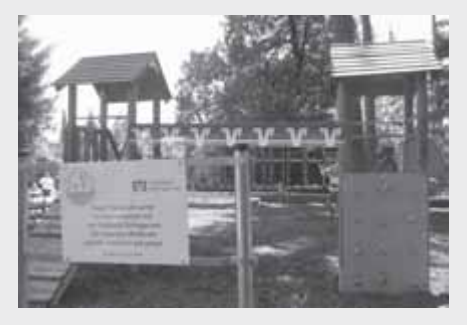

#### **"Volksbank packt an"**

Welche Direkt- oder Großbank hat jemals Ihren Verein, die Schule oder den Kindergarten Ihrer Kinder oder Enkel unterstützt?

**Aufträge in der Region** Hat Ihr Arbeitgeber oder Ihre Firma jemals einen Auftrag von einer Groß- oder Direktbank erhalten?

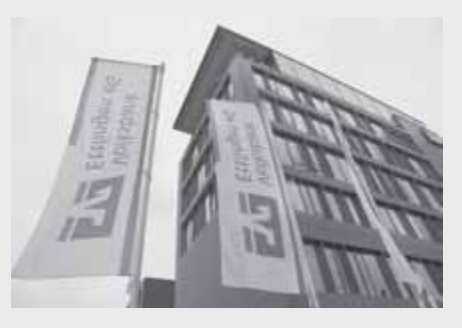

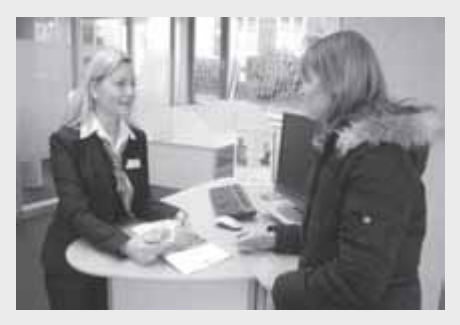

**Wir sind vor Ort** Konnten Sie jemals einen Mitarbeiter einer Direktbank vor Ort im persönlichen Gespräch um Rat fragen?

**Soziales Engagement** Hat eine Direktbank jemals in Ihrer Nähe einen Praktikanten- oder Ausbildungsplatz angeboten?

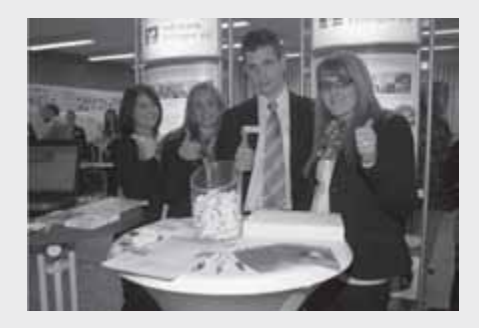

# **Volksbank Ettlingen eG - Mehr als eine Bank!**

**Ihre Bank im Albgau**

**Volksbank Ettlingen eG** Wilhelmstr. 3-7 • 76275 Ettlingen Tel.: (0 72 43) 94 74 - 77 77 E-Mail: info@volksbank-ettlingen.de

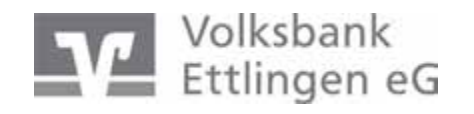

**www.volksbank-ettlingen.de**

# **GRUßWORT**

Liebe Kursteilnehmerinnen und Kursteilnehmer, liebe Freunde der Volkshochschulen Karlsbad und Waldbronn

Sie halten gerade das neue Programmheft für das Frühjahr-Sommer-Semester 2012 in Ihren Händen und haben somit schon den ersten Schritt durch die Tür zu Ihrer Weiterbildung, Gesundheitsbildung oder einfach zu einer sinnvollen Freizeitbeschäftigung gemacht.

Nun haben Sie die Qual der Wahl aus einer Vielzahl an Kursangeboten, die Ihnen die beiden selbständigen Volkshochschule Karlsbad und Waldbronn bieten.

Lassen Sie sich überraschen und begeistern Sie sich für den einen oder anderen Kurs.

Wählen Sie zum Beispiel aus verschiedenen Kursangeboten des Bereichs "Sprachen" Ihre Lieblingssprache, die Sie schon immer erlernen wollten oder nutzen Sie die berufsmäßig orientierten Sprachkurse sowie weitere Kursangebote zur beruflichen Bildung für Ihre Karriere.

Im Gesundheitsbereich bietet sich Ihnen - neben den gut etablierten Kursen - auch die Möglichkeit neue Fitness- und Wellnessmöglichkeiten kennenzulernen und auszuprobieren.

Dies sind nur einige wenige Beispiele aus dem reichhaltigen und breit gefächerten Programm der beiden Einrichtungen. Es erwartet Sie also ein Semesterprogramm randvoll mit Kursangeboten der Fachbereiche

- Sprachen
- Arbeit und Beruf, Computerschulungen
- Seminare und Vorträge
- Wellness und Gesundheit
- Kurse der Bereiche Kreativität und Ernährung
- Musik Literatur Theater
- Studienfahrten und Studienreisen
- Junge VHS 1 und 2 für Kinder, Jugendliche, Schüler
- $\cdot$  Generation<sup>plus</sup>

Beim Schmökern finden Sie gewiss manches nach Ihrem Geschmack und für Ihren Bedarf. Unsere beiden Einrichtungen stehen allen interessierten Menschen aller Altersgruppen offen. Sie bieten Ihnen Kurse und Veranstaltungen für Jung und Alt – Erwachsene, Schülerinnen und Schüler, Kinder und Jugendliche, Seniorinnen und Senioren – an.

Ein herzliches Dankeschön sagen wir an dieser Stelle allen Beteiligten, die sich aktiv in den beiden Einrichtungen engagieren: den beiden VHS-Teams, den Lehr- und Honorarkräften, den Firmen, die durch eine Anzeigenschaltung unsere Arbeit unterstützen und nicht zu Letzt selbstverständlich allen unseren Kursteilnehmerinnen und Kursteilnehmern.

"Gemeinsam für mehr Bildung" – gemäß diesem Auftrag der Volkshochschulen freuen wir uns, die Vertreter der Trägergemeinden, die in unseren Einrichtungen tätigen Kursleiterinnen und Kursleiter und nicht zuletzt die beiden Teams der Geschäftsstellen, für Sie tätig sein zu dürfen und Ihnen als kompetente Ansprechpartner – jeder in seinem Aufgabengebiet – für Ihre ganz persönliche Beratung in Sachen Weiterbildung zur Stelle zu sein.

Kommen Sie zu uns! Wir freuen uns auf Sie!

Herzliche Grüße Ihre Bürgermeister

 $R_{ad}^{\dagger}$  ( $\overline{\mathcal{A}}_{ad}$ 

Rudi Knodel Franz Masino

Gemeinde Karlsbad Gemeinde Waldbronn

**Seite** 

# **INHALTSVERZEICHNIS**

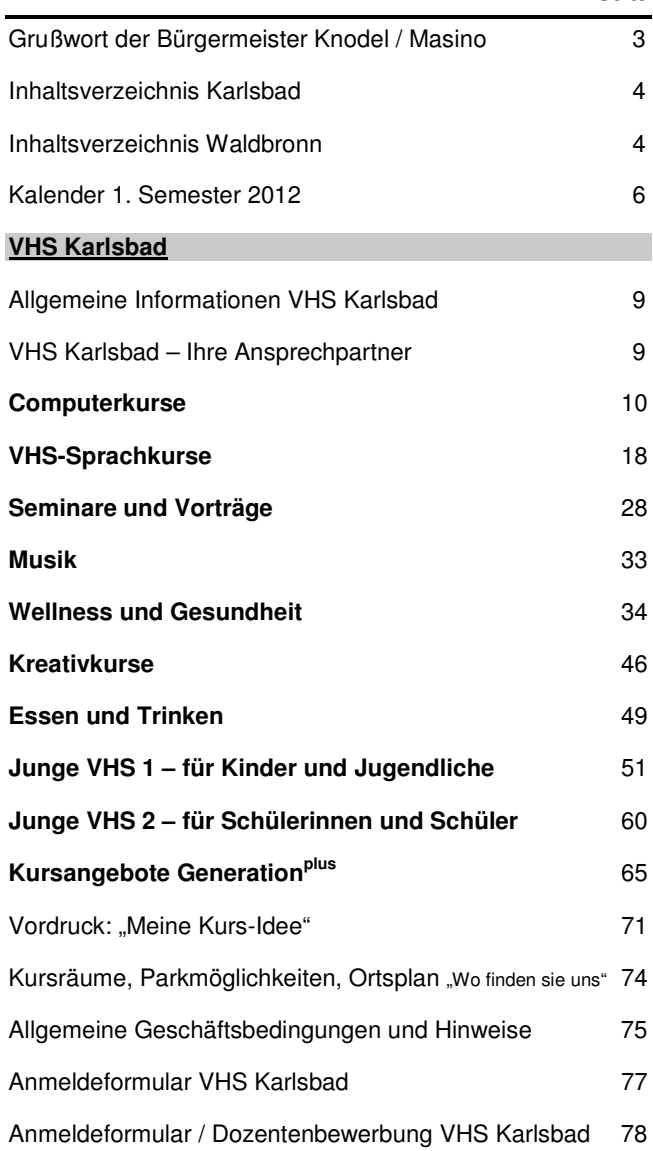

# **INHALTSVERZEICHNIS**

**Seite** 

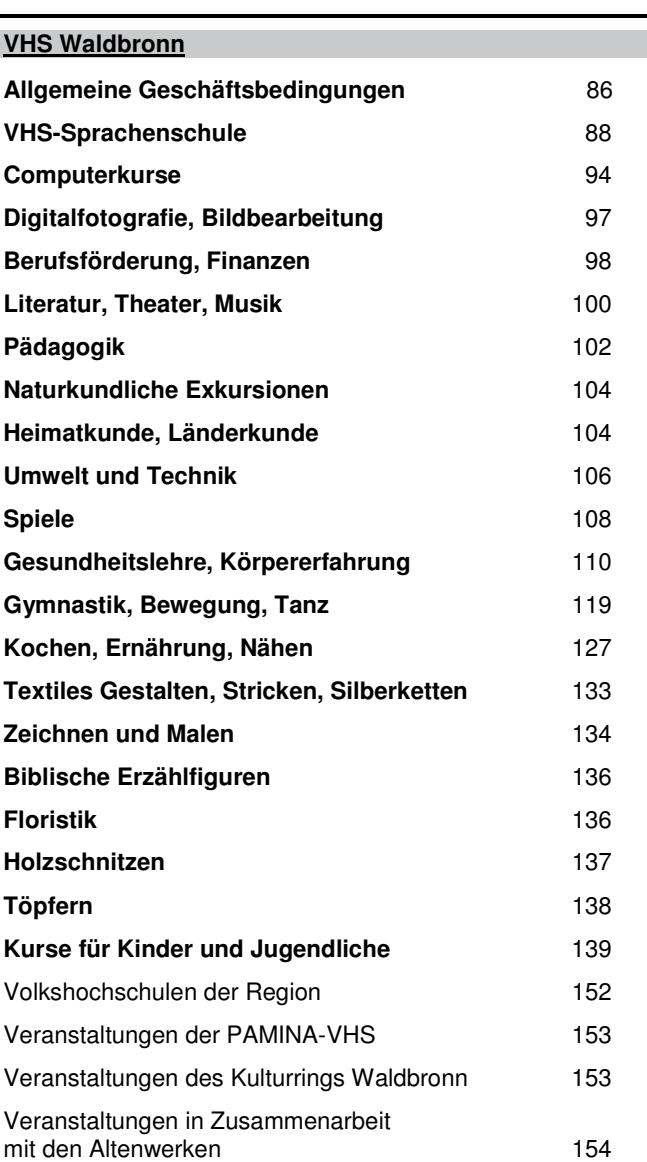

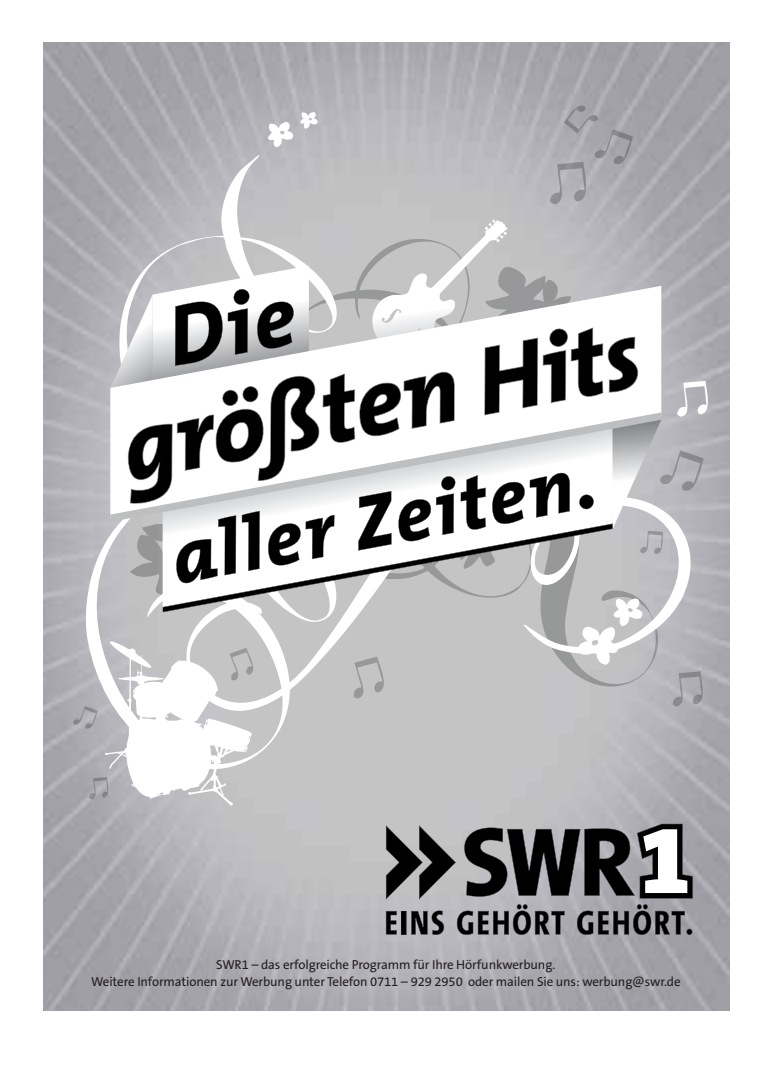

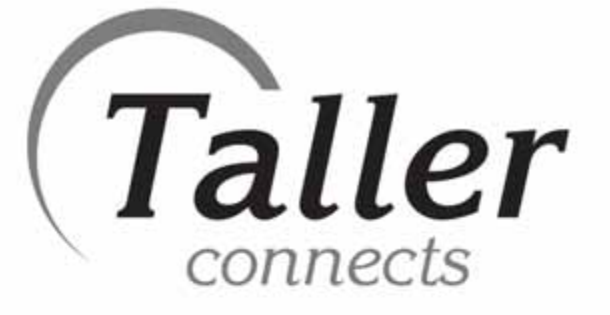

Kein Anschluss ohne uns ....

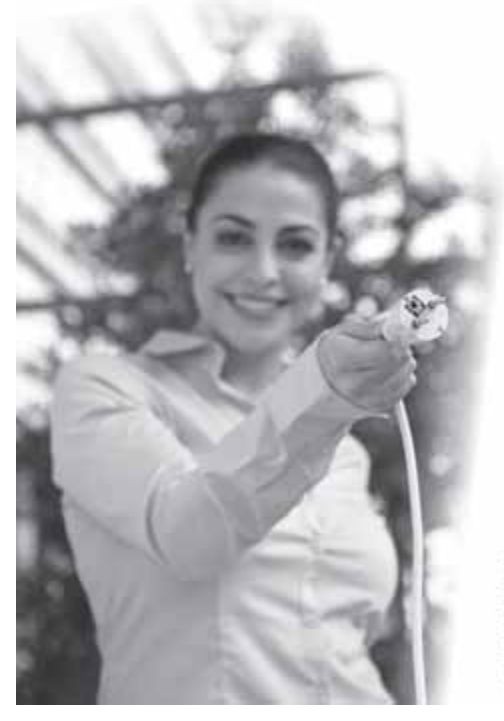

**Taller GmbH** Im Ermlisgrund 11 76337 Waldbronn Tel: ++49 7243 6003 0 Fax: ++49 7243 6003 33 Email: info@tallec.de Internet: www.taller.de

# **Kalender 1. Semester 2012**

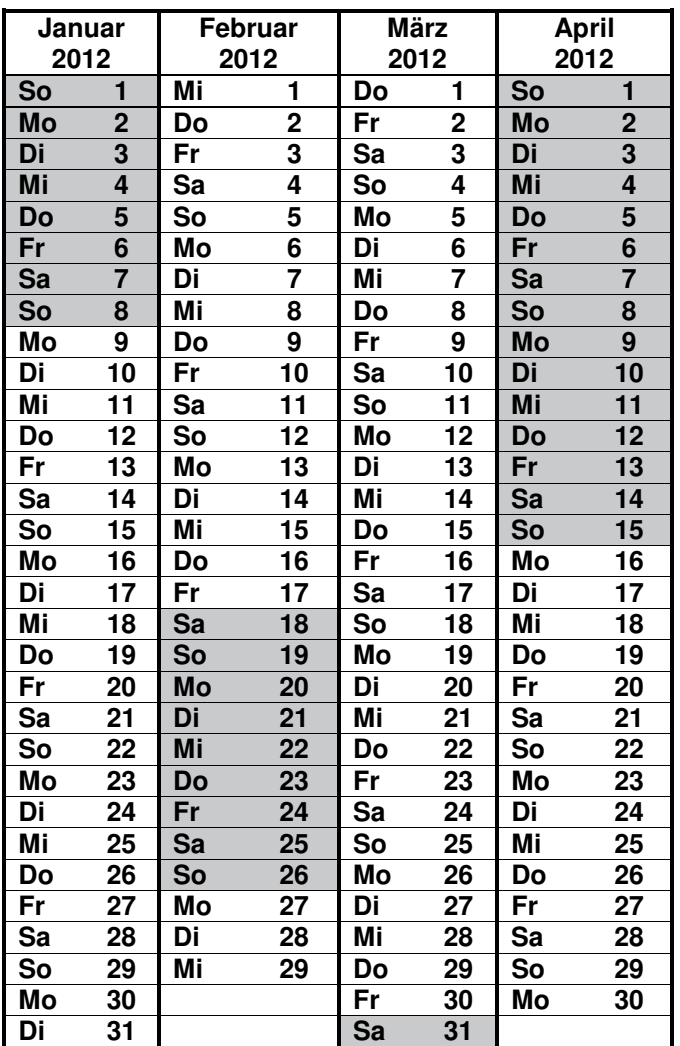

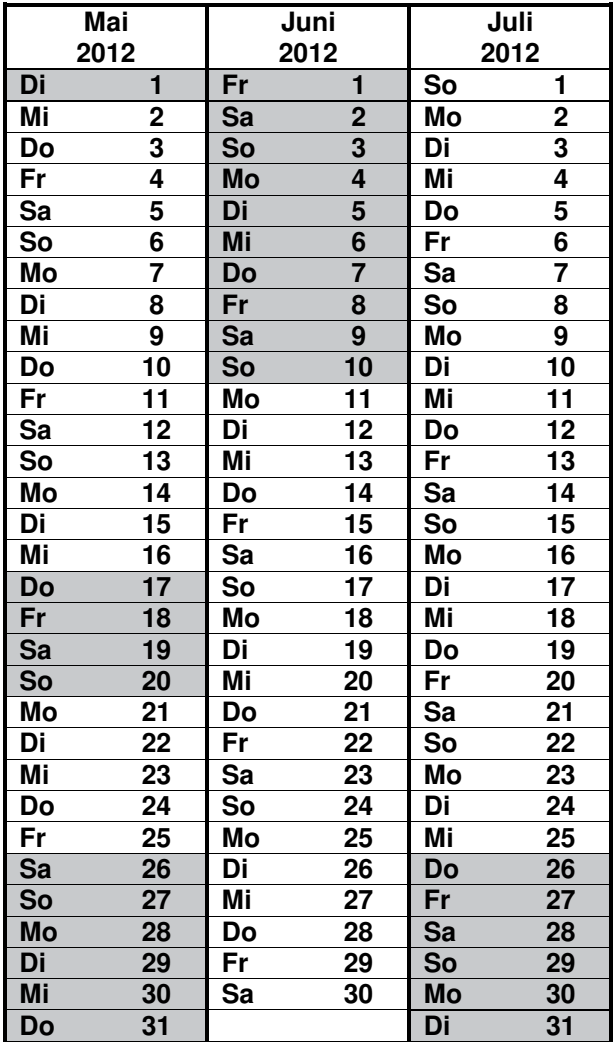

**Ferienzeiten** 

>Angaben ohne Gewähr<

# büffelngeh'n neuesseh'n mehrversteh'n

WO  $g e$  unterstützt die regionale Jugend- und Erwachsenenbildung der Volkshochschulen. Dieses Programmheft wird klimaneutral hergestellt. Die dabei entstehenden CO<sub>2</sub>-Emissionen werden durch den Kauf von Gold Standard Zertifikaten für Klimaschutzmaßnahmen stillgelegt. Nicht nur das Klima sagt Danke!

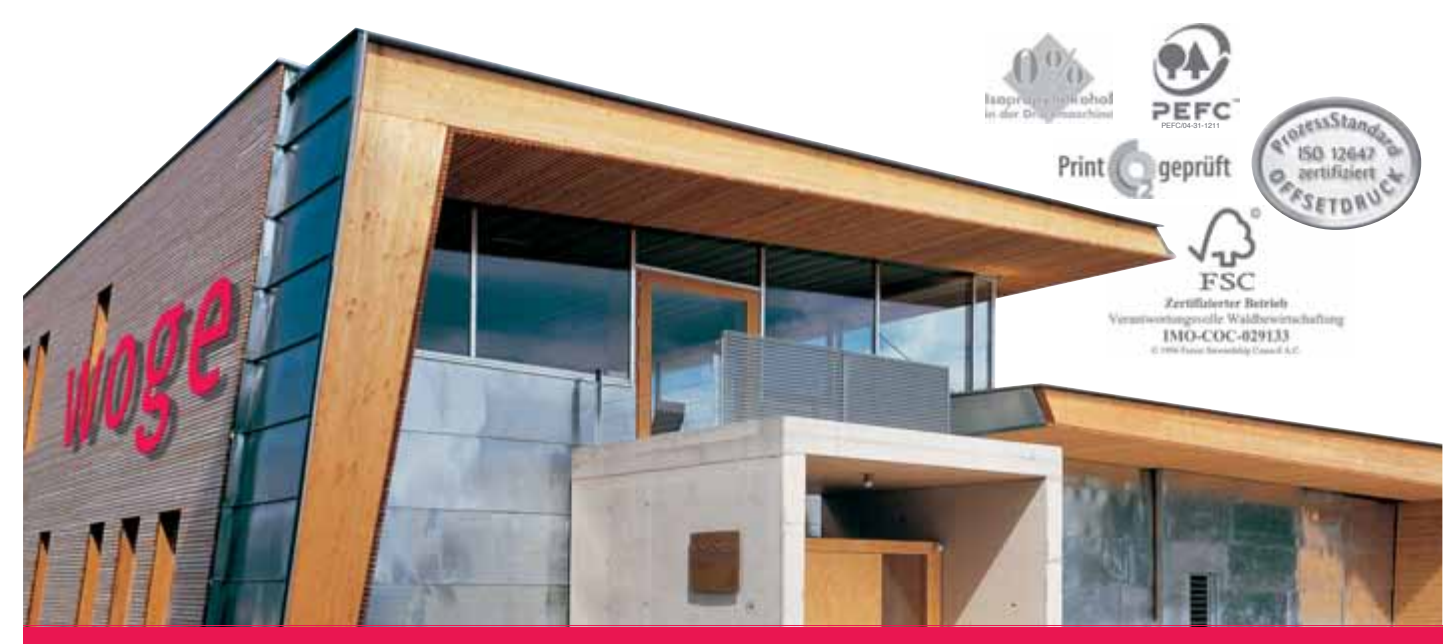

www.wogedruck.de l Ettlinger Str. 30 l 76307 Karlsbad-Langensteinbach > woge gestalten l drucken <

# ERNEUERBARE ENERGIE-SYSTEME HEIZSYSTEME • BÄDERTECHNIK

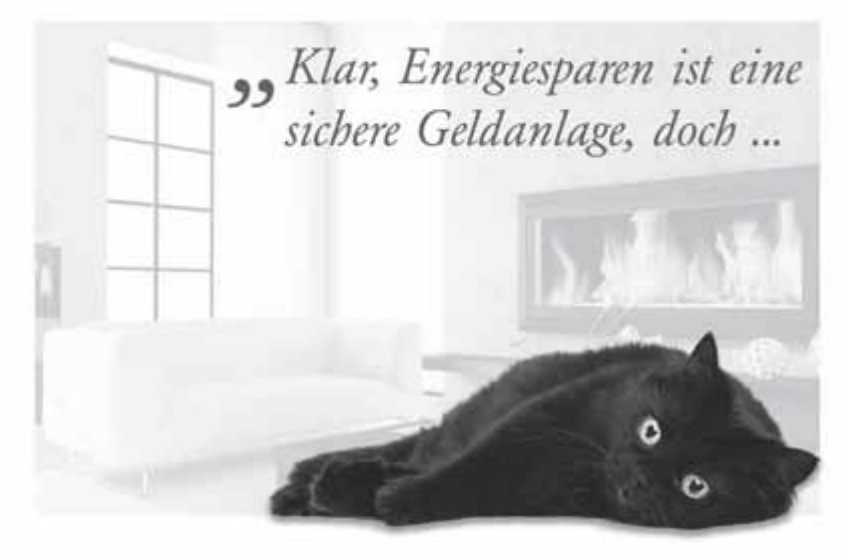

... welche Art von Heizung sollen wir 99 auswählen - für unser Zuhause?

Gerne beraten wir Sie in Ihrer persönlichen Situation. Rufen Sie einfach an.

Wir bieten mehr, als Sie erwarten!

# **NEUMAIER & BECKER GmbH**

Ostendstr. 9 · 76337 Waldbronn-Busenbach Tel.: 07243-61710 · kontakt@neumaier-becker.de **RNB** 

# **VHS Karlsbad www.vhs-karlsbad.de info@vhs-karlsbad.de 07202-1793 07202-3508**

# **Volkshochschule Karlsbad Mitglied des Volkshochschulverbandes**

**Kommunale Einrichtung der Gemeinde** 

#### **Geschäftsstelle:**

**Karlsbad** 

**Baden-Württemberg e.V.** 

Wikingerstr. 9, 76307 Karlsbad-Langensteinbach Gebäudekomplex Grundschule Langensteinbach

#### **Postanschrift:**

Postfach 10 01 46, 76298 Karlsbad

**Internet**: http://www.vhs-karlsbad.de

**E-mail**: info@vhs-karlsbad.de

**Telefon:** 0 72 02 - 17 93 **Fax:** 0 72 02 - 35 08

# **Öffnungszeiten:**

Montag, Dienstag, Donnerstag + Freitag von 09:00 bis 12:00 Uhr Montagabend von 17:00 bis 19:00 Uhr Mittwoch and the control of the control of the control of the control of the control of the control of the control of the control of the control of the control of the control of the control of the control of the control of

Zu Schulferienzeiten können Sie Anmeldungen per Post, per Fax oder per Mail an uns senden.

#### **Anmeldung:**

- persönlich in der Geschäftsstelle
- schriftlich (Post, Fax, Mail)
- telefonisch zu den Öffnungszeiten

# Ein **HERZLICHES DANKESCHÖN** gilt **allen Inserenten und Firmen**,

die durch ihre Anzeigenschaltung den Druck der VHS-Broschüre finanziell unterstützen und damit Semester für Semester ihr Interesse an der Fortsetzung der Arbeit unserer Volkshochschule bekunden.

**Die Ansprechpartner/innen Ihrer VHS Karlsbad stellen sich vor:** 

# **Brigitte Keßler**

**Leitung VHS-Geschäftsstelle brigitte.kessler@vhs-karlsbad.de** 

- Gesamtorganisation
- Alle Fachbereiche, speziell Sprach und PC-Kurse, Studienreisen sowie Kursangebote in Kooperation

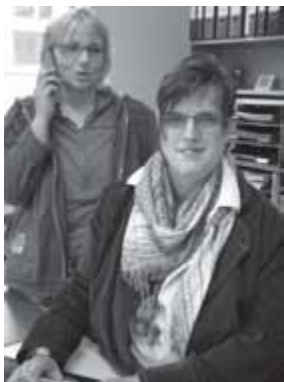

## **Anette Schmidt**

**VHS-Information, Verwaltung anette.schmidt@vhs-karlsbad.de** 

• Fachbereiche Gesundheit, Seminare und Vorträge, Musik, Kreativ und Ernährung

#### **VHS-Beirat**

#### **Beratendes Organ der Gemeinde**

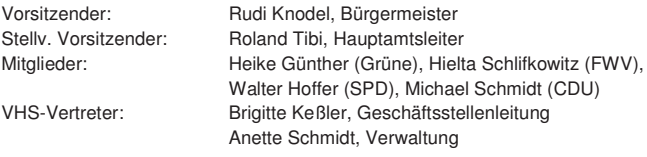

**Hausmeister:** Michael Vogel

#### **Sie suchen eine neue Herausforderung!**

**Wir suchen Sie als qualifizierte/n Kursleiter/in für die Fachbereiche Arbeit und Beruf, Computerkurse, Sprachen, Gesundheit, Musik, Kreativität, VHS-Kochstudio, Ernährung, Vorträge und Seminare.** 

> **Vereinbaren Sie doch einfach einen unverbindlichen Vorstellungstermin mit uns.**

**Wir freuen uns Sie und Ihr Profil kennenzulernen!** 

# **COMPUTERKURSE**

**PC-Kursangebote für Kinder und Jugendliche (Junge VHS 1) bzw. für Schüler/innen (Junge VHS 2) finden Sie ab Seite 51 bzw. Seite 60 sowie ab Seite 65 erhalten Sie PC-Kursangebote für die Generation<sup>plus</sup>** 

#### **PC-Schulungsraum**

Die Volkshochschule hat im Gebäude 3 des Gebäudekomplexes Grundschule Langensteinbach einen PC-Schulungsraum eingerichtet. Dieser bietet **8 PC-Arbeitsplätze**.

#### **Hinweis:**

Bei allen Computerkursen können zur angegebenen Kursgebühr noch evtl. Nebenkosten für Kursmaterial (Kopien, Manuskripte, Disketten, etc.) hinzukommen, was im Kurs besprochen / bekannt gegeben wird.

#### **Teilnehmerzahl:**

Bei Computerkursen gilt generell: Die **Mindestteilnehmerzahl ist 5-6** die **Höchstteilnehmerzahl ist 8** (falls in der Ausschreibung nichts anderes angegeben ist). **Jedem Teilnehmer steht ein Arbeitsplatz mit PC zur Verfügung.**

#### Computerkurse in Kleinstgruppen (2-4 Teilnehmer/innen)

 $~\cdot$   $~\cdot$   $~\cdot$ 

Für fast alle unsere EDV-Kurse bieten wir die Schulung auch in einer sogenannten Kleinstgruppen an, vor allem, wenn die Mindestteilnehmerzahl nicht erreicht wurde. Damit kommen wir der zunehmenden Spezialisierung im Bereich der Informations- und Kommunikationstechnik entgegen.

#### Und so geht's:

Soll ein Kurs mit weniger als der angegebenen Mindestteilnehmerzahl (in der Regel 5 Personen), also mit 4 oder 3 Teilnehmer/innen durchgeführt werden, erfolgt eine Kürzung der Unterrichtsstunden um maximal ein Drittel bei gleichbleibender Kursgebühr. Im Falle von 2 Teilnehmern/innen – was einer Einzelschulung nahe kommt – wird zusätzlich zu der Kürzung der Unterrichtsdauer pro Teilnehmer/in eine Zusatzgebühr erhoben. Dieser Aufschlag ist für jeden Kurs bereits fest kalkuliert. Bei Kursausschreibungen mit anderer Mindestteilnehmerzahl gelten entsprechende Regelungen nach dem gleichen Prinzip.

Beispiel: Sie buchen den Kurs "MS Office Grundlagen", der planmäßig für 8 Abende á 2 Stunden zum Preis von 108 € ausgeschrieben ist. Vor Kursbeginn liegen jedoch nur 3 bis 4 Anmeldungen vor. Der Kurs wird dann automatisch als Kleinstgruppe eingestuft und kann mit 6 Abenden á 2 Stunden bei unverändertem Preis aber gleichem Lerninhalt durchgeführt werden. Sie müssen sich um nichts Weiteres kümmern.

Wir informieren Sie rechtzeitig (nach dem Anmeldeschluss) über die Kürzung der Unterrichtsstunden, geben Ihnen die gekürzten bzw. neuen Unterrichtstermine bekannt und klären mit Ihnen ab, ob Sie bereit sind, bei zwei Anmeldung den individuellen Aufschlag zu zahlen.

#### Thre Vorteile:

- Das Risiko, dass Ihr gebuchter Kurs ausfällt, verringert sich deutlich.
- Ihr Kurs wird auch noch bei drei oder vier Anmeldungen auf jeden Fall durchgeführt. Sie bestimmen bei zwei Anmeldungen selbst mit, ob Ihr Kurs stattfindet, wenn Sie mit
- dem Gebührenaufschlag einverstanden sind.
- In der Kleinstaruppe erleben Sie eine sehr viel intensivere Lernatmosphäre, dadurch müssen die Lerninhalte nicht reduziert werden.

#### **Individuelle PC-Einzelschulungen**

Sie möchten eine ganz auf Ihre persönlichen Bedürfnisse abgestimmte individuelle PC-Einzelschulung. Kein Problem! Gerne beraten wir Sie bei einem Gespräch über die Möglichkeiten und Modalitäten hierzu. Bitte sprechen Sie uns an.

#### Firmenservice - Betriebliche Weiterbildung

#### Wir bieten:

Individuelle Mitarbeiterschulungen für Firmen und Verwaltungen Qualifizierte Leitungen Gute Schulungsräume - jedem Teilnehmer steht ein PC zur Verfügung

#### Sie bestimmen:

Seminarinhalte Gruppengröße Kursdauer und Kurszeiten

#### **Interessiert:**

Wir beraten Sie gerne und stellen für Sie ein maßgeschneidertes unverbindliches Angel bot zusammen. Ihre Ansprechpartnerin: Brigitte Keßler. Telefon 07202-1793 oder brigitte kessler@vhs-karlsbad.de

#### **INFO Schulungsort PC-Kurse**

# **Bitte beachten Sie: Alle Computerkurse finden im PC-Raum der VHS Karlsbad statt Gebäudekomplex Grundschule Langensteinbach, Gebäude 3 !**

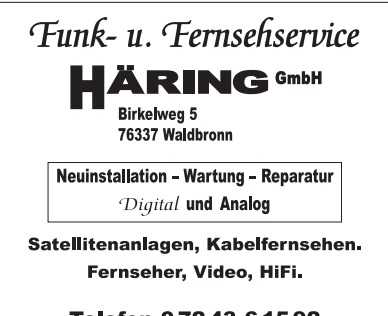

Telefon 07243 61592 Telefax 07243 66431

# **Tastaturschulungen-Tastschreiben heute !**

#### **12-1-50402** Leitung: Gabriele Leuschner **Tastaturschreiben – heute Mit 10 Fingern schneller am PC – Intensivkurs 6 Termine – keine Voraussetzungen!**

#### **Erwachsene und Schüler/innen ab 12 Jahren**

Beginn/Uhrzeit: Donnerstag, ab 09.02.12, 18:30-20 Uhr, 6-mal Vorkenntnisse: keine Gebühr: € 79,90 Erwachsene, € 69,90 Schüler inkl. Lehrbuch (14,90 €) sowie einer Teilnahmebescheinigung (bei 80% Teilnahme), die Sie auch beruflich nutzen können.

Anmelden bis: 31.01.2012

Wie viele Anschläge schaffen Sie mit dem "Adler-Such-System" pro Minute? Erlernen Sie in diesem Kurs das 10-Finger-Tastschreiben unter kompetenter Anleitung und Sie werden in Zukunft spürbar weniger Uhrzeit für das "Tippen" aufwenden müssen. Inhalt: Abwechslungsreiche Lernmethoden in entspannter Lernatmosphäre; Praktische Übungen im Kurs und zu Hause sichern das Ergebnis ab. Schon nach wenigen Stunden fühlen Sie sich auf dem gesamten Tastenfeld zu Hause.

#### **12-1-50403** Leitung: Gabriele Leuschner

Tastaturschulung für "Eilige" in 5 Terminen, keine Vo**raussetzungen!**

**Erwachsene und Schüler/innen ab 15 Jahren Lernen durch sehen, hören und selbst tun (multisensorisches Lernen)** 

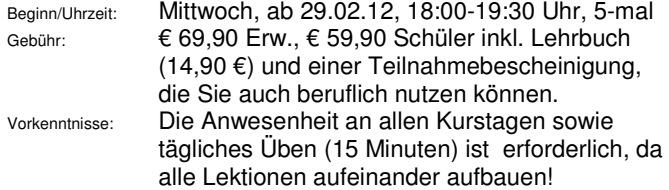

Anmelden bis: 20.02.2012 Kursinhalt siehe: **12-1-50402** 

**Bitte melden Sie sich rechtzeitig an, damit Ihnen Ihr Platz sicher ist. Außerdem kann gerade Ihre Anmeldung darüber entscheiden, ob der Kurs zustande kommt.** 

# **Betriebssystem WINDOWS kombiniert mit OFFICE Anwendungen**

# **Modul- und Kombikurse: Windows-Word-Excel-Outlook-Internet-Powerpoint**

#### **12-1-50104 NEU** Leitung: Gabriele Leuschner **Mama haut in die Tasten! Sicherheit im Umgang mit der Tastatur**

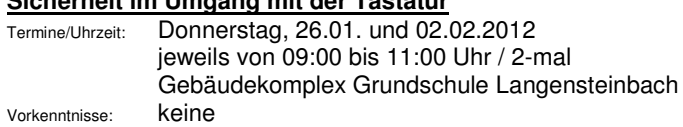

Gebühr: € 31 / Anmelden bis: 16.01.2012

An diesen beiden Schulungsterminen lernen Sie die Tastatur ganz genau kennen und trainieren Ihre Fingerfertigkeit. Tastenbezeichnungen und Tastenbelegungen werden Schritt für Schritt erklärt und anhand von Beispielen und Übungen trainiert. Selbstverständlich können Sie Ihren eigenen Laptop gerne mitbringen.

#### **12-1-50105 bis 12-1-50109 NEU** Leitung: Gabriele Leuschner **Mama, die Familienmanagerin und Ihr PC, ein zuverlässiger Assistent!**

Die einzeln buchbaren Module zeigen Ihnen, wie Sie den PC als zuverlässigen Helfer im Alltag einsetzen können.

#### **12-1-50105 NEU Modul 1 – Mein Assistent ist topp in Schuss!**

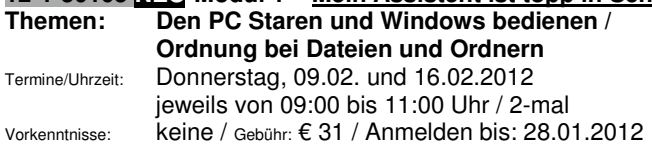

**12-1-50106 NEU Modul 2 – Texte mit Word gestalten!** 

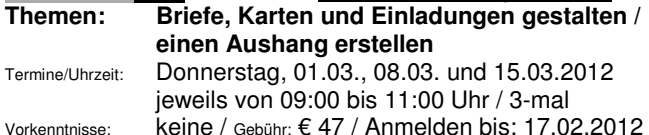

#### **12-1-50107 NEU Modul 3 – Städtereise per Internet planen!**

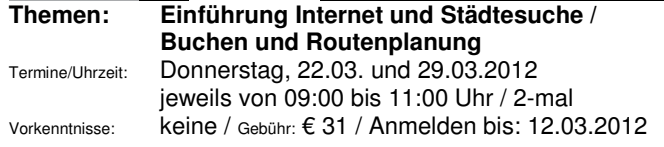

#### **12-1-50108 NEU Modul 4 – Outlook: Kalender, Termine,**

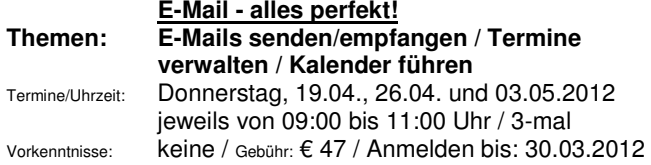

#### **12-1-50109 NEU Modul 5 – Excel Tabellen & Berechnungen**

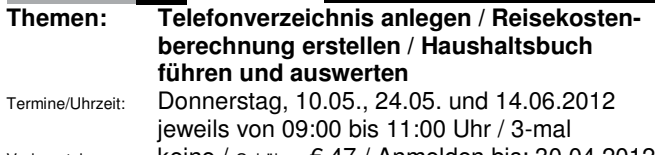

Vorkenntnisse: keine / Gebühr: € 47 / Anmelden bis: 30.04.2012

#### **12-1-50110 NEU** Leitung: Manfred Ertle **Oma, Opa und Mama hauen in die Tasten! Sicherheit mit der Tastatur! Basiswissen I (Anfänger/innen)**

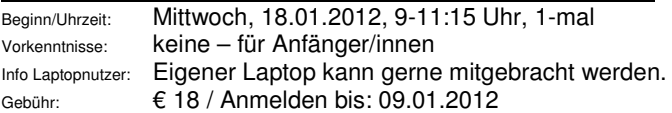

Für Neulingen und PC-Besitzer: Sie möchten sicherer im Umgang mit der Tastatur werden? In diesem Kurs lernen Sie die Tastatur ganz genau kennen und trainieren Ihre Fingerfertigkeit. Tastbezeichnungen und –belegungen werden Schritt für Schritt genau erklärt und anhand von Beispielen und Übungen trainiert. / Info: Ein Folgekurses zur Wiederholung und Wissensvertiefung und -ergänzung finden Sie unter **12-1-50111** 

#### **12-1-50111** Leitung: Manfred Ertle **Einführung EDV und Windows: Basiswissen II (Anfänger/innen)**

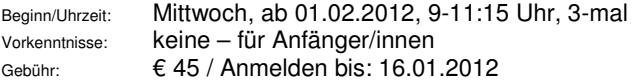

Einführung in die Grundlagen; Begriffserklärungen rund um den Rechner (Tastatur, Betriebssystem u. Benutzeroberfläche Windows); einfache Beispiele in Theorie u. Praxis. Basis: Windows XP oder Vista / Info: Ein Folgekurses zur Wiederholung und Wissensvertiefung und -ergänzung finden Sie unter **12-1- 50112**

**Bitte melden Sie sich rechtzeitig an, damit Ihnen Ihr Platz sicher ist. Außerdem kann gerade Ihre Anmeldung darüber entscheiden, ob der Kurs zustande kommt.** 

#### **12-1-50112** Leitung: Manfred Ertle **Einführung EDV, Windows und Word Basiswissen III (fortgeschrittene Anfänger/innen)**

Beginn/Uhrzeit: Mittwoch, ab 29.02.2012, 9-11:15 Uhr, 3-mal Vorkenntnisse: Handhabung von Maus und Tastatur Gebühr: € 45 / Anmelden bis: 17.02.2012

Kurze Wiederholung (Basiswissen) und Wissensvertiefung / Erweiterung: Dateiverwaltung, Speichern und Wiederfinden; Grundfunktionen der Systemsteuerung. Word: Erstellen und bearbeiten von Texten. Einfache Beispiele in Theorie u. Praxis. Info: Ein Folgekurs zur Wiederholung und Wissensvertiefung und -ergänzung finden Sie unter **12-1-50113**

#### **12-1-50113** Leitung: Manfred Ertle

#### **Einführung Internet / Email- Grunlagen, Begriffserklärungen Basiswissen IV (fortgeschrittene Anfänger/innen)**

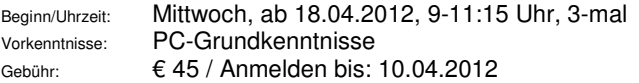

Einführung in die Grundlagen; Begriffserklärungen rund das Thema Internet und Email; einfache Beispiele in Theorie u. Praxis. Info: Ein Folgekurs zur Wiederholung, Wissensvertiefung / -ergänzung finden Sie bei **12-1-50114**

#### **12-1-50114 NEU** Leitung: Manfred Ertle

#### **Einführung Internet II ..Gut hinein und sicher drin!" Basiswissen V (fortgeschrittene Anfänger/innen)**

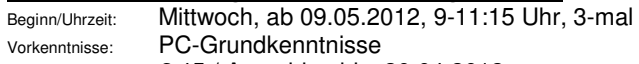

Gebühr: € 45 / Anmelden bis: 30.04.2012

Das Internet ist heute nicht mehr ungefährlich. Viren, Trojaner, Phishing, unseriöse Gewinnspiele, Abo-Fallen usw. lauern auf unvorsichtige Nutzer und verursachen viel Ärger und manchmal auch hohe Kosten. Einführung in die Grundlagen; Begriffserklärungen rund das Thema; einfache Beispiele in Theorie u. Praxis zu den Themen: Welche Gefahren bestehen? – Wie kann man sich (PC und Browser absichern) schützen? Was tun, wenn doch etwas passiert ist?

#### **12-1-50115** Leitung: Gudrun Baumgartner Einstieg in die PC-Welt "Basiswissen I": **Windows, WordPad & Co.**

Beginn/Uhrzeit: Montag, ab 30.01.12, 17:00-19:15 Uhr, 3-mal Vorkenntnisse: keine / Gebühr: € 61 / Anmelden bis: 20.01.2012

In diesem Kurs geht es um die Grundlagen der Datenverarbeitung, die Bestandteile des Computers, die verschiedenen Speicher und Laufwerke, sowie um die Verwaltung von Programmen und Dateien. Sie arbeiten mit Maus und Menüs, Symbolen und Fenstertechnik. Und dabei lernen Sie in praktischen Übungen Schritt für Schritt die Oberfläche von Windows kennen und erhalten einen Eindruck in die von Windows mitgelieferten Anwenderprogramme. Nach dem Abschluss des Kurses können Sie u.a. einfache Texte erstellen, mit kleinen Bildern versehen und alles ausdrucken. Kenntnisse in der Bedienung eines PC werden nicht vorausgesetzt.

#### **12-1-50116** Leitung: Gudrun Baumgartner **Einstieg in die PC-Welt "Basiswissen II": Word und Excel für Zuhause und/oder im Büro**

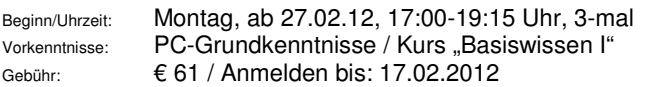

In diesem Kurs bekommen Sie einen ersten Einblick in Word + Excel. Sie lernen die Programmen als praktische Werkzeuge kennen, die Ihnen geschickte Lösungen zur Erledigung Ihrer Büroarbeit bieten können. Kenntnissein der Bedienung eines PCs od. der Kurs "Basiswissen I" werden vorausgesetzt.

#### **12-1-50146** Leitung: Helmuth Ludwig

#### **MS Office-Grundlagen für den Hausgebrauch & Büroalltag: Windows , Word und Excel für Anfänger/innen -Vormittagskurs**

Beginn/Uhrzeit: Montag, ab 06.02.2012, 08:30-11:45 Uhr, 5-mal Vorkenntnisse: keine – für Anfänger/innen

Gebühr: € 108 / Anmelden bis: 27.01.

Windows: Desktop Oberfläche; Ordner erstellen, verschieben, kopieren; Task-Switching; Dateien speichern, suchen, öffnen; prakt. Übungen.

Word: Texte erstellen u. speichern; skalierbare Schriften; Standard-Symbolleiste; Standard-Formatleiste; Tabulator; Seite einrichten; Rechtschreibung; Suchen/Ersetzen; Übungen.

Excel: Excel-Bildschirm; Druckbereich festlegen; Tabelle erstellen; einfache Formeln erstellen; Datenelemente kopieren, ausschneiden, einfügen, sortieren; Autofilterfunktion; Datenaustausch Excel/Word; einfache Diagramme; prakt. Übungen.

#### **12-1-50117** Leitung: Helmuth Ludwig

#### **MS Office-Grundlagen für den Hausgebrauch & Büroalltag: Windows , Word und Excel für Anfänger/innen - Abendkurs**

Beginn/Uhrzeit: Dienstag, ab 28.02.2012, 19:30-21:30 Uhr, 8-mal Vorkenntnisse: keine – für Anfänger/innen Gebühr:  $\epsilon$  108 / Anmelden bis: 17.02. Kursinhalt: siehe Kurs-Nr. **12-1-50116**

#### **12-1-50118** Leitung: Helmuth Ludwig **Word und Excel praxisnah auffrischen….**

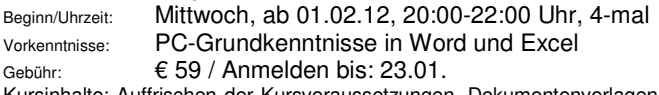

Kursinhalte: Auffrischen der Kursvoraussetzungen, Dokumentenvorlagen, Excel-Tabellen in Word, Serienbriefe, Etiketten, Umschläge, Kataloge…, Automatische Ergänzungen und Korrekturen, Inhalts- und Indexverzeichnis... / Die Teilnehmer/innen lernen die häufigsten Anwendungen mit Word und Excel zu lösen.

#### **12-1-50119 bis 12-1-50121** Leitung: Gudrun Baumgartner **Microsoft Office: Excel, Word & Powerpoint, Ihre Helfer im Alltag / Büroalltag**

Info: Die Module können sowohl als Einzelworkshop wie auch als Komplett-Angebot (Module 1-3) gebucht werden.

#### **12-1-50119 Workshop / Modul 1: Eine Einführung in die Bedienung von EXCEL (Modul 1)**

Termine/Uhrzeit: Montag, 19. + 26.03.12, 17-20 Uhr, 2-mal Vorkenntnisse: Grundkenntnisse in Excel / Kurs Einstieg in die PC-Welt Basiswissen II

Gebühr: € 49 / Anmelden bis: 09.03.2012

In diesem Kurs werden Sie in die Anwendung Excel eingeführt. Sie erfahren unter anderem, wie Sie eine Tabellenkalkulation unter Verwendung von Formeln erzeugen und ein dazu gehöriges Diagramm erstellen können. Der Schwerpunkt des Kurses kann durch die Wünsche der Kursteilnehmer beeinflusst werden.

#### **12-1-50120 Workshop / Modul2: Eine Einführung in die Bedienung von WORD**

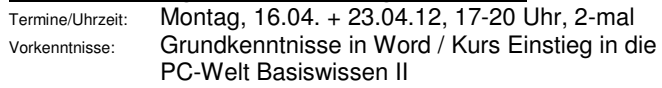

Gebühr: € 49 / Anmelden bis: 10.04.2012

In diesem Kurs werden Sie in die Anwendung Word eingeführt. Sie erfahren unter anderem, wie Sie Dokumente erstellen, formatieren und dann z.B. als Dokumentvorlage abspeichern können. Der Schwerpunkt des Kurses kann durch die Wünsche der Kursteilnehmer beeinflusst werden.

#### **12-1-50121 Workshop / Modul 3:**

#### **Eine Einführung in die Bedienung von POWERPOINT**

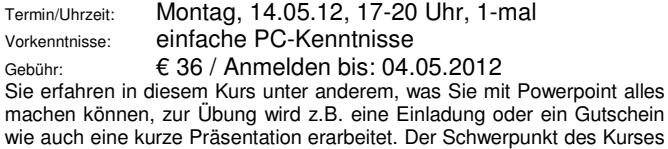

kann durch die Wünsche der Kursteilnehmer beeinflusst werden.

**Nichterscheinen oder Verzicht auf den Kursbesuch oder Abmeldung beim Dozent ist keine Kündigung!** 

# **LAPTOP / NOTEBOOK / NETBOOK**

**Perfekter Umgang-Einrichtung/Einstellungen-Sicherheit** 

#### **12-1-50122** Leitung: Manfred Ertle **Mein Notebook / Netbook – Perfekter Umgang**

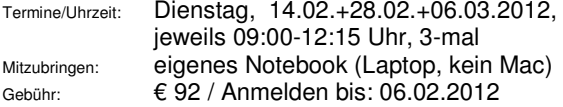

Kleine tragbare Computer werden immer beliebter, haben aber auch ihre Tücken. In diesem Seminar erlernen Sie den Umgang mit ihrem eigenen Notebook. Inhalte: Umgang mit der speziellen Tastatur & den Eingabe/Ausgabeeinheiten (Touchpad, Festplatte), Hotkeys (Blau) für Sonderfunktionen, die Bildqualität erhöhen, die Lautsprecher ein/ausschalten, Brennen von CD's / DVD's. Umgang mit dem Akku, Aufrüstung von Arbeitsspeicher, Zusatzgeräte für USB, etc., Netzwerkverbindung über LAN / WLAN, Installation von **Open Office** 3.2 und **viele Übungen mit Text und Tabellen.** 

#### **12-1-50123** Leitung: Helmuth Ludwig **Mein Computer, mein Notebook – Teil I Thema: Hardware & Software – richtig einrichten**

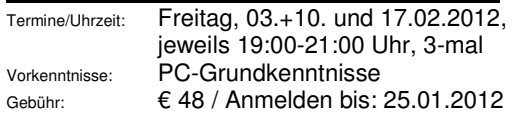

In diesem Modul erhalten Sie einen Überblick über die Fülle und Vielfalt von Einstellungen, Hinweisen und Aufforderung die Ihr PC enthält. Sie erfahren hier was davon zwingend benötigt wird, was für Sie wichtig und Ihren Nutzung wichtig ist und worauf Sie verzichtet können und Sie lernen wie Sie Ihren PC auf Ihre Bedürfnisse richtig und übersichtalich einstellen.

#### **12-1-50124** Leitung: Helmuth Ludwig **Mein Computer, mein Notebook – Teil II Thema: Sicherheit**

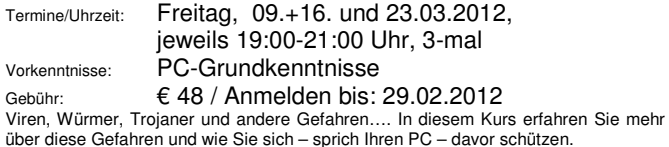

#### **12-1-50125** Leitung: Helmuth Ludwig

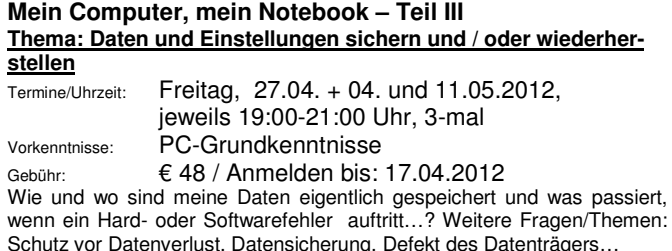

# **DATEIVERWALTUNG / ORGANISATION**

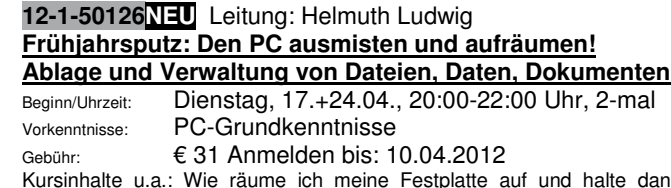

Kursinhalte u.a.: Wie räume ich meine Festplatte auf und halte dann Ordnung? Wie organisiere ich es, dass ich Daten jederzeit wiederfinde? Wie wähle ich sinnvoll Dateinamen? Wie suche ich Dateien?

# **EXCEL**

#### **12-1-50127** Leitung: Irene Wipfler **Excel – Grundlagen, 1-mal samstags**

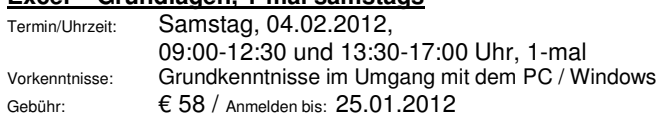

Tabellenkalkulation Grundbegriffe (Spalte, Zeile, Zelle, Rechnen mit Tabellen, Zellbezug) / Aufbau des Programms / Erstellen einer Tabelle mit einfachen Grundrechenarten (Summe, Prozent) / Formatierungen von Tabellen (Datumsformat, Währungsformat, Zellausrichtung, Rahmen und Schattierung usw.) / Kopierfunktionen / Ein einfaches Diagramm erstellen / Seite einrichten, Seitenansicht, Drucken, praktische Beispiele und Übungen / Info: Folgeworkshop zur Vertiefung Ihrer Kenntnisse siehe Kurs-Nr. **12-1-50129** 

#### **12-1-50128** Leitung: Irene Wipfler **Excel-Grundkurs**

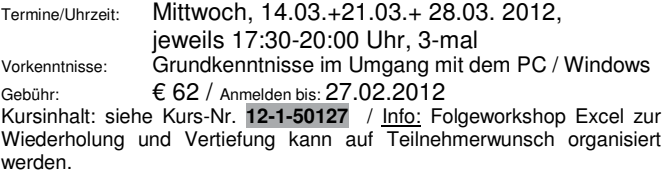

#### **12-1-50129** Leitung: Irene Wipfler

#### **Excel-Kenntnisse vertiefen + Fragen der Teilnehmer klären und erklären"**

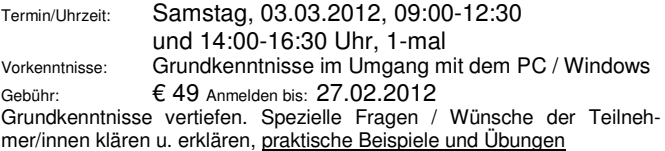

# **OUTLOOK**

#### **12-1-50130 & 12-1-50131** Leitung: Gudrun Baumgartner **Workshops: Microsoft Outlook: Grundlagen & Mails + Kalender & Terminverwaltung (Modul 1 und 2)**

Info: Die Module können sowohl als Einzelworkshop wie auch als Komplett-Angebot (Module 1 und 2) gebucht werden. Bei einer Buchung aller 2 Module erhalten Sie einen Preisvorteil von 4  $\epsilon$  je Modul = 8  $\epsilon$ !

Mit MS **Outlook** können Sie die vielfältigen Aufgaben wie Posteingänge, Nachrichten, Verabredungen, Termine, Aufgabenlisten, Notizen, Kontaktadressen usw., die bei der täglichen Arbeit z. B. im Büro anfallen, mit einem einzigen Programm verwalten. Die beiden Module bieten einen Schnelleinstieg in Outlook. Themenschwerpunkte sind wichtige Ansichten, E-Mails (Bilder und Hyperlinks, Anhänge, Sicherheitseinstellungen beim Nachrichtenempfang), E-Mailkonten, Kontakte und Suchfunktionen. Am Ende werden Sie Termine eintragen, Aufgabenlisten und Notizen erstellen können. Vorkenntnisse Grundlagen EDV und Windows Basiswissen werden vorausgesetzt.

#### **12-1-50130 Modul 1: Outlook - Grundlagen und Mails**

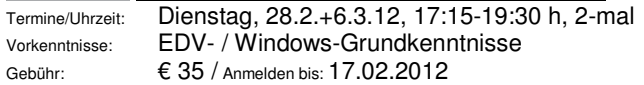

#### **12-1-50131 Modul 2: Outlook - Kalender / Terminverwaltung**

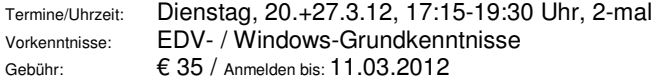

# **POWERPOINT**

#### **12-1-50132** Leitung: N.,N. **PowerPoint – Grundlagen: Perfekt präsentieren, ob im Beruf oder Privat!**

Termin/Uhrzeit: Mittwoch, 25.04., 02.05. und 09.05., 19:00-21:30 Uhr

Vorkenntnisse: PC-Grundkenntnisse

Gebühr:  $62 /$  Anmelden bis:  $16.04$ .

Dieser Workshop richtet sich an Teilnehmer, die noch nicht mit Power-Point gearbeitet haben. Im Kurs werden Grundbegriffe vermittelt, damit Sie das Programm selbständig nutzen können. Was ist PowerPoint? Die Arbeitsoberfläche. Grundlagen zum Arbeiten mit Präsentationen / Bildschirmpräsentationen. Grundlegende Textgestaltung, Excel-Dateien in PowerPoint verwenden. Praktische Beispiele und Übungen

**12-1-50133** Leitung: Irene Wipfler

#### **PowerPoint – Grundlagen: Perfekt präsentieren, ob im Beruf oder Privat!**

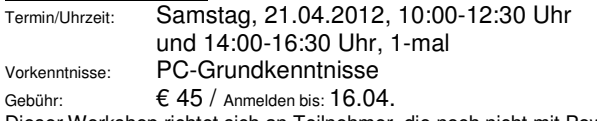

Dieser Workshop richtet sich an Teilnehmer, die noch nicht mit Power-Point gearbeitet haben. Im Kurs werden Grundbegriffe vermittelt, damit Sie das Programm selbständig nutzen können. Was ist PowerPoint? Die Arbeitsoberfläche. Grundlagen zum Arbeiten mit Präsentationen / Bildschirmpräsentationen. Grundlegende Textgestaltung, Excel-Dateien in PowerPoint verwenden. Praktische Beispiele und Übungen / Info: Folge-**12-1-50134**

#### **12-1-50134** Leitung: Irene Wipfler

#### **PowerPoint-Kenntnisse wiederholen, vertiefen und Tipps & Tricks erfahren**

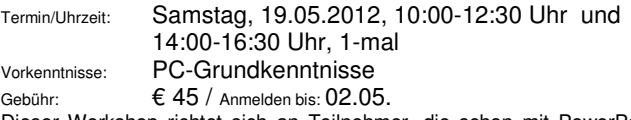

Dieser Workshop richtet sich an Teilnehmer, die schon mit PowerPoint gearbeitet haben oder, deren Kenntnisse schon weiter zurückliegen. Im Kurs werden Kenntnisse aufgefrischt und vertieft. Außerdem werden Tipps und Tricks für ein effektives Arbeiten mit PowerPoint vermittelt. Dabei sollen auch Ihre persönlichen Fragen zum Programm oder Ihrer Präsentation nicht zu kurz kommen. Praktische Beispiele und Übungen

## **INTERNET**

#### **12-1-50135** Leitung: Irene Wipfler **Internet-Einführung**

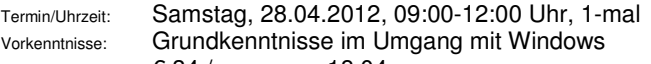

Gebühr:  $634 /$  Anmelden bis: 18.04.

Überblick über das weltweite Computernetz. Durch praktische Übungen erlernen Sie, wie man im Internet schnell an benötigte Informationen gelangen kann. Die Nutzung des Internets im Alltag (Suchtechniken, email, ...) ist ebenso ein Thema wie die wichtigsten Schlüsselbegriffe, aktuelle Entwicklungen, die vielfältigen Möglichkeiten des Internetzugangs und natürlich auch die Kosten.

Info: Folgeworkshop siehe Kurs-Nr. **12-1-50136** 

**Änderungen und zusätzliche Veranstaltungen werden jeweils im Amtsblatt und Internet angezeigt.** 

#### **12-1-50136** Leitung: Irene Wipfler **Effektives Arbeiten mit dem Internet (Suchen & Finden,**

#### **eMails, allgemeine Fragen)**

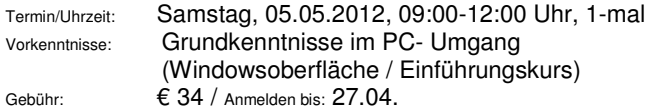

Grundkenntnisse vertiefen, Tipps und Tricks, um effektiv mit dem Word-Wide-Web zu arbeiten sowie spezielle Fragen / Wünsche der Teilnehmer/innen klären u. erklären, praktische Beispiele und Übungen

#### **12-1-50137** Leitung: Manfred Ertle

#### **Internet für den Hausgebrauch: Zugang zum Internet – Informationen und Auskünfte suchen / finden – E-mails empfangen / senden – und, und, und**

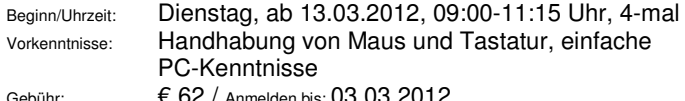

Wer schon ein wenig Erfahrung mit dem PC gemacht hat, lernt hier in Ruhe die weite Welt des Internets kennen. Der Kurs gibt einen allgemeinen Überblick zum Thema Internet und die Grundlagen (Voraussetzungen für den Internetzugang, Schutz vor Viren und Trojanern, Email im Internet oder mit Outlook-Express). Durch viele praktische Übungen, werden Ihnen viele Möglichkeiten gezeigt, Informationen aus dem Internet zu holen (Recherchieren im Internet). Außerdem richten wir eine e-Mail-Adresse ein.

#### **12-1-50138** Leitung: Manfred Ertle **Internet ..E-Mail-Anhänge":**

#### **Bilder, Texte – Anlagen empfangen / versenden**

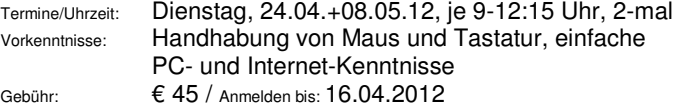

Word-Dokumente versenden; PDF erstellen; Fotos versenden (Größe etc.); Anlagen öffnen und noch vieles mehr…

#### **12-1-50101** Leitung: Manfred Ertle

#### **Internet & Email für Teilnehmer/innen mit einfachen PC-Kenntnissen**

Beginn/Uhrzeit: Dienstag, ab 24.01.2012, 9-11:15 Uhr, 4-mal Vorkenntnisse: einfache PC-Kenntnisse in Windows und Word Gebühr: € 62 / Anmelden bis: 14.01.2012

Einführung in die Grundlagen; Begriffserklärungen rund das Thema Internet und Email; einfache Beispiele in Theorie u. Praxis.

#### **12-1-50139 NEU** Leitung: Manfred Ertle

#### **Facebook, Skype und Co.! Mit Freunden, Verwandten und Bekannten über das In-**

#### **ternet kommunizieren**

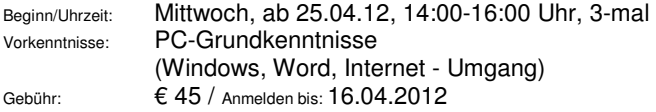

Das Internet ist weltweit verfügbar und damit eine ideale Plattform, um mit Freunden, Verwandten und Bekannten in Kontakt zu bleiben und zu kommunizieren. Sie lernen am Beispiel von Facebook, wie ein soziales Netzwerk im Internet funktioniert. Sie erfahren z.B. wie Sie Freunde finden, Nachrichten senden und empfangen, Infos und – wenn Sie möchten – Fotos verteilen, in Echtzeit mit Facebook-Kontakten kommunizieren und Sicherheitseinstellungen zum Schutz der Privatsphäre vornehmen. Zusätzlich erhalten Sie einen Überblick über weitere soziale Netzwerke im Internet und erfahren, wie Sie mit Skype kostenlos über das Internet telefonieren – inklusive Bildtelefonie.

Kursinhalte. Grundlagen (z.B. notwendige Computerausstattung); Soziale Netzwerke: Facebook; Was kann Facebook?; Über das Internet telefonieren/kommunizieren mit Skype

# **BILDBEARBEITUNG / DIGITALKAMERA**

#### **12-1-50140** Leitung: Manfred Ertle

#### **Digitalkamera, digitale Bilder & Bildbearbeitung am PC.**

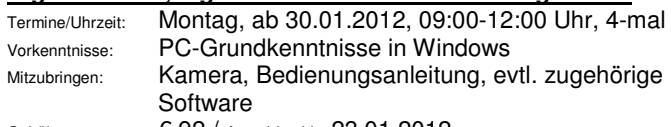

#### Gebühr: € 92 / Anmelden bis: 23.01.2012

Einlesen von Bildern aus der Digitalkamera; Einrichtung einer Datenbank für ihre Bilder; Zuschneiden und verbessern Ihrer Bilder mit dem Programm "Picasa" von Google. Weitere Möglichkeiten mit der digitalen Bildbearbeitung sowie Layout von Text und Bild mit Word werden in diesem Praxisbezogenen Kurs vorgestellt.

#### **12-1-50141NEU** Leitung: Manfred Ertle **Das digitale Fotoarchiv**

#### **Fotos verwalten, bearbeiten und präsentieren mit Picasa!**

Beginn/Uhrzeit: Mittwoch, ab 07.03.12, 14:00-16:30 Uhr, 4-mal Vorkenntnisse: PC-Grundkenntnisse

(Windows, Word, Internet - Umgang)

#### Gebühr:  $\epsilon$  78 / Anmelden bis: 27.02.2012

Mit Google Picasa bearbeiten Sie kostenlos und einfach Ihre digitalen Fotos und bringen Ordnung in die Bilderflut. Im Kurs lernen Sie, wie Sie Ihre Bilder in Alben und Ordnern organisieren und so jederzeit den Überblick behalten. Außerdem lernen Sie nützliche Techniken zur Bildbearbeitung kennen wie z.B. das Zuschneiden von Bildern oder das Entfernen von roten Augen. Und natürlich erfahren Sie, wie Sie Ihre Bilder perfekt

ausdrucken, als Diashow abspielen oder im Internet als Webalbum veröffentlichen.

Kursinhalte: Grundlagen (Picasa installieren); So bedienen Sie Ihr Fotoarchiv; So organisieren Sie Ihr Fotoarchiv; So bearbeiten Sie Ihre Fotos (Zuschneidern, rote Augen); So präsentieren Sie Ihre Fotos (Ausdruck, Internet); So digitalisieren Sie analoge Fotos

#### **12-1-50142** Leitung: Manfred Ertle **Ihr erstes Fotobuch!**

Beginn/Uhrzeit: Montag, ab 05.03.2012, 09:00-11:30 Uhr, 3-mal Vorkenntnisse: PC-Grundkenntnisse (Windows, Word, Internet - Umgang) Gebühr: € 59 / Anmelden bis: 01.03.2011

Trotz digitaler Fotografie: Das gute alte Fotoalbum hat nicht ausgedient. Gerne nimmt man es doch zur Erinnerung in die Hand oder auch als Geschenk für einen lieben Menschen. Mit einer kostenlosen Software zeigt Ihnen Herr Ertle wie Sie Ihre digitalen Fotos Schritt für Schritt "bearbeiten" bis Ihr erstes Fotobuch oder auch gerne ein ganz persönlicher Kalender entstanden ist.

Systemische<br>\*\*+Psychologie

**Beratung & Kurzzeit-Therapie für Menschen mit Tinnitus, Schlafstörungen, Stress, Burnout, psychosomatischen Beschwerden, chronischen Schmerzen, Krebs oder in Trauer Erziehungscoaching für Eltern/Elternteile Autogenes Training AT und progressive Muskelrelaxation PMR für Kinder im Grundschulalter Intelligenz-/Konzentrationstestung von Kindern & Jugendlichen; Training der Konzentration und der Lernmethodik**

**Ganz neu: Mediation (Vermittlung) in Konflikten aller Art z. B. bei Trennung/Scheidung**

Nähere Infos & kurzfristig Termine unter: Fon 07243/980 3480 oder auf www.sypsy-christiane-berg.de

> $\star$  Christiane Berg  $\star$  $\star$  Diplom-Psychologin  $\star$  $\star$  Systemische Therapie und Beratung  $\star$

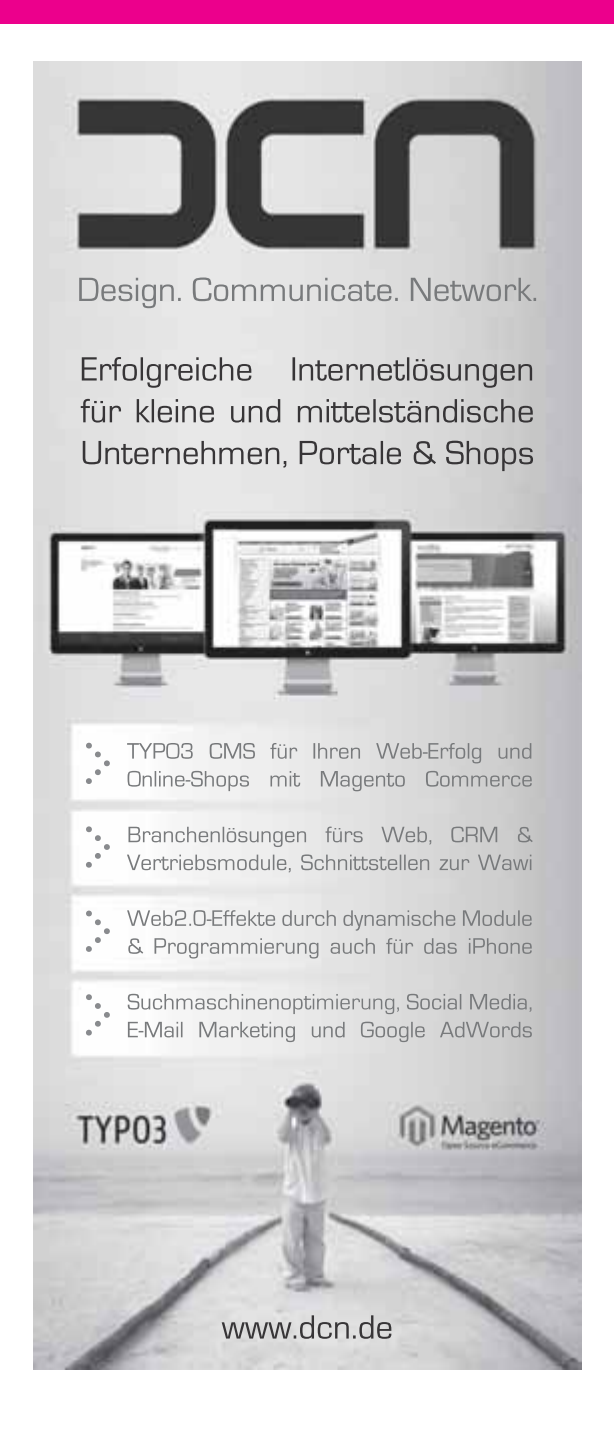

# **SPRACHKURSE**

**Mit uns eröffnen sich Ihnen neue Sprachenhorizonte** 

**Kinder- / Schülerkurse finden Sie ab Seite 51 bzw. 60 unter der Rubrik "Junge VHS 1 + 2". Ab Seite 65 erhalten Sie alle Sprach**kursangebote speziell für die Generation<sup>plus</sup>.

#### **ALLGEMEINE HINWEISE**

Die wesentlichen Lernziele unseres Sprachunterrichts sind: **Hörverständnis und Sprechfähigkeit.** 

Unsere Sprachkurse sind zur besseren Orientierung in **Stufen** und nach dem **Gemeinsamen Europäischen Referenzrahmen (GER)** in Buchstaben und Ziffern eingeteilt. Für unsere VHS haben wir zum besseren Verständnis für Sie eine weitere Unterteilung in die Schwierigkeitsgrade a, b und c vorgenommen.

**A1a / Anfänger I:** keine Vorkenntnisse

**A1b / Anfänger II/III:** außerschulisch erworbene geringe Vorkenntnisse oder ein / zwei Anfängerkurse.

**A1c / Anfänger IV/V:** einfache Vorkenntnisse oder ein / zwei Anfängerkurse.

**A2a / Grundstufe I:** Anfängerkurse I und I oder weiter zurückliegende Kenntnisse durch Schule, VHS oder Ähnliches.

**A2b / Grundstufe II – IV:** Diese Stufen bauen auf vorhergehenden Stufen / Kursen auf.

**B1a / Anfang Mittelstufe:** fortgeschrittene Kenntnisse. Arbeiten in der Regel mit dem Basislehrbuch und dem Einstieg in leichte Lesetexte.

**B1b / Mittelstufe:** fortgeschrittene Kenntnisse. Arbeiten in der Regel mit einem weiterführenden Lehrbuch, lebendiger Lektüre.

**B2a / Mittelstufe, Konversation:** Vertieftes Arbeiten mit wechselnden Texten.

**B2b / Mittelstufe, Konversation:** Gute Kenntnisse in Hören und Sprechen, Lesen und Schreiben. Arbeiten mit freien Texten, Zeitungsartikeln o.Ä.

#### **C1a / Anfang Oberstufe:**

Gute Sprachkenntnisse. Es wird ohne Buch gearbeitet, freie Texte und Themen über Aktuelles und Kulturelles, Zeitungsartikel und Hörfunkberichte.

**C1b / Oberstufe:** Gute Sprachkenntnisse. Es wird ohne Buch gearbeitet, freie Texte und Themen über Aktuelles und Kulturelles, Zeitungsartikel und Hörfunkberichte.

**Gebühren-** Die angegebene Gebühr beinhaltet nur die reine Kursgebühr.

**Nebenkosten -** Lehrbücher oder sonstiges Lernmaterial sind in der Regel selbst zu besorgen. Evtl. anfallende Kosten für Kopien sind – nach Absprache – direkt an den Leitungen zu entrichten.

**Hinweis zum Kauf von Lehrbüchern -** Bitte kaufen Sie das für Ihren Kurs ausgeschriebene Lehrbuch erst nach dem ersten Kurstermin. Da am ersten Termin Buch + Material im Kurs besprochen werden.

**Mindestteilnehmerzahl -** Anfängerkurse: 10 TN / Folgekurse: 9 TN / Kleingruppen: Es gilt eine Sonderregelung (siehe jeweilige Ausschreibung)

**Kursdauer -** Siehe jeweilige Kursausschreibung.

**Anmeldeschluss** – Ca. 10 Tage vor Kursbeginn. Bei laufenden Kursen ist ein Zusteigen jederzeit – nach Absprache – möglich.

**Folgekurse –** Bitte melden Sie sich stets neu (neue Kursnummer) an.

#### **Individuelle Einzel-Sprach-Schulungen**

Sie möchten eine ganz auf Ihre persönlichen Bedürfnisse abgestimmte individuelle Einzel-Sprach-Schulung, Kein Problem! Gerne beraten wir Sie bei einem Gespräch über die Möglichkeiten hierzu. Bitte sprechen Sie uns an.

#### Sprachkurse "Klein- / Kleinstgruppen" (5-8 bzw. 2-4 Personen)

Für alle unsere Sprachangebote bieten wir die Kurse auch in Kleinstgruppen an. Damit kommen wir den Wünschen nach speziellen Sprachschulungen z.B. Business English für verschiedene Arbeitsbereiche oder besonderen Sprachen wie Chinesisch oder Polnisch nach.

#### Und so geht's:

Soll ein Kurs mit weniger als der angegebenen Mindestteilnehmerzahl (in der Regel 9/10 Personen), also in einer Größenordnung von 5 bis 8 Teilnehmen/innen durchgeführt werden, erfolgt eine Kürzung der Unterrichtsstunden um ein Drittel bei gleichbleibender Kursgebühr. Bei Kursausschreibungen mit anderer Mindestteilnehmerzahl gelten entsprechende Regelungen nach dem gleichen Prinzip.

Im Falle von 2 bis 4 Teilnehmer/innen – was einer Finzelschulung sehr nahe kommt wird zusätzlich zu der Kürzung der Unterrichtsdauer pro Teilnehmer/in eine Zusatzgebühr erhoben. Dieser Aufschlag ist für jeden Kurs bereits fest kalkuliert.

Beispiel: Sie buchen den Kurs "Englisch mit Spaß zum Wiedereinsteigen - Grundstufe II", der planmäßig mit 15 Terminen á 90 Minuten zum Preis von 79,50 € ausgeschrieben ist. Vor Kursbeginn liegen jedoch nur 5-8 Anmeldungen vor. Der Kurs wird dann automatisch als Kleingruppe eingestuft und kann mit 10 Terminen á 90 Minuten bei unverändertem Preis aber gleichem Lerninhalt durchgeführt werden. Sie müssen sich um nichts Weiteres kümmern.

Wir informieren Sie rechtzeitig (nach dem Anmeldeschluss) über die Kürzung der Unterrichtsstunden, geben Ihnen die gekürzten bzw. neuen Unterrichtstermine bekannt und klären mit Ihnen ab, ob Sie bereit sind, bei zwei bis vier Anmeldungen den individuellen Aufschlag zu zahlen.

#### **Ihre Vorteile:**

- Das Risiko, dass Ihr gebuchter Kurs ausfällt, verringert sich deutlich.
- Ihr Kurs wird auch noch bei 5 bis 8 Anmeldungen auf jeden Fall durchgeführt.
- Sie bestimmen bei 2 bis 4 Anmeldungen selbst mit, ob Ihr Kurs stattfindet, wenn Sie mit dem Gebührenaufschlag einverstanden sind.
- In der Klein- bzw. Kleinstgruppe erleben Sie eine intensive Lernatmosphäre, ohne dass die Lerninhalte reduziert werden müssen.

#### **NEUEINSTEIGER / ZUSTEIGER ERWÜNSCHT!**

Bei allen Sprachkursen sind Neueinsteiger/innen / Zusteiger/innen ganz herzlich Willkommen. Trauen Sie sich, wir freuen uns auf Sie!

#### **INFO zum KAUF von LEHRBÜCHERN!**

**Bitte beachten Sie: Lehrbücher sollten erst nach einer Kurszusage bzw. nach dem ersten Kurstermin von den Teilnehmern besorgt werden!** 

## **ENGLISCH**

#### **12-1-40603NEU** Leitung: Gabriele Leuschner

**Englisch am Vormittag für "echte"Anfänger/innen - GER A1 Schwerpunkte: Sprechen und Hörverständnis - angenehmes, ruhiges Lerntempo** 

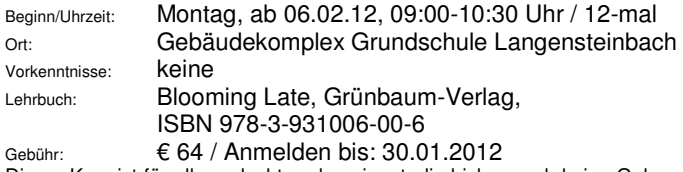

Dieser Kurs ist für alle gedacht und geeignet, die bisher noch keine Gelegenheit hatten, Englisch zu lernen und die nun Englisch ohne Stress in einem angenehmen, ruhigen Lerntempo kennenlernen und lernen möchten. Der Kurs vermittelt erste Grundlagen der Sprache.

#### **12-1-40604 NEU** Leitung: Almuth Pfleging **Englisch Anfänger/innen ohne bzw. mit geringen Englischkenntnissen – GER A1a**

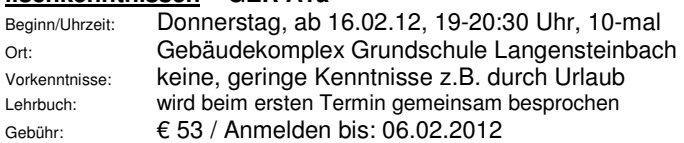

#### **12-1-40605NEU** Leitung: Gabriele Leuschner

#### **Englisch in 30 Tagen – für Anfänger/innen mit geringen Vorkenntnissen (Teil 1) – GER A1**

#### **Der kompakte Sprachkurs – leicht, schnell & individuell**

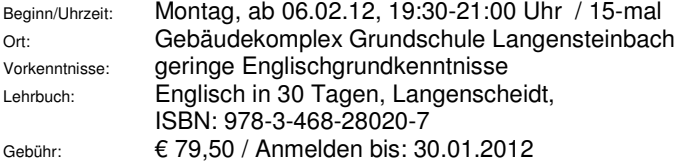

Sie sind Anfänger und möchten sich möglichst schnell und effektiv Grundkenntnisse der englischen Sprache aneignen? Dann sind Sie in diesem Kurs "Englisch in 30 Tagen" genau richtig. Der Kurs gliedert sich in Lektionen mit Themen aus Alltag, Reise und Beruf, so lernen Sie Schritt für Schritt Englisch.

Info: weiterführender Kurs (Teil 2) kann auf Teilnehmerwunsch im Anschluss organisiert werden.

#### **12-1-40606NEU** Leitung: Almuth Pfleging

**Englisch Anfänger/innen mit geringen, einfachen Englischkenntnissen – GER A1b - Wiederholen, auffrischen &**  vertiefen – "Use it or lose it!"

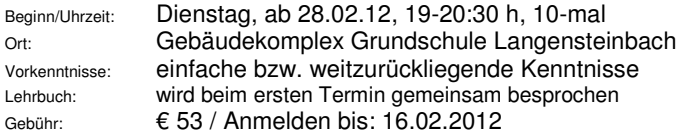

#### **12-1-40607** Leitung: Renate Martin

#### **Englisch für Anfänger/innen mit geringen Kenntnissen – GER A1b**

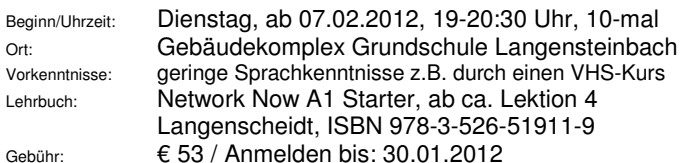

In diesem Kurs können Sie – bereits vorhandene – Englischkenntnisse, die Sie z.B. durch Urlaubsaufenthalte oder in einem VHS-Kurs erworben haben, auffrischen, vertiefen und erweitern.

#### **12-1-40608 NEU** Leitung: Gabriele Leuschner **Englisch am Vormittag - GER A2 Welcome to KEY – Ihr Schlüssel zur englischen Sprache! Schwerpunkt: Sprechen und Hörverständnis**

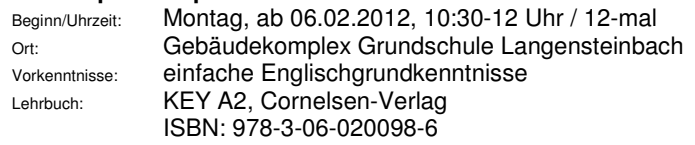

Gebühr: € 64 / Anmelden bis: 30.01.2012 In diesem Kurs möchten wir Sie dabei unterstützen, in einem angemessenen Lerntempo und mit Spaß Englisch zu lernen, damit Sie die englische Sprache sicher anwenden können. Besonderes Augenmerk legen wir im Unterricht dabei auf vielseitige Themen, vor allem aber auch natürliche Alltagssprache, die es Ihnen leicht macht, sich schnell und sicher in der englischen Sprache zurechtzufinden – zuhause, im Ausland oder auch beruflich.

#### **12-1-40609 NEU** Leitung: Gabriele Leuschner **Englisch in 30 Tagen – für Teilnehmer/innen, die früher**  bereits Englisch gelernt haben und Ihre "verschütteten"

**Kenntnisse wieder auffrischen möchten ( Teil 1) – GER A2 Der kompakte Sprachkurs – leicht, schnell und individuell**  Beginn/Uhrzeit: Montag, ab 06.02.12, 19:30-21:00 Uhr/ 15-mal

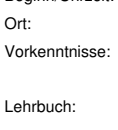

Gebäudekomplex Grundschule Langensteinbach länger zurückliegender Erwerb von Englisch grundkenntnissen, z.B. Schule oder VHS-Kurse Englisch in 30 Tagen, Langenscheidt,

ISBN: 978-3-468-28020-7

Gebühr: € 79,50 / Anmelden bis: 30.01.2012

Sie haben früher bereits Englisch gelernt und möchten nun Ihre verschütteten Sprachkenntnisse wieder auffrischen? Dann sind Sie in diesem Kurs "Englisch in 30 Tagen" genau richtig. Mit den einzelnen Lektionen zu Themen aus Alltag, Reise und Beruf frischen wir Ihre Englischkenntnisse wieder auf und sichern und vertiefen diese Schritt für Schritt. Info: weiterführender Kurs (Teil 2) kann auf Teilnehmerwunsch im Anschluss organisiert werden.

#### **12-1-40610** Leitung: Almuth Pfleging

#### **Englisch mit Spaß zum Wiedereinsteigen – GER A2b Grundstufe II - You understand (and speak) a little English already, but you think, it should be more? Then come and join us on Thursdays: we practise!**

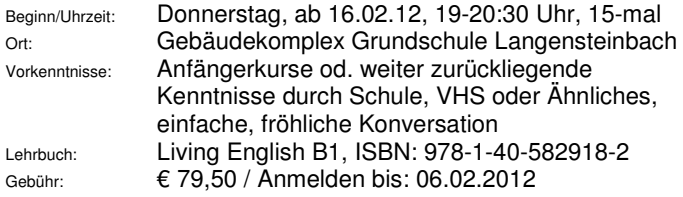

#### **12-1-40611** Leitung: Almuth Pfleging

**Englisch mit Spaß zum Wiedereinsteigen – GER B1a**  Englisch Grundstufe IV - If your "problem" is not under**standing but SPEAKING English, then join us on Tuesdays: we practise!** 

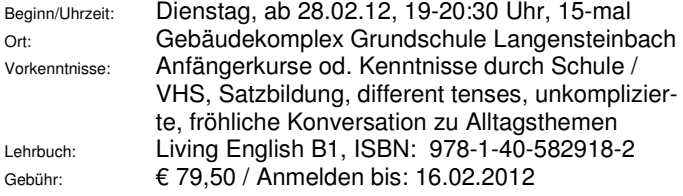

#### **12-1-40612** Leitung: Barbara Ring-Rohr

#### **Morning Tea Time – Leichte Konversation, ganz gemütlich am Vormittag für Senioren/innen GER B1a English quite comfortably! In the morning for seniors**

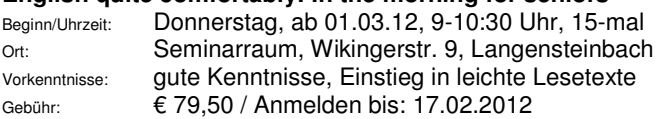

#### **12-1-40613** Leitung: Erika Pfeil

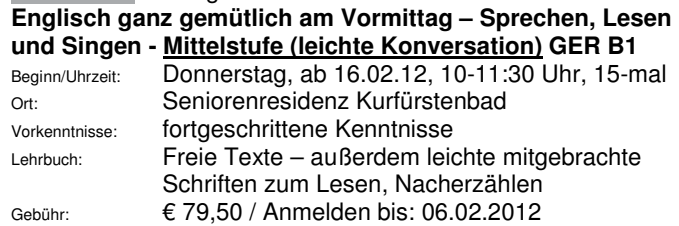

#### **12-1-40614** Leitung: Sabine Müller

#### **Englisch Mittelstufe / Schwerpunkt Sprechen – GER B1b**

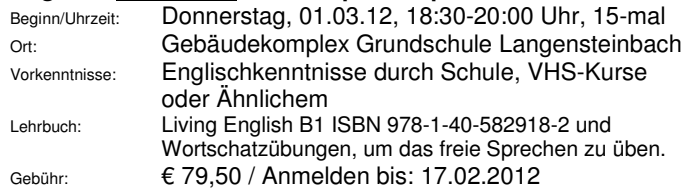

#### **12-1-40615** Leitung: Sabine Müller

**Englisch Konversation am Vormittag – GER B2/C1 You'd like to improve your English by speaking about current events, countries etc. and reading a book + CD as well, then this course will support you in having lively discussions and enjoying English.** 

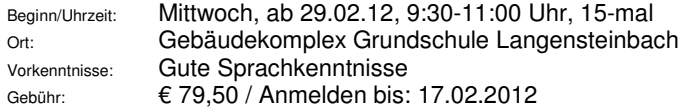

#### **VHS-Gutschein in unserer Geschäftsstelle zu haben! (Als Wertgutschein oder als kursbezogener Gutschein zu verwenden)**

#### **12-1-40616 NEU** Leitung: Barbara Ring-Rohr **Do you like short stories? – GER A2-B1**

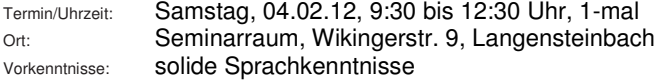

Gebühr: € 19 inkl. Kopien / Anmelden bis: 25.01.2012 Sie würden gerne mal eine kleine englische Lektüre lesen und trauen sich das alleine nicht zu oder würden dies einfach gerne gemeinsam mit Gleichgesinnten tun. Dann sind Sie bei diesem Workshop genau richtig: Eine gemeinsam gelesene typische englische Kurzgeschichte dient als Grundlage, um mehr Sicherheit im Lesen und Sprechen zu gewinnen. Durch die anschließenden Gespräche in der Gruppe wird das freie Sprechen trainiert und so auch mögliche Sprechhemmungen abgebaut.

#### **12-1-40617 NEU** Leitung: Barbara Ring-Rohr **Lunchtime Small Talk – GER A2-B1**

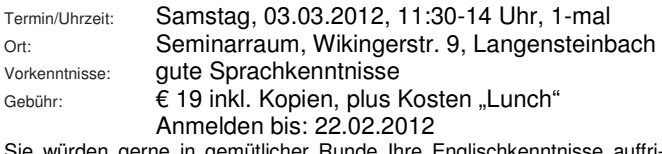

Sie wurden gerne in gemütlicher Runde Ihre Englischkenntnisse schen und verbessern. Dann kommen Sie doch zum Lunchtime Small Talk. In einer kleinen Gruppe können Sie interessante, gleichgesinnte Menschen treffen und ganz zwanglos beim Tischgespräch das freie Sprechen trainieren. So: Learn and eat - enjoy it!

#### **12-1-40618 NEU** Leitung: Barbara Ring-Rohr **Breakfast / Brunch with Small Talk – GER A2-B1**

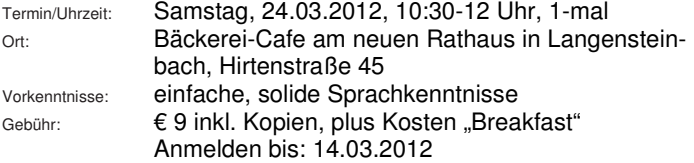

Sie würden gerne in gemütlicher Runde bei einer alltäglichen Standardsituation Ihre Englischkenntnisse live erproben und ausprobieren. Dann kommen Sie doch zum Breakfast / Brunch Small Talk. In einer kleinen Gruppe können Sie interessante, gleichgesinnte Menschen treffen und ganz zwanglos in einer alltäglichen Situation das freie Sprechen trainieren. So: Learn and enjoy it!

**Bitte melden Sie sich rechtzeitig an, damit Ihnen Ihr Platz sicher ist. Außerdem kann gerade Ihre Anmeldung darüber entscheiden, ob der Kurs zustande kommt.** 

#### **Englischkurse**

#### **Kombination aus Standard und Business English**

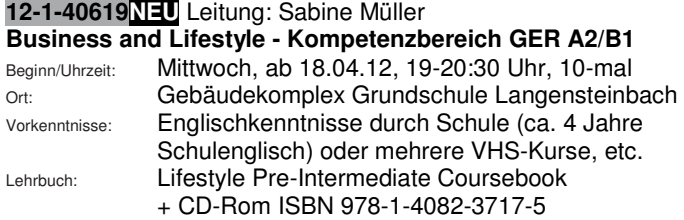

Gebühr: € 64 / Anmelden bis: 10.04.2012

Sie wollen (wieder) in die Berufswelt einsteigen? Sie möchten Ihr Geschäftsenglisch sowie Ihr allgemeines Englisch verbessern?

This course will start with a book called "Lifestyle Pre-Intermediate". The book is designed to practice everyday language for work, travel and socializing. As well as dealing with how people communicate at work, it also helps learners interact effectively outside of the work environment. enabling them to "get things done" in a variety situations.

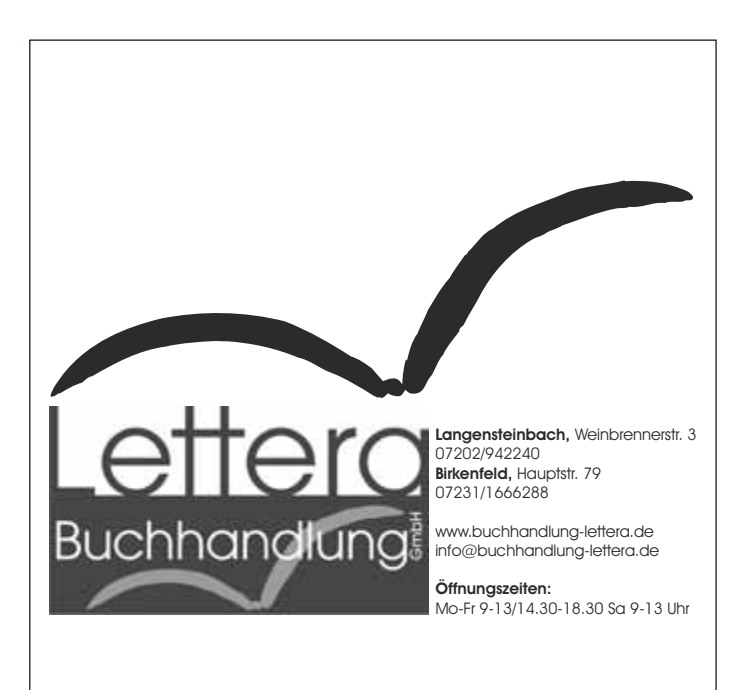

#### **Beruflich orientierte Englischkurse Business English**

#### **12-1-40620 NEU** Leitung: Sonja Schroth **Business English for Beginners – Kompetenzbereich GER A1 - für Interessierte mit geringen Vorkenntnissen**

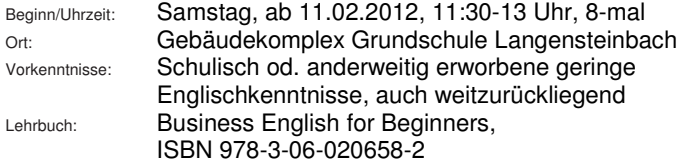

Gebühr: € 56 (Kleingruppe) / Anmelden bis: 01.02.2012 Mit Englisch geht vieles leichter – das gilt für den Alltag und auf Reisen, aber besonders im Berufsleben ist Englisch heute unverzichtbar! Dieser Kurs richtet sich an Teilnehmer mit geringen Vorkenntnissen, die von Anfang an berufsbezogenes Englisch lernen wollen. Berufliche Kompetenzen wie der Umgang mit Kunden, Kollegen, Kommunikation am Telefon sowie das Lesen und Verfassen von Memos, Briefen, Mails und Vieles mehr werden in gut verständlicher Art und Weise vermittelt. Info: Gerne kann auf Teilnehmerwunsch ein Folgekurs im Anschluss organisiert werden.

#### **12-1-40621NEU** Leitung: Sabine Müller **Business English / English for your job Kompetenzbereich GER A2/B1 - für Teilnehmer/innen mit Vorkenntnissen (ca. 4 Jahre Schulenglisch)**

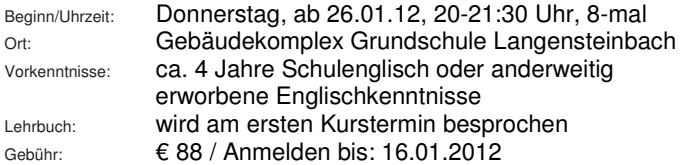

Mit Englisch geht vieles leichter – das gilt für den Alltag und auf Reisen, aber besonders im Berufsleben ist Englisch heute unverzichtbar! Dieser Kurs richtet sich an Teilnehmer mit Vorkenntnissen, die von Anfang an berufsbezogenes Englisch lernen wollen. Berufliche Kompetenzen wie der Umgang mit Kunden, Kollegen, Kommunikation am Telefon sowie das Lesen und Verfassen von Memos, Briefen, Mails und Vieles mehr werden in gut verständlicher Art und Weise vermittelt. Info: Gerne kann auf Teilnehmerwunsch ein Folgekurs im Anschluss organisiert werden.

#### **12-1-40622** Leitung: Sonja Schroth **Ready for work - English for your job – GER A2/B1 Intensiv und kompakt in kleiner Gruppe**

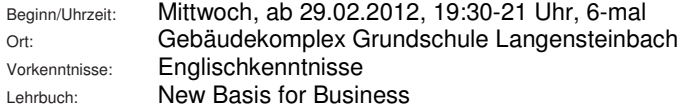

Gebühr: € 58 (Kleingruppe) / Anmelden bis: 19.02.2012 Ziel dieses Kurses ist es. Ihnen eine solide Grundlage für Ihr Geschäftsenglisch mit auf den Weg zu geben. Der Kurs führt Sie anhand alltäglicher Geschäftssituationen, Schritt für Schritt an wesentliche Gegebenheiten der englischen Sprache heran. Dabei üben Sie typische Aufgaben des Arbeitslebens: Herantreten an Firmen, geschäftlicher Umgang per Telefon. E-Mail oder Brief, Kauf und Verkauf von Produkten oder Dienstleistungen, Beschreibung von Firmenkonzeptionen... und vieles mehr.

### **12-1-40623 NEU** Leitung: Sabine Müller

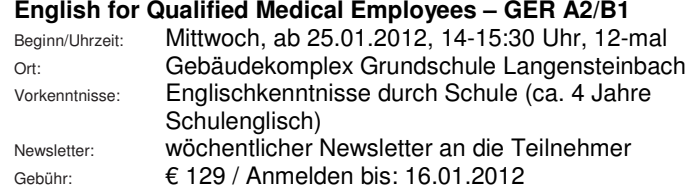

This course is especially designed for medical assistants or employees to support them to talk with a patient. Medical assistants will learn to ask questions in English and to explain nursing procedures in the surgery. This is especially useful for nursing foreign patients and their families who do not speak German but may speak some English.

#### 12-1-40624 **NEU**Leitung: Sabine Müller **Spotlight! Business-Small-Talk Telephoning – E-Mailing in English – GER A2/B1 Verstehen und verstanden werden sowie stilsicher und systematisch kommunizieren und korrespondieren**

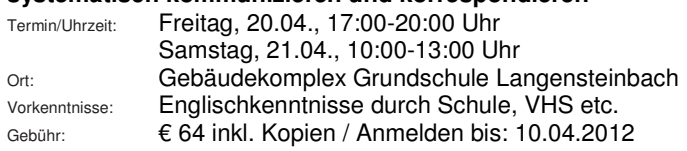

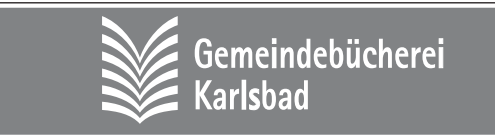

#### **Hirtenstraße 45 (im neuen Rathaus) 76307 Karlsbad (OT Langensteinbach)**

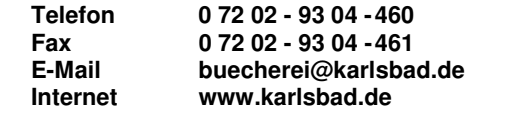

# **FRANZÖSISCH**

#### **12-1-40801NEU** Leitung: Isabelle Käßer **Französisch für Anfänger/innen ohne bzw. mit sehr geringen Vorkenntnissen – GER A1a - Vormittagskurs**

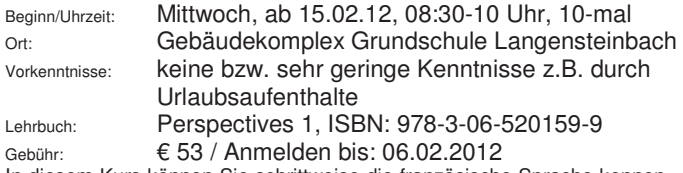

In diesem Kurs können Sie schrittweise die französische Sprache kennen und lieben. Sie erhalten erste Einblicke in wichtige grammatische Strukturen und erlernen praktische Redewendungen. Aussprache- und Wortschatzübungen sowie Informationen zur französischen Kultur und Tradition runden Ihren Kursbesuch ab.

#### **12-1-40802NEU** Leitung: Christine Rogoll

#### **Französisch, Anfänger/innen ohne Vorkenntnisse - GER A1a**

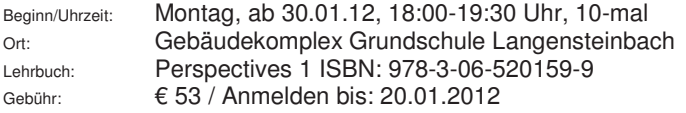

In diesem Kurs lernen Sie schrittweise die französische Sprache kennen & lieben. Sie erhalten erste Einblicke in wichtige grammatische Strukturen und erlernen praktische Redewendungen. Aussprache- / Wortschatzübungen sowie Informationen zur französischen Kultur & Tradition werden abwechslungsreich miteinander kombiniert.

#### **12-1-40803NEU** Leitung: Christine Rogoll – GER A1a **Französisch für den Urlaub für Anfänger/innen ohne bzw. mit sehr geringen Vorkenntnissen**

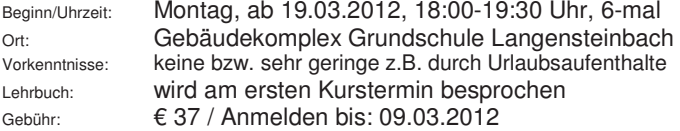

In diesem Kurs lernen Sie die französische Sprache kennen und lieben. Ein erster kleiner Wortschatz (Redewendungen) dreht sich um touristische Situationen (Einkaufen, Essen, Buchungen, Kontaktaufnahme etc.). Informationen zur französischen Kultur und Tradition runden Ihren Kursbesuch ab.

#### **12-1-40804NEU** Leitung: N.,N. – GER A1a **Französisch für den Urlaub für Anfänger/innen ohne bzw. mit sehr geringen Vorkenntnissen**

Beginn/Uhrzeit: Dienstag, ab 14.02.12, 17:30-19:00 Uhr, 5-mal Ort: Gebäudekomplex Grundschule Langensteinbach Vorkenntnisse: keine bzw. sehr geringe z.B. durch Urlaubsaufenthalte

Lehrbuch: wird am ersten Kurstermin besprochen Gebühr: € 32 / Anmelden bis: 04.02.2012

In diesem Kurs lernen Sie die französische Sprache kennen und lieben. Ein erster kleiner Wortschatz (Redewendungen) dreht sich um touristische Situationen (Einkaufen, Essen, Buchungen, Kontaktaufnahme etc.). Informationen zur französischen Kultur und Tradition runden Ihren Kursbesuch ab. Info: Ein anschließender Folgekurs zur Wiederholung, Vertiefung und Weiterführung kann auf Teilnehmerwunsch organisiert werden.

#### **12-1-40805** Leitung: Isabelle Käßer **– GER A1b Französisch für Anfänger/innen mit geringen Vorkenntnissen**

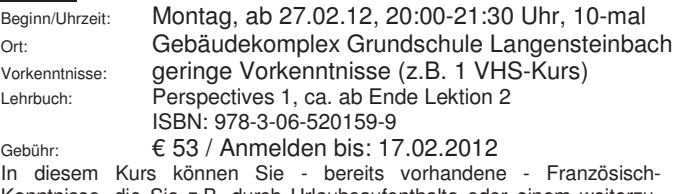

Kenntnisse, die Sie z.B. durch Urlaubsaufenthalte oder einem weiterzurückliegenden Französischkurs erworben haben auffrischen, vertiefen und erweitern.

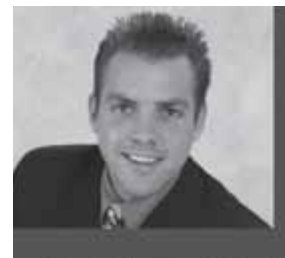

# Stets für Sie da.

Kompetenz und Service sind für mich als Allianz Fachmann die Basis für das Vertrauen meiner Kunden. Sie können sich jederzeit auf meine qualifizierte Beratung verlassen. Mit Sicherheit.

#### Vermittlung durch:

Andreas Zink, Generalvertretung der Allianz Stuttgarter Str. 24, D-76337 Waldbronn andreas.zink@allianz.de, www.zink-versicherungen.de Tel. 0 72 43.1 40 00, Fax 0 72 43.1 40 01

**Hoffentlich Allianz.** 

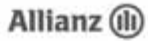

#### **12-1-40806** Leitung: Isabelle Käßer **Französisch mit Muße am Morgen für Anfänger/innen mit einfachen Vorkenntnissen – GER A1c**

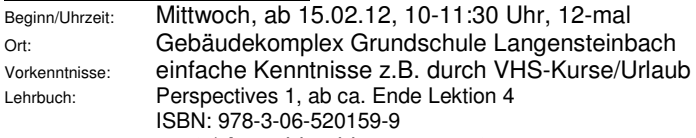

Gebühr: € 64 / Anmelden bis: 06.02.2012 In diesem Kurs können Sie - bereits vorhandene - Französisch-Kenntnisse, die Sie z.B. durch Urlaubsaufenthalte oder in 2-3 VHS-Kursen erworben haben auffrischen, vertiefen und erweitern.

#### **12-1-40807** Leitung: Isabelle Käßer **– GER A1c Französisch für Anfänger/innen mit einfachen Vorkenntnissen**

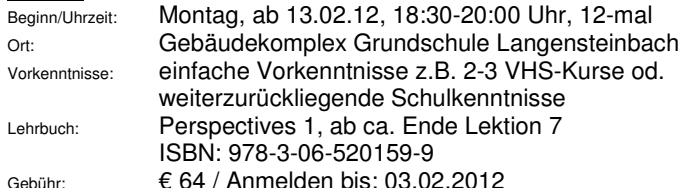

In diesem Kurs können Sie Ihre bereits vorhandenen Französisch-Kenntnisse (z.B. erworben durch Besuch früherer VHS-Kurse oder durch weiterzurückliegende Schulkenntnisse) auffrischen, vertiefen und erweitern.

#### **12-1-40808** Leitung: Philippe Hubert-Strenzke

#### **Französisch für fortgeschrittene Anfänger/innen GER A2b**

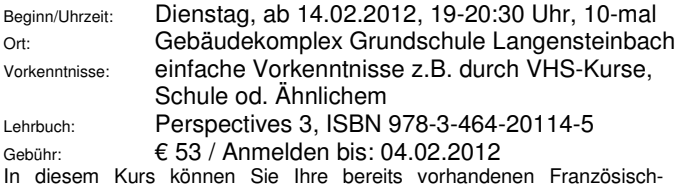

Kenntnisse auffrischen, vertiefen und erweitern.

#### **12-1-40809** Leitung: Christine Rogoll

#### **Französisch Mittelstufe – Français intermédiaire - GER B1a**

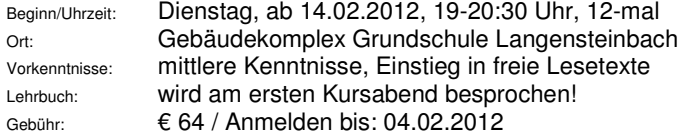

#### **12-1-40810** Leitung: Christine Rogoll **Französisch Konversation - Conversation française**

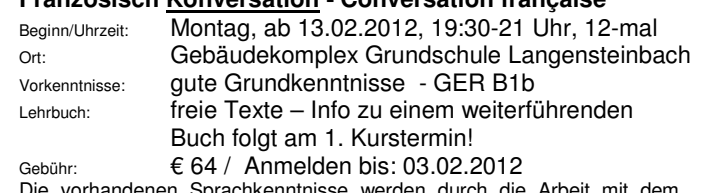

bprachkenntnisse werden durch die Arbeit mit Buch und an freien Texten auf abwechslungsreiche und unterhaltsame Weise aufgefrischt, vertieft und erweitert.

# **ITALIENISCH**

#### **12-1-40901NEU** Leitung: Mario Sicca **Buongiorno Italia – Italienisch für Anfänger/innen ohne Vorkenntnisse - Vormittagskurs – GER A1**

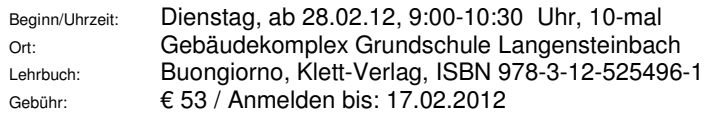

In diesem Kurs lernen Sie die italienische Sprache kennen und lieben. Sie erhalten erste Einblicke in wichtige grammatische Strukturen und erlernen praktische Redewendungen. Aussprache- und Wortschatzübungen sowie Informationen zur italienischen Kultur und Tradition werden abwechslungsreich miteinander kombiniert.

#### **12-1-40902NEU** Leitung: Mario Sicca **Buongiorno Italia – GER A1a**

#### **Italienisch für Anfänger/innen ohne Vorkenntnisse**

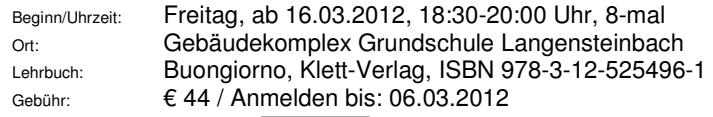

Kursinhalt: siehe Kurs-Nr. **12-1-40901NEU** 

#### **12-1-40903NEU** Leitung: Mario Sicca

#### **Buongiorno Italia – GER A1a Italienisch für Anfänger/innen ohne bzw. mit geringen Vorkenntnissen**

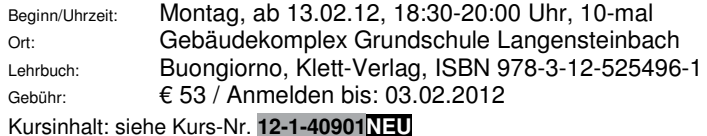

#### **12-1-40904 NEU** Leitung: Laura Marchesini-Buchwald **Bella Italia! Der nächste Italien-Urlaub kommt bestimmt… Italienisch für die Reise - Anfänger/innen ohne oder mit sehr geringen Vorkenntnissen – GER A1 14-tägiger Samstagskurs**

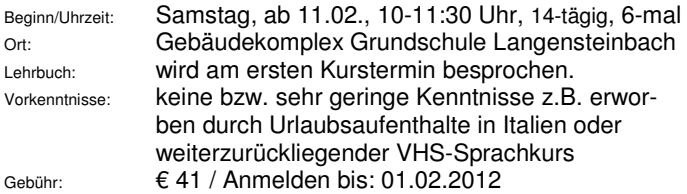

An sechs Vormittagen werden Sie in entspannter Atmosphäre lernen, wie man touristische Alltagssituationen in Italien sprachlich bewältigen kann. Bei Interesse ist eine Fortsetzung des Kurses selbstverständlich möglich.

#### **12-1-40905** Leitung: Laura Marchesini-Buchwald **Italienisch Anfänger/innen II mit geringen Vorkenntnissen**

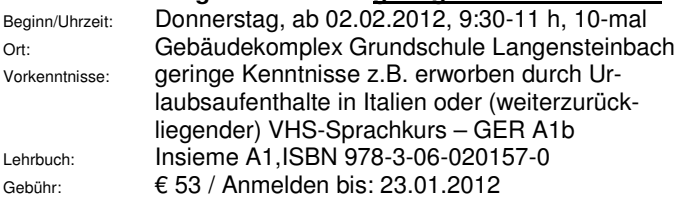

In diesem Kurs starten wir zunächst mit einer Wiederholung der elementaren Grundlagen aus dem vorangegangenen Kurs – auch und speziell für neue Teilnehmerinnen und Teilnehmer. Anschließend arbeiten wir mit dem Lehrbuch Insieme A1 weiter und vertiefen, erweitern unsere Italienisch-Kenntnisse mittels eines frischen und lebendigen Unterrichts.

#### **12-1-40906NEU** Leitung: Laura Marchesini-Buchwald **Bella Italia! Der nächste Italien-Urlaub kommt bestimmt… Italienisch für die Reise - Anfänger/innen ohne oder mit sehr geringen Vorkenntnissen – GER A1**

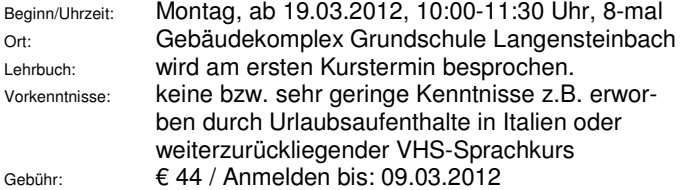

An acht Vormittagen werden Sie in entspannter Atmosphäre lernen, wie man touristische Alltagssituationen in Italien sprachlich bewältigen kann. Bei Interesse ist eine Fortsetzung des Kurses selbstverständlich möglich.

#### **12-1-40907** Leitung: Laura Marchesini-Buchwald **Vormittagskurs: Italienisch für fortgeschrittene Anfänger/ Anfängerinnen mit soliden Vorkenntnissen – GER A1c-A2**

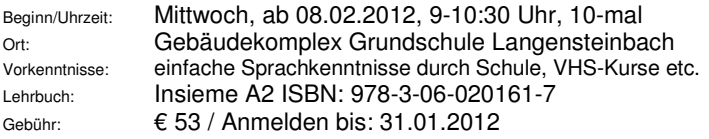

In diesem Kurs starten wir zunächst mit einer Wiederholung der elementaren Grundlagen aus dem vorangegangenen Kurs – auch und speziell für neue Teilnehmerinnen und Teilnehmer. Anschließend arbeiten wir mit dem Lehrbuch Insieme A2 weiter und vertiefen, erweitern unsere Italienisch-Kenntnisse mittels eines frischen und lebendigen Unterrichts.

#### **12-1-40908 NEU** Leitung: Laura Marchesini-Buchwald **Italienisch für fortgeschrittene Anfänger/innen mit soliden Vorkenntnissen – GER A1c-A2**

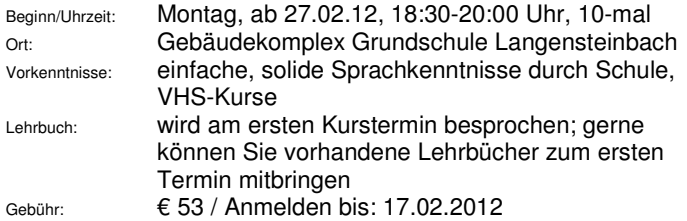

#### **12-1-40909** Leitung: Laura Marchesini-Buchwald **Vormittagskurs: Italienisch für fortgeschrittene Anfänger / Anfängerinnen mit guten Vorkenntnissen – GER A2**

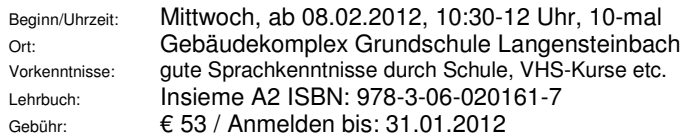

#### **12-1-40910** Leitung: Mario Sicca

#### **Italienisch Konversation / Conversazione italiana Anfang Oberstufe – GER C1b**

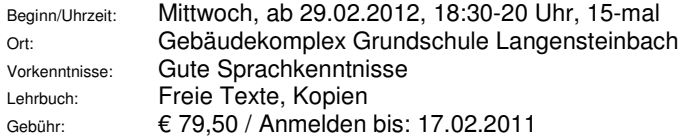

Die vorhandenen Sprachkenntnisse werden durch die Arbeit an freien Texten auf abwechslungsreiche und unterhaltsame Weise aufgefrischt, vertieft und erweitert.

# **SPANISCH**

#### 12-1-42201NEU Leitung: Meritxell Mucharraz Bou **Spanisch für Anfänger/innen ohne Vorkenntnisse - GER A1a**

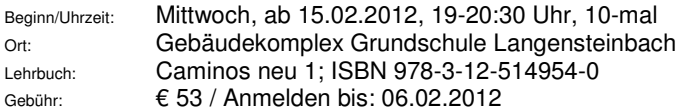

Sie werden vertraut mit der Aussprache und Intonation. Neben ersten grammatischen Grundlagen lernen Sie elementare Redewendungen sowie Wortschaft für Begegnungen und üben sich im Hörverstehen. Sie beginnen mit einem systematischen Sprachaufbau. Gleichzeitig erhalten Sie Informationen über das Land Spanien, seine Kultur und die Traditione.

#### $\overline{a}$ **12-1-42202 NEU** Leitung: N.,N.

#### **Viva España: der nächste Spanienurlaub kommt bestimmt… - Spanisch für die Reise oder einfach zum Kennenlernen – Anfänger/innen ohne bzw. mit sehr geringen Vorkenntnissen – GER A1**

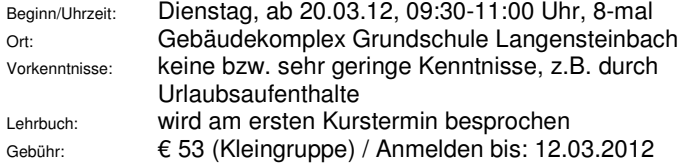

Sie möchten für Ihren Spanienurlaub oder einfach nur so aus Interesse oder für Ihre geistige Fitness gerne Spanisch lernen und dabei auch einiges über Land, Leute und Kultur erfahren, dann sind Sie in diesem Kurs genau richtig.

#### **12-1-42203 NEU** Leitung: Meritxell Mucharraz Bou **Viva España: der nächste Spanienurlaub kommt bestimmt… - Spanisch für die Reise oder einfach zum Kennenlernen – Anfänger/innen ohne bzw. mit sehr geringen Vorkenntnissen - GER A1**

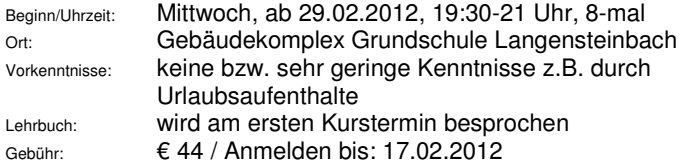

Sie möchten für Ihren Spanienurlaub oder für Ihre geistige Fitness oder einfach aus Interesse gerne Spanisch lernen und dabei auch einiges über Land, Leute und Kultur erfahren, dann sind Sie in diesem Kurs genau richtig.

#### **12-1-42204** Leitung: Montserrat Gerstner **Spanisch für Anfänger/innen II mit geringen Vorkenntnissen – GER A1b**

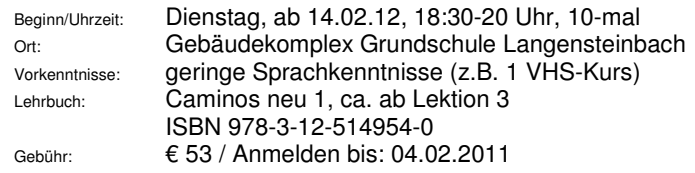

In diesem Kurs können Sie - bereits vorhandene - Spanischkenntnisse, die Sie z.B. durch Urlaubsaufenthalte oder einem weiterzurückliegenden Spanischkurs erworben haben auffrischen, vertiefen und erweitern. Sie werden vertraut mit der Aussprache und Intonation. Neben grammatischen Grundlagen lernen Sie elementare Redewendungen sowie Wortschaft für Begegnungen und üben sich im Hörverstehen. Sie beginnen mit einem systematischen Sprachaufbau. Gleichzeitig erhalten Sie Informationen über das Land Spanien, seine Kultur und die Traditionen.

#### **12-1-42205** Leitung: Ana Cristina Merchán Ibáñez **Spanisch für Anfänger/innen mit einfachen Vorkenntnissen – GER A1c**

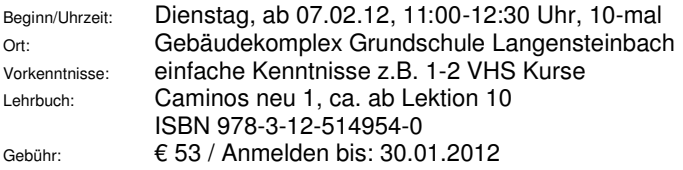

In diesem Kurs können Sie Ihre bereits vorhandenen – z.B. durch frühere VHS-Kurse oder durch Urlaubsaufenthalte erworbenen – Italienisch-Kenntnisse auffrischen, vertiefen und erweitern. Sie werden vertrauter mit der Aussprache und Intonation. Neben grammatischen Grundlagen, beginnen Sie mit einem systematischen Sprachaufbau und über sich im Hörverstehen. Gleichzeitig erhalten Sie Informationen über das Land Spanien, seine Kultur und die Traditionen.

#### **12-1-42206** Leitung: Montserrat Gerstner

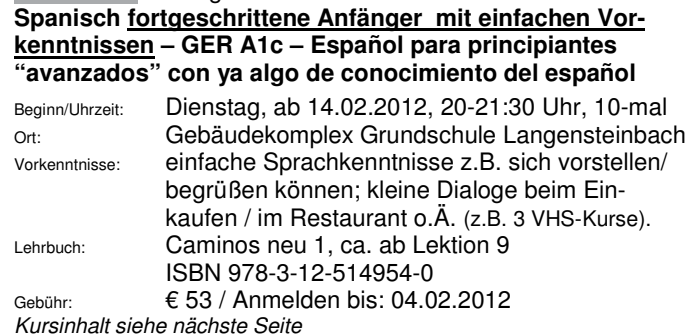

In diesem Kurs können Sie - bereits vorhandene - Spanisch-Kenntnisse, die Sie z.B. durch Urlaubsaufenthalte oder in 2-3 VHS-Kursen erworben haben auffrischen, vertiefen und erweitern.

# **LATEIN**

#### **12-1-41101** Leitung: Barbara Ring-Rohr **Latein für Anfänger/innen mit geringen Kenntnissen – 14-tägiger Kurs!**

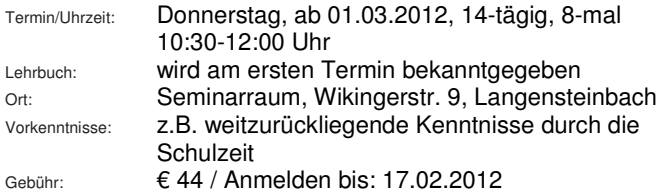

Sie haben zu Ihrer Schulzeit oder im späteren Leben z.B. in einem VHS-Kurs die lateinische Sprache erlernt und wollen nun Ihre verschütteten Sprachkenntnisse wieder entdecken und auffrischen, dann bietet sich in diesem Kurs jetzt die Gelegenheit dafür.

*Sie haben Ihre Sprache, die Sie gerne erlernen oder wieder auffrischen möchten nicht gefunden?* 

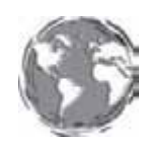

 *Kein Problem!* 

*Gerne organisieren wir für Sie als Einzelperson oder als Gruppe einen Sprachkurs in Ihrer Wunschsprache, z.B.*  **Arabisch, Chinesisch, Niederländisch, Norwe-**

**gisch, Russisch, Schwedisch, …** 

*Bitte nehmen Sie Kontakt mit uns auf: 07202-1793 oder info@vhs-karlsbad.de* **Wir sind gerne für Sie und Ihre Wünsche da!** Komfort & Sicherheit im Bad. Von Ihrem Meisterbetrieb.

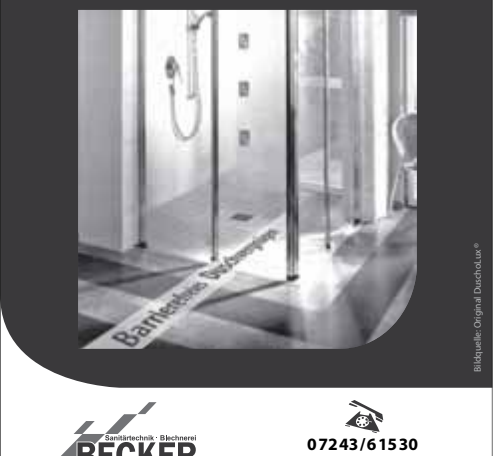

Pforzheimer Str. 49 · Waldbronn www.becker-sanitaertechnik.de

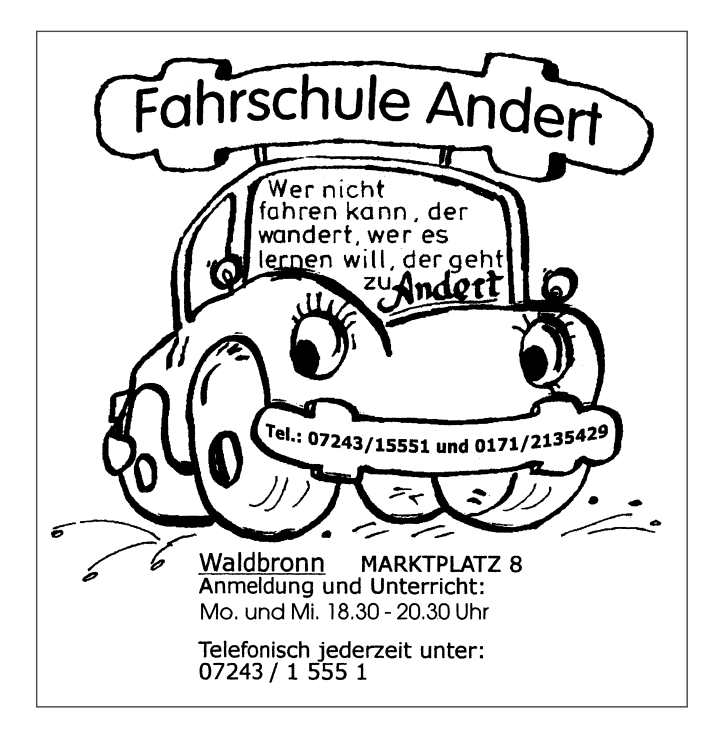

# **SEMINARE UND VORTRÄGE**

**Kinder- / Schülerkurse finden Sie ab Seite 51 bzw. 60 unter der**  Rubrik "Junge VHS 1 + 2". Ab Seite 65 erhalten Sie alle Seminarund Vortragsangebote speziell für die Generation<sup>plus</sup>.

# **Testament – Erbrecht - Vollmachten**

#### **12-1-10501NEU** Leitung: Wolfgang Greber, Rechtsanwalt, Fachanwalt für Erbrecht

#### **Seminar: Das optimale Testament**

Termin/Uhrzeit: Montag, 06.02.12, 19:00-20:30 Uhr, 1-mal Ort: Gebäudekomplex Grundschule Langensteinbach Gebühr: € 9,50 / Anmelden bis: 29.01.2012

Bei kleinen Vermögen wird über das Erbe nicht weniger gestritten als bei großen Nachlässen. Betriebsvermögen, Auslandsvermögen und Kinder aus verschiedenen Verbindungen können das Ganze ebenso verkomplizieren wie innerfamiliäre Spannungen und die Paradebeispiele von Erbstreitigkeiten:

- Schwiegerkinder
- Problemkinder
- Erbengemeinschaften
- Pflichtteile

Meist sind sich die Beteiligten der Sprengkraft durchaus bewusst, befassen sich jedoch nur ungern schon jetzt mit dem eigenen Tode. Manche versuchen, sich mit selbstgebastelten Testamenten zu helfen, was zwar Diskretion gewährleistet, aber teils katastrophale Folgen haben kann. Der Referent weiß davon ein Lied zu singen. Vor einer Regelung der Nachfolge gerade in den "besten Jahren" sollte nicht zurückgeschreckt werden, nimmt doch die Konzentration, Durchsetzungskraft und Gesundheit im Alter teils deutlich ab, bis hin zur Testierunfähigkeit z.B. bei Demenz oder Schlaganfall. Die Teilnehmer erfahren Folgendes:

- Warum ein Testament
- Formen eines Testaments
- Unterschiede Ehegatte Single Lebensgefährte
- Wie umgehe ich die Gefahren des Pflichtteils
- Erbengemeinschaft und ihre drastischen Konsequenzen
- Umgang mit Problemkindern und Schwiegerkindern
- Meine Kinder, deine Kinder, unsere Kinder
- Testamentsvollstreckung
- Warum nicht auch die Enkelkinder
- Wer soll wieviel erben
- Wer soll was bekommen
- Die leidige Immobilienbewertung
- Aktualität alter Testamente
- Sinnvolle Ergänzungen

Hinweis: Auf Wunsch kann der Vortrag auf Ehegatten oder Singles ausgerichtet werden.

#### **12-1-10502 NEU** Leitung: Wolfgang Greber, Rechtsanwalt, Fachanwalt für Erbrecht

#### **Seminar: Vorsorgevollmacht und Patientenverfügung**  03.12, 19:00-20:30 Uhr, 1-mal

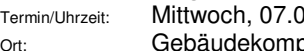

plex Grundschule Langensteinbach Gebühr: € 9,50 / Anmelden bis: 28.02.2012

Verantwortungsbewusste Eigenvorsorge umfasst nicht nur den Todesfall. Gerade im Hinblick auf schwere Krankheit und Pflegebedürftigkeit ist es dringend angeraten, vorausschauend für den Fall vorzusorgen, dass man eines Tages nicht mehr selber handeln kann. Durch eine auf die persönliche Situation zugeschnittene VORSORGEVOLLMACHT kann der Vollmachtgeber sicherstellen, dass eine Person seines Vertrauens im Notfall seine finanziellen Angelegenheiten schnell und flexibel regeln kann. Mit der gleichzeitig zu empfehlenden PATIENTENVERFÜGUNG wird gewährleistet, dass unverhältnismäßige Intensivmedizin vermieden oder beendet wird. Es können Maßnahmen ergriffen werden, die schmerzlindernd wirken. Für den Pflegefall sind klare Richtlinien gegeben. Der Gesetzgeber macht zusätzliche Vorgaben. Volljährige können eine Patientenverfügung verfassen, die Anweisungen über die Durchführung oder auch lediglich die Unterlassung ärztlicher Maßnahmen enthält und bekundet, wie sich der Patient im Falle einer schweren Erkrankung behandeln lassen möchte. Die BETREUUNGSVERFÜGUNG als dritter Baustein vermeidet eine Fremdbetreuung. Das Risiko, eine vollkommen fremde Person vor die Nase gesetzt zu bekommen, wird vermieden. Die Seminarveranstaltung zeigt den Teilnehmern in leicht verständlicher und nachvollziehbarer Weise, welche Möglichkeiten sich eröffnen, in gesunden Zeiten für Krankheit und Pflege vorzusorgen. Praxisbeispiele des Referenten erleichtern das Verständnis und vertiefen die vorgetragenen Inhalte.

# **Umwelt – Technik – Verbraucherfragen**

#### **12-1-11601NEU** Leitung: Monica Eisenbraun, Diplom-Oecotrophologin (FH) **Seminar: Wohnungsanpassung für ältere Menschen und Menschen mit Handicap**

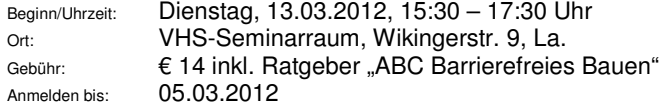

Im Alter oder bei körperlichen Beeinträchtigungen können Maßnahmen für eine Wohnungsanpassung hilfreich oder sogar unerlässlich werden. Im Seminar werden verschiedene Möglichkeiten vorgestellt, wie man durch eine veränderte Ausstattung, entsprechende Hilfsmittel und/oder baulichen Maßnahmen die Wohnung alters- oder behindertengerecht umgestalten kann. Das Seminar gibt auch Auskunft darüber, wie solche Maßnahmen finanziert und welche Fördermittel dazu beantragt werden können. Das Seminar ist nicht nur für Betroffene, sondern für alle, die ihre Wohnung im Voraus alters- und behindertengerecht gestalten wollen.

#### **12-1-11602 NEU** Leitung: Steffen Schreck

**Gebrauchtwagenseminar "Wie Sie beim Kauf oder Verkauf ihres Gebrauchtwagens besser fahren!" Tipps von und mit dem ZDF-Experten und zertifizierten Mercedes-Benz-Verkäufer Steffen Schreck** 

Termin/Uhrzeit: Freitag, 20.04.2012, 18:30-21:30 Uhr, 1-mal Ort: Gebäudekomplex Grundschule Langensteinbach Gebühr: € 49 inkl. Skript / Anmelden bis: 10.04.2012 "Im Internet sind 80 bis 90 Prozent aller Gebrauchtwagen falsch oder schlecht eingestellt", beweist Ihnen Steffen Schreck. Viele Fahrzeuge können Sie daher gar nicht finden. Steffen Schreck zeigt Ihnen, wie es richtig geht. In seinem rund dreistündigen Seminar erfahren Sie auch Dinge, die Sie nicht im Internet finden. Wichtiges Basiswissen, für Laien verständlich erklärt sowie Insiderwissen direkt aus dem Autohaus. Steffen Schreck macht Sie fit für Ihren nächsten Gebrauchtwagenkauf oder – verkauf. Außerdem erklärt er Ihnen auch, wie Sie ihren Gebrauchten am besten verkaufen. Selbstverständlich sollen Ihre Fragen dabei nicht zu kurz kommen.

# **Rhetorik – Präsentation - Kommunikation**

#### **12-1-10701** Leitung: Lucia Völlinger, Business Coach / Trainerin **Seminar: "Über eine gute Kommunikation zu guten Beziehungen"**

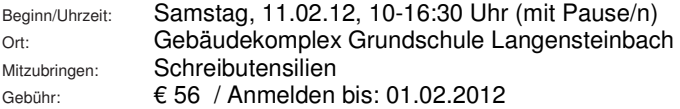

- Wie funktioniert eine gute Kommunikation?

- Wie kommuniziere ich mit Anderen und mit mir selbst?
- Was kommt bei meinem Gegenüber an?
- Was kann ich an meinen Kommunikationsstil positiv verändern?

All das sind Fragen, die in diesem Seminar beleuchtet werden. Sie erhalten Einblick in die gängigsten Kommunikationsmodelle. Anhand anschaulicher Beispiele und Übungen erkennen Sie Ihren eigenen Kommunikationsstil. Sie entscheiden selbst, was Sie verändern wollen und können. Ziel ist es, sich seiner Art der Kommunikation bewusst zu werden und typische und teilweise auch schädliche Kommunikationsmuster zu erkennen. Mit einem guten Kommunikationsstil geht man entspannter und leichter durchs Leben!

#### **12-1-10601 NEU** Leitung: Ulrike-Ebba Gräfin von Sparr **Freie Rede und Gespräch**

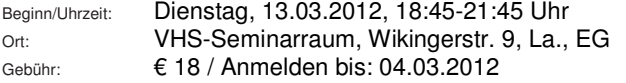

Der erste gute Eindruck betrifft die Körperhaltung, dann folgt die verbale Ausdrucksweise. Die Stärken in Rede- und Vortragssituationen zu erkennen, ist der erste Schritt, das weniger Gelingende anzugehen und nach den Regeln der Rhetorik zu verbessern. Authentizität bedeutet, bewusst zu erkennen, was man gewinnend zu bieten hat. Schwierige Gesprächssituationen rauben durch die Emotionalität das klare Denken und kluge Reagieren. Diese Begrenztheit schmilzt dahin, wenn das System von Stressgesprächen durchschaut wird. Objektivierende Sachlichkeit ist die Chance, um zu einem optimalen Gesprächsergebnis zu gelangen. Theo-retische Elemente und weiterführende Übungen mit Tipps, die sich praxisnah aus dem rhetorischen Verbesserungsbedarf ergeben.

# **Zeitmanagement**

**12-1-10702** Leitung: Lucia Völlinger, Business Coach / Trainerin Seminar: "Vom Zeitmanagement zum Lebensmanagement!"

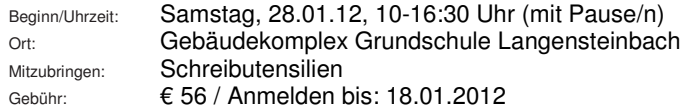

Wie oft haben Sie abends das Gefühl, den ganzen Tag wie der Hamster im Rad gerannt zu sein und trotzdem nicht alles erledigt zu haben? Haben Sie das Gefühl, dass Ihnen immer weniger Zeit zur Verfügung steht, obwohl sich an unserer Zeitrechnung nichts geändert hat. Woran liegt das und was kann man dagegen tun?

In diesem Seminar lernen Sie Möglichkeiten kennen, wie Sie die typischen Zeiträuber Ihres Alltags

entlarven können.

- Es werden Ihre Einstellungen zu bestimmten Situationen hinterfragt: Wer oder was bestimmt eigentlich über Ihre Zeit und warum?
- Fällt es Ihnen leicht "Nein" zu sagen?
- Wie viel Zeit planen Sie täglich für sich selbst?

• Wie oft schieben Sie etwas vor sich her und blockieren sich dadurch? Ziel des Seminars ist es, einen bewussteren Umgang mit der (Lebens-)Zeit zu erlernen und dadurch mehr Lebensqualität zu

erzielen. Sie erhalten Erkenntnisse und Werkzeuge, die Ihnen Wege aus der Fremdsteuerung hin zur Selbstbestimmung ermöglichen.

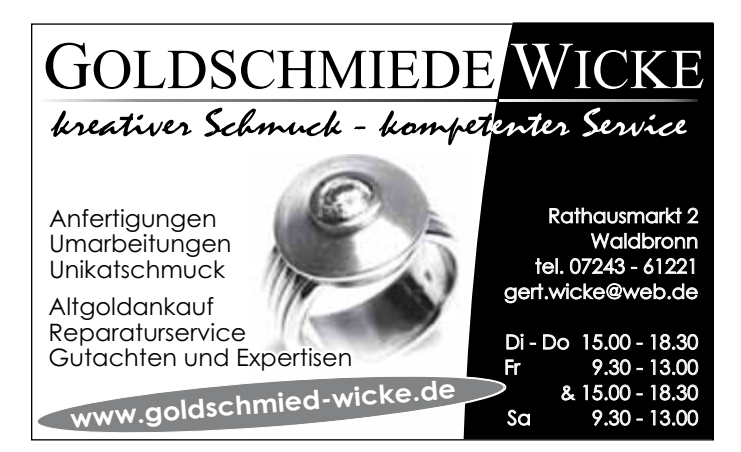

# **Gedächtnis- / Konzentrationstraining**

#### **12-1-10703 NEU** Leitung: Dipl.-Ing. Bernd Haussmann **Gedächtnis-, Konzentrations- und Kreativitätstraining**

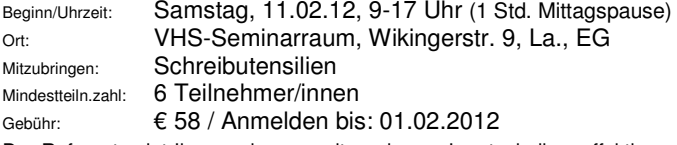

Der Referent zeigt Ihnen, wie man mit modernen Lerntechniken effektiver und schneller lernen kann. Hierbei legt der Referent besonderen Wert darauf, dass alle Teilnehmer diese Lerntechniken nach dem Tagesseminar beherrschen und in die Praxis umsetzen können.

An Praxisbeispielen erleben die Teilnehmer:

- Wie man sich Namen und Gesichter leichter einprägen kann.
- Wie man die ersten 12 Grundgesetze in ein paar Minuten mühelos auswendig lernen kann.
- Wie man sich 20 Begriffe in beliebiger Reihenfolge einprägen kann.
- Wie man Vokabeln lernen kann wie im Schlaf.
- Wie man sich mühelos den Roten Faden einer Rede oder eines Verkaufsgespräches merken kann.
- Wie Sie die Techniken beim Fremdsprachenlernen einsetzen können.

# **Gesundheitslehre - Körpererfahrung**

#### **12-1- 30401** Leitung: Anke Konz, Dipl. Shiatsupraktikerin **Vortrag: Fünf-Elemente-Lehre der Traditionell Chinesischen Medizin TCM**

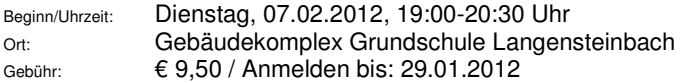

Sie erhalten Grundlagenwissen über die 5 Elemente oder 5 Wandlungs-phasen der TCM. Den Elementen Holz, Feuer, Erde, Metall und Wasser sind Meridiane, Körperregionen, Sinne oder Emotionen zugeordnet. Sie beinhalten verschiedene Unterpunkte wie z. B. körperliche, seelische, geistige, klimatische und zeitliche. Mit dem Wissen über die Fünf-Elemente-Lehre und der Organuhr erhalten Sie einen Einblick, wie das gesunde Gleichgewicht im Menschen aussieht und wie wir durch unsere täglichen Einwirkungen einen disharmonischen Zustand erzeugen, der unbehoben zu einer Erkrankung führt.

#### **12-1- 30409 NEU** Leitung: Irene Wiplfer, Gesundheitspraktikerin **Seminar: Der Mensch als Ganzes! Neue Methoden: Eigene Potentiale und Fähigkeiten kennen lernen – Bewusstsein erlangen und Harmonie schaffen in Körper und Geist**

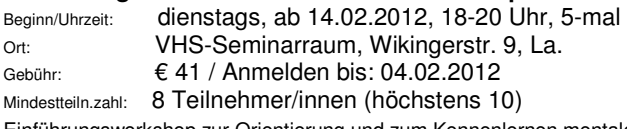

Einführungsworkshop zur Orientierung und zum Kennenlernen mentaler

Methoden zur Harmonisierung von Geist und Körper. Unser bisheriges Weltbild verändert sich rasant. Auch in unserem Gesundheitswesen stößt die rein auf Symptombehandlung ausgelegte Sichtweise immer mehr an ihre Grenzen. Unsere Denkweisen werden sich ändern müssen hin zu einer ganzheitlichen Betrachtung geistiger und mentaler Zusammenhänge. Ziel der neuen Methoden ist die Wiederherstellung der Harmonie von Körper, Geist und Seele. In diesem Einführungsworkshop lernen Sie verschiedene Methoden kennen und üben die Anwendung im Alltag. Inhalte:

- · Überprüfen Sie Ihr Weltbild Sie sind was Sie glauben
- · Aufbau und Struktur der Seele ein Konzept
- · Meditation "Der Gang zur Seele"
- · Die russischen Methoden
- · Die Makrolenkung
- · Aufbau einer Lenkung
- · Praktische Übungen mit verschiedenen Instrumenten
- · Methoden zum Kombinieren

#### **12-1-30402** Leitung: Jeannette Fehrer, Heilpraktikerin **Vortrag: Schreikinder, Hyperaktivität, Haltungsschäden – eine sanfte Therapie stellt sich vor**

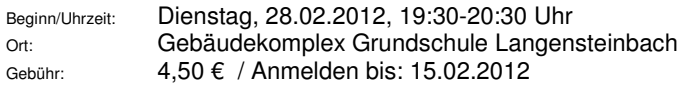

Ob durch eine schwierige Geburt, Stress (z. B. eine OP), Leistungsdruck oder die Schnelllebigkeit unserer Zeit, unsere Kinder sind hohen Belastungen ausgesetzt. Manchmal sind die Kinder diesen Anforderungen nicht gewachsen. Dies zeigt sich z. B. in Lern- und Konzentrationsschwächen, Schreikindern, Hyperaktivität, Einschlafängste, aggressives Verhalten oder es zeigen sich körperliche Beschwerden, wie Rücken- oder Kopfschmerzen, Bewegungs- und Haltungsproblematiken. Durch die craniosacrale Therapie, können solche Veränderungen und Folgen sanft und umfassend behandelt und aufgelöst werden. In diesem Vortrag wird die cranio-sacrale Therapie als Möglichkeit vorgestellt mit solchen Verhaltensänderungen, Krankheiten oder Ängsten zu arbeiten. Es wird aufgezeigt wie man arbeitet und wann diese Therapie erfolgreich eingesetzt wird.

#### **12-1-30403 NEU** Leitung: Anke Konz, Dipl. Shiatsupraktikerin **Vortrag: Übersäuerung – Innere Reinigung**

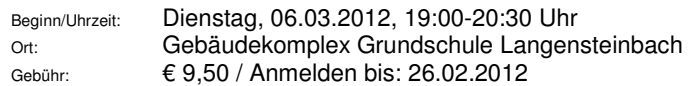

Durch Umwelteinflüsse, unsere Ernährungsweise und Verschlackung bilden sich Säuren im Körper. Übersäuerung führt zwangsläufig im Laufe des Lebens zu unterschiedlichen Symptomen und Erkrankungen.

In diesem Vortrag erfahren sie mehr über die vielfältigen Möglichkeiten der Entsäuerung, Entgiftung und Entschlackung des Körpers mit einfachen Mitteln. Dieses Grundlagenwissen können sie sofort in ihrem Alltag umsetzten und integrieren.

#### **12-1-30404 NEU** Leitung: Alexandra Gebhardt, IHK-Ausbilderin, Business Coach

#### **Gelassener im Beruf und im Alltag**

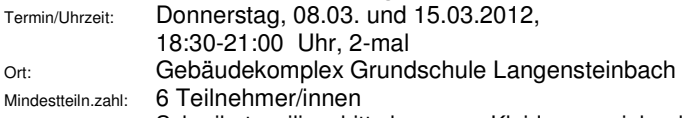

Mitzubringen: Schreibutensilien; bitte bequeme Kleidung anziehen! Gebühr: € 33 / Anmelden bis: 27.02.2012

In diesem Seminar lernen Sie, wie Sie Ihr inneres Gleichgewicht finden können und mit Belastungen und Anforderungen gelassener umzugehen Wo sind meine Zeiträuber und wie werde ich sie los?

Wie und wo kann ich "auftanken"? Wir üben Entspannungstechniken die sofort wirken, die sie im Berufsalltag und zu Hause anwenden können.

Sie lernen konkrete Arbeitstechniken kennen, um nachhaltig leistungsfähig und gesund zu bleiben. Sie reflektieren ihre persönlichen Verhaltensmuster und Arbeitsabläufe und entwickeln darauf aufbauend ihren eigenen Anti-Stress-Plan.

**12-1-30405** Leitung: Jeannette Fehrer, Heilpraktikerin

#### **Vortrag: Klangmassage – Klangschalenmassage!**

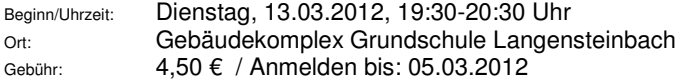

Wenn wir Stress, körperliche Beschwerden oder seelische Belastungen empfinden, wünschen wir uns manchmal nur eine Zeit tiefer Entspannung. Wenn eine Person eine Klangmassage bekommt, erfährt diese Person einen Zustand der Ruhe, Erleichterung und tiefen Entspannung, der oft noch stunden- oder sogar tagelang anhält. Wie kommt das? Der Vortrag gibt einen Einblick in die Arbeit mit Klangschalen. Er zeigt die Wirkungsweise, Einsatzgebiete der Klangschale und lädt ein zum Ausprobieren am eigenen Körper.

#### **12-1-30406** Leitung: Jeannette Fehrer, Heilpraktikerin **Vortrag: Schmerzen in ihrer Vielfalt behandeln!**

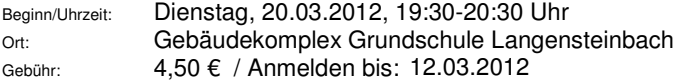

Schmerzen kennt jeder von uns! Ob akute oder chronische Schmerzen sie beeinflussen unser Wohlbefinden und belasten uns im Alltag. Es gibt unterschiedliche Ansätze und Therapien um Schmerzen zu lindern oder zu lösen. Ich möchte Ihnen die Ohrakupunktur und die cranio-sacrale Therapie, als zwei Therapien vorstellen, die erfolgreich bei Schmerzen eingesetzt werden. Was versteht man unter Ohrakupunktur, was ist die cranio-sacrale Therapie? Was geschieht bei diesen Therapien und wie wirken sie? Bei welchen Beschwerden werden sie eingesetzt? Dies sind alles Fragen, welche ich in meinem Vortrag beantworten möchte.

#### **12-1-30407** Leitung: Anke Konz, Dipl. Shiatsupraktikerin **Vortrag: Das Meridiansystem**

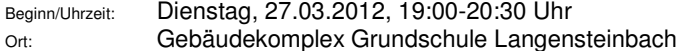

#### Gebühr: € 9,50 / Anmelden bis: 18.03.2012

Seit einigen Jahren ist das Wissen über Meridiane – unsere Energiekanäle des Körpers auch in unseren Kulturkreis gedrungen und durch die Anwendung in der Akupunktur gesellschaftsfähig geworden. Wer mehr über das Meridiansystem erfahren will, ist hier genau richtig. Hier erfahren Sie sehr anschaulich und für jeden leicht verständlich etwas über die Meridianverläufe, deren Funktion, Inhalte und Aufgaben; wichtige Akupunkturpunkte und deren Verwendung zur Selbstheilung.

**12-1-30408 NEU** Leitung: Monica Eisenbraun, Diplom-Oecotrophologin (FH) **Seminar: Ernährung und Verdauung im Alter und bei körperlichen Beeinträchtigungen**

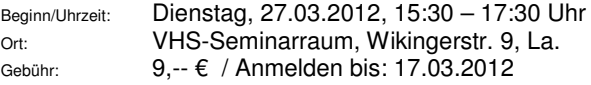

Das Auge isst mit. Wie so schön der Volksmund sagt. Welche schmackhaften und gesunden Mahlzeiten Sie sich trotz Ihrer Körpereinschränkung durch eine Behinderung oder des Alters herstellen können, wird Ihnen in diesem Kurs gezeigt. Darf ich noch alles essen, wenn ich mich nicht mehr so bewegen kann?

Wie viel darf oder muss ich trinken?

Mit den Zauberfarben gelb, rot, und grün, nein pardon mit den Zauberzutaten in den Farben gelb, rot, und grün können Sie sich ihr essen "zaubern".

Was kann ich für meine Verdauung tun, um diese fit zu halten? Wenn einem das Kochen schwer fällt gibt es Essen auf Rädern, welche Vor- und Nachteile kann dieser Service haben?

Wo gibt es in Karlsbad rollstuhlgerechte Restaurants? Zu diesen und allen weiteren Fragen Rund um die Ernährung und das Essen mit einer Körpereinschränkung, wird in diesem Kurs eingegangen.

#### **12-1-30410 NEU** Leitung: Biljana Kammerer, zertifizierte Edelstein-Therapieberaterin

#### **Persönlichkeits-Szenario mit Heil- und Edelsteinen**

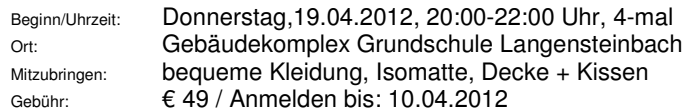

An den vier Abenden führt Sie Frau Kammerer in die Welt der Heil- und Edelsteine ein. Anhand eines Persönlichkeits-Szenarios, welches Frau Kammerer für jeden einzelnen Teilnehmer erstellt, lernen Sie, was die von Ihnen selbstgezogenen Steine über Ihre Struktur und Funktionsweise verraten. Sie lernen Ihre Ausdrucksmöglichkeiten zu erkennen und Verborgenes in das Bewusstsein zu heben. In den anschließenden Meditationen, stellvertretend für jeden Energiekörper, erhalten Sie Botschaften Ihrer Seele, welche für Ihren Entwicklungsprozess hilfreich sein können. Das Persönlichkeits-Szenario ist eine Entdeckungsreise in das Innere.

#### Sie finden das **gesamte Kursangebot** sowie eine **Online-Anmeldung** unter **www.vhs-karlsbad.de**

#### **12-1-30119** Leitung: Anke Konz, Dipl. Shiatsupraktikerin **Shiatsu-Fingerdruckmassage**

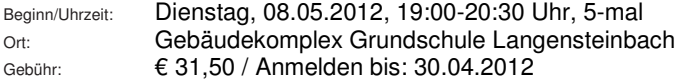

Bei diesem Kurs erhalten Sie Grundlagenkenntnisse über Shiatsu – eine Behandlung der Energiebahnen unseres Körpers durch spezielle Drucktechniken. Es werden theoretisches Wissen und praktische Übungen für jeden verständlich vermittelt. Die Grundlage von Shiatsu ist die Traditionell Chinesische Medizin mit ihrer Fünf-Elemente-Lehre. So können Sie mit dem gezielten Wissen dieses Kurses die Energien in den Meridianen wieder zum Fließen bringen und Blockaden selbständig lösen.

# **Essen und Trinken - Weinseminar**

**12-1-30707** Leitung: Gerhard Neye, Öko-Winzer **Weinseminar: Mit dem Öko-Winzer draußen im Weinberg und anschließender großen Weindegustation mit frisch gebackener Quiche und einem Biokäseteller auf dem Weingut. Nehmen Sie sich eine Auszeit und gönnen Sie sich diesen genussvollen Tag mit dem Ökowinzer des Kuckuckhofs Gerhard Neye.** 

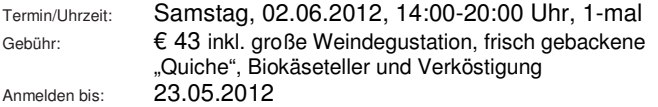

Mit Karlsbads erstem Öko-Winzer wandern Sie durch die Weinberge Kelterns. Aufklärung und Information bringen noch mehr Freude am Wein. Aber wir wollen Sie auch sensibel machen für das Öko-System Weinberg – das segensreiche Zusammenwirken von Flora und Fauna. Daraus erkennen Sie die Verantwortung der Landwirtschaft in der heutigen Zeit. Und: Wir werden eine Spatendiagnose machen, uns das Prinzip von Menge und Güte vergegenwärtigen und eine Junganlage mit "wirklichen" Öko-Reben besichtigen. Anschließend geht's zum Weingut zurück nach Ittersbach. Dort können Sie in einer großen Öko-Weindegustation kritisch alles ..neu Gelernte" mit Mund und Nase überprüfen. Als Grundlage vorweg: eine frisch gebackene "Quiche". Anschließend traditionell unseren großen Biokäseteller.

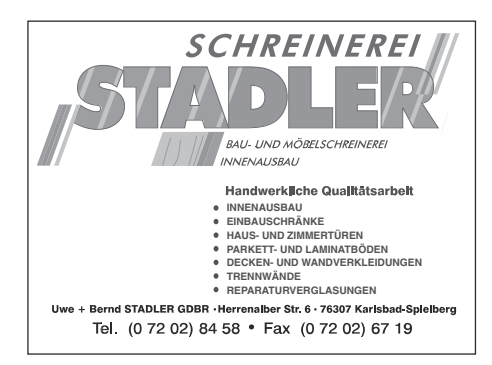

oto-Ottudio-O

# "<br>Bonuskarte\*

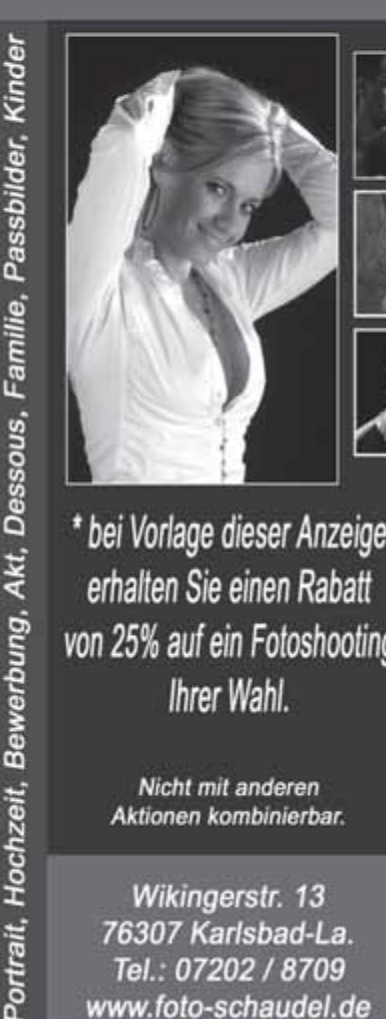

\* bei Vorlage dieser Anzeige erhalten Sie einen Rabatt von 25% auf ein Fotoshooting Ihrer Wahl.

> Nicht mit anderen Aktionen kombinierbar.

Wikingerstr. 13 76307 Karlsbad-La. Tel.: 07202 / 8709 www.foto-schaudel.de

# Meisterbetrieb

# **MUSIK**

#### Gitarrenkurse

Wer hat Lust Gitarre zu lernen? In aufeinanderfolgenden Kursen werden bei mir Songs aus den Bereichen Rock, Pop und Liedermacher erarbeitet. Kurs 1 richtet sich an Anfänger ohne Vorkenntnisse. Mit leichten Liedern beginnend, steigt der Schwierigkeitsgrad "Stück für Stück": von leichten Schlagtechniken und Akkorden bis hin zu komplexen Fingerpicking. Auch Quereinsteiger mit entsprechenden Kenntnissen sind herzlich willkommen.

Info/Fragen: 07244-609544 Volker Langendörfer, Dozent

#### Mitzubringen: Gitarre

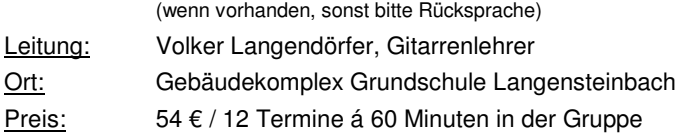

#### **12-1-20801 NEU**

#### **Gitarre für Anfänger/innen ohne Vorkenntnisse - Kurs 1**

Beginn/Uhrzeit: Dienstag, ab 17.1.12, 16:20-17:20 Uhr, 12-mal Lieder: Lady in Black, Einst machte ich mich auf, ... Schlagtechnik: Ab-, Auf-, Luft- und Country-Schlag Akkorde: e, D, A7 / Anmelden bis: 09.01.2012

#### **12-1-20802**

#### **Gitarre / Kurs 40**

Beginn/Uhrzeit: Dienstag, ab 17.1.12, 17:30-18:30 Uhr, 12-mal Anmelden bis: 09.01.2012

#### **12-1-20803**

#### **Gitarre / Kurs 12**

Beginn/Uhrzeit: Dienstag, ab 17.01.12,18:40-19:40 Uhr, 12-mal Anmelden bis: 09.01.2012

#### **12-1-20804**

#### **Gitarre / Kurs 15**

Beginn/Uhrzeit: Dienstag, ab 17.01.12,19:50-20:50 Uhr, 12-mal Anmelden bis: 09.01.2012

# **Akkordeon-KurseabApril**

in Langensteinbach und Reichenbach

- **•** mit einem faszinierenden Instrument **dieganzeVielfaltderMusikentdecken**
- **individueller Einzel- und Gruppenunterricht**
- **• fürKinderab6JahreundJugendliche**
- **• WiedereinsteigerkursfürErwachsene**
- **• MietinstrumentaufWunsch**

**Info: UweMüller Tel.0720240071 unterricht@accomusica.de**

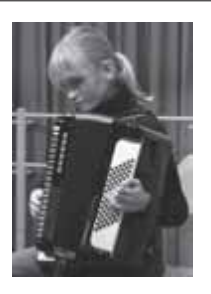

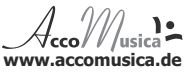

#### **12-1-20805**

#### **Gitarre / Kurs 18**

Beginn/Uhrzeit: Dienstag, ab 17.01.12,21:00-22:00 Uhr, 12-mal Anmelden bis: 09.01.2012

#### **12-1-20806 NEU**

#### **Gitarre / Kurs 2**

#### **für Quereinsteiger bitte bei Dozent nachfragen**

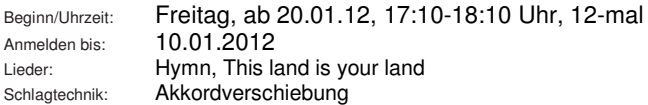

#### **12-1-20807 NEU**

**Gitarre / Kurs 2** 

#### **für Quereinsteiger bitte bei Dozent nachfragen**

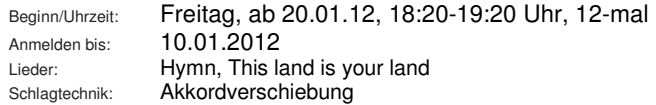

#### **12-1-20808 NEU**

#### **E-Gitarre Solo – "Die hohe Kunst" für Anfänger/innen**

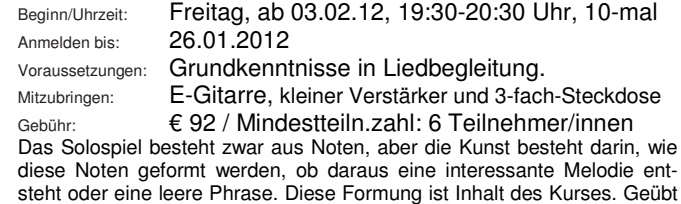

wird zur Begleitung mit Stücken aus dem Bereich Rock und Pop.

# **WELLNESS & GESUNDHEIT**

Kinder- / Jugendkurse finden Sie ab Seite 51 unter - Junge VHS 1<sup>"</sup>. Ab Seite 65 erhal**ten Sie alle Wellness- und Gesundheitsangebote speziell für die Generationplus.** 

# **Wissenschaftlich bewiesen:**

#### **Entspannungskurse der Volkshochschulen verbessern die Gesundheit**

Die jüngsten Ergebnisse einer Studie des Universitätsklinikums Hamburg-Eppendorf (UKE) belegen, dass Menschen ihre Gesundheit in Entspannungskursen an Volkshochschulen verbessern können.

Das wissenschaftliche Team des UKE befragte bundesweit mehr als 1000 Teilnehmerinnen und Teilnehmer aus 132 Kursen (u.a. Yoga, Tai Chi, Qigong, Autogenes Training, PME) an insgesamt 40 Volkshochschulen, darunter 21 in Baden-Württemberg.

Die Wissenschaftler stellten ihre Fragen jeweils zu Beginn und Ende des Kurses wie auch drei Monate danach. Die Experten stellten bei allen Befragten fest, dass ihre gesundheitlichen, psychischen und körperlichen Beschwerden nach der Teilnahme an den vhs-Entspannungskursen nachgelassen hatten. Die Befragten fühlten sich nachweislich gesünder, auch noch drei Monate nach dem Kurs. Sehr positiv fiel den Wissenschaftlern auf, dass die Mehrzahl der Teilnehmerinnen und Teilnehmer das Gelernte nach Ende des Kurses weiter praktizierte.

Auch bei der gemeindeeigenen Karlsbader Volkshochschule gibt es ein breites, qualifiziertes Angebot an Kursen dieses Fachbereiches (z.B. Hatha-Yoga, Qigong, Autogenes Training, Progressive Muskelentspannung, Klangmassage, Feldenkrais). Nutzen Sie dieses nahe Angebot. Gerne berät Sie das Team der VHS Karlsbad ganz individuell – Telefon 07202-1793.

Sieben Krankenkassen - organisiert im Verband der Ersatzkassen (vdek) - finanzierten die Studie, die der Deutsche Volkshochschulverband in Auftrag gegeben hatte.

Das Untersuchungsergebnis bestätigt den Krankenkassen, dass es sinnvoll ist, die Teilnahme an präventiven Gesundheitskursen, insbesondere der Volkshochschulen, zu fördern.

# **Orientalischer Tanz**

#### **12-1-20901** Leitung: Petra Offermanns **Entspannung und orientalischer Tanz**

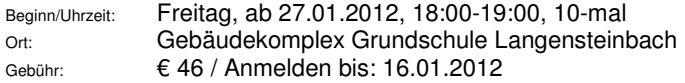

In diesem Kurs ist unser Ziel zu Musikstücken von "Beyond The Desert" des Sami Mossair Orchestra eine Choreographie tanzen zu können. Über Einsteiger, auch ohne Vorkenntnisse, freuen wir uns.

# **Line-Dance**

#### **12-1-20902** Leitung: Claudia und Holger Schuster **Line-Dance für alle tanzbegeisterten Menschen aller Altersgruppen - Kennen-Lern-Workshopp für Einsteiger**

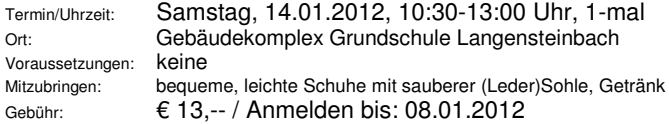

Line Dance ist eine Tanzart, die in "lines", also in Reihen, neben- und hintereinander in einer Gruppe, synchron getanzt wird. Bei dieser Art zu tanzen ist kein Partner erforderlich. Jeder einzelne Tanz besteht aus speziellen, kurzen Schrittfolgen -- getanzt wird zu allen Rhythmen, wie z.B. Cha cha, Rumba, Disco Fox, Boogie, Rock'n Roll, Walzer, - zu Schlager, Pop und jeder Art Musik, (Freestyle). Die Tänze sind für alle Altersstufen geeignet, Kondition und Konzentration werden dabei trainiert. Vorkenntnisse sind nicht erforderlich - Hauptsache ist, man hat Freude am Tanzen und möchte etwas für das Wohl von Körper, Seele und Geist tun.

Claudia und Holger Schuster tanzen seit 16 Jahren Gesellschaftstanz und haben darin mittlerweile die Stufe "Goldstar" erreicht.

#### **12-1-20904** Leitung: Claudia und Holger Schuster **Line-Dance für alle tanzbegeisterten Menschen aller Altersgruppen - Kennen-Lern-Workshop für Einsteiger**

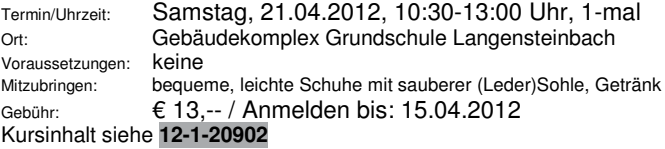

Seit über 150 Jahren

TREFFPUNKT FÜR GESUNDHEIT

# central apotheke ute greiner

Ettlingerstraße 2 76307 Karlsbad-Langensteinbach Telefon 0 72 02 / 21 85 - Fax 0 72 02 / 38 04

#### **12-1-20903** Leitung: Claudia und Holger Schuster **Line-Dance**

#### **für alle tanzbegeisterten Menschen aller Altersgruppen**

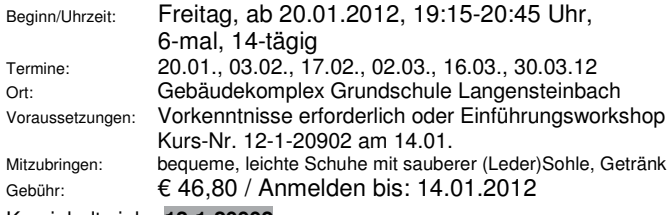

Kursinhalt siehe **12-1-20902**

#### **12-1-20905** Leitung: Claudia und Holger Schuster **Line-Dance für alle tanzbegeisterten Menschen aller Altersgruppen**

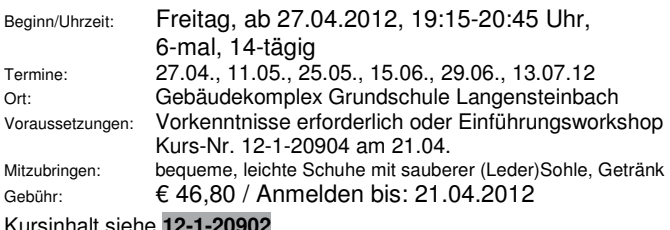

Kursinhalt siehe **12-1-20902**

# **Zumba® - Fitness und Tanz**

#### **12-1-30251 NEU** Leitung: Alexandra Eberhardt **Zumba® – Fitness und Tanz**

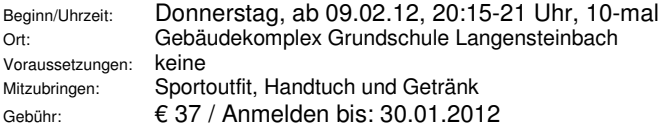

Zumba® ist ein vom Latino-Lebensgefühl inspiriertes Tanz-Fitness-Programm. Nach lateinamerikanischen Rhythmen wie Salsa, Merengue, Cumbia oder Reggaeton wird in der Gruppe mit Gleichgesinnten im Aerobic-Stil getanzt.

Man benötigt keinerlei Vorkenntnisse und keinen Tanzpartner. Jeder der Spaß am Tanzen hat und sich fit halten möchte ist bei diesem Kurs genau richtig.

#### **Änderungen und zusätzliche Veranstaltungen werden jeweils im Amtsblatt und Internet angezeigt.**

# **Salsa - Fitness und Tanz**

#### **12-1-20906 NEU** Leitung: Christine Späth **Salsa- Workshop (14-20 Jahre)**

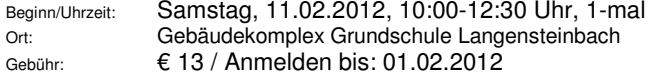

# **Hatha-Yoga**

Im Gegensatz zu anderen, eher spirituellen Yoga-Richtungen steht im Hatha-Yoga der Körper im Mittelpunkt. Bestimmte Körperhaltungen (Asanas), Atemtechniken (Pranayamas) und Entspannungsübungen stärken Körper und Geist und bringen beides in Einklang. Hatha-Yoga trainiert Kraft, Flexibilität und Ausdauer und hat eine beruhigende, ausgleichende Wirkung. Die Asanas zentrieren die Gedanken auf das Hier und Jetzt, mit jedem Atemzug und jeder Bewegung rückt der Alltag weiter weg. Yoga hat die Gesundheit als einheitliches Ganzes zum Ziel, es löst Spannungen und führt zu besserem Allgemeinbefinden. Sie können sich in jedem Alter mit Yoga befassen

#### **12-1-30101** Leitung: Hans-Joachim Gerstner **Hatha-Yoga**

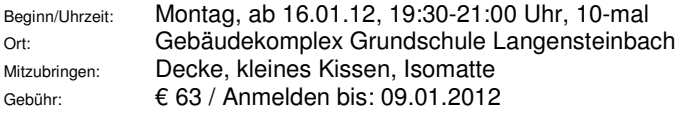

#### **12-1-30102** Leitung: Hans-Joachim Gerstner **Hatha-Yoga**

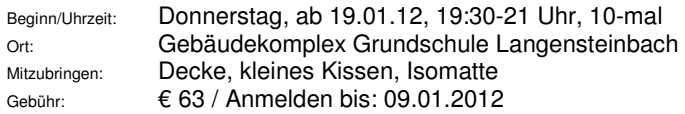

#### **12-1-30109** Leitung: Hans-Joachim Gerstner **Hatha-Yoga**

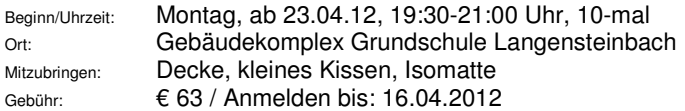

#### **12-1-30110** Leitung: Hans-Joachim Gerstner **Hatha-Yoga**

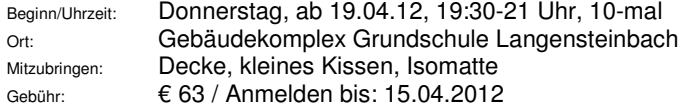

#### **12-1-30120** Leitung: Christiane Eisenmenger **Yoga am Nachmittag**

kleines Kissen

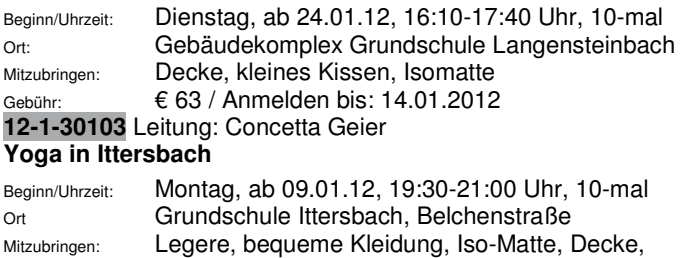

Gebühr: € 63 / Anmelden bis: 16.12.2011 Aus dem Hatha Yoga sind verschiedene Yoga Traditionen (Formen) entstanden. Eine davon ist Iyengar Yoga. Diese Yoga Form ist von B.K.S. Iyengar entwickelt worden. Es ist auf eine korrekte Ausführung der Asanas (Übungen) bedacht, um den eigenen Körper in den Asanas noch intensiver zu spüren und wahr zu nehmen. Dafür werden auch verschiedene Hilfsmittel z. B. Bänder, Gurte und Klötze benutzt. Iyvengar Yoga ist für alle Menschen, Männer und Frauen, die sich wohlfühlen wollen in ihrem Körper, es kann auch jeder ausüben. Es fördert die Körperaufrichtung durch das Stärken der tief liegenden Bauch- und Rückenmuskulatur, mindert Rücken-, Kopf- und andere körperlichen Blockaden. Iyengar Yoga bringt Kraft, Ausdauer und Entspannung mit Achtsamkeit bei der Ausführung der Asanas-Übungen und hilft Stress abzubauen.

#### **12-1-30111** Leitung: Concetta Geier **Yoga in Ittersbach**

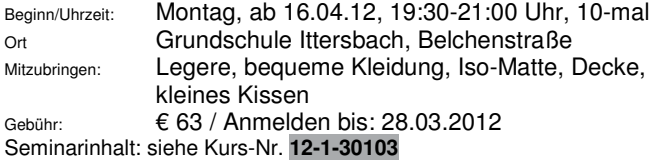

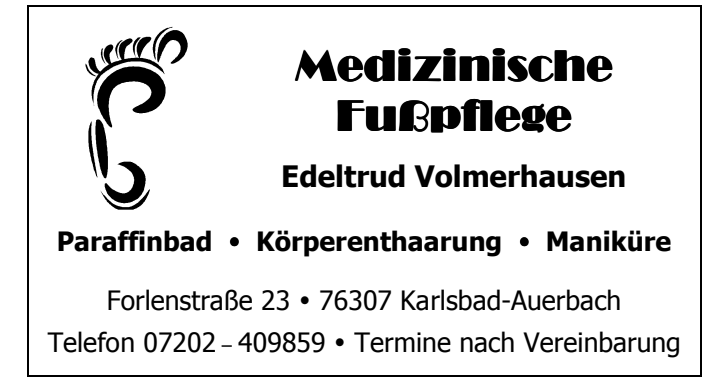

# **Qigong**

Das aus China stammende Qigong kann auf eine jahrtausend alte Entwicklung zurückblicken. Die langsamen, konzentrierten Bewegungsabläufe führen uns innerlich zur Ruhe, verhelfen uns zu größerer Beweglichkeit (Wirbelsäule), bewahren und mehren unsere Lebensenergie. Gemäß dem ganzheitlichen Ansatz der TCM (Traditionelle chinesische Medizin) sind die Übungen darauf abgestimmt Körper, Geist und Seele in Einklang zu bringen. Sie sind leicht erlernbar und können jederzeit zu Hause geübt werden.

#### **12-1-30104** Leitung: Heike Zimmermann

#### **Qigong – ein Weg…**

#### **zu mehr Gelassenheit, Präsenz, Achtsamkeit und Gesundheit**

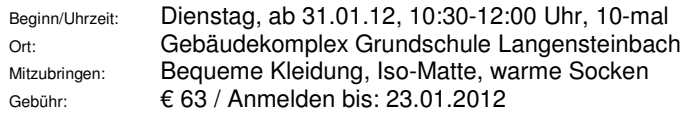

#### **12-1-30105** Leitung: Heike Zimmermann

#### **Qigong – ein Weg…**

#### **zu mehr Gelassenheit, Präsenz, Achtsamkeit und Gesundheit**

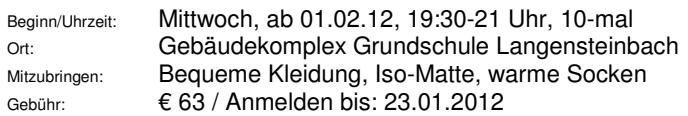

#### **12-1-30112** Leitung: Heike Zimmermann

#### **Qigong – ein Weg…**

#### **zu mehr Gelassenheit, Präsenz, Achtsamkeit und Gesundheit**

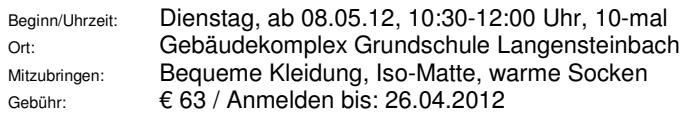

# **12-1-30113** Leitung: Heike Zimmermann

**Qigong – ein Weg…** 

#### **zu mehr Gelassenheit, Präsenz, Achtsamkeit und Gesundheit**

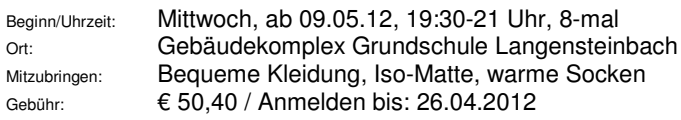

**Bitte melden Sie sich rechtzeitig an, damit Ihnen Ihr Platz sicher ist. Außerdem kann gerade Ihre Anmeldung darüber entscheiden, ob der Kurs zustande kommt.**
### **Autogenes Training und Entspannung**

### **12-1-30107** Leitung: Katja Bronner-Niebergall **Entspannung durch Autogenes Training für Anfänger und Wiedereinsteiger**

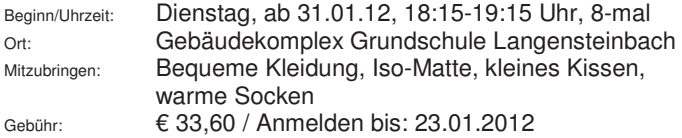

Das autogene Training ist eine Entspannungsmethode, die leicht und schnell erlernbar ist. Durch die immer wiederholenden Konzentrationsübungen können wir sehr rasch neue Kräfte für das Berufsleben, aber auch für den privaten Bereich mobilisieren. Die stufenweise aufeinander aufbauenden Grundübungen versetzen uns immer mehr in die Lage uns innerlich zu lösen und zu versenken, bis alle Körperfunktionen harmonisch aufeinander abgestimmt ablaufen. Die Übungen führen uns zu tiefer Ruhe und Gelassenheit.

### **12-1-30108** Leitung: Katja Bronner-Niebergall **Entspannung und Konzentration durch Meditation**

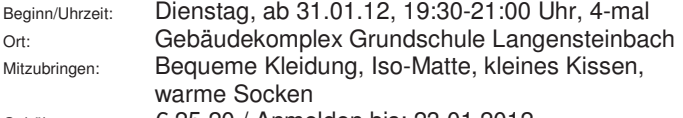

Gebühr: € 25,20 / Anmelden bis: 23.01.2012

"Einfach nur das Sein und den Augenblick erleben." In diesem Kurs werden wir unterschiedliche Meditationshaltungen und verschiedene M-Techniken kennen lernen und einüben. Meditation kann im Sitzen auf dem Kissen oder Stuhl aber auch im Gehen ausgeübt werden. Die Kursstunde beenden wir immer mit entspannen und träumen im Liegen. Meditation fördert die innere Ruhe und Gelassenheit. Sie führt zu einer besseren Konzentration und Klarheit. Durch die Meditation können wir unsere alten eingefahrenen Denkmuster und Verhaltensweisen erkennen und verändern. Angesprochen sind Anfänger und Wiedereinsteiger. Meditation ist in jedem Alter möglich.

#### **12-1-30114** Leitung: Katja Bronner-Niebergall **Entspannung durch Phantasiereisen**

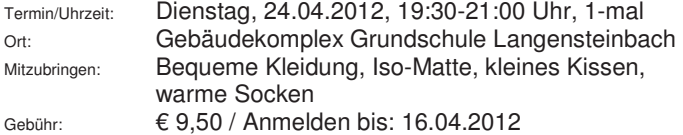

Phantasiereisen laden uns in angenehmer Weise ein unsere Achtsamkeit sanft nach innen zu lenken und uns auf den Flügeln der Phantasie auf eine kleine Reise zu begeben, die Kraft und positive Gedanken spendet. Es sind phantasievolle Geschichten zum Träumen und Entspannen. Geist und Seele können sich regenerieren, sammeln und Ballast abwerfen.

Sanfte Musik unterstützt uns beim Abschalten und Entspannen. Phantasiereisen fördern durch ihre entspannende Wirkung unsere Gesundheit.

### **12-1-30115** Leitung: Katja Bronner-Niebergall **Entspannung durch Phantasiereisen**

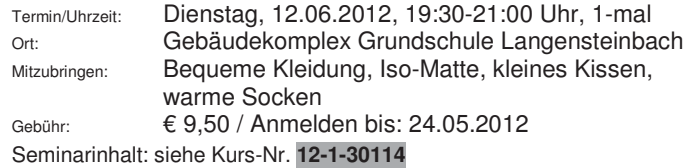

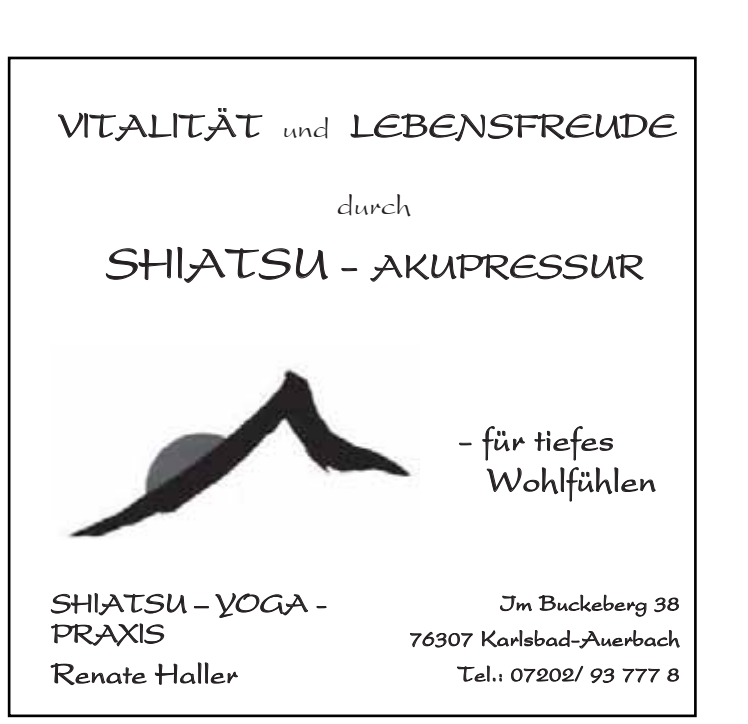

### **Klangmassage**

### **12-1-30106** Leitung: Irmgard Doll-Völkel **Klangmassage: Zeit haben – Ruhe finden – Entspannen**

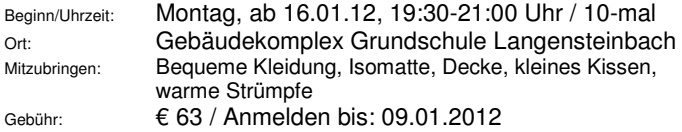

Durch die Klangmassage werden körperliche und seelische Belastungen sanft und doch effektiv abgebaut. Die obertonreiche Klangschale versetzt den gesamten Körper in harmonische Schwingungen, jede Zelle wird massiert. Die daraus neu gewonnene innere Ordnung zeigt sich in der ganzen Persönlichkeit, im Körperausdruck, in der Gesundheit und in äußerer Schönheit. Genießen Sie diese ruhigen, entspannenden Stunden und lassen Sie sich von sanften Klängen umhüllen.

### **12-1-30116** Leitung: Irmgard Doll-Völkel **Klangmassage: Zeit haben – Ruhe finden – Entspannen**

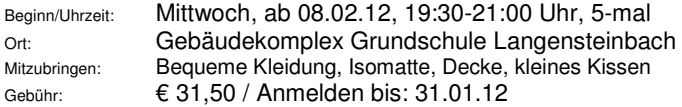

Seminarinhalt: siehe Kurs-Nr. **12-1-30106**

### **Feldenkrais**

#### **12-1-30117** Leitung: Dr. Rudolf Haller **Feldenkrais: Bewusstheit durch Bewegung Spannungen und Blockaden lösen – Gelassenheit lernen – Koordinationsfähigkeit verbessern mit der Feldkrais-Methode**

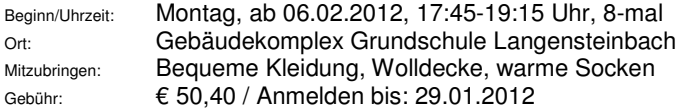

Mit sanften und achtsamen Bewegungseinheiten lernen Sie eigene Verhaltens- und Bewegungsgewohnheiten kennen. Sie lernen Bewegungsabläufe neu zu koordinieren. Sie entdecken Ihre Stressmuster und spüren wie Sie überflüssige Spannungen und Einschränkungen langfristig vermeiden können.

### **Änderungen und zusätzliche Veranstaltungen werden jeweils im Amtsblatt und Internet angezeigt.**

### **12-1-30118** Leitung: Dr. Rudolf Haller

**Feldenkrais: Bewusstheit durch Bewegung Spannungen und Blockaden lösen – Gelassenheit lernen – Koordinationsfähigkeit verbessern mit der Feldkrais-Methode** 

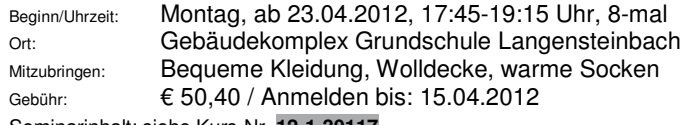

Seminarinhalt: siehe Kurs-Nr. **12-1-30117**

### **BONUSREGELUNGEN BEI DEN KRANKENKASSEN**

Die gesetzlichen Krankenkassen können in ihren Satzungen bestimmen, welche Kurse sie den Versicherten im Rahmen des Bonus-Systems anerkennen. Das Verfahren ist sehr unterschiedlich. Bitte erkundigen Sie sich bei Ihrer Krankenkasse am Ort vor der Anmeldung! Mit der Teilnahmebescheinigung der Volkshochschule und dem Zahlungsbeleg können Sie bei Ihrer Krankenkasse den Stempel für Ihr Bonusheft erhalten.

### **Step-Aerobic und Aerobic**

#### **12-1-30214** Leitung: Nadine Wacker **Step-Aerobic**

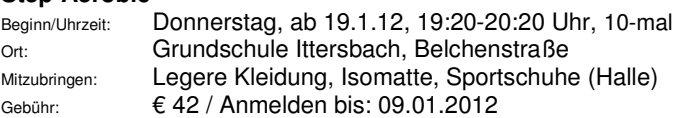

### **12-1-30230** Leitung: Nadine Wacker **Step-Aerobic**

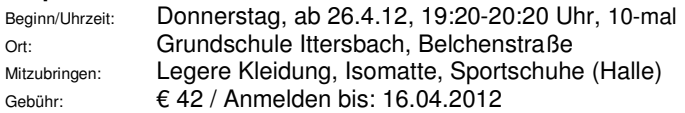

### **12-1-30213** Leitung: Karin Raab

### **Aerobic und Step Aerobic**

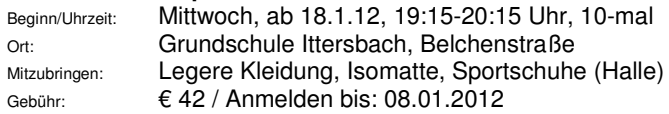

### **12-1-30231** Leitung: Karin Raab

### **Aerobic und Step Aerobic**

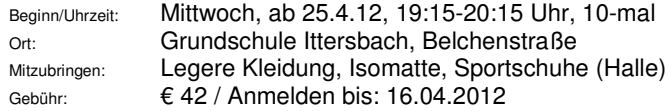

### **12-1-30215** Leitung: Simone Schatz

### **Aerobic**

Beginn/Uhrzeit: Mittwoch, ab 18.1.12, 20:15-21:15 Uhr, 10-mal Ort: Gebäudekomplex Grundschule Langensteinbach Gebühr: € 42 / Anmelden bis: 08.01.2012

Ausdauertraining und Muskelkräftigung zu fetziger Musik für alle Altersklassen - für Anfänger & Könner. Nach dem Aufwärmen bringen wir mit einfachen Schrittkombinationen den Kreislauf in Schwung. Danach kräftigen wir im Workout die Rumpfmuskulatur, Bauch, Beine und Po. Ein entspanntes Stretching rundet die Stunde ab.

#### **12-1-30232** Leitung: Simone Schatz **Aerobic**

Beginn/Uhrzeit: Mittwoch, ab 25.4.12, 20:15-21:15 Uhr, 10-mal Ort: Gebäudekomplex Grundschule Langensteinbach Gebühr: € 42 / Anmelden bis: 16.04.2012

Seminarinhalt: siehe Kurs-Nr. **12-1-30215**

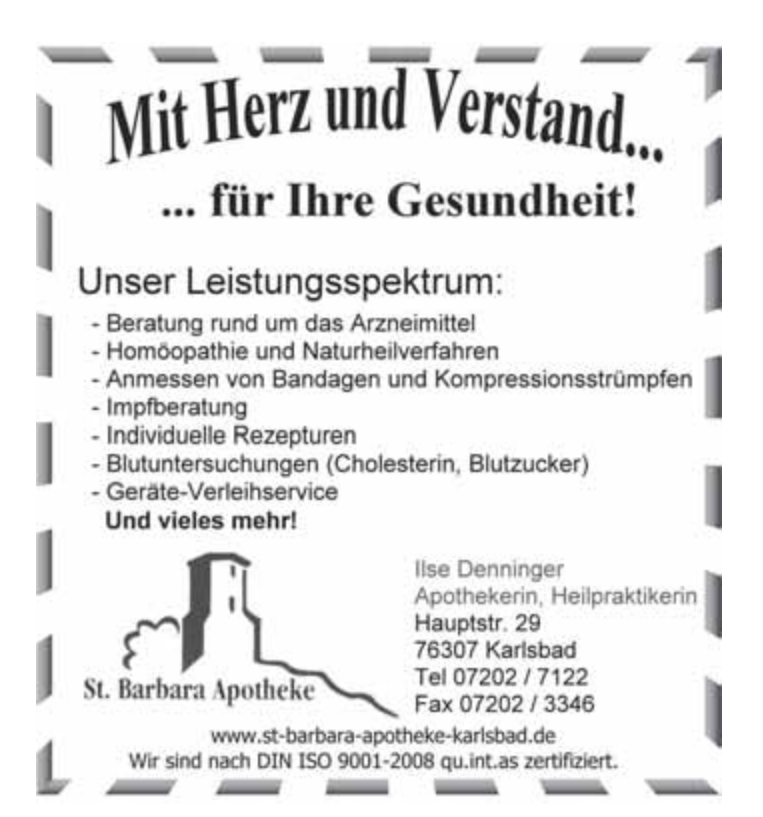

### **Gymnastik, Wirbelsäulengymnastik, Rückenschule und Fitness**

### **12-1-30217** Leitung: Christine Späth

**Fit-Gymnastik mit fetziger Musik den Körper trainieren und straffen sowie den Rücken stärken** 

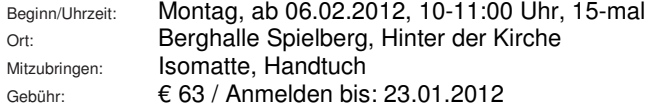

Gesundheit ist ein wesentlicher Bestandteil unseres täglichen Lebens. Um uns diese und auch gleichzeitig unsere Figur zu erhalten, müssen wir etwas tun. In diesem Kurs werden wir mit abwechslungsreichen Übungen bei fetziger Musik trainieren und unseren Körper straffen und gleichUhrzeitig unseren Rücken stärken. Dehn- und Entspannungsübungen runden die Fitgymnastikstunde ab.

### **12-1-30218** Leitung: Ingeborg Inhoff **Fitnesstraining**

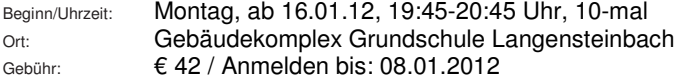

### **12-1-30223** Leitung: Maria Leue

### **Wirbelsäulengymnastik**

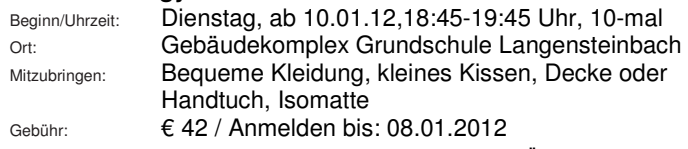

Sowohl vorbeugende (präventive) als auch rehabilitative Übungsmöglichkeiten zur Verbesserung akuter bzw. chronischer Beschwerden der Wirbelsäule. Für alle, die mit ruhigen Übungen und Entspannungstraining gesund bleiben möchten.

### **12-1-30224** Leitung: Maria Leue **Wirbelsäulengymnastik**

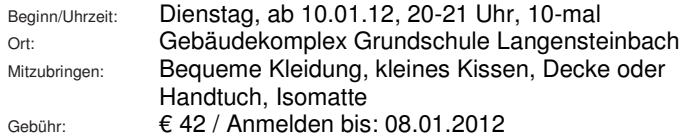

**VHS-Gutschein in unserer Geschäftsstelle zu haben! (Als Wertgutschein oder als kursbezogener Gutschein zu verwenden)** 

#### **12-1-30225** Leitung: Maria Leue **Wirbelsäulengymnastik**

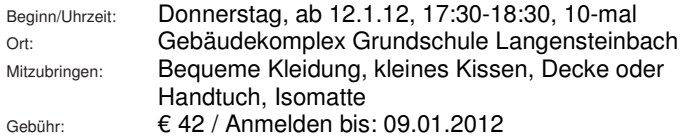

#### **12-1-30233** Leitung: Maria Leue **Wirbelsäulengymnastik**

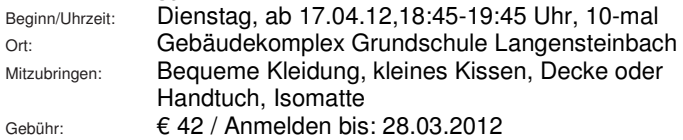

### **12-1-30234** Leitung: Maria Leue

### **Wirbelsäulengymnastik**

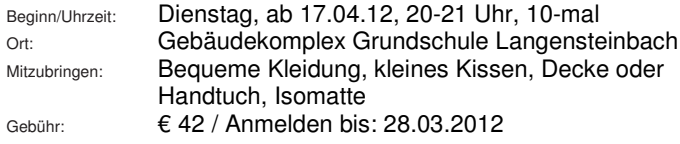

### **12-1-30235** Leitung: Maria Leue

### **Wirbelsäulengymnastik**

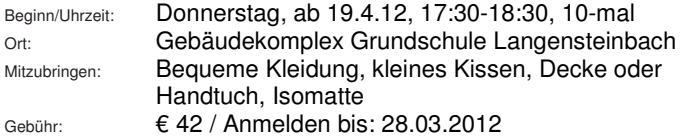

### **12-1-30236 KOOP** Leitung: Ruth Jestadt

### **Gymnastik in Kooperation mit der Rheumaliga Karlsbad**

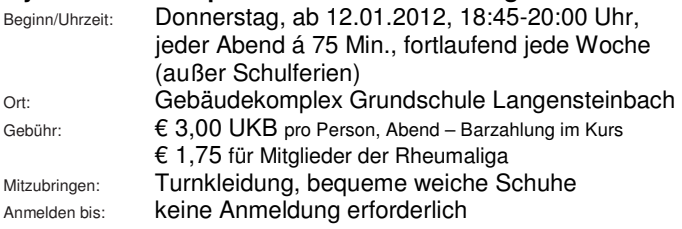

### **12-1-30226** Leitung: Ruth Jestadt

### **Frauengymnastik 50plus (Ittersbach)**

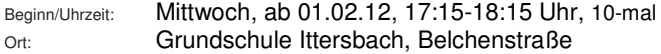

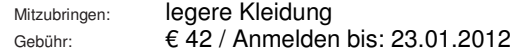

#### **12-1-30227** Leitung: Ruth Jestadt **Frauengymnastik für Ältere (Ittersbach)**

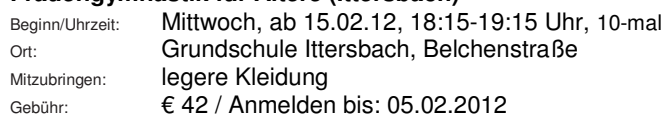

### **12-1-30219 NEU** Leitung: Christiane Eisenmenger **Rückenschule einmal anders**

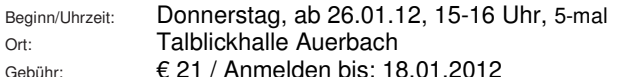

Wir wollen in diesem Kurs mehr Beweglichkeit in Ihren Rücken-Körper bringen, auch die mentale Balance wird uns dabei unterstützen die Muskulatur geschmeidiger zu machen.

### **12-1-30237 NEU** Leitung: Christiane Eisenmenger **Rückenschule einmal anders**

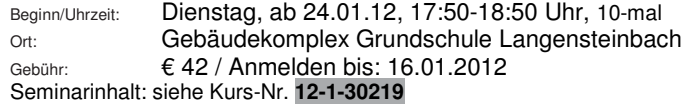

### **12-1-30238 NEU** Leitung: Christiane Eisenmenger **Rückenschule einmal anders**

Beginn/Uhrzeit: Dienstag, ab 24.04.12, 17:50-18:50 Uhr, 10-mal Ort: Gebäudekomplex Grundschule Langensteinbach Gebühr: € 42 / Anmelden bis: 16.04.2012 Seminarinhalt: siehe Kurs-Nr. **12-1-30219**

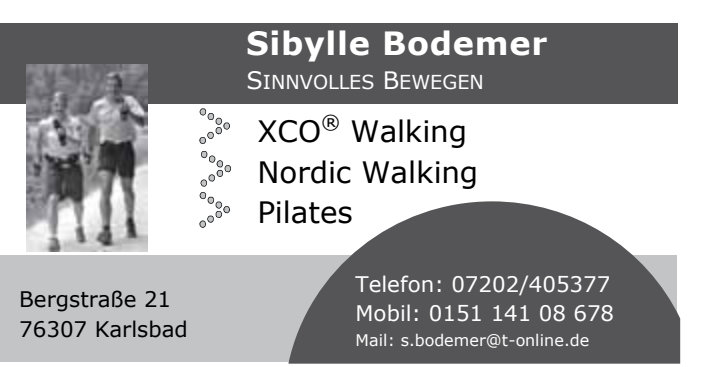

### **12-1-30239 NEU** Leitung: Christiane Eisenmenger **Bauch, Beine, Po**

#### **ganz anders – für straffe Beine und straffen Po**

Beginn/Uhrzeit: Donnerstag, ab 26.1.12, 16:20-17:20 Uhr, 5-mal Ort: Gebäudekomplex Grundschule Langensteinbach Gebühr: € 21 / Anmelden bis: 18.01.2012

Wir wollen in diesem Kurs mit effektiven Tricks Ihren Fitnesslevel entsprechend mit wirksamen Übungen Pölsterchen wieder los werden. Workout einmal anders.

### **12-1-30240 NEU** Leitung: Christiane Eisenmenger **Kennenlern-Workshop: Fitness trifft Yoga**

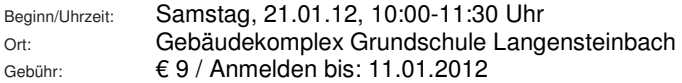

In diesem Kurs wollen wir verschiedene Muskelgruppen in einem abwechslungsreichen Programm trainieren, danach mit Yogaübungen neue Kraft zurückgewinnen und die Stunde mit verschiedenen Entspannungstechniken abrunden.

### **12-1-30241 NEU** Leitung: Christiane Eisenmenger **Fitness trifft Yoga**

Beginn/Uhrzeit: Samstag, 28.01.12, 10:00-11:30 Uhr, 10-mal Ort: Gebäudekomplex Grundschule Langensteinbach Gebühr: € 63 / Anmelden bis: 18.01.2012 Seminarinhalt: siehe Kurs-Nr. **12-1-30240**

### **12-1-30222 NEU** Leitung: Christine Späth **Fatburner**

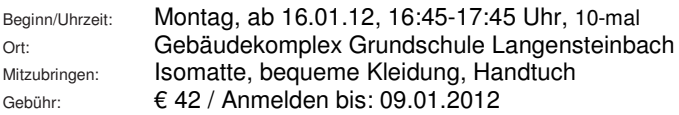

**Änderungen und zusätzliche Veranstaltungen werden jeweils im Amtsblatt und Internet angezeigt.** 

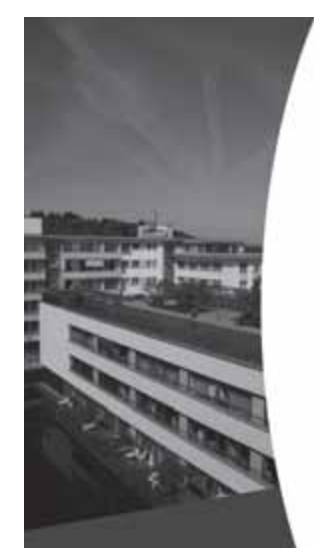

# SRH KLINIKUM KARLSBAD-LANGENSTEINBACH

### **Unsere Fachgebiete:**

- I Wirbelsäulenchirurgie /
- Paraplegiologie (Querschnittzentrum)
- I Orthopädie / Traumatologie
- **I** Innere Medizin
- I Gefäßchirurgie
- I Neurologie und Frührehabilitation
- I Psychiatrie und Psychotherapie
- I Radiologie / Neuroradiologie
- I Anästhesie

Die gebündelte Expertise dieser Fachabteilungen kommt in unseren Interdisziplinären Kompetenzzentren zum Einsatz: Wirpelsäulenzentrum, Gefäßzentrum, Zentrum für Neurologie u. Frührehabilitation,

Schlaganfalleinheit, Karlsbader Schluckzentrum.

## Zentrale Terminvereinbarung: +49 (0) 7202 - 6 12345

## Telefon 0 72 02 61 - 0 | info@kkl.srh.de | www.srh.de/kkl Guttmannstr. 1, 76307 Karlsbad

Akademisches Lehrkrankenhaus der Universität Heidelberg [ Ein Unternehmen der SRH Klinikeis GmbH

### **Pilates**

Pilates ist ein effektives, aber sanftes Muskeltraining. Die Methode besteht aus Dehn- und Kräftigungsübungen insbesondere der tiefer liegenden Muskulatur. Die Bewegungen werden kraftvoll und konzentriert ausgeführt. Körper und Geist arbeiten zusammen. Das Körperbewusstsein wird sensibilisiert, die Muskeln werden gestärkt und geformt und die Haltung verbessert. Pilates eignet sich für jedes Alter und jeden Fitnessstand, da die Übungen individuell einsetzbar sind.

### **12-1-30228** Leitung: Simone Schatz

#### **Pilates**

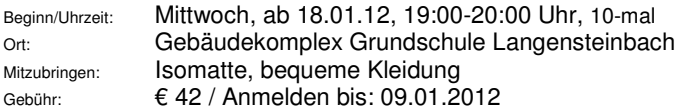

### **12-1-30242** Leitung: Simone Schatz

#### **Pilates**

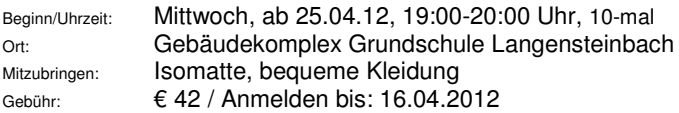

### **Power-Pilates**

Ein effizientes Ganzkörpertraining, das Körper und Geist in Einklang bringt. Pilates sorgt für eine allgemeine Fitness, reduziert Haltungsschäden und Rückenbeschwerden und ist auch ideal nach der Geburt. Es strafft, festigt und formt den Körper. Durch die Aktivierung des Power-Houses kräftigen wir die Tiefenmuskulatur und sorgen für eine stabile, kraftvolle, elastische und schützende Körpermitte. Mit langsam und konzentriert ausgeführten Übungen für alle Fitnesslevels (und für jedes Alter) lassen sich, in gegebener Uhrzeit, messbare Fortschritte erzielen. Am schnellsten erzielt man durch Pilates, neben der positiven Formung der Proportionen, Harmonisierung der Haltung und Festigkeit des Beckenbodens eine Straffung des Bauches durch den Aufbau eines "körpereigenen Mieders". Deshalb ist diese effiziente Trainingsmethode bei vielen Promis (wie beispielsweise Sharon Stone, Madonna, Prad Pitt, Richard Gere, Ulma Thurmann, Sarah Jessica Parker u. v. m.) und Spitzensportlern (wie die Deutsche WM-Fußballmannschaft) so beliebt. Pilates hilft Ihnen sich in Ihrem Körper wohl zu fühlen. Nur wenn es Ihnen gut geht, geht es auch dem Partner, den eigenen Kindern, den Menschen um uns herum gut. Nehmen Sie sich eine Uhrzeit für sich, finden Ihre Mitte und machen Sie sich mit Pilates wieder fit.

#### **12-1-30229** Leitung: Bettina Anderer **Power-Pilates**

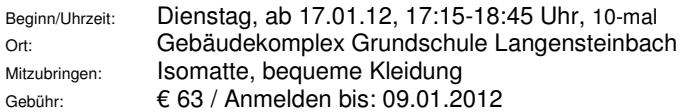

#### **12-1-30216** Leitung: Bettina Anderer **Power-Pilates für Einsteiger**

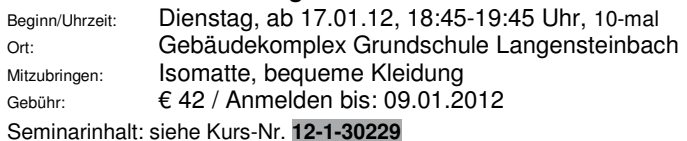

### **12-1-30243** Leitung: Bettina Anderer

### **Power-Pilates**

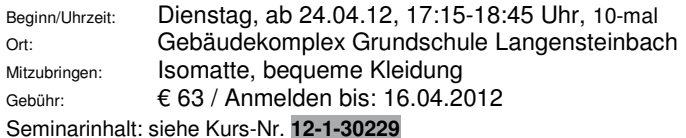

#### **12-1-30244** Leitung: Bettina Anderer **Power-Pilates für Einsteiger**

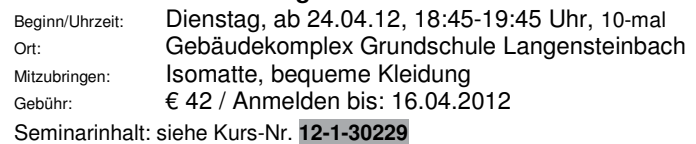

#### **12-1-30245 NEU** Leitung: Bettina Anderer **Pilates-Mix-Over 55**

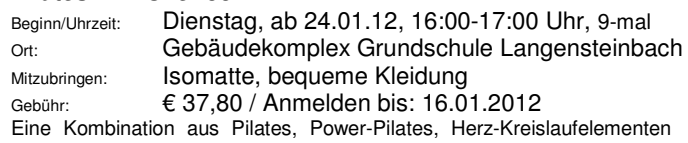

aus dem Cardio-Pilates, Stretching und Entspannung. Dieser Kurs ist speziell an die über Fünfziger gerichtet.

Unser Pilates-Mix sorgt für eine allgemeine Fitness, reduziert Haltungsschäden und Rückenbeschwerden. Es strafft, festigt und formt den Körper. Durch die Aktivierung des Power-Houses kräftigen wir die Tiefenmuskulatur, den Beckenboden und sorgen für eine stabile, kraftvolle, elastische und schützende Körpermitte.

Durch konzentriert ausgeführte Übungen auch für die etwas ältere Generation lasen sich, in gegebener Zeit, messbare Fortschritte erzielen. Pilates hilft sich in seinem Körper wohlzufühlen.

### Sie finden das **gesamte Kursangebot** sowie eine **Online-Anmeldung** unter **www.vhs-karlsbad.de**

### **Yogilates**

### **12-1-30212 NEU** Leitung: Christiane Eisenmenger **Yogilates**

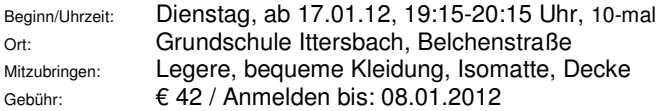

Yogilates ist für jeden geeignet, es ist eine Kombination zwischen Yoga, verschiedenen Atemübungen und Dehnungen, Pilates, kräftigt tiefliegende Muskeln, Entspannungstechniken runden die Stunde ab.

### **12-1-30246 NEU** Leitung: Christiane Eisenmenger **Yogilates**

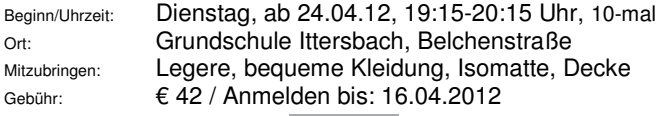

Seminarinhalt: siehe Kurs-Nr. **12-1-30212**

## Wir erweitern unser Angebot in Physiotherapie und Fitness physiofitPetra Bodemer<br> **Indoorcycling<br>Petra Bodemer<br>Petra Bodemer<br>Petra Bodemer<br>
Retra Bodemer<br>
Petra Bodemer<br>
Rickensch Indoorcycling Nordic Walking** www.spaeth-mediendesign.de **Pilates Powerplate Rückenschule Pilates Powerplate** Petra Bodemer | Schulstraße 36 76307 Karlsbad | Tel 07202/2221

### **Aquafitness / Wassergymnastik**

### **Allgemeine Informationen zu den Aqua-Fit-Kursen:**

Aquafit ist eine Wassergymnastik (Wassertiefe 1,20 m) zur Steigerung Ihres allgemeinen Wohlbefindens. Die besonderen Eigenschaften des Wassers, wie Antriebskraft, Wasserwiderstand und Wasserdruck haben positive Wirkungen auf den Körper. Ihr Gewicht wird im Wasser um 2/3 verringert, dadurch werden die Gelenke entlastet, der Stoffwechsel angeregt und Ihre Mobilität gesteigert. Natürlich soll auch der Spaß dabei nicht zu kurz kommen. Hinweis: Sollten Ihrerseits gesundheitliche Beeinträchtigungen vorliegen, wird um ärztliche Abklärung vor Anmeldung/Kursteilnahme gebeten.

Kursort: Schwimmhalle der Ludwig-Guttmann-Schule (Schule für Körperbehinderte), Guttmannstr. 8, Karlsbad-Langensteinbach, Nähe SRH-Klinik

Mitzubringen: Schwimmkleidung, Handtuch etc.

### **12-1-30201** Leitung: Christiane Eisenmenger **Aquafit (Aqua-Power/Aquarobic) für Frauen**

Beginn/Uhrzeit: Montag, ab 16.01.12, 16:00-16:45 Uhr, 15-mal Gebühr: € 89 / Anmelden bis: 08.01.2012

### **12-1-30202** Leitung: Christiane Eisenmenger

### **Aquafit (Aqua-Power/Aquarobic) für Frauen**

Beginn/Uhrzeit: Montag, ab 16.01.12, 16:45-17:30 Uhr, 15-mal Gebühr: € 89 / Anmelden bis: 08.01.2012

### **12-1-30203** Leitung: Meike Berauer **Aquafit (Aqua-Power/Aquarobic) für Frauen**

Beginn/Uhrzeit: Montag, ab 16.01.12, 18:50-19:50 Uhr, 15-mal Gebühr: € 118,50 / Anmelden bis: 18.01.2012

### **12-1-30204** Leitung: Meike Berauer

### **Aquafit (Aqua-Power) Mixed für Frauen und Männer**

Beginn/Uhrzeit: Montag, ab 16.01.12, 20:00-21:00 Uhr, 15-mal Gebühr: € 118,50 / Anmelden bis: 08.01.2012

### **12-1-30205** Leitung: Hannelore Scholl

### **Aquafit / Aqua-Power / Aquarobic für Frauen**

Beginn/Uhrzeit: Dienstag, ab 17.01.12, 17:50-18:50 Uhr, 15-mal Gebühr: € 118,50 / Anmelden bis: 08.01.2012

### **12-1-30206** Leitung: Hannelore Scholl

### **Aquafit / Aqua-Power / Aquarobic für Frauen**

Beginn/Uhrzeit: Dienstag, ab 17.01.12, 18:50-19:50 Uhr, 15-mal Gebühr: € 118,50 / Anmelden bis: 08.01.2012

### **12-1-30207** Leitung: N. N.

### **Aquafit (Aqua-Power) Mixed für Frauen und Männer**

Beginn/Uhrzeit: Dienstag, ab 17.01.12, 20:00:21:00 Uhr, 15-mal Gebühr: € 118,50 / Anmelden bis: 08.01.2012

### **12-1-30208** Leitung: Christiane Eisenmenger **Funktionelle Wassergymnastik 60plus für Frauen und Männer**

Beginn/Uhrzeit: Mittwoch, ab 18.01.12, 16:00-16:45 Uhr, 15-mal Gebühr: € 89 / Anmelden bis: 08.01.2012

Fit und beweglich in jedem Alter, speziell für Senioren ab 60 bieten wir eine dem Alter angepasste Wassergymnastik an. Übungen für mehr Wohlbefinden und Steigerung der Aktivität. Ältere Personen leiden oft unter verschiedenen degenerativen Erscheinungen des Bewegungsapparates und am Herz-Kreislauf-System. Bevor mit der Wassergymnastik begonnen wird, sollte Ihr Arzt konsultiert werden, um mögliche Risikofaktoren abzuklären.

### **12-1-30209** Leitung: Christiane Eisenmenger

### **Aquafit (Aqua-Power/Aquarobic) für Frauen**

Beginn/Uhrzeit: Mittwoch, ab 18.01.12, 16:45-17:30 Uhr, 15-mal Gebühr: € 89 / Anmelden bis: 08.01.2012

### **12-1-30210** Leitung: Meike Berauer

**Aquafit (Aqua-Power/Aquarobic) für Frauen** 

Beginn/Uhrzeit: Mittwoch, ab 18.01.12, 18:50-19:50 Uhr, 15-mal Gebühr: € 118,50 / Anmelden bis: 08.01.2012

### **12-1-30211** Leitung: Meike Berauer

### **Aquafit (Aqua-Power) Mixed für Frauen und Männer**

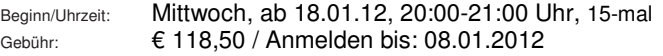

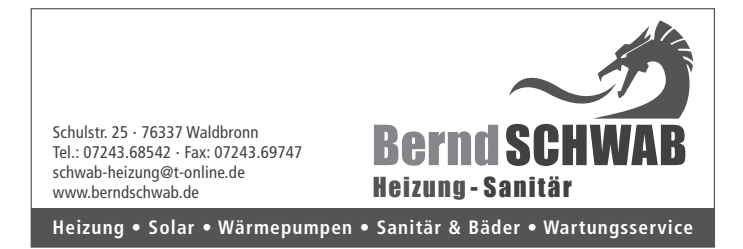

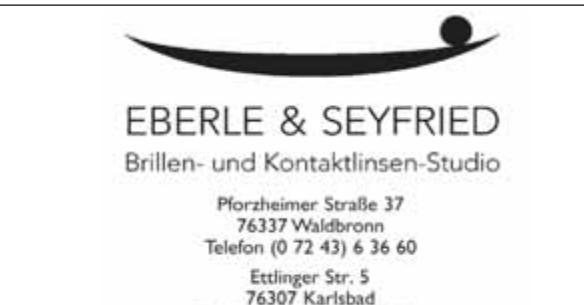

Telefon (0 72 02) 94 25 12

### **Aquakurse in Kooperation mit dem Freibad Langensteinbach**

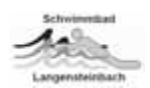

#### **12-1-30220 KOOP Leitung: Sina Köhl Aquafit (Aqua-Power, Aqua-Jogging, Aquarobic) 2-mal wöchentlich**

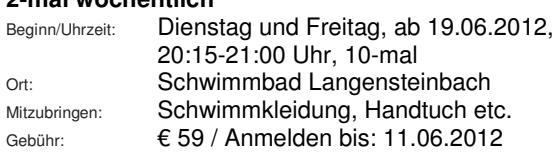

### **12-1-30221 KOOP Leitung: Sina Köhl**

### **Aquafit (Aqua-Power, Aqua-Jogging, Aquarobic) 2-mal wöchentlich**

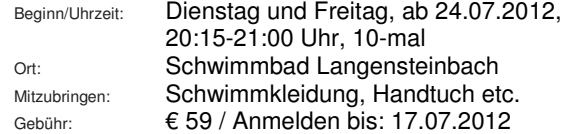

### **Nordic-Walking**

#### **Information zu allen Nordic-Walking-Kursangeboten:**

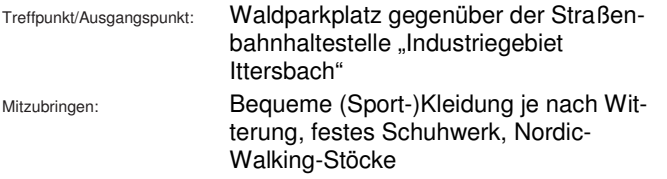

### **12-1-30247** Leitung: Iris Dietz **Nordic-Walking für Fortgeschrittene**

Beginn/Uhrzeit: Freitag, ab 13.01.12, 16:00-17:30 Uhr, 16-mal Gebühr: € 100,80 / Anmelden bis: 08.01.2012

### **12-1-30248** Leitung: Iris Dietz **Nordic-Walking – Schnupperkurs**

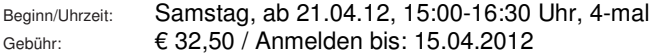

Nordic-Walking ist eine sanfte Ausdauersportart. Der Unterschied zum herkömmlichen Walking besteht darin, dass Stöcke den Bewegungsablauf unterstützen (ähnlich wie beim Skilanglauf) und die Muskulatur des Oberkörpers dabei effektiv mittrainiert wird. Die Gelenke werden durch den Stockeinsatz entlastet, Verspannungen im Muskel- und Nackenbereich lösen sich bei sauber ausgeführter Walkingtechnik. Da die Belastung individuell gesteuert werden kann, ist Nordic Walking für alle Alters- und Leistungsklassen geeignet. Für Einsteiger werden bei Bedarf Stöcke gestellt. Bitte die Bekleidung den Temperaturen anpassen und sofern vorhanden – Sportschuhe mit gedämpfter Sohle mitbringen.

### **12-1-30249** Leitung: Iris Dietz **Nordic-Walking – Schnupperkurs**

Beginn/Uhrzeit: Samstag, ab 16.06.12, 15:00-16:30 Uhr, 4-mal Gebühr: € 32,50 / Anmelden bis: 10.06.2012

### **12-1-30250 NEU!** Leitung: Iris Dietz

### **Late Night Walking**

Beginn/Uhrzeit: Mittwoch, ab 13.06.12, 20:00-21:00 Uhr, 6-mal Gebühr: € 37,50 / Anmelden bis: 24.05.2012

Viele Menschen sind sowohl beruflich als auch privat sehr eingebunden und kommen erst spät am Abend nach Hause. Nach einem arbeitsreichen Tag ist Nordic Walking das geeignete Ganzkörper-Workout. Das Übungsprogramm unter Einsatz von Nordic-Walking-Stöcken dient dabei der Verbesserung der körperlichen Kondition. Neben der Stärkung des Herz-Kreislauf-Systems wird die Fettverbrennung angekurbelt. Die wichtigsten Muskelgruppen werden gekräftigt, das Gewebe strafft sich, Muskeln werden aufgebaut, Stress wird abgebaut. Mit der Stärkung der allgemeinen Fitness erhöht sich das körperliche und seelische Wohlbefinden.

## **MusikalischeGrundausbildung**

auf der Melodica

### **Neue Kurse ab April**

in Langensteinbach, Spielberg und Reichenbach

- **FreudeamInstrumentalspiel** •
- Elementare Noten- und Pausenwerte
- **VieleKinderliederundVorspielstücke** •
- Hörkonzentration entwickeln
- Schulkompetenz fördern

Info: **Christiane Becker Tel.0720240071 christiane.becker@accomusica.de**

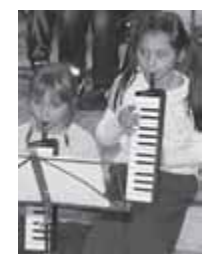

**www.accomusica.de**

### **12-1-302XX**

#### **Einzeltraining Nordic-Walking für Einsteiger mit Nordic-Walking-Coach Iris Dietz**

Möchten Sie Einzelunterricht für Nordic-Walking melden Sie sich bitte in der VHS-Geschäftsstelle. Gerne übernehmen wir die Organisation/Terminabsprache für Sie.

## **Aktiv sein…**

- **… Geführte Schneeschuhwanderung für Erwachsene und Jugendliche**
- **… Felsenklettern für Erwachsene und Jugendliche**
- **… Bogenschießen für Erwachsene und Jugendliche**
- **… Kanutour auf der Moder für Erwachsene und Jugendliche**

**Die genauen Kursangebote und Kursausschreibungen finden Sie hier im Programmheft ab Seite 55** 

## **KREATIVKURSE**

**Kinder- / Jugendkurse finden Sie ab Seite 51 unter der Rubrik "Junge VHS 1". Ab Seite 65 erhalten Sie alle Kreativkursangebote speziell für die Generationplus.** 

### **Malen und Zeichnen**

### **12-1-20501NEU** Leitung: Walter Hoffer, Kunstlehrer

### **Stillleben, Landschaften und mehr…. Zeichnerische Erfassung und farbige Gestaltungsmöglichkeiten - Kreatives Gestalten für Anfänger und Fortgeschrittene mit verschiedenen Maltechniken**

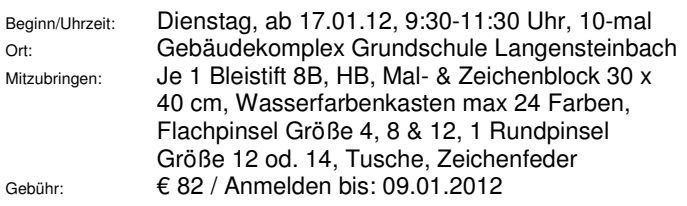

Es werden Grundkenntnisse in Zeichnen / Malen sowie Farblehre und Bildgestaltung vermittelt. Erprobt werden verschiedene Materialien und Mal- und Zeichentechniken. Durch Vorgabe grobgefasster Themenbereiche sollen sich der eigenen Kreativität neue Wege öffnen und gleichUhrzeitig schon vorhandenes Wissen und erlernte Fertigkeiten vertiefen.

### **12-1-20502NEU** Leitung: Walter Hoffer, Kunstlehrer

**Stillleben, Landschaften und mehr…. Zeichnerische Erfassung und farbige Gestaltungsmöglichkeiten - Kreatives Gestalten für Anfänger und Fortgeschrittene mit verschiedenen Maltechniken**

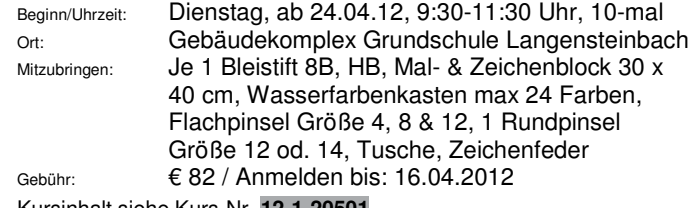

Kursinhalt siehe Kurs-Nr. **12-1-20501** 

**12-1-20503** Leitung: Carola Kadenbach, freischaffende Künstlerin **NEU** - **Porträtmalerei in Acryl – Anfänger willkommen!** 

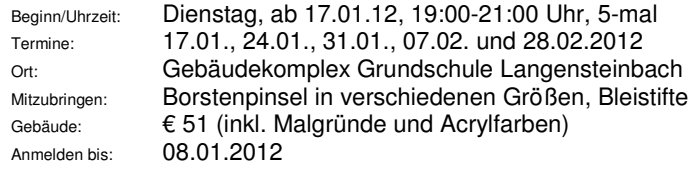

Sie wollen Gesichter lebendig und charakteristisch wiedergeben? Hier haben Sie die Möglichkeit den Aufbau eines Porträts zu erarbeiten, unterschiedliche Techniken kennen zu lernen und auszuprobieren.

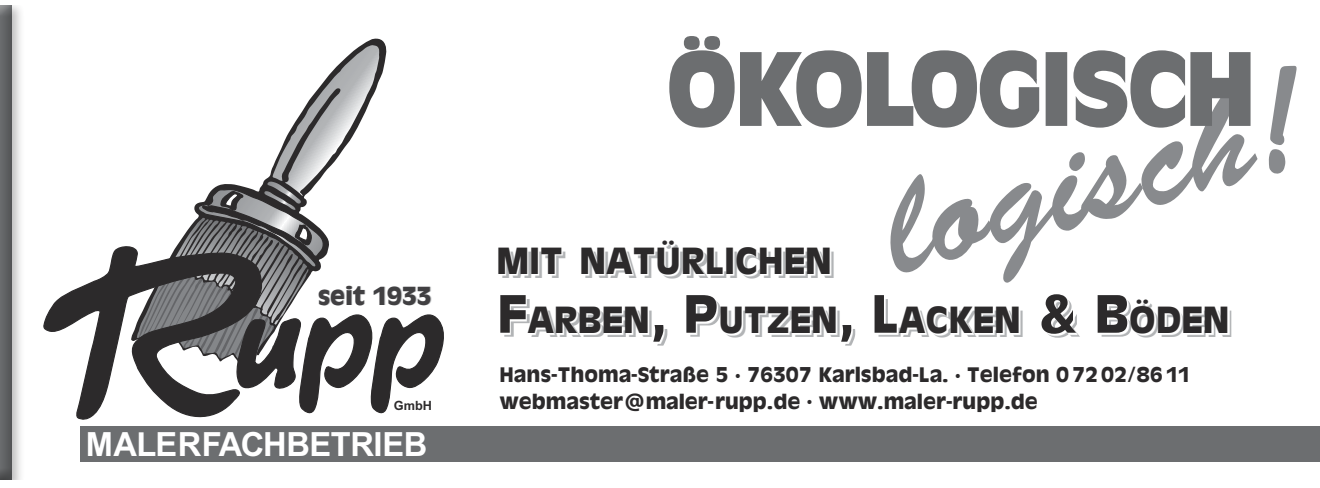

### **12-1-20504** Leitung: Carola Kadenbach, freischaffende Künstlerin **NEU** – **Stillleben – mal ganz anders**

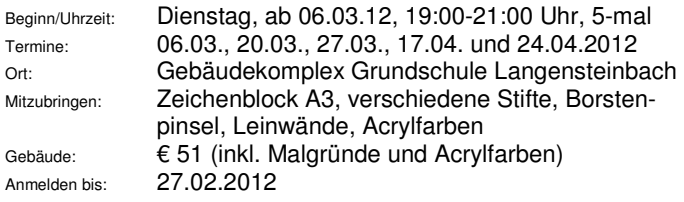

Klassische Stillleben, in denen etwas Obst und Blumen die Hauptrolle spielen, sucht man in diesem Kurs vergebens. Vielmehr werden Gegenstände in Szene gesetzt, die man in einem Stillleben eher nicht vermuten würde. Die Arrangements erinnern an skuriele Theaterinszenierungen. Spielzeuge und Erinnerungsstücke treffen beispielsweise auf alte Tassen und Zahnräder. Nach einer kurzen Einführung in Farblehre und Bildaufbau, wird den Kursteilnehmern in jeder Sitzung ein anderes "Bühnenbild" geboten. Der Kurs ist auch für Anfänger geeignet.

### **12-1-20505** Leitung: Marion Groetzki

**Workshop: ACRYLMALEN** (Anfänger und Fortgeschrittene) **Blüten, Landschaften, Abstraktes – mit Pinsel, Spachtel, Zusatzmittel ... In diesem Workshop können Sie Ihre künstlerische Ader nach Lust und Laune ausleben oder ganz neu entdecken.** 

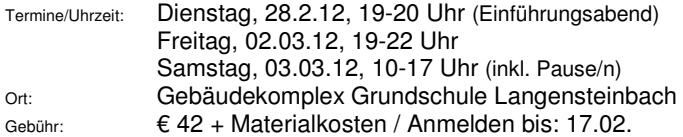

### **Töpferkurse**

### **12-1-20601** Leitung: Ursula Weisser

**Arbeiten mit Ton – Integrativer Töpferkurs für Menschen mit und ohne Handicap Kooperation mit der AWO Haus Spielberg**

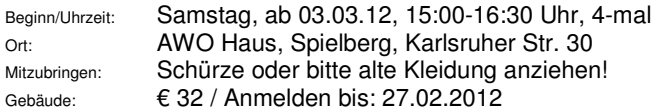

Mit diesem Angebot für Menschen mit und ohne handicap werden wir zusammen das Material Ton kennen lernen und kreativ damit arbeiten. Frau Ursula Weiser, Fachfrau für Töpferkunst, wird diesen Kurs fachkundig anleiten und Hilfestellungen geben.

Auch sollen beim gemeinsamen Werken Begegnungen und ein gegenseitiges Kennen lernen ermöglicht werden.

### **12-1-20602** Leitung: Hielta Schlifkowitz

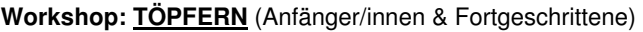

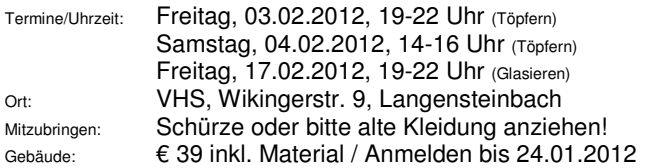

Der Töpferworkshop ist für Alle gedacht, die Spaß am Werken und künstlerischem Gestalten haben. Es sind keine Vorkenntnisse erforderlich. Aber auch fortgeschrittene Töpfer/innen sind hier richtig. Frau Schlifkowitz, eine erfahrene Keramikerin, gibt Ihnen die nötige Hilfestellung beim Tonen, Modellieren, Glasieren und Brennen, so dass Ihre Werke auch gelingen.

### **12-1-20603** Leitung: Hielta Schlifkowitz

**Workshop: TÖPFERN** (Anfänger/innen & Fortgeschrittene)

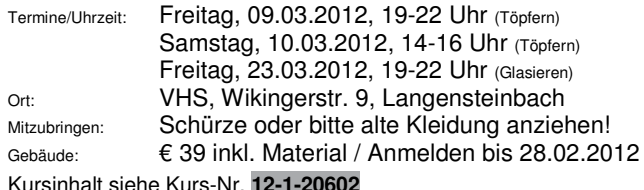

Kursinhalt siehe Kurs-Nr. **12-1-20602** 

### **12-1-20604** Leitung: Hielta Schlifkowitz

**Workshop: TÖPFERN** (Anfänger/innen & Fortgeschrittene)

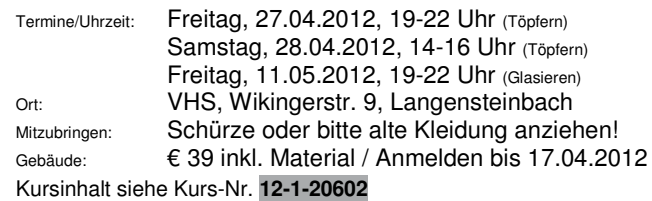

## **"Ärgerlich"**

**Sie haben sich nicht angemeldet, sind einfach zum 1. Unterrichtstermin gekommen und stehen vor verschlossener Tür. Der Kurs, an dem Sie gerne teilgenommen hätten, musste wegen zu geringer Teilnehmerzahl abgesagt werden. Vielleicht hätte gerade Ihre Anmeldung das Zustandekommen des Kurses gesichert….** 

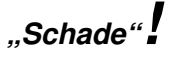

### **Kreativ sein…**

#### **12-1-20605 NEU** Leitung: Anne Herrmann, Erzieherin/Kunsttherapeutin **"Landart" für Erwachsene**

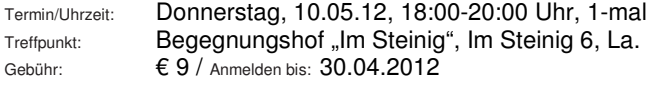

Mindestteiln.zahl: 8 Erwachsene

Wir gehen gemeinsam durch die Natur und entdecken diese auf ganz neue Weise. Denn mit den in der Natur vorhandenen Materialien können Kunstwerke entstehen. Wer die Augen offen hält kann Tolles entdecken und auch selbst kreativ werden, um die Natur etwas umzugestalten. Bsp. können aus ein paar Stöcken und Blättern tolle Mandalas- und durch das Aneinanderlegen von Steinen, Ästen usw. interessante Naturkunstwerke entstehen. Insgesamt geht es darum die Natur und ihre Materialien bewusster wahrzunehmen und mit diesen behutsam umzugehen. Auch das loslassen und zurücklassen der Kunstwerke gehört zum Prozess, allerdings können die Naturkunstwerke fotographisch festgehalten werden.

**12-1-11501 NEU** Leitung: Myrtha Schöpfle, Dipl.-Sozialpädagogin, Christina Bommer, Dipl.-Sozialpädagogin

#### **Bau einer Kräuterlandschaft / Kräuterschnecke**

Beginn/Uhrzeit: dienstags, ab 07.02.12, 09:30-11:30 Uhr, 6-mal Treffpunkt: Begegnungshof "Im Steinig", Im Steinig 6, La. Gebühr: € 69 / Anmelden bis: 30.01.2012

Mindestteiln.zahl 8 Erwachsene (höchstens 10 Erwachsene)

Kräuter können uns mit ihren Düften, ihrer heilenden Wirkung und ihrem guten Geschmack auf vielerlei Weise bereichern. Auch in unseren Breitengraden können die unterschiedlichsten Kräuter wachsen, wenn man sie entsprechend anpflanzt. Eine Möglichkeit ist die Kräuterschnecke. In diesem Kurs bauen wir gemeinsam eine Kräuterschnecke auf dem Begegnungshof und bepflanzen diese mit unterschiedlichen Kräutern. Danach kann jeder Teilnehmer, dass Gelernte umsetzen und vielleicht in seinem eigenen Garten ebenfalls eine Kräuterschnecke bauen.

**Bitte melden Sie sich rechtzeitig an, damit Ihnen Ihr Platz sicher ist. Außerdem kann gerade Ihre Anmeldung darüber entscheiden, ob der Kurs zustande kommt.** 

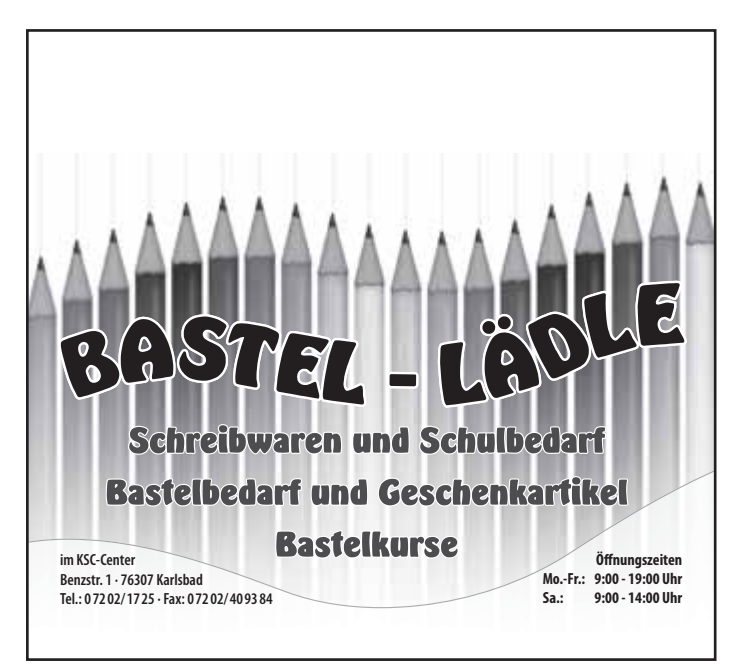

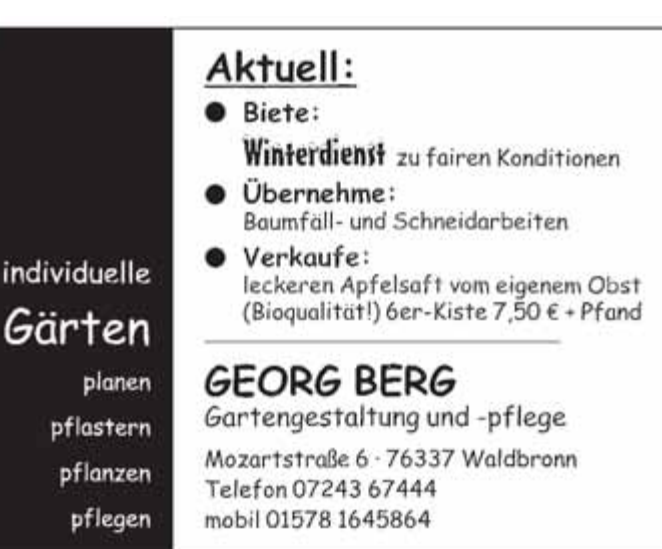

## **ESSEN und TRINKEN**

### **Wer trendy sein will,**

#### **muss kochen können!**

Kein Problem, dafür gibt es unsere VHS-Kurse. Unsere Leitung Beate Gut, Ernährungsfachkraft, kocht mit Ihnen in einer modernen Schulküche. Sie haben hier die Gelegenheit in einem sehr persönlichen Rahmen die hohe Schule des Kochens hautnah zu erleben Na dann  $\triangleright$  Ran an den Kochlöffel und guten Appetit!

### **VHS-Kochstudio**

#### **Information zu allen Kochkursen bei Frau Gut:**

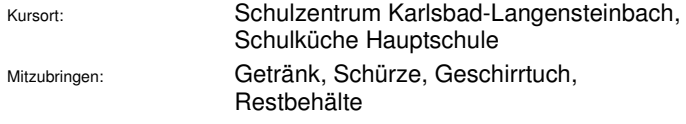

### **12-1-30701 NEU** Leitung: Beate Gut, Ernährungsfachkraft **Regional-saisonale Frühlingsküche**

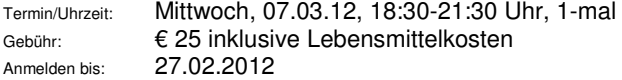

Freuen Sie sich auf frische Produkte aus der eigenen Region. Mit viel Spaß und Genuss zaubern wir ein köstliches Frühlingsmenü aus dem "Ländle". Das Kochen spricht alle Sinne an: Sehen, Hören, Fühlen und Schmecken.

### **12-1-30702 NEU** Leitung: Beate Gut, Ernährungsfachkraft **Spargel und Erdbeeren – eine perfekte Verbindung**

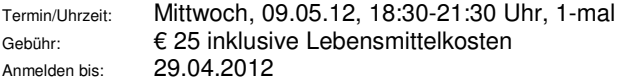

Vom Vorbereiten, Schälen bis zum Zubereiten einer köstlichen Sauce lernen Sie alles wichtige über den Spargel kennen. Die Erdbeere eignet sich bestens zur "Abrundung" eines Spargelgerichtes. Hier erfahren Sie auch warum. Ich freue mich auf Sie.

### **12-1-30703 NEU** Leitung: Beate Gut, Ernährungsfachkraft **Koch-Klassiker aus Italien und vieles mehr…**

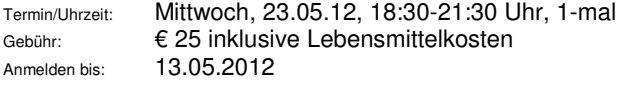

Ein mediterraner Abend zum Genießen. Italienische Klassiker schnell und einfach zubereitet. Genau das richtige für schöne Sommerabende, nicht nur zu zweit.

### **12-1-30704 NEU** Leitung: Beate Gut, Ernährungsfachkraft **Leichtes raffiniertes Sommermenü**

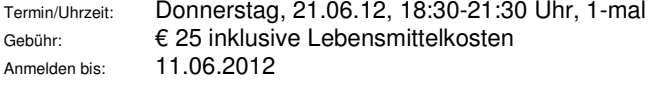

Einladung zum Sommermenü mit 4 Gängen. Nach dem wir gemeinsam mit einem Aperitif den Abend begonnen haben, werden wir ein leichtes Sommermenü aus Vorspeise, Suppe, Hauptgericht und natürlich einem Dessert kreieren. Lassen Sie sich überraschen.

### **Kräuterseminare**

### **12-1-30705 NEU** Leitung: Claudia Zwietasch, Kräuterpädagogin **Im Frühling schießt der Wald ins Kraut**

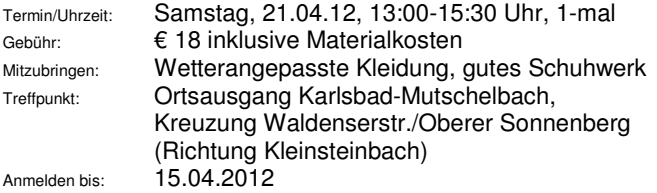

Im Wald setzt die Vegetation der Krautschicht früher ein als bei den Bäumen. Zeit um die Natur und ihre frischen, kraftvollen Wildkräuter näher kennen zu lernen und mehr über sie zu erfahren. Bei einer Führung durch den Wald werden wir Botanisches und Praktisches über diese wilden Gesellen erfahren. Die Leitung wird während der Führung eine kleine kulinarische Kostprobe aus den vorgestellten Kräutern reichen.

**12-1-30706 NEU** Leitung: Claudia Zwietasch, Kräuterpädagogin **Im Frühling schießt der Wald ins Kraut** 

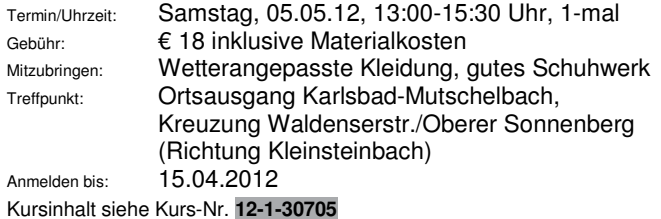

#### **Bitte melden Sie sich rechtzeitig an, damit Ihnen Ihr Platz sicher ist. Außerdem kann gerade Ihre Anmeldung darüber entscheiden, ob der Kurs zustande kommt.**

### **Weinseminar**

**12-1-30707** Leitung: Gerhard Neye, Öko-Winzer **Weinseminar: Mit dem Öko-Winzer draußen im Weinberg und anschließender großen Weindegustation mit frisch gebackener Quiche und einem Biokäseteller auf dem Weingut. Nehmen Sie sich eine Auszeit und gönnen Sie sich diesen genussvollen Tag mit dem Ökowinzer des Kuckuckhofs Gerhard Neye.** 

Termin/Uhrzeit: Samstag, 02.06.2012, 14:00-20:00 Uhr, 1-mal Gebühr: **€ 43 inkl. große Weindegustation, frisch gebackene**  "Quiche", Biokäseteller und Verköstigung Anmelden bis: 23.05.2012

Mit Karlsbads erstem Öko-Winzer wandern Sie durch die Weinberge Kelterns. Aufklärung und Information bringen noch mehr Freude am Wein. Aber wir wollen Sie auch sensibel machen für das Öko-System Weinberg – das segensreiche Zusammenwirken von Flora und Fauna. Daraus erkennen Sie die Verantwortung der Landwirtschaft in der heutigen Zeit. Und: Wir werden eine Spatendiagnose machen, uns das Prinzip von Menge und Güte vergegenwärtigen und eine Junganlage mit "wirklichen" Öko-Reben besichtigen. Anschließend geht's zum Weingut zurück nach Ittersbach. Dort können Sie in einer großen Öko-Weindegustation kritisch alles "neu Gelernte" mit Mund und Nase überprüfen. Als Grundlage vorweg: eine frisch gebackene "Quiche". Anschließend traditionell unseren großen Biokäseteller.

### **Kochen mit dem Thermomix**

### **12-1-30708 NEU** Leitung: Angelika Lumpp **Frühlingsideen mit dem Thermomix**

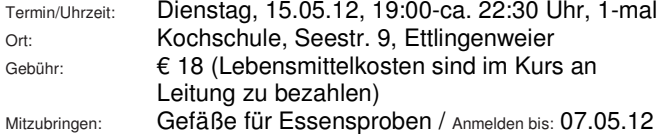

In diesem Kurs bereiten wir leckere Gerichte mit frischen Kräutern und Gemüse zu. Lassen Sie sich überraschen.

### **12-1-30709 NEU** Leitung: Angelika Lumpp **Alles rund um den Spargel mit dem Thermomix**

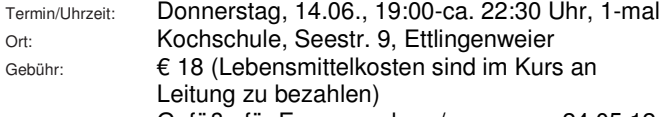

Mitzubringen: Gefäße für Essensproben / Anmelden bis: 24.05.12

Spargelvariationen schnell, gesund und schmackhaft im Thermomix zubereitet.

### **12-1-30710 NEU** Leitung: Angelika Lumpp **Varomarezepte mit dem Thermomix**

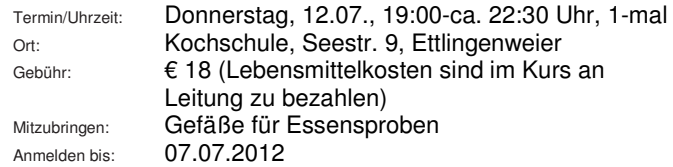

Alle Rezepte von Vorspeise bis Nachtisch werden gesund und vitaminschonend im Varoma zubereitet.

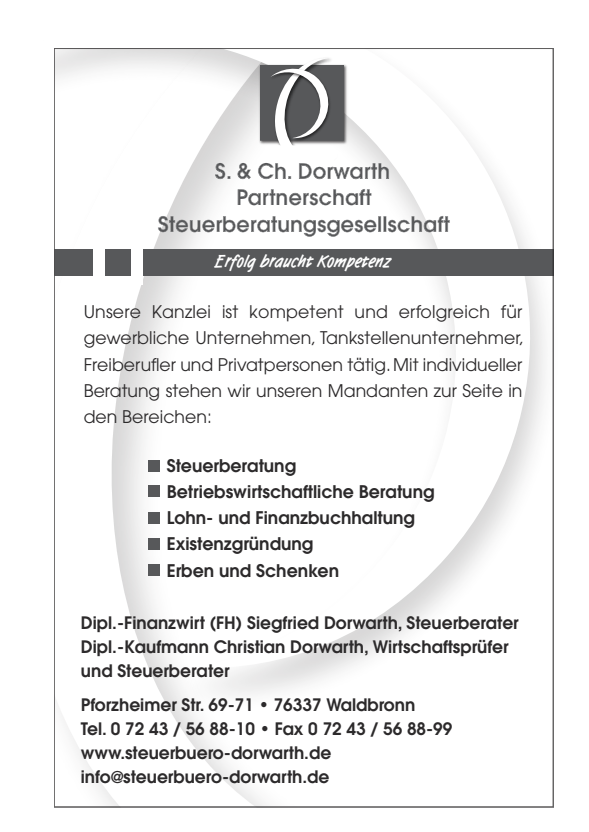

## **JUNGE VHS 1 Kurse für Kinder und Jugendliche**

**Hier finden Sie alle Kursangebote, die wir speziell für Kinder, Jugendliche und junge Erwachsene im Angebot haben!** 

### **Tastaturschulungen**

### **12-1-50401** Leitung: Gabriele Leuschner **Jonas' Tour durch den Tastendschungel Tastschreiben am PC für Grundschüler Klassenstufe 4**

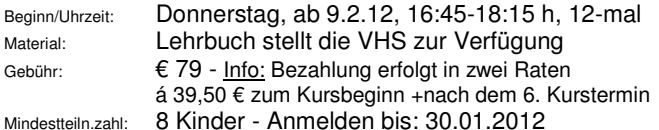

Bereits im Grundschulalter spielen und lernen Kinder mit dem Computer, können jedoch zu diesem Uhrzeitpunkt die Tastatur nur nach dem "Adler-Such-System" bedienen. Lernen Kids schon in diesem Alter das 10-Finger-Tastschreiben, so haben sie einen entscheidenden Vorteil im weiteren schulischen Alltag. Bei der spielerischen Erarbeitung der Griffwege mit "Jonas Tour durch den Tastendschungel" werden folgende Fertigkeiten des Kindes geschult:

- Der Umgang mit diesem Buch vertieft die Lesefertigkeit des Kindes.
- Die Rechtschreibung des Kindes wird durch altersgerechte Texte unterstützt.
- Viele Wörter des Grundwortschatzes der Grundschulen werden aufgegriffen.
- Die altersgerechten Texte vergrößern das Allgemeinwissen des Kindes.
- Die Konzentrationsfähigkeit + das Denkvermögen des Kindes werden gefördert.
- Die Feinmotorik des Kindes wird geschult.
- Bei Kindern mit LRS (Lese- und Rechtschreibschwache) wird die Fehlerquote reduziert und das Konzentrationsvermögen erhöht.

Da sich die Griffwege leider nicht im Schlaf einprägen, bedarf es, neben den Übungen im Kurs, auch noch ein wenig "Hausarbeit", aber da das Training mit Jonas einfach Spaß macht, wird diese sicher gerne getan.

Bereits heute wünschen allen teilnehmenden Kindern ein gutes Gelingen und viel Freude bei der spielerischen Erarbeitung der verschiedenen Tastwege.

#### **12-1-50404** Leitung: Gabriele Leuschner **Die Tastatur voll im Griff! – Flott getippt! Alles klar zum "Highspeed surfen und turbomäßig chatten"! Tastschreiben am PC für Schüler/innen ab der 5. Klasse**

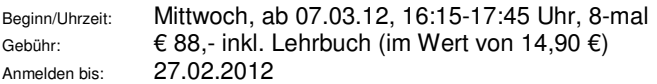

Autsch, Schluss mit dem 10-Finger-Adler-Suchsystem, denn es kann das schon ganz schön nerven, wenn man die richtigen Tasten für die PC-Eingabe nicht schnell genug findet oder?! Willst auch du in "Highspeed" durchs Internet surfen und "turbomäßig" chatten: Dann bist du hier genau richtig, denn nach diesem Kurs beherrscht du das 10-Finger-System am PC aus dem Effeff.

#### **12-1-50402** Leitung: Gabriele Leuschner

### **Tastaturschreiben – heute**

#### **Mit 10 Fingern schneller am PC – Intensivkurs 6 Termine – keine Voraussetzungen!**

### **Erwachsene und Schüler/innen ab 12 Jahren**

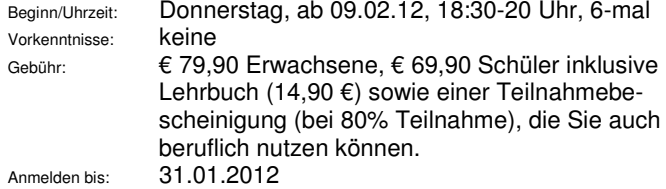

Wie viele Anschläge schaffen Sie mit dem "Adler-Such-System" pro Minute? Erlernen Sie in diesem Kurs das 10-Finger-Tastschreiben unter kompetenter Anleitung und Sie werden in Zukunft spürbar weniger Uhrzeit für das "Tippen" aufwenden müssen. Inhalt: Abwechslungsreiche Lernmethoden in entspannter Lernatmosphäre; Praktische Übungen im Kurs und zu Hause sichern das Ergebnis ab. Schon nach wenigen Stunden fühlen Sie sich auf dem gesamten Tastenfeld zu Hause.

### **12-1-50403** Leitung: Gabriele Leuschner

#### Tastaturschulung für "Eilige" in 5 Terminen, keine Vo**raussetzungen!**

**Erwachsene und Schüler/innen ab 15 Jahren Lernen durch sehen, hören und selbst tun (multisensorisches Lernen)** 

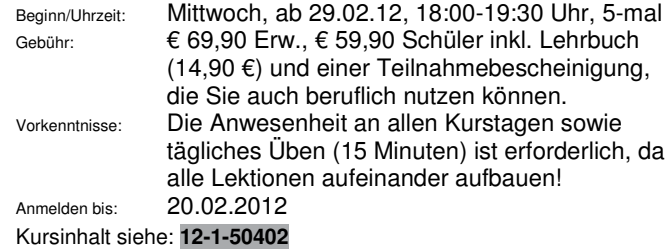

**Bitte melden Sie sich rechtzeitig an, damit Ihnen Ihr Platz sicher ist. Außerdem kann gerade Ihre Anmeldung darüber entscheiden, ob der Kurs zustande kommt.**

#### **Anmeldeformulare finden Sie auf Seite 68 und 69!**

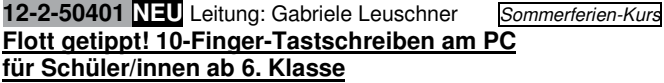

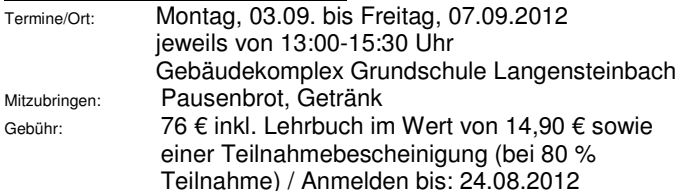

Schluss mit dem 2-Finger-Adler-Suchsystem, denn es kann das schon ganz schön nerven, wenn man die richtigen Tasten für die PC-Eingabe nicht schnell genug findet oder?! Willst auch du in "Highspeed" durchs Internet surfen und "turbomäßig" chatten oder schnell und sicher deine Hausaufgaben mit dem PC erledigen: Dann bist du hier genau richtig, denn hier erlernst du, wie du die Tastatur flott und fehlerfrei mit 10 Fingern bedienst und wendest das Erlernt dabei gleich in Word an. Wichtig dabei ist, dass man das Tastaturschreiben nur durch intensives Training sicher und gut erlernt. Du solltest dich bei diesem Intensivkurs daher gut konzentrieren können und bereit sein Zuhause einige Übungen zu erledigen. damit das im Kurs Erlernte gefestigt wird. Dafür bist du später richtig schnell beim Tippen, was die Arbeit mit dem PC schneller und einfacher macht und somit auch jede Menge Spaß bringt.

### **Computerkurse**

**12-1-50143 NEU** Leitung: Gabriele Leuschner *Faschingsferien-Kurs*  **Bits for Kids (von 7 bis 12 Jahren)** 

### **Richtig und sinnvoll mit dem Computer umgehen – das uns vieles mehr lernt Ihr in diesem Kurs!**

Termine/Uhrzeit: Samstag, 18.02., Mittwoch, 22.2., Donnertag, 23.2., Freitag, 24.2. und Samstag, 25.2.2012 jeweils von 09:00 bis 11:00 Uhr / 5 x 120 Min. Gebäudekomplex Grundschule Langensteinbach Vorkenntnisse: keine Mitzubringen: Schreibsachen, Vesper und Getränk

Gebühr: € 58 / Anmelden bis: 08.02.2012

Themen: Kennenlernen des PCs (Hard-/Software), Word: wir gestalten eine Einladung, Paint: Zeichnen und Malen mit dem PC, Internet: unterwegs im Internet (Suchmaschinen für Kinder) und noch vieles mehr…. Jedem Kind steht während dem Unterricht ein "eigener" PC zur Verfügung

### Sie finden das **gesamte Kursangebot** sowie eine **Online-Anmeldung** unter **www.vhs-karlsbad.de**

### **Sprachkurse**

### **12-1-40911 NEU** Leitung: Laura Marchesini-Buchwald **Italienisch für Kinder und Jugendliche mit italienischen Eltern / Familienangehörigen - Samstagskurs**

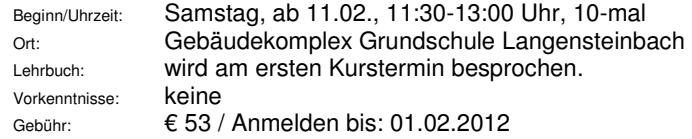

Info: Gerne organisieren wir auf Wunsch weitere Sprachkurse für Kinder und Jugendliche. Ihre Wünsche nehmen wir gerne unter 07202-1793 entgegen.

### **Tanzen – Line-Dance / Salsa**

### **12-1-20902** Leitung: Claudia und Holger Schuster **Line-Dance für alle tanzbegeisterten Menschen aller Altersgruppen - Kennen-Lern-Workshop**

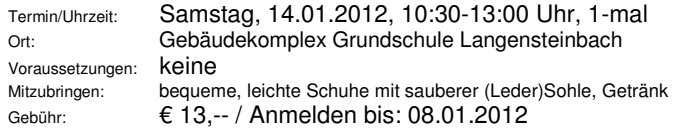

Line Dance ist eine Tanzart, die in "lines", also in Reihen, neben- und hintereinander in einer Gruppe, synchron getanzt wird. Bei dieser Art zu tanzen ist kein Partner erforderlich. Jeder einzelne Tanz besteht aus speziellen, kurzen Schrittfolgen -- getanzt wird zu allen Rhythmen, wie z.B. Cha cha, Rumba, Disco Fox, Boogie, Rock'n Roll, Walzer, - zu Schlager, Pop und jeder Art Musik, (Freestyle). Die Tänze sind für alle Altersstufen geeignet, Kondition und Konzentration werden dabei trainiert. Vorkenntnisse sind nicht erforderlich - Hauptsache ist, man hat Freude am Tanzen und möchte etwas für das Wohl von Körper, Seele und Geist tun.

Claudia und Holger Schuster tanzen seit 16 Jahren Gesellschaftstanz und haben darin mittlerweile die Stufe "Goldstar" erreicht.

### **12-1-20904** Leitung: Claudia und Holger Schuster **Line-Dance für alle tanzbegeisterten Menschen aller Altersgruppen - Kennen-Lern-Workshop**

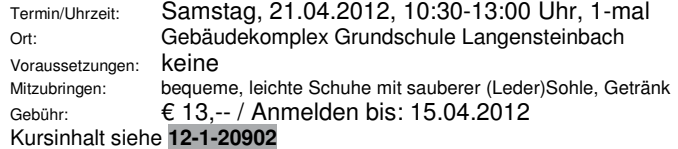

**12-1-20903** Leitung: Claudia und Holger Schuster **Line-Dance für alle tanzbegeisterten Menschen aller Altersgruppen**  Beginn/Uhrzeit: Freitag, ab 20.01.2012, 19:15-20:45 Uhr, 6-mal, 14-tägig Termine: 20.01., 03.02., 17.02., 02.03., 16.03., 30.03.12 Ort: Gebäudekomplex Grundschule Langensteinbach Voraussetzungen: Vorkenntnisse erforderlich oder Einführungsworkshop Kurs-Nr. 12-1-20902 am 14.01. Mitzubringen: bequeme, leichte Schuhe mit sauberer (Leder)Sohle, Getränk Gebühr: € 46,80 / Anmelden bis: 10.01.2012 Kursinhalt siehe **12-1-20902**

**12-1-20905** Leitung: Claudia und Holger Schuster **Line-Dance** 

### **für alle tanzbegeisterten Menschen aller Altersgruppen**

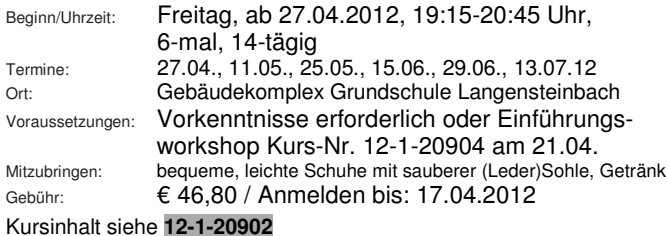

**12-1-20906 NEU** Leitung: Christine Späth

## **Salsa-Workshop (14-20 Jahre)**

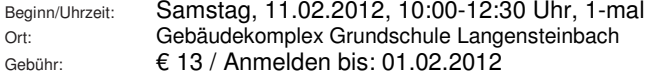

# **Der beste Freund des Hauses**

**Ist das nicht hundsgemein? Jetzt müssen schon kleine 4-Beiner darauf aufmerksam machen, dass sich Wärmedämmverbundsysteme auch für Ihre Fassade lohnen. Wann sprechen wir über Ihre Rendite-Investition?**

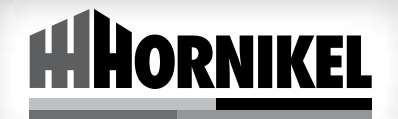

**Meisterbetrieb | 5-Sterne-Stuckateur | Schadensbegutachter | Innungsbetrieb Hornikel Gerüstbau und Stuckateur GmbH Sindelfingen Tel. 07031 93 92-0 Tel. 07243 61388 Waldbronn kontakt@hornikel.de www.hornikel.de**

### **Aktiv sein…. Bewegung, Entspannung, Sport**

### **Yoga für Kinder – NEU in Ittersbach**

Bei genügend Interessenten/Anmeldungen organisieren wir gerne einen Yoga-Kurs für Kinder im Grundschulalter in Ittersbach. Durch die Kombination von kindgerechten Yogaübungen, Traumreisen und kreativem Gestalten gelingt ein gesunder Wechsel zwischen Bewegung und Ruhe, zwischen Anspannung und Entspannung. So kann Yoga Kindern helfen ein Körpergefühl zu entwickeln und das Selbstbewusstsein zu stärken. Interessenten melden sich bitte bei der VHS Geschäftsstelle, Telefon 07202-1793 oder info@vhs-karlsbad.de

### **12-1-11101 NEU** Leitung: Myrtha Schöpfle, Dipl.-Soziapädagogin **Natur- und Erlebniswandern mit Ponys und Eseln für Kinder und Erwachsene**

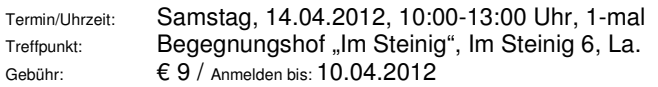

Mindestteiln.zahl: 8 Teilnehmer (höchstens 12 Teilnehmer) Gemeinsam mit den Ponys und Eseln des Begegnungshofs "Im Steinig" wandern wir durch die schöne Karlsbader Landschaft und erleben die Natur hautnah. Spannende Geschichten oder eine Schatzsuche ergänzen unsere Wanderung. Lasst Euch überraschen. Info: Selbstverständlich sind alle Tiere entsprechend geimpft. Alle Teilnehmer sollten - da wir in der Natur unterwegs sind - eine aktuelle Tetanusimpfung haben und sich witterungsentsprechend kleiden.

### **12-1-11102 NEU** Leitung: Myrtha Schöpfle, Dipl.-Sozialpädagogin **Natur- und Erlebniswandern mit Ponys und Eseln für Kinder und Erwachsene**

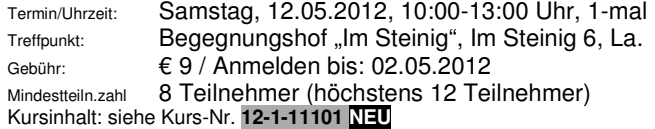

### **12-1-30252 NEU**

### **Bambini Ski-Schnupperkurs auf dem Feldberg für Kinder von 4–7 Jahren**

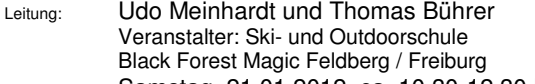

Termin/Zeit: Samstag, 21.01.2012, ca. 10.30-12.30 Uhr, bei schlechtem Wetter wird der Kurs verbindlich auf Samstag,11.02.2012 verschoben. Treffpunkt/Busabfahrt: 06.30 Uhr Hbf Karlsruhe

Gebühr: € 59,00 / Anmelden bis: 11.01.2012

**Im Preis enthalten:** 1 Tag Bustransfer auf den Feldberg und zurück inkl. 1 Elternteil, 1 Halbtages-Skikurs in Kleingruppen, Nutzung des Sunkid Förderbandes.

Im Bambini – Skikurs haben die kleinen Wintersportler die Möglichkeit, die ersten Schritte im Schnee durch eine Mischung aus Skifahren, Spielen und Animationen zu erlernen. Hierfür steht den 4–7 Jährigen ein optimales Gelände zur Verfügung. Ein Sunkid Förderband transportiert die Kleinen bergauf, Lernmittel wie Slalomhütchen und altersgerechte Figuren erleichtern den Lernfortschritt. Außerdem bietet der Bambini-Kurs noch weitere Überraschungen und macht das Skifahren zum Riesenspaß. Der Bambini-Skikurs wird als Halbtageskurs (2 Stunden) angeboten. Wer will, kann vor Ort nachmittags noch 1–2 Stunden gegen einen Aufpreis verlängern. Bis zur Abfahrt des Reisebusses um 16.00 Uhr, können die Kinder mit ihrer Begleitperson den restlichen Nachmittag im Schnee mit Rodeln o.ä. verbringen. Die Teilnahme erfolgt auf eigene Gefahr. Skier und Skischuhe können für 10,00 € ausgeliehen werden. Nähere Einzelheiten werden in der Veranstaltungswoche bekannt gegeben. Bitte geben Sie bei der Anmeldung Ihre Tel. Nr. (Festnetz und Handy) sowie die E-Mailadresse an.

### **12-1-30253 NEU**

### **Bambini Ski-Schnupperkurs auf dem Feldberg für Kinder von 4–7 Jahren (2 Tage)**

- Leitung: Udo Meinhardt und Thomas Bührer Veranstalter: Ski- und Outdoorschule Black Forest Magic Feldberg / Freiburg
- Termin/Zeit: Samstag, 21.01. + Sonntag, 22.01.2012, jeweils 10.30 -12.30 Uhr, bei schlechtem Wetter wird der Kurs verbindlich auf Samstag, 11.02. und Sonntag, 12.02.2012 verschoben.

Treffpunkt/Busabfahrt: 06.30 Uhr Hbf Karlsruhe

Gebühr: € 99,00 / Anmelden bis: 11.01.2012

**Im Preis enthalten:** 2 Tage Bustransfer auf den Feldberg und zurück inkl. 1 Elternteil, 2 Halbtages-Skikurs in Kleingruppen, Nutzung des Sunkid Förderbandes.

Im Bambini – Skikurs haben die kleinen Wintersportler die Möglichkeit, die ersten Schritte im Schnee durch eine Mischung aus Skifahren, Spielen und Animationen zu erlernen. Hierfür steht den 4–7 Jährigen ein optimales Gelände zur Verfügung. Ein Sunkid Förderband transportiert die Kleinen bergauf, Lernmittel wie Slalomhütchen und altersgerechte Figuren erleichtern den Lernfortschritt. Außerdem bietet der Bambini-Kurs noch weitere Überraschungen und macht das Skifahren zum Riesenspaß. Der Bambini-Skikurs wird als Halbtageskurs (2 Stunden) angeboten. Wer will, kann vor Ort nachmittags noch 1–2 Stunden gegen einen Aufpreis verlängern. Bis zur Abfahrt des Reisebusses um 16.00 Uhr, können die Kinder mit ihrer Begleitperson den restlichen Nachmittag im Schnee mit Rodeln o.ä. verbringen. Die Teilnahme erfolgt auf eigene Gefahr. Skier und Skischuhe können für 15,00 € ausgeliehen werden. Nähere Einzelheiten werden in der Veranstaltungswoche bekannt gegeben. Bitte geben Sie bei der Anmeldung Ihre Tel. Nr. (Festnetz und Handy) sowie die E-Mailadresse an.

### **12-1-30254 NEU**

### **Bambini Ski-Schnupperkurs auf dem Feldberg für Kinder von 4–7 Jahren**

Leitung: Udo Meinhardt und Thomas Bührer Veranstalter: Ski- und Outdoorschule Black Forest Magic Feldberg / Freiburg

Termin/Zeit: Samstag, 11.02.2012, 10.30 -12.30 Uhr, bei schlechtem Wetter wird der Kurs verbindlich auf Samstag, 03.03.2012 verschoben. Treffpunkt/Busabfahrt: 06.30 Uhr Hbf Karlsruhe Gebühr: € 59,00 / Anmelden bis: 01.02.2012

Kursinhalt: siehe Kurs-Nr. **12-1-30252 NEU**

### **12-1-30255 NEU**

### **Bambini Ski-Schnupperkurs auf dem Feldberg für Kinder von 4–7 Jahren (2 Tage)**

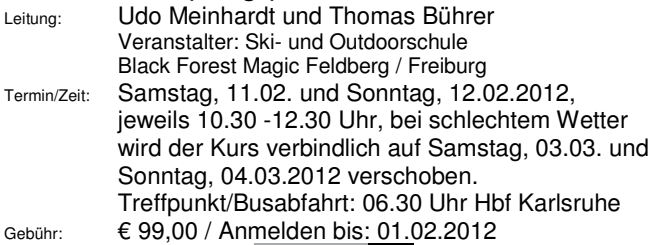

Kursinhalt: siehe Kurs-Nr. **12-1-30253 NEU**

**Die Snowboard & Skischule Black Forest Magic bietet auch Ski-/Snowboard-Kurse für Anfänger und Aufsteiger sowie Ski-Langlauf-Kurse für Einsteiger an. Interessenten melden sich bitte bei der VHS Karlsbad, Tel. 07202-1793 oder per E-Mail: info@vhs-karlsbad.de. Geplante Kurs-Termine, wahlweise als 1-Tageskurs oder 2-Tageskurs:** 

- **Ein- oder Zwei-Tageskurs am 21. und/oder 22.01.2012**
- **Ein- oder Zwei-Tageskurs am 11. und/oder 12.02.2012**
- **Ein- oder Zwei-Tageskurs am 03. und/oder 04.03.2012**

### **12-1-30256 NEU**

### **Geführte Schneeschuhwanderung auf dem Feldberg für Erwachsene und Jugendliche ab 15 Jahren**

Leitung: Udo Meinhardt Veranstalter: Ski- und Outdoorschule Black Forest Magic Feldberg / Freiburg

Termin/Zeit: Samstag, 21.01.2012, 10.30-15.00 Uhr (1 Std. Pause), Treffpunkt/ Busabfahrt: 6.30 Uhr Hbf Karlsruhe Geführte Wanderung, inkl. Leihschneeschuhe und **Bustransfer** 

Bei schlechtem Wetter wird der Kurs verbindlich auf Samstag, 11.02.2012 verschoben.

Gebühr: € 49,00 / Anmelden bis: 11.01.2012

Auf einer gemütlichen Wanderung durch verschneite Berglandschaften und Schneeflächen lassen sich die ruhigen Ecken des Feldberges entdecken. Die altbewährte Sportart des Schneeschuhlaufens ermöglicht eine kräftesparende Fortbewegung im Tiefschnee und eignet sich für jede Altersgruppe. Ohne große Vorkenntnisse und nach einer kurzen Einweisung des Schneeschuhführers erfolgt eine gemütliche Wanderung durch die herrliche Bergwelt des Feldberges. Unsere Schneeschuhführer stehen den Teilnehmern während der Tour jederzeit mit Rat und Tat zur Seite. Nähere Einzelheiten werden in der Veranstaltungswoche bekannt gegeben. Die Teilnahme erfolgt auf eigene Gefahr.

### **12-1-30257 NEU**

### **Geführte Schneeschuhwanderung auf dem Feldberg für Erwachsene und Jugendliche ab 15 Jahren**

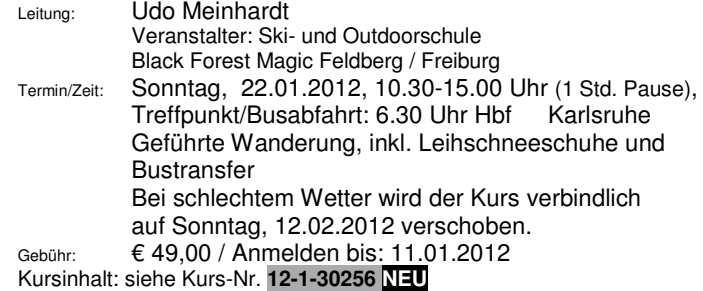

### **12-1-30258 NEU**

### **Geführte Schneeschuhwanderung auf dem Feldberg für Erwachsene und Jugendliche ab 15 Jahren**

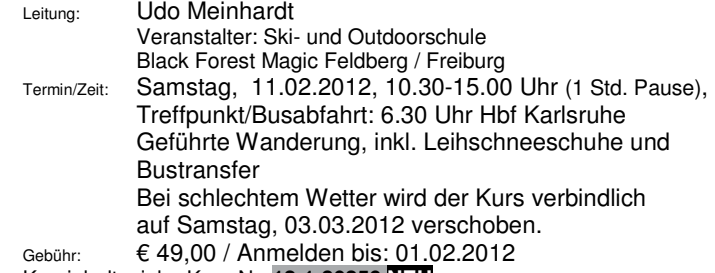

Kursinhalt: siehe Kurs-Nr. **12-1-30256 NEU**

**Anmeldeformulare finden Sie im hinteren Bereich!** 

### **12-1-30259 NEU**

**Geführte Schneeschuhwanderung auf dem Feldberg für Erwachsene und Jugendliche ab 15 Jahren** 

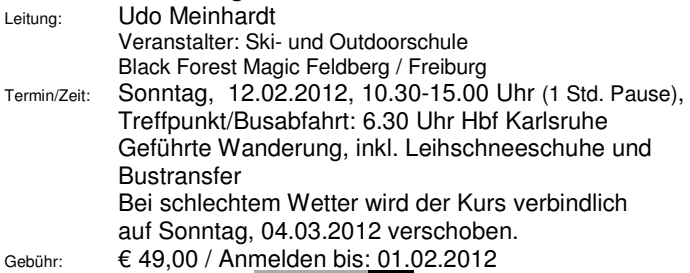

Kursinhalt: siehe Kurs-Nr. **12-1-30256 NEU**

### **12-1-30260 NEU**

#### **Felsklettern für Erwachsene und Jugendliche ab 15 Jahren – Einsteigerkurs (1 Tag)**

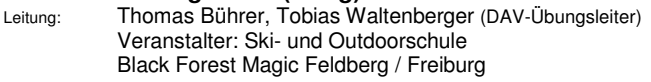

Termin/Zeit: Samstag, 23.06.2012, 08:30-13:00 Uhr Bei schlechtem Wetter wird der Kurs verbindlich auf Samstag, 07.07.2012 verschoben.

Treffpunkt: Hotel Wolfsschlucht, Ebersteinburg (OT Baden-Baden) Gebühr: € 45,00 / Anmelden bis: 13.06.2012

Der Battertfelsen ist landschaftlich eingebunden in die herrliche Bergwelt des Schwarzwaldes.

Bei diesem Einsteigerkurs geht es auf leichten Kletterrouten in der Toprope-Sicherungstechnik zum höchsten Punkt eines natürlichen Einsteigerfelsens. Da es jeder Teilnehmer alleine schaffen wird, den höchsten Punkt zu erreichen, ist das Glücksgefühl dementsprechend groß, so dass eine solche Tour zu einem absolut unvergesslichen Erlebnis wird. Nicht zuletzt bietet sich jedem Teilnehmer ein traumhafter Blick auf Baden-Baden. Während des Kurses werden grundlegende Sicherungsund Kletterkenntnisse vermittelt. Speziell lernt der Teilnehmer auch die Handhabung der Sicherheitsausrüstung. Erfahrene Kletterlehrer weisen die Teilnehmer mit Kenntnis und Geduld ein. Den krönenden Abschluss bildet das Abseilen vom Fels. **Keine Vorkenntnisse erforderlich.** 

Der Kletterkurs zusammengefasst: Kennenlernen der Ausrüstung, Partnercheck, Partnersicherung mit HMS, Haing beim Seilausgeben bzw. Seileinholen, Topropeklettern, Einblick in die Klettergrundtechnik, Seilkommando beim Topropeklettern.

**Treffpunkt: Ebersteinburg bei Baden-Baden am Haupteingang des Hotels Wolfsschlucht.** Eine genaue Wegbeschreibung wird in der Veranstaltungswoche telefonisch bekannt gegeben.

Mitzubringen: Regenjacke und Rucksack mit Proviant, Sonnencreme, Kopfbedeckung und Turnschuhe. Kletterausrüstung wird zur Verfügung gestellt. **Jugendliche und Erwachsene werden in getrennten Gruppen unterrichtet.** Teilnahme erfolgt auf eigene Gefahr.

### **12-1-30261 NEU**

#### **Felsklettern für Erwachsene und Jugendliche ab 15**  Jahren – Einsteigerkurs "Intensiv" (2 Tage)

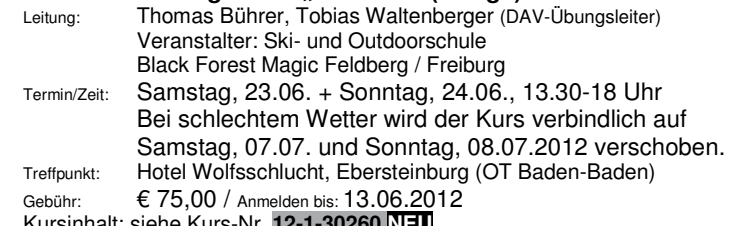

8inhalt: siehe Kurs-Nr. **12-1-30260 <u>N</u>** 

### **12-1-30262 NEU**

### **Felsklettern für Kinder und Jugendliche von 8-14 Jahren**

**– Einsteigerkurs (1 Tag)** 

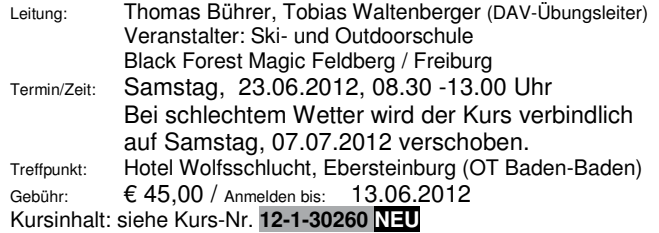

### **12-1-30263 NEU**

### **Felsklettern für Kinder und Jugendliche von 8-14 Jahren – Einsteigerkurs "Intensiv" (2 Tage)**

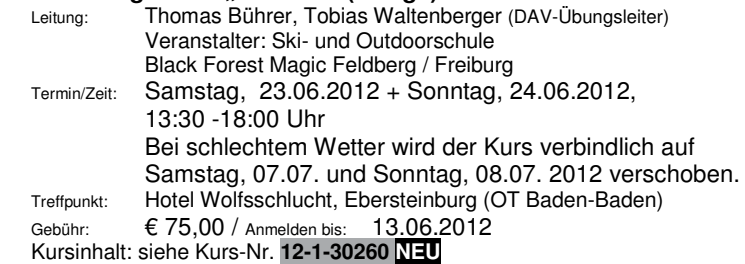

**Nichterscheinen oder Verzicht auf den Kursbesuch oder Abmeldung beim Dozent ist keine Kündigung!** 

### **12-1-30264 NEU**

### **Kanutour auf der Moder im Elsass bei Drusenheim für Erwachsene und Kinder ab 8 Jahren**

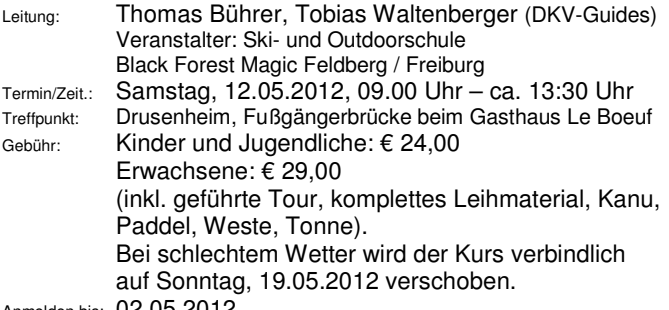

Anmelden bis: 02.05.2012

Die Moder ist ein sehr ruhiger wundeschöner Wanderfluss, der sich ungefähr 20 km nördlich von Straßburg parallel zum Rhein durch idyllische Dörfer entlang schlängelt. Aufgrund seiner ruhigen Strömung ist er für Kanu-Einsteiger bzw. Familien besonders geeignet. Vor der Tour erfolgt eine Einweisung durch erfahrene Guides, die Ihnen während der Fahrt durch Rat und Tat zur Seite stehen. Der Einstieg erfolgt in Drusenheim, Elsass (gegenüber von Baden-Baden) der Ausstieg in Strattmatten. Die Rückreise zum Einstiegsort erfolgt direkt nach der Tour durch Fahrgemeinschaften oder dem öffentlichen Nahverkehr (Bahnoder Busfahrkarten sind nicht im Preis enthalten).

Der genaue Treffpunkt in Drusenheim und der Ablauf werden in der Kurswoche nochmals telefonisch bekannt gegeben. Bei leichtem Regen findet die Kanutour statt. Aufgrund von wetterbedingten Ereignissen kann es zu Verzögerungen bei Beginn und Ende der Veranstaltung kommen.

Bitte beachten Sie: Die Teilnahme ist trotz Weste nur für Schwimmer möglich! Kinder können ab 7 Jahren teilnehmen, aber pro Kind unter 13 Jahren muss eine erwachsene Begleitperson über 18 Jahren angemeldet sein. Bitte geben Sie bei der Anmeldung Ihre Tel. Nr. (Festnetz und Handy) sowie die E-Mailadresse an.

Bitte Regenjacke, Rucksack mit Proviant, Sonnencreme, Kopfbedeckung, Turnschuhe und Ersatzkleidung mitbringen (wird in wasserdichter Tonne verstaut). Die Teilnahme erfolgt auf eigene Gefahr.

### **12-1-30265 NEU**

### **Bogenschießen für Jugendliche ab 14 Jahren und Erwachsene**

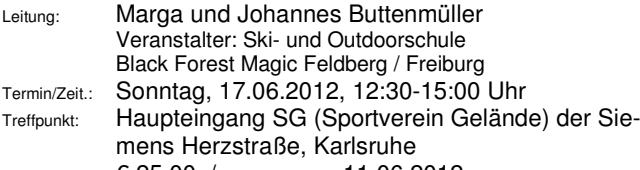

Gebühr: € 25,00 / Anmelden bis: 11.06.2012 Die Faszination des Bogensports entdecken. Den Teilnehmern wird die gesamte Ausrüstung sowie zwei erfahrene Dozenten zur Seite gestellt. Geschossen wird im Freien auf Zielscheiben. Bei schlechtem Wetter findet der Kurs "Indoor" statt. Zwei Tage vor Kursbeginn werden die Teilnehmer vom Bogentrainer benachrichtigt, ob der Kurs stattfindet. Dann kann auch eine telefonische Wegbeschreibung zum Kursort in Karlsruhe erfolgen. Die Teilnahme erfolgt auf eigene Gefahr.

### **12-1-30266 NEU**

### **Bogenschießen für Kinder von 8-13 Jahren**

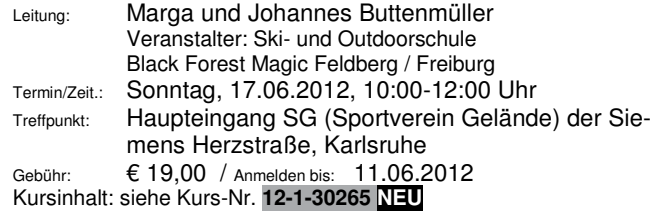

### **Kreativ sein…**

### **töpfern, malen, basteln und mehr**

### **Kreativ sein …. mit Ton**

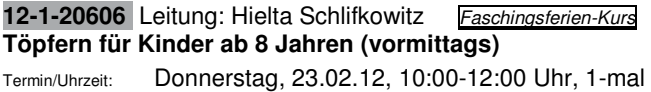

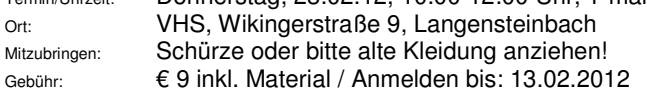

Wer mit seinen eigenen Händen aus Ton die unterschiedlichsten Kunstwerke formen möchte ist hier genau richtig. Und Frau Hielta Schlifkowitz, eine erfahrene Keramikerin, sorgt dafür, dass Ihr Eure eigenen Ideen umsetzen könnt und gibt Euch Tipps, damit Eure Werke auch gut gelingen.

### **12-1-20607** Leitung: Hielta Schlifkowitz *Osterferien-Kurs* **Töpfern für Kinder ab 8 Jahren (vormittags)**

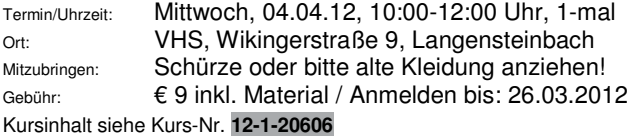

### **12-2-20601** Leitung: Hielta Schlifkowitz *Sommerferien-Kurs* **Töpfern für Kinder ab 8 Jahren (vormittags)**

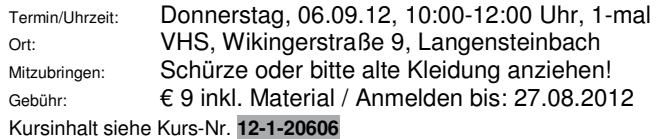

### **Kreativ sein …. mit Naturmaterialien**

### **12-1-21203 NEU** Leitung: Anke Schwarz Faschingsferien-Kurs **Instrumente selbstgebaut – für Jungs und Mädchen von 6-8 Jahren (nachmittags)**

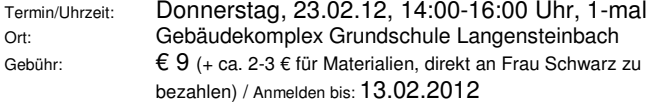

Wir bauen uns unsere eigenen Instrumente, um den Winter zu vertreiben: Rasseln und andere "Tonwerkzeuge" stehen auf unserem "Bauplan". Es wird gefädelt und gebohrt und gehämmert.

### 12-1-21204 **NEU** Leitung: Anke Schwarz **Osterferien-Kurs Aus Holz, Draht und Papier erblüht unsere eigene Blume - für junge Menschen von 10-13 Jahren (nachmittags)**

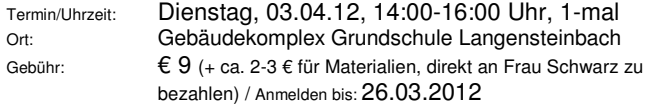

Passend zum Frühling basteln wir unsere eigene Blume/n aus Holz, Draht und Papier.

#### **12-1-21201 NEU** Leitung: Anne Herrmann, Erzieherin/Kunsttherapeutin **Basteln mit Naturmaterialien** *Osterferien-Kurs* **für Grundschulkinder (6-10 Jahre)**

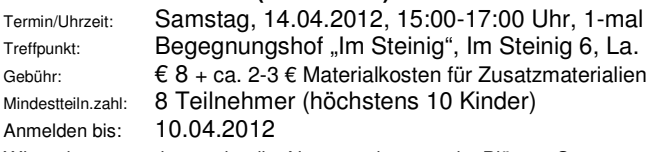

Wir gehen gemeinsam in die Natur und sammeln Blätter, Samen und vieles mehr. Zurück auf dem Hof basteln wir daraus tolle, kreative Sachen. Lasst Euch überraschen.

### **12-1-21202 NEU** Leitung: Anne Herrmann, Erzieherin/Kunsttherapeutin **Basteln mit Naturmaterialien**

### **für Grundschulkinder (6-10 Jahre)**

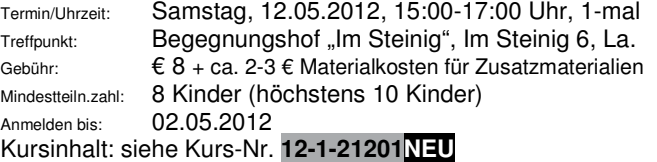

### **Kreativ sein …. mit Pinsel und Farben**

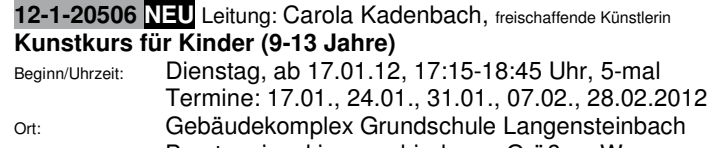

Mitzubringen: Borstenpinsel in verschiedenen Größen, Wasserfarben, Papier und Bleistift. Malkittel oder ähnliches

Gebühr: € 42 / Anmelden bis: 08.01.2012

In diesem Kurs werden die Grundkenntnisse zum Zeichnen, sowie zur Farbkomposition eines Bildes altersgerecht vermittelt. Verschiedene Techniken werden ausprobiert. Im Vordergrund steht jedoch die Förderung der eigenen Kreativität und die Freude am gestalterischen Arbeiten.

### **12-1-20507 NEU** Leitung: Carola Kadenbach, freischaffende Künstlerin **Expermimentier-Malkurs für Kinder (9-13 Jahre)**  Beginn/Uhrzeit: Dienstag, ab 06.03.12, 17:15-18:45 Uhr, 5-mal

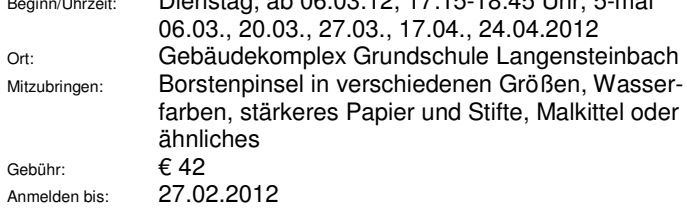

Verschiedene Materialien wie Sand, Kleister, Sägespäne und Papier werden in die Gestaltung eines Bildes oder Objekts mit einbezogen. Die Freude am Ausprobieren und das Entdeckten neuer Möglichkeiten machen diesen Kurs spannend.

### **Seminare…**

**12-1-11603 NEU** Leitung: Myrtha Schöpfle, Dipl.- Sozialpädagogin, Christina Bommer, Dipl.-Sozialpädagogin **Haustier-Diplom für Grundschulkinder (6-10 Jahre)** 

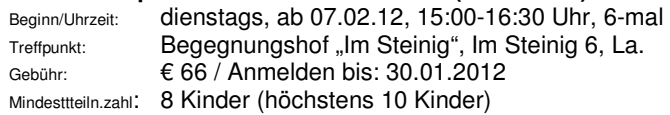

Für alle Kinder, die sich ein Haustier wünschen! Hier können sie erst einmal lernen, was so ein Haustier alles braucht, damit es gut versorgt, gesund und ein glücklicher Gefährte ist. Durch den Kurs können Eltern ihren tierbegeisterten Kindern einen ersten Einblick in das Leben mit einem tierischen Familienmitglied ermöglichen. Am Beispiel von Kleintieren (Kaninchen, Katze), lernen wir alles über artgerechte Haltung, Ausstattung, Versorgung und Pflege. Auch das Wissen über die Herkunft, den natürlichen Lebensraum und die Bedürfnisse der Tiere ist wichtiger Bestandteil des Kurses. Gemeinsam besuchen wir außerdem den Tierarzt

und einen Zoofachhandel. Zum Abschluss können die Kinder ihr erworbenes Wissen in einem kleinen Test überprüfen und erhalten ein "Haustierdiplom".

Info: Selbstverständlich sind alle Tiere entsprechende geimpft. Alle Kinder sollten - da wir in der Natur mit Tieren unterwegs sind - eine aktuelle Tetanusimpfung haben und sich entsprechend (Umgang mit Tieren, Witterung) kleiden.

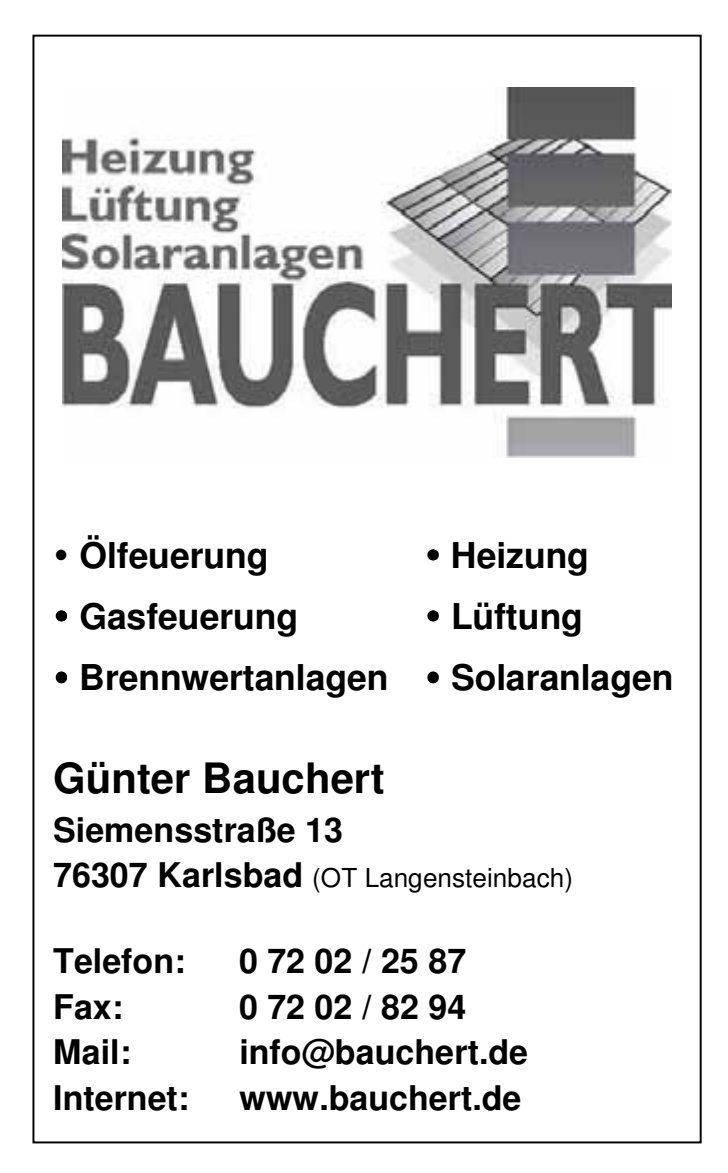

ug verpasst? eme Mittlere Reife? **Ohne Abitur?** 

## ei uns können Sie **ch einsteigen**

## Mit uns zur Mittleren Reife:

- > Abendrealschule Karlsruhe vhs, Kaiserallee 12e . 76133 Karlsruhe . 雷 0721/98575-40 www.abendschulen-karlsruhe.de
- $\rightarrow$  Abendrealschule Landkreis Rastatt VHS. Am Schlossplatz 5 . 76437 Rastatt . @ 07222/381-3507 www.vhs-landkreis-rastatt.de

## Mit uns zum Abitur:

- $\rightarrow$  Abendaymnasium Karlsruhe vhs. Kaiserallee 12e . 76133 Karlsruhe . 2 0721/98575-40 www.abendschulen-karlsruhe.de
- $\rightarrow$  Abendgymnasium Landkreis Rastatt VHS, Am Schlossplatz 5 . 76437 Rastatt . 2 07222/381-3507 www.yhs-landkreis-rastatt.de

## **JUNGE VHS 2 Schulspezifische Kursangebote GRUNDSCHULE / WEITERFÜHRENDE SCHULEN**

Gerne organisieren wir auf Wunsch der Eltern oder klassenbezogen über die Elternvertreter/Elternbeiräte jederzeit schulspezifische Kursangebote, z.B.

- Grammatikkurse und Wortschatzkurse
- Englisch für Grundschüler ab Klasse 2
- Vorbereitung auf die Eurokom
- Mathematik-Intensivkurse
- Prüfungsvorbereitung in Englisch / Mathematik

### **Angebote für Grundschulkinder**

### **Mathe / Deutsch**

### **12-1-10002 Wochenendkurs** Leitung: Gabriele Leuschner **Mathe-Training – Grundschule 3. Klasse**

Termine/Ort: Freitag, 02.03.12, 15:00-17:30 Uhr Samstag, 03.03.12, 10:00-12:30 Uhr Gebäudekomplex Grundschule Langensteinbach

Mitzubringen: Block, Mäppchen, Pausenbrot, Getränk Gebühr: 33 € / Anmelden bis: 27.02.12

In der Mathematik ist es nicht immer einfach Aufgaben zu verstehen, die in Textform geschrieben sind. Welche Rechnung ist die richtige, um die gestellte Frage beantworten zu können? In diesem Kurs trainieren wir die richtigen Informationen aus den Texten zu entnehmen, die zum Lösen der Aufgabe benötigt werden. Auch ist es wichtig, die passende Rechnung zur Aufgabe zu formulieren. Dabei werden wir das Leseverständnis schulen und die Grundrechenarten der Grundschule im Zusammenhang mit Textaufgaben wiederholen. Dann sind auch Matheaufgaben mit Frage, Rechnung und Antwort kein Hindernis mehr!

### **12-1-40501 Wochenendkurs** Leitung: Gabriele Leuschner **Aufsatztraining – Grundschule 3. Klasse**

Termine/Ort: Freitag, 27.01.12, 15:00-17:30 Uhr Samstag, 28.01.12 / 10:00-12:30 Uhr Gebäudekomplex Grundschule Langensteinbach Mitzubringen: Block, Mäppchen, Pausenbrot, Getränk

Gebühr: 33 € / Anmelden bis: 17.01.2012

Fällt es dir schwer beim Aufsatzschreiben die richtigen Worte zu finden? Fehlen dir Ideen, wie du eine fantasievolle Geschichte erzählen kannst und werden deine Aufsätze oft ungenau und etwas zu kurz? Dann bist du

in diesem Kurs genau richtig! Durch gezieltes Training üben wir den Aufbau und die Ausdrucksweise, die genaue Beschreibung und die passende Wortwahl in einem Aufsatz. Wir behandeln Aufsatzarten wie Bildergeschichte, den Anfang einer Geschichte weiter schreiben, Erlebniserzählungen oder Reizwortgeschichten. So gut vorbereitet fällt der nächste Aufsatz dann bestimmt leichter!

### **Seminare – "Lernen"**

**12-1-10704** Leitung: Angelika Kurz-Gushurst, begl. Kinesiologin DGAK **Gezielte Bewegung für leichteres Lernen** *Osterferien-Kurs* **Brain Gym und kinesiologische Übungen für Kinder ab 7** 

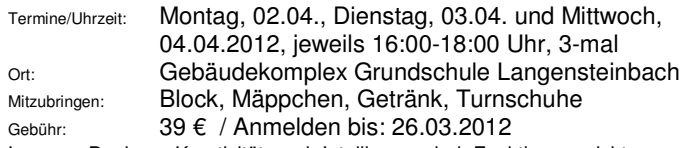

Lernen, Denken, Kreativität und Intelligenz sind Funktionen nicht nur unseres Gehirns, sondern des ganzen Körpers. Bewegung ist der Schlüssel zum Lernen. Einfache Bewegungsübungen können die Zusammenarbeit beider Gehirnhälften stärken, die geistige Präsenz fördern und die notwendige Erholung vertiefen.

### **Angebote für Schüler/innen der weiterführenden Schulen**

### **Computerkurse - Prästentationen**

**12-1-50144** Leitung: Irene Wipfler *Osterferien-Kurs*

**"Locker von Hocker"…. GFS, Referat, Vortrag, Präsentationen und Co. im Schulalltag! Perfekt präsentiert und mit PowerPoint professionell** 

**gestaltet – Klassenstufe 6 bis 8**

Termine/Uhrzeit: Freitag, 13.04.12., 17:00-19:00 Uhr Samstag, 14.04.12, 09:30-13:30 Uhr Vorkenntnisse: Grundkenntnisse im Umgang mit dem PC

Gebühr: € 58 / Anmelden bis: 30.03.2012

#### Inhalt des Workshops:

- Unterschiede Referat Präsentation
- Den Inhalt auf den Punkt bringen
- Struktur und Aufbau einer Präsentation
- Gestaltungselemente (Foliendesign, Farbe, Form und Sound)
- Technik (**PowerPoint**  was kann das Programm)
- Wir üben den Vortrag

**Nichterscheinen oder Verzicht auf den Kursbesuch oder Abmeldung beim Dozent ist keine Kündigung!** 

### **12-1-50145** Leitung: Irene Wipfler *Osterferien-Kurs* **"Locker von Hocker"…. GFS, Referat, Vortrag, Präsentationen und Co. im Schulalltag! Perfekt präsentiert und mit PowerPoint professionell gestaltet – Klassenstufe 9 und 10**

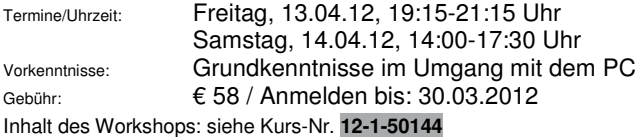

### **Mathe / Englisch / Französisch für Schüler/innen der WEITERFÜHRENDEN SCHULEN**

### **Mathematik**

### **12-1-10001** Leitung: Sabine Müller *Kurs in den Weihnachtferien*

**Mathe-Abschlussprüfung 10. Klasse Realschule Du fühlst dich unsicher, Dir fehlt die Übung? Du hast da noch so einige Lücken in deinem Mathe-Wissen!? Kein Problem, du schaffst das! In Team- und Einzelarbeit wiederholen wir die wichtigsten Grundlagen, um Wissenslücken zu schließen und Sicherheit für die Prüfungen zu gewinnen.** 

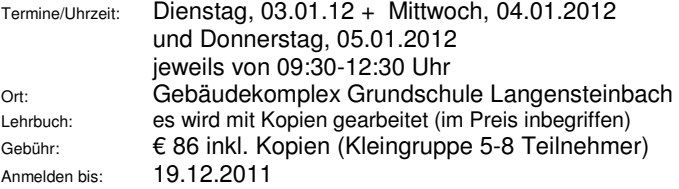

Anhand von ausgesuchten typischen Aufgabenbeispielen zu den Themengebieten wie z.B. Körperberechnung, Trigonometrie, Algebra und Sachrechnen werden die prüfungsrelevanten Inhalte nochmals für die Abschlussarbeit 2012 wiederholt. Der Kurs beinhaltet ebenso Tipps zur effektiven Prüfungsvorbereitung.

### **"Ärgerlich"**

**Sie haben sich nicht angemeldet, sind einfach zum 1. Unterrichtstermin gekommen und stehen vor verschlossener Tür. Der Kurs, an dem Sie gerne teilgenommen hätten, musste wegen zu geringer Teilnehmerzahl abgesagt werden. Vielleicht hätte gerade Ihre Anmeldung das Zustandekommen des Kurses gesichert….** 

 **"Schade"!**

**12-1-10003** Dozent: Peter Merwitz

#### **Mathematikkurs – Prüfungsvorbereitung – Abschlussprüfung WERKREALSCHULE**

**Du fühlst dich unsicher, Dir fehlt die Übung? Du hast da noch so einige Lücken in deinem Mathe-Wissen: Satz des Pythagoras, Zufall/Wahrscheinlichkeit, Zins- und Bruchrechnung, Gleichungen…. Dann bist du hier genau richtig: Wir machen dich fit in Mathe für deine Abschlussprüfung 2012 – und das macht, durch wechselnde Unterrichtsmethoden, auch noch Spaß.** 

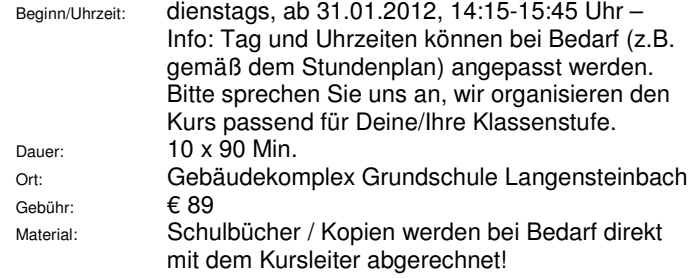

Anmelden bis: 23.01.2012, Mindestteilnehmerzahl: 6

Dieser Kurs richtet sich an Schüler/innen der Werkrealschule (Abschlussklasse) als Vorbereitung für die Mathematik-Abschlussprüfung und dient der Wiederholung und dem Vertiefen. Durch diesen Kurs wirst du richtig fit für die Mathematikprüfung an der Werkrealschule. Hast du spezielle Fragen zum Thema, dann sollen diese nicht zu kurz kommen: Gerne kannst du den Dozenten Peter Merwitz 07240/1888 anrufen oder ihn per email: petermerwitz@web.de kontaktieren.

### **12-1-10004** Dozent: Peter Merwitz

#### **Mathematik – Prüfungsvorbereitung – Abschlussprüfung REALSCHULE**

**Du fühlst dich unsicher, Dir fehlt die Übung? Du hast da noch so einige Lücken in deinem Mathe-Wissen: Lineare/quadratische Funktion, Zufall, Wahrscheinlichkeit, Sinusfunktion…. Kein Problem, du schaffst das! In Team- und Einzelarbeit erarbeiten wir uns den kompletten Prüfungsstoff für deine Prüfung 2012** 

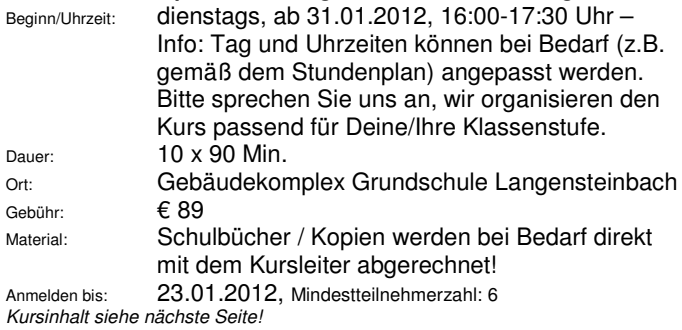

Dieser Kurs richtet sich an Schüler/innen der 10. Klasse Realschule als Vorbereitung für die Mathematik-Abschlussprüfung. Wir werden einzelne Themenfelder wiederholen und vorwiegend Prüfungsaufgaben der vergangenen Jahre besprechen und rechnen. Habt Ihr noch Fragen, dann ruft gerne den Dozenten Peter Merwitz 07240/1888 an (email: petermerwitz@web.de)

### **12-2-10001 NEU** Leitung: Gabriele Leuschner *Sommerferien-Kurs* **Fit in Mathe für die 7. Klasse (Realschule / Gymnasium) Wiederholung aus Klasse 6 und Vorbereitung für das neue Schuljahr 2012/2013**

Termine/Ort: Montag, 03.09. bis Freitag, 07.09.2012 jeweils von 16:30-18:30 Uhr Gebäudekomplex Grundschule Langensteinbach Mitzubringen: Block, Mäppchen, Pausenbrot, Getränk Gebühr: 59 € / Anmelden bis: 23.08.2012

Hier könnt Ihr mit Hilfe von Frau Leuschner Eure Mathe-Kenntnisse aus Klasse 6 auffrischen und mögliche Wissenslücken schließen, damit Ihr gut ins neue Schuljahr starten könnt, denn in Klasse 7 geht es sicher mit viel Tempo weiter. Mit vielen Wiederholungen und Übungen (Bruchrechnen, Rechnen mit Dezimalzahlen, Drehung und Winkel, Textaufgaben) stärkt Ihr in diesem Kurs Eure Sicherheit im Fach Mathe. Selbstverständlich sollen auch Eure ganz speziellen Fragen nicht zu kurz kommen. So gelingt der Start ins neue Schuljahr ganz ohne Stress.

### **Information Mathematikkurse Realschule**

Gerne organisieren wir auch Mathematikkurse für die **Klassenstufen 8** und **9**. Rufen Sie uns einfach an (VHS-Geschäftsstelle 07202-1793), wir finden den passenden Rahmen, um Ihr Kind / Ihre Kinder zu fördern und zu motivieren. Die positiven Kurs-Beurteilungen der Vorkurse können bei uns eingesehen werden.

### **SPRACHEN**

### **ENGLISCH**

### **12-1-40625** Leitung: Sonja Schroth *Kurs in den Faschingsferien* **Englisch für Schüler/innen Klassenstufe 7 und 8 Grammatik und Wortschatzauffrischung**

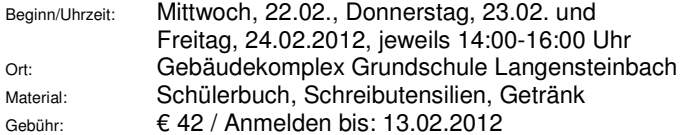

### **12-1-40626** Leitung: Sonja Schroth *Kurs in den Faschingsferien* **Englisch für Schüler/innen der weiterführenden Schulen, Klassenstufe 8**

**Wiederholen, vertiefen und Wissenslücken schließen und somit sicher und gut durchs 2. Schulhalbjahr gehen – Easy Learning!** 

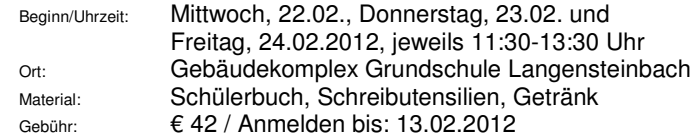

### **12-1-40601** Leitung: Sabine Müller

**Englisch-Abschussprüfung 10. Klasse Realschule Du fühlst dich unsicher, Dir fehlt die Übung? Du hast da noch so einige Lücken in deinem Englisch-Wissen!? Kein Problem, du schaffst das! In Team- und Einzelarbeit wiederholen wir die wichtigsten Grundlagen, um Wissenslücken zu schließen und Sicherheit für die Prüfungen zu gewinnen.** 

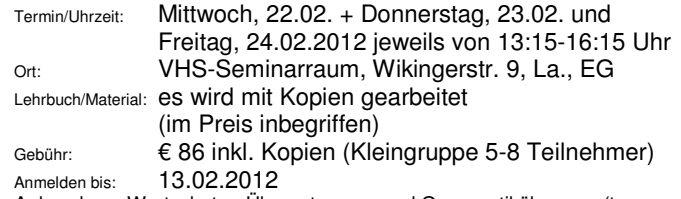

Anhand von Wortschatz-, Übersetzungs- und Grammatikübungen (tenses, if-clause etc.) werden die bereits bekannten Vokabeln und Grammatikthemen für die Abschlussarbeit 2012 wiederholt. Der Kurs beinhaltet ebenso Tipps zum freien Schreiben und zur stressfreien Prüfungsvorbereitung und Organisation in der Abschlussphase.

### **12-2-40601 NEU** Leitung: Gabriele Leuschner *Sommerferien-Kurs* **Fit in Englisch für die 7. Klasse (Realschule / Gymnasium) Wiederholung aus Klasse 6 und Vorbereitung für das neue Schuljahr 2012/2013**

Termine/Ort: Montag, 03.09. bis Freitag, 07.09.2012 jeweils von 09:00-11:00 Uhr Gebäudekomplex Grundschule Langensteinbach Mitzubringen: Block, Mäppchen, Pausenbrot, Getränk

Gebühr: € 66 / Anmelden bis: 17.08.2012

Hier könnt Ihr mit Hilfe von Frau Leuschner Eure Englisch-Kenntnisse aus Klasse 6 auffrischen und mögliche Wissenslücken schließen, damit Ihr gut ins neue Schuljahr starten könnt, denn in Klasse 7 geht es sicher mit viel Tempo weiter. Mit vielen Wiederholungen und Übungen (Rechtschreibung, Grammatik) stärkt Ihr in diesem Kurs Eure Sicherheit in Englisch. Selbstverständlich sollen auch Eure ganz speziellen Fragen nicht zu kurz kommen. So gelingt der Start ins neue Schuljahr ganz ohne Stress.

### **12-2-40602** Leitung: Sabine Müller

**Hilfe, die Eurokom naht! - Vorbereitung auf die Eurokom-Prüfung 10. Klasse Realschule – Sommerferien KW 36**

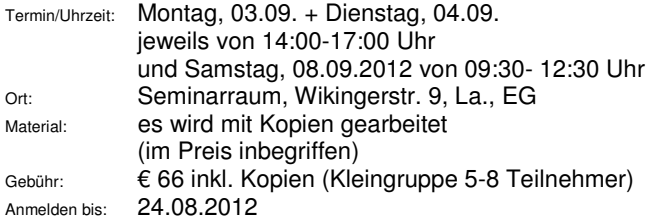

Du hast da noch einige Wissenslücken und auch etwas "Muffe" vor dem freien Vortrag im Bezug auf die Eurokom, dann bist du hier genau richtig. Dieser Kurs macht dich fit und sicher durch gute, gezielte Übungen und Trainingseinheiten zum Thema Hörverständnis, Kommunikation und Wortschatz. Außerdem gibt es noch Tipps zum Umgang mit Prüfungssituationen.

### **FRANZÖSISCH**

**12-1-40811** Leitung: Barbara Ring-Rohr *Kurs in den Faschingsferien*  **Workshop:** 

### **Fit in Französisch für das zweite Schulhalbjahr – für Realschüler/innen der Klasse 8**

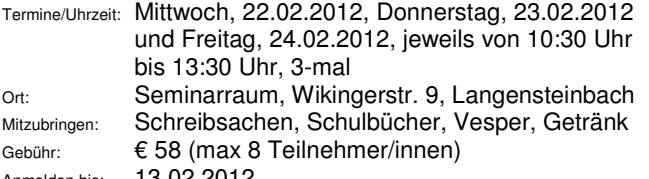

Anmelden bis: 13.02.2012

Dieser Workshop wendet sich vor allem an Schüler/innen der 8. Klasse. Du hast da – aus dem ersten Schulhalbjahr – noch ein paar Lücken in deinem Französisch-Wissensschatz? Kein Problem! In diesen drei Tagen wollen wir Fehlendes nachholen und Rückstände aufarbeiten. Wir arbeiten wir intensiv am Wortschatz und der Basisgrammatik. Der Workshop richtet sich nach den Wünschen, Fragen und speziellen Problemen sowie dem Kenntnisstand der Teilnehmenden.

**12-2-40801** Leitung: Barbara Ring-Rohr *Kurs in den Sommerferien*  **Fit in Französisch – für Realschüler/innen der Klasse 8 im Schuljahr 2012/2013** 

**Das Schuljahr hat doch eigentlich noch gar nicht begonnen und trotzdem schon an einen Franz-Workshop denken!? Genau: Gleich richtig durchstarten: Wissen wiederholen, vertiefen und mögliche Wissenslücken schließen – einfach entspannt ins und**  durchs Schuljahr "gehen"!

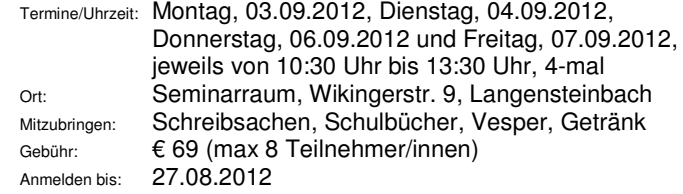

Dieser Kurs wendet sich vor allem an Schüler/innen der zukünfigen 8. Klasse. Du hast da – aus dem vergangenen Schuljahr – noch ein paar Lücken in deinem Französisch-Wissensschatz? Kein Problem! In diesen vier Tagen wollen wir Fehlendes nachholen und Rückstände aufarbeiten. Wir arbeiten wir intensiv am Wortschatz und der Basisgrammatik. Der Workshop richtet sich nach den Wünschen, Fragen und speziellen Problemen sowie dem Kenntnisstand der Teilnehmenden.

**Englisch, Französisch oder Latein**

**Gerne organisieren wir für Euch einen Grammatik- oder Wortschatzkurs in diesen Sprachen. Info über die VHS-Geschäftsstelle unter 07202-1793.**

#### **Mathematik**

**Gerne organisieren wir für Euch Mathematik-Intensiv-Kurse, z.B. zur Prüfungsvorbereitung. Info über die VHS-Geschäftsstelle unter 07202-1793.** 

**Prüfungsvorbereitung Englisch für Haupt- oder Realschule Gerne organisieren wir für Euch einen Kurs zur Vorbereitung auf die Englischprüfung an der Hauptschule oder Realschule. Info über die VHS-Geschäftsstelle unter 07202-1793.** 

### **Seminare Berufswahl, Bewerbungsgespräch**

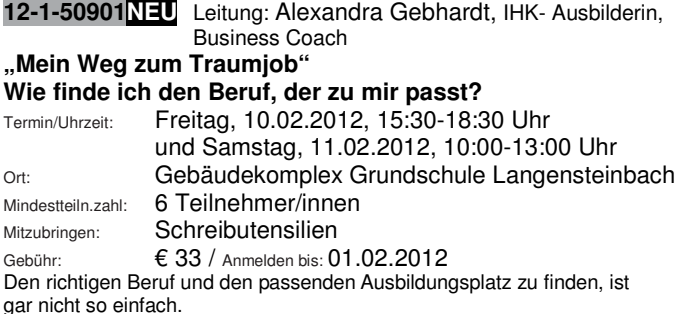

Wenn Ihr Euch rechtzeitig mit dem Thema befasst und am Ball bleibt, habt Ihr die besten Voraussetzungen für einen guten Start ins Berufsleben. Wir schauen uns gemeinsam Eure Stärken und Interessen an und erarbeiten einzeln und in Gruppen welche Berufe zu Euch passen. Ihr bekommt interessante Links und viele Tipps rund um das Thema Berufs-wahl.

Wie gestalte ich meine Bewerbung?

Mit welchem Layout, Lebenslauf und Anschreiben mache ich auf mich aufmerksam?

Falls Ihr bereits Vorlagen habt, schauen wir diese in der Gruppe an und über-legen uns, wie Ihr sie noch interessanter gestalten könnt. Wir erstellen gemeinsam Eure Checklisten für die nächsten Schritte Richtung Traumjob.

### **12-1-50902NEU** Leitung: Alexandra Gebhardt, IHK- Ausbilderin, Business Coach

### **Mach' Dich fit für Dein Bewerbungsgespräch!**

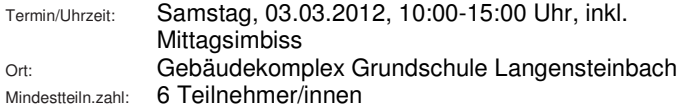

Mitzubringen: Schreibutensilien

Gebühr: € 33 inkl. Mittagsimbiss / Anmelden bis: 22.02.2012 Wir üben gemeinsam in Rollenspielen wie ein Vorstellungsgespräch laufen kann und auf was Ihr achten solltet.

Wie könnt Ihr mit Eurer Nervosität umgehen und gelassener ins Gespräch gehen?

Welche Fragen werden oft gestellt und wie könnt Ihr darauf antworten? Oft entscheidet schon der erste Eindruck und deshalb werden wir auch ein kurzes Kniggetraining machen, um Euch mit den Umgangsformen in der Berufswelt vertraut zu machen.

Nach diesem Tag könnt Ihr sicher in die kommenden Vorstellungsgespräche gehen, und habt bessere Chancen auf einen Ausbildungsplatz!

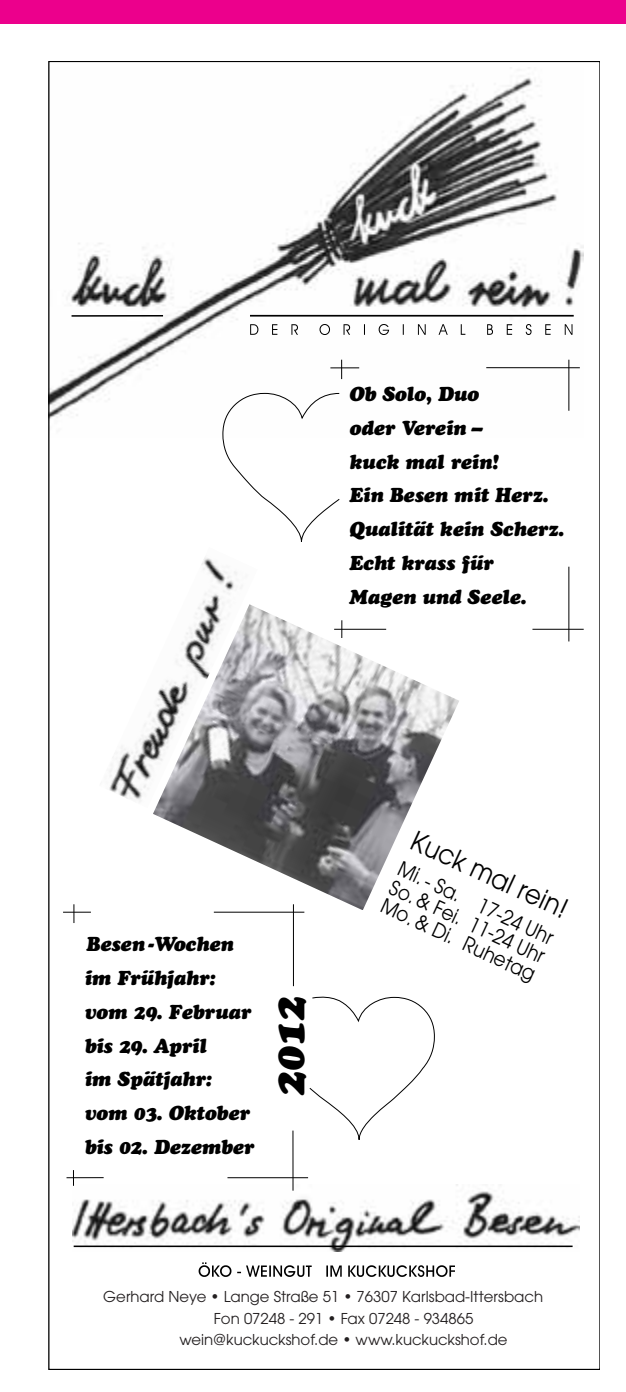

## **GENERATIONplus**

Unser Kursangebot "Generation<sup>plus</sup>" richtet sich vor allem zunächst an alle, die im Übergang zur und in der 3. Lebensphase sind und die in ähnlicher Lebenssituation lernen und gemeinsam ihren Horizont erweiter wollen. Die Angebote sind so geplant, dass Sie sich ohne Leistungsdruck, mit mehr Zeit und intensiver mit einem Thema beschäftigen können, z.B. in Computer- oder Sprachkursen oder im Gesundheitsbereich. Selbstverständlich stehen diese Kursangebote auch allen anderen Interessenten offen. Natürlich stehen Ihnen darüber hinaus, alle anderen Kursangebote unserer VHS offen und Sie sind herzlich Willkommen.

### **Computerkurse**

### **12-1-50110 NEU** Leitung: Manfred Ertle **Oma, Opa und Mama hauen in die Tasten!**

**Sicherheit mit der Tastatur! Basiswissen I (Anfänger/innen)** Beginn/Uhrzeit: Mittwoch, 18.01.2012, 9-11:15 Uhr, 1-mal Vorkenntnisse: keine – für Anfänger/innen Infofür Laptopnutzer: Eigener Laptop kann gerne mitgebracht werden. Gebühr: € 18 / Anmelden bis: 09.01.2012 Kursinhalt siehe Kursausschreibung auf Seite 12

### **12-1-50111** Leitung: Manfred Ertle **Einführung EDV und Windows Basiswissen II (Anfänger/innen)**

Beginn/Uhrzeit: Mittwoch, ab 01.02.2012, 9-11:15 Uhr, 3-mal Vorkenntnisse: keine – für Anfänger/innen Gebühr: € 45 / Anmelden bis: 16.01.2012 Kursinhalt siehe Kursausschreibung auf Seite 12

### **12-1-50112** Leitung: Manfred Ertle **Einführung EDV, Windows und Word Basiswissen III (fortgeschrittene Anfänger/innen)**

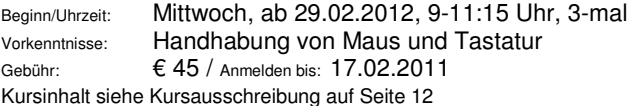

### **12-1-50113** Leitung: Manfred Ertle

### **Einführung Internet / Email- Grunlagen, Begriffserklärungen Basiswissen IV (fortgeschrittene Anfänger/innen)**

Beginn/Uhrzeit: Mittwoch, ab 18.04.2012, 9-11:15 Uhr, 3-mal Vorkenntnisse: PC-Grundkenntnisse Gebühr:  $645/$  Anmelden bis: 10.04.2012 Kursinhalt siehe Kursausschreibung auf Seite 12

#### **12-1-50114 NEU** Leitung: Manfred Ertle **Einführung Internet II .. Gut hinein und sicher drin!" Basiswissen V (fortgeschrittene Anfänger/innen)**

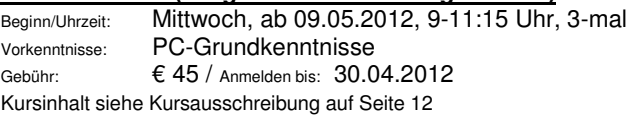

#### **12-1-50122** Leitung: Manfred Ertle **Mein Notebook / Netbook – Perfekter Umgang**

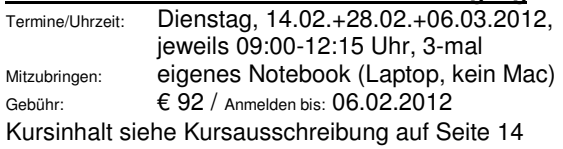

### **12-1-50137** Leitung: Manfred Ertle

#### **Internet für den Hausgebrauch: Zugang zum Internet - Informationen und Auskünfte suchen / finden – E-mails empfangen / senden – und, und, und**

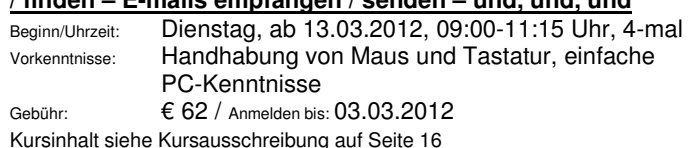

### **12-1-50138** Leitung: Manfred Ertle **Internet "E-Mail-Anhänge":**

### **Bilder, Texte – Anlagen empfangen / versenden**

Termine/Uhrzeit: Dienstag, 24.04.+08.05.12, je 9-12:15 Uhr, 2-mal Vorkenntnisse: Handhabung von Maus und Tastatur, einfache PC- und Internet-Kenntnisse Gebühr:  $645 /$  Anmelden bis: 16.04.2012 Kursinhalt siehe Kursausschreibung auf Seite 16

### **12-1-50101** Leitung: Manfred Ertle

### **Internet & Email für Teilnehmer/innen mit einfachen PC-Kenntnissen**

Beginn/Uhrzeit: Dienstag, ab 24.01.2012, 9-11:15 Uhr, 4-mal Vorkenntnisse: einfache PC-Kenntnisse in Windows und Word Gebühr: € 62 / Anmelden bis: 14.01.2012 Kursinhalt siehe Kursausschreibung auf Seite 16

#### **INFO Schulungsort PC-Kurse**

**Bitte beachten Sie: Alle Computerkurse finden im PC-Raum der VHS Karlsbad statt Gebäudekomplex Grundschule Langensteinbach, Gebäude 3 !** 

## **VHS Karlsbad www.vhs-karlsbad.de info@vhs-karlsbad.de 07202-1793 07202-3508**

#### **12-1-50139 NEU** Leitung: Manfred Ertle **Facebook, Skype und Co.!**

### **Mit Freunden, Verwandten und Bekannten über das Internet kommunizieren**

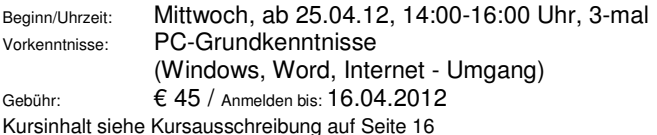

### **12-1-50140** Leitung: Manfred Ertle

### **Digitalkamera, digitale Bilder & Bildbearbeitung am PC.**

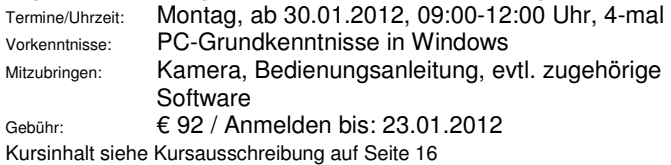

### **12-1-50141 NEU** Leitung: Manfred Ertle **Das digitale Fotoarchiv**

### **Fotos verwalten, bearbeiten und präsentieren mit Picasa!**

Beginn/Uhrzeit: Mittwoch, ab 07.03.12, 14:00-16:30 Uhr, 4-mal Vorkenntnisse: PC-Grundkenntnisse (Windows, Word, Internet - Umgang) Gebühr:  $$\epsilon$  78 / Anmelden bis: 27.02.2012 Kursinhalt siehe Kursausschreibung auf Seite 16

#### **12-1-50142** Leitung: Manfred Ertle **Ihr erstes Fotobuch!**

Beginn/Uhrzeit: Montag, ab 05.03.2012, 09:00-11:30 Uhr, 3-mal Vorkenntnisse: PC-Grundkenntnisse (Windows, Word, Internet - Umgang) Gebühr: € 59 / Anmelden bis: 01.03.2011 Kursinhalt siehe Kursausschreibung auf Seite 17

### **SPRACHEN**

### **Englisch**

### **12-1-40603 NEU** Leitung: Gabriele Leuschner

**Englisch am Vormittag für "echte" Anfänger/innen - GER A1 Schwerpunkte: Sprechen und Hörverständnis - angenehmes, ruhiges Lerntempo** 

Beginn/Uhrzeit: Montag, ab 06.02.12, 09:00-10:30 Uhr / 12-mal Ort: Gebäudekomplex Grundschule Langensteinbach Vorkenntnisse: keine

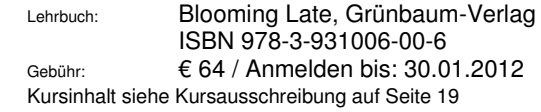

### **12-1-40608 NEU** Leitung: Gabriele Leuschner **Englisch am Vormittag - GER A2 Welcome to KEY – Ihr Schlüssel zur englischen Sprache! Schwerpunkt: Sprechen und Hörverständnis**

Beginn/Uhrzeit: Montag, ab 06.02.2012, 10:30-12 Uhr / 12-mal Ort: Gebäudekomplex Grundschule Langensteinbach Vorkenntnisse: einfache Englischgrundkenntnisse Lehrbuch: KEY A2, Cornelsen-Verlag ISBN: 978-3-06-020098-6 Gebühr: € 64 / Anmelden bis: 30.01.2012 Kursinhalt siehe Kursausschreibung auf Seite 19

### **12-1-40612** Leitung: Barbara Ring-Rohr **GER B1a**

### **Morning Tea Time – Leichte Konversation, ganz gemütlich am Vormittag für Senioren/innen**

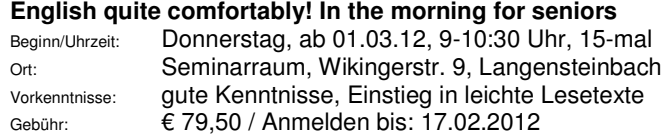

### **12-1-40613** Leitung: Erika Pfeil

#### **Englisch ganz gemütlich am Vormittag – Sprechen, Lesen und Singen - Mittelstufe (leichte Konversation) – GER B1**

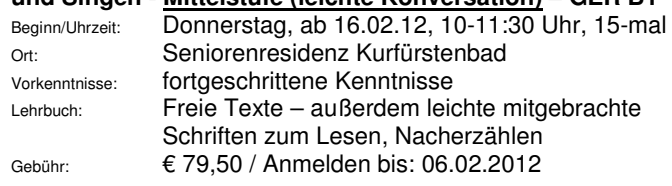

#### **12-1-40616NEU** Leitung: Barbara Ring-Rohr **Do you like short stories? – GER A2-B1**

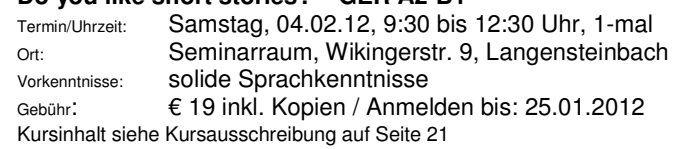

### **Anmeldeformulare finden Sie im hinteren Bereich!**

### **12-1-40617 NEU** Leitung/in: Barbara Ring-Rohr **Lunchtime Small Talk – GER A2-B1**

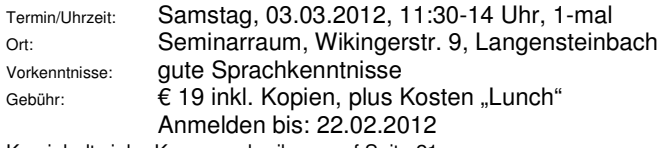

Kursinhalt siehe Kursausschreibung auf Seite 21

### **12-1-40618 NEU** Leitung/in: Barbara Ring-Rohr **Breakfast / Brunch with Small Talk – GER A2-B1**

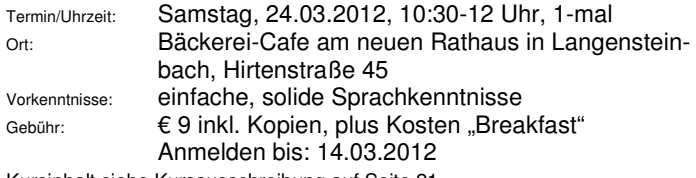

Kursinhalt siehe Kursausschreibung auf Seite 21

### **Französisch**

### **12-1-40801NEU** Leitung: Isabelle Käßer

**Französisch für Anfänger/innen ohne bzw. mit sehr geringen Vorkenntnissen – GER A1a - Vormittagskurs**

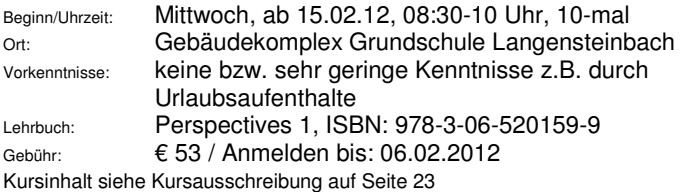

### **12-1-40806** Leitung: Isabelle Käßer

### **Französisch mit Muße am Morgen für Anfänger/innen mit einfachen Vorkenntnissen – GER A1c**

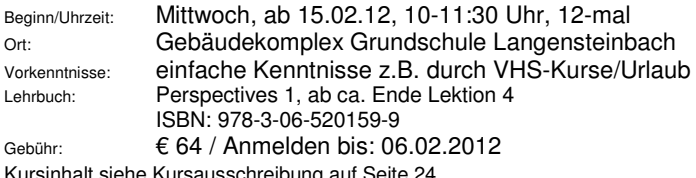

Kursinhalt siehe Kursausschreibung auf Seite 24

### **VHS-Gutschein in unserer Geschäftsstelle zu haben! (Als Wertgutschein oder als kursbezogener Gutschein zu verwenden)**

### **Italienisch**

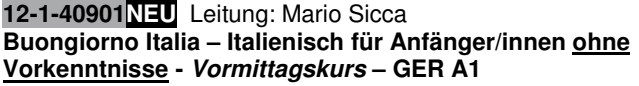

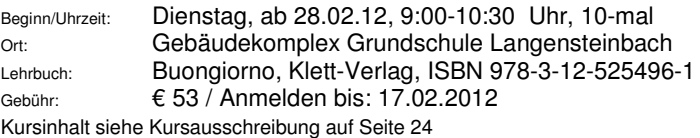

### **12-1-40904NEU** Leitung: Laura Marchesini-Buchwald **Bella Italia! Der nächste Italien-Urlaub kommt bestimmt… Italienisch für die Reise - Anfänger/innen ohne oder mit sehr geringen Vorkenntnissen – GER A1 – 14-tägiger Kurs**

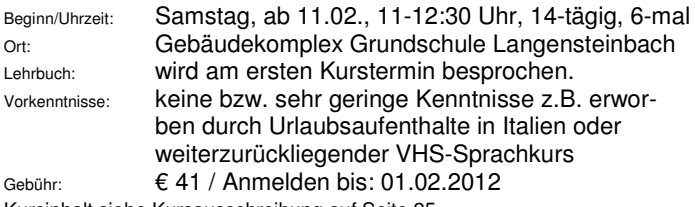

Kursinhalt siehe Kursausschreibung auf Seite 25

### **12-1-40905** Leitung: Laura Marchesini-Buchwald **Italienisch Anfänger/innen II mit geringen Vorkenntnissen**

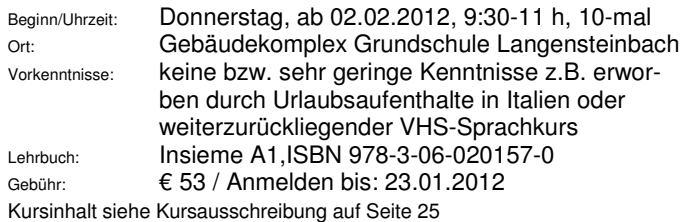

### **12-1-40906NEU** Leitung: Laura Marchesini-Buchwald **Bella Italia! Der nächste Italien-Urlaub kommt bestimmt… Italienisch für die Reise - Anfänger/innen ohne oder mit sehr geringen Vorkenntnissen – GER A1**

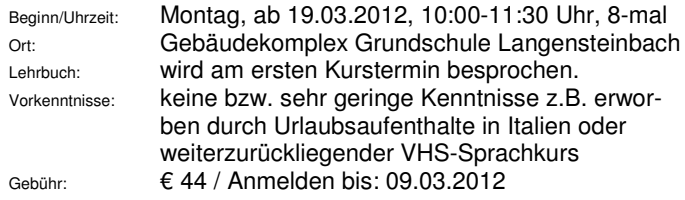

Kursinhalt siehe Kursausschreibung auf Seite 25

### **12-1-40907** Leitung: Laura Marchesini-Buchwald **Vormittagskurs: Italienisch fortgeschrittene Anfänger/innen mit soliden Vorkenntnissen – GER A1c-A2**

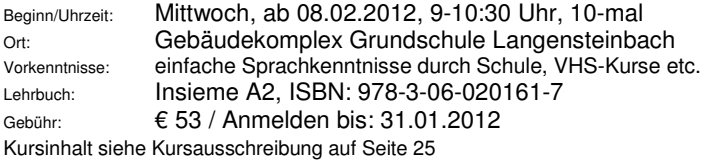

### **12-1-40909** Leitung: Laura Marchesini-Buchwald **Vormittagskurs: Italienisch für fortgeschrittene Anfänger mit guten Vorkenntnissen – GER A2**

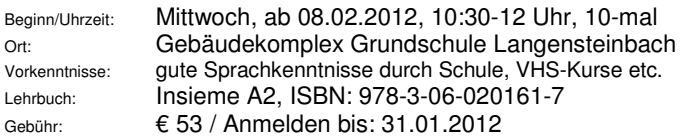

### **Spanisch**

### **12-1-42202 NEU** Leitung: N.,N.

**Viva España: der nächste Spanienurlaub kommt bestimmt… - Spanisch für die Reise oder einfach zum Kennenlernen – Anfänger/innen ohne bzw. mit sehr geringen Vorkenntnissen**

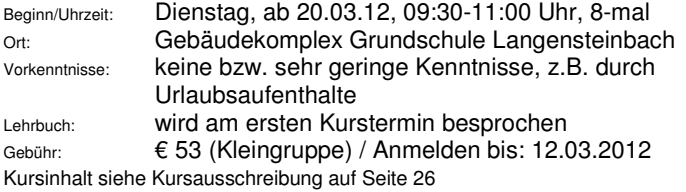

### **12-1-42205** Leitung: Ana Cristina Merchán Ibáñez **Spanisch für Anfänger/innen mit einfachen Vorkenntnissen – GER A1c**

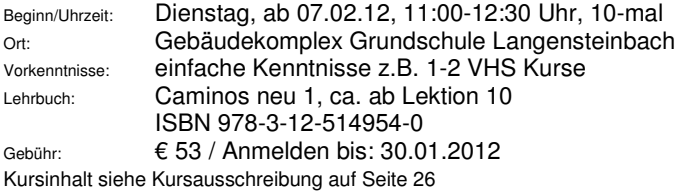

### **Latein**

### **12-1-41101** Leitung/in: Barbara Ring-Rohr **Latein für Anfänger/innen mit geringen Kenntnissen – 14-tägiger Kurs!**

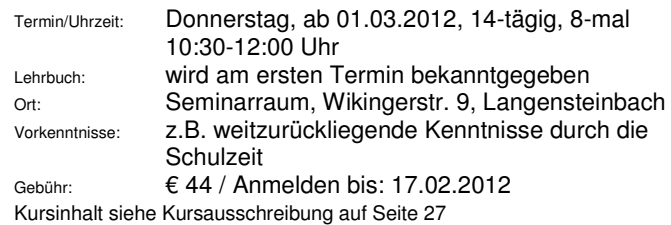

### **Seminare und Vorträge**

### **Testament – Erbrecht - Vollmachten**

**12-1-10501NEU** Leitung: Wolfgang Greber, Rechtsanwalt, Fachanwalt für Erbrecht

### **Das optimale Testament**

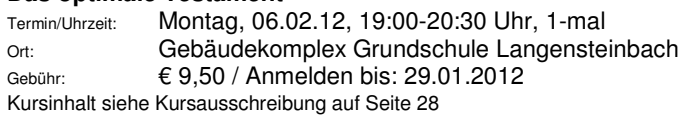

**12-1-10502 NEU** Leitung: Wolfgang Greber, Rechtsanwalt, Fachanwalt für Erbrecht

### **Vorsorgevollmacht und Patientenverfügung**

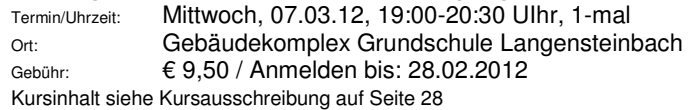

### **Umwelt – Technik – Verbraucherfragen**

### **12-1-11601NEU** Leitung: Monica Eisenbraun, Diplom-Oecotrophologin (FH) **Seminar: Wohnungsanpassung für ältere Menschen und Menschen mit Handicap**

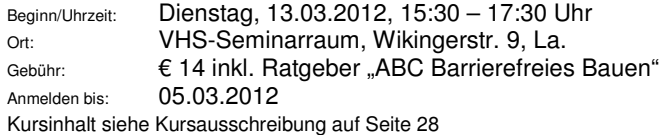

### **Gedächtnistraining / Konzentrationstraining**

### **12-1-10703 NEU** Leitung: Dipl.-Ing. Bernd Haussmann **Gedächtnis-, Konzentrations- und Kreativitätstraining**

Beginn/Uhrzeit: Samstag, 11.02.12, 9-17 Uhr (1 Std. Mittagspause) Ort: VHS-Seminarraum, Wikingerstr. 9, La., EG Mitzubringen: Schreibutensilien Mindestteiln.zahl: 6 Teilnehmer Gebühr: € 58 / Anmelden bis: 01.02.2012 Kursinhalt siehe Kursausschreibung auf Seite 30

### **Gesundheitslehre - Körpererfahrung**

#### **12-1- 30401** Leitung: Anke Konz, Dipl. Shiatsupraktikerin **Vortrag: Fünf-Elemente-Lehre der Traditonell Chinesischen Medizin TCM**

Beginn/Uhrzeit: Dienstag, 07.02.2012, 19:00-20:30 Uhr Ort: Gebäudekomplex Grundschule Langensteinbach Gebühr: € 9,50 / Anmelden bis: 29.01.2012 Kursinhalt siehe Kursausschreibung auf Seite 30

### **12-1-30403 NEU** Leitung: Anke Konz, Dipl. Shiatsupraktikerin **Vortrag: Übersäuerung – Innere Reinigung**

Beginn/Uhrzeit: Dienstag, 06.03.2012, 19:00-20:30 Uhr Ort: Gebäudekomplex Grundschule Langensteinbach Gebühr: € 9,50 / Anmelden bis: 26.02.2012 Kursinhalt siehe Kursausschreibung auf Seite 30

#### **12-1-30405** Leitung: Jeannette Fehrer, Heilpraktikerin **Vortrag: Klangmassage – Klangschalenmassage!**

Beginn/Uhrzeit: Dienstag, 13.03.2012, 19:30-20:30 Uhr Ort: Gebäudekomplex Grundschule Langensteinbach Gebühr: 4,50 € / Anmelden bis: 05.03.2012

Kursinhalt siehe Kursausschreibung auf Seite 31

### **12-1-30406** Leitung: Jeannette Fehrer, Heilpraktikerin **Vortrag: Schmerzen in ihrer Vielfalt behandeln!**

Beginn/Uhrzeit: Dienstag, 20.03.2012, 19:30-20:30 Uhr Ort: Gebäudekomplex Grundschule Langensteinbach Gebühr: 4.50 € / Anmelden bis: 12.03.2012.

#### Kursinhalt siehe Kursausschreibung auf Seite 31

### **12-1-30408 NEU** Leitung: Monica Eisenbraun, Diplom-Oecotrophologin (FH) **Seminar: Ernährung und Verdauung im Alter und bei körperlichen Beeinträchtigungen**

Beginn/Uhrzeit: Dienstag, 27.03.2012, 15:30 – 17:30 Uhr Ort: VHS-Seminarraum, Wikingerstr. 9, La. Gebühr: 9,-- € / Anmelden bis: 17.03.2012 Kursinhalt siehe Kursausschreibung auf Seite 31

### **12-1-30119** Leitung: Anke Konz, Dipl. Shiatsupraktikerin **Shiatsu-Fingerdruckmassage**

Beginn/Uhrzeit: Dienstag, 08.05.2012, 19:00-20:30 Uhr, 5-mal Ort: Gebäudekomplex Grundschule Langensteinbach Gebühr: € 31,50 / Anmelden bis: 30.04.2012 Kursinhalt siehe Kursausschreibung auf Seite 32

### **Kreativkurse**

### **Malen und Zeichnen**

**12-1-20501NEU** Leitung: Walter Hoffer, Kunstlehrer

#### **Stillleben, Landschaften und mehr….**

### **Zeichnerische Erfassung und farbige Gestaltungsmöglichkeiten - Kreatives Gestalten für Anfänger und Fortgeschrittene mit verschiedenen Maltechniken**

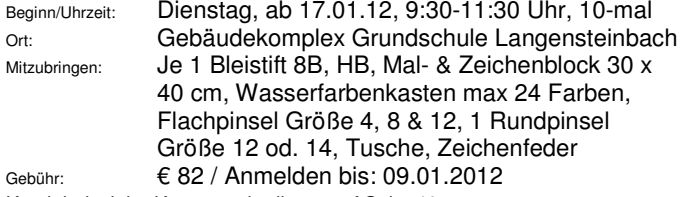

Kursinhalt siehe Kursausschreibung auf Seite 46

### **12-1-20503** Leitung: Carola Kadenbach, freischaffende Künstlerin (Malerei, Skulpturen) **NEU** - **Porträtmalerei in Acryl – Anfänger willkommen!**

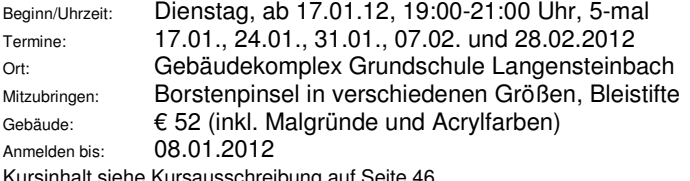

### **12-1-20504** Leitung: Carola Kadenbach, freischaffende Künstlerin **NEU** – **Stillleben – mal ganz anders**

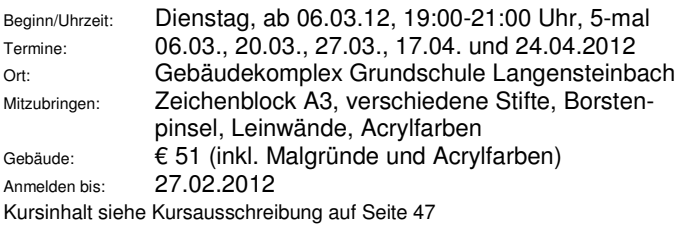

### **Töpfern**

### **12-1-20601** Leitung: Ursula Weisser

#### **Arbeiten mit Ton – Integrativer Töpferkurs für Menschen mit und ohne Handicap Kooperation mit der AWO Haus Spielberg**

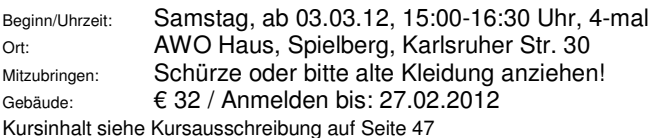

### **12-1-20602** Leitung: Hielta Schlifkowitz

### **Workshop: TÖPFERN** (Anfänger/innen & Fortgeschrittene)

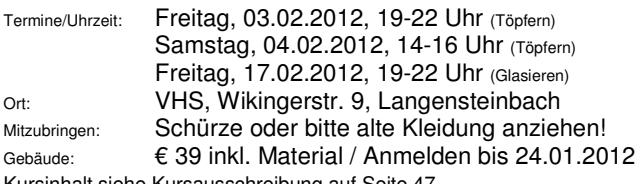

Kursinhalt siehe Kursausschreibung auf Seite 47

### **12-1-20603** Leitung: Hielta Schlifkowitz

### **Workshop: TÖPFERN** (Anfänger/innen & Fortgeschrittene)

Termine/Uhrzeit: Freitag, 09.03.2012, 19-22 Uhr (Töpfern) Samstag, 10.03.2012, 14-16 Uhr (Töpfern) Freitag, 23.03.2012, 19-22 Uhr (Glasieren) Ort: VHS, Wikingerstr. 9, Langensteinbach Mitzubringen: Schürze oder bitte alte Kleidung anziehen! Gebäude: € 39 inkl. Material / Anmelden bis 28.02.2012 Kursinhalt siehe Kursausschreibung auf Seite 47

### **12-1-20604** Leitung: Hielta Schlifkowitz

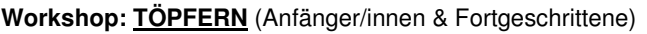

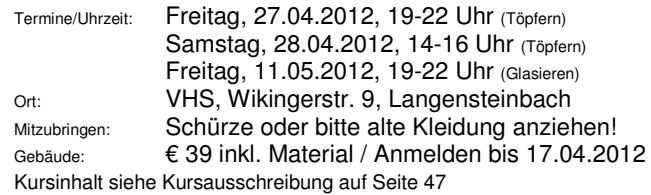

Sie finden das **gesamte Kursangebot** sowie eine **Online-Anmeldung** unter **www.vhs-karlsbad.de**

**Nichterscheinen oder Verzicht auf den Kursbesuch oder Abmeldung beim Leitung ist keine Kündigung!** 

### **Draußen kreativ sein..**

**12-1-20605NEU** Leitung: Anne Herrmann, Erzieherin/Kunsttherapeutin

### **"Landart" für Erwachsene**

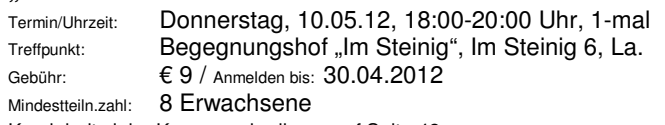

Kursinhalt siehe Kursausschreibung auf Seite 48

**12-1-11501NEU** Leitung: Myrtha Schöpfle, Dipl.-Sozialpädagogin, Christina Bommer, Dipl.-Sozialpädagogin

### **Bau einer Kräuterlandschaft / Kräuterschnecke**

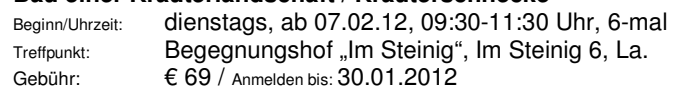

Mindestteiln.zahl 8 Erwachsene (höchstens 10 Erwachsene) Kursinhalt siehe Kursausschreibung auf Seite 48

**Bitte melden Sie sich rechtzeitig an, damit Ihnen Ihr Platz sicher ist. Außerdem kann gerade Ihre Anmeldung darüber entscheiden, ob der Kurs zustande kommt.** 

Programmhinweis: Bitte beachten Sie auch die allgemeinen Seminare und Vorträge ab Seite 28 im Programmheft!

### "Meine Kurs-Idee" Sie haben einen Kurswunsch?

Sie haben eine interessante Kurs-Idee! Einen Kurswunsch? Dann füllen Sie doch gleich diesen kleinen Fragebogen aus und schicken Sie diesen per Post oder per Fax 07202-3508 an die VHS Geschäftsstelle oder mailen Sie uns einfach unter info@vhs-karlsbad.de. Wir freuen uns auf Ihre Ideen.

Sie bekommen auf jeden Fall eine Rückmeldung von uns!

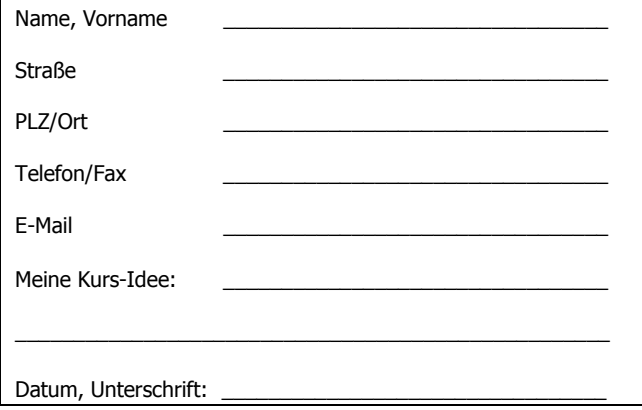

### **Gesundheit & Wellness**

### **Entspannung mit Qigong / Klangmassage / Yoga**

### **12-1-30104** Leitung: Heike Zimmermann

**Qigong – ein Weg…** 

**zu mehr Gelassenheit, Präsenz, Achtsamkeit und Gesundheit** 

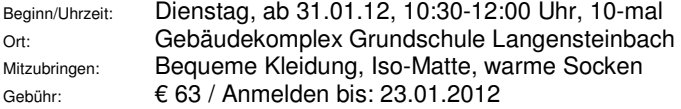

### **12-1-30112** Leitung: Heike Zimmermann **Qigong – ein Weg…**

### **zu mehr Gelassenheit, Präsenz, Achtsamkeit und Gesundheit**

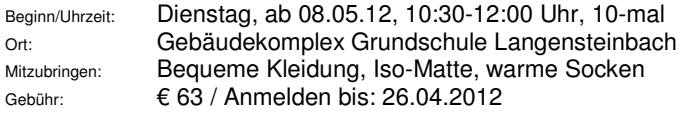

### **12-1-30106** Leitung: Irmgard Doll-Völkel **Klangmassage: Zeit haben - Ruhe finden - Entspannen**

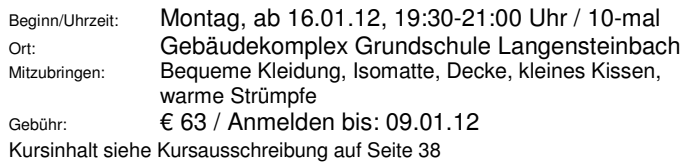

### **12-1-30120** Leitung: Christiane Eisenmenger **Yoga am Nachmittag**

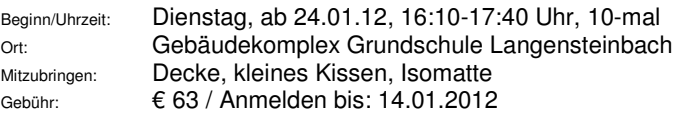

### **Feldenkrais**

#### **12-1-30117** Leitung: Dr. Rudolf Haller **Feldenkrais: Bewusstheit durch Bewegung Spannungen und Blockaden lösen – Gelassenheit lernen – Koordinationsfähigkeit verbessern mit der Feldkrais-Methode**

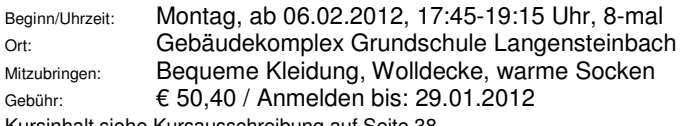

#### Kursinhalt siehe Kursausschreibung auf Seite 38

#### **12-1-30118** Leitung: Dr. Rudolf Haller

**Feldenkrais: Bewusstheit durch Bewegung Spannungen und Blockaden lösen – Gelassenheit lernen – Koordinationsfähigkeit verbessern mit der Feldkrais-Methode** 

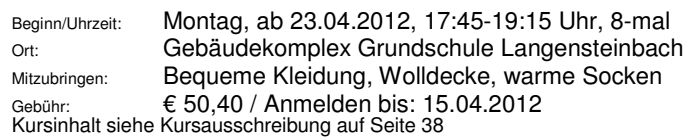

**Bitte melden Sie sich rechtzeitig an, damit Ihnen Ihr Platz sicher ist. Außerdem kann gerade Ihre Anmeldung darüber entscheiden, ob der Kurs zustande kommt.** 

### **Mobilität, Beweglichkeit und Fitness "Aktiv sein!"**

### **Tanzen**

#### **12-1-20907NEU** Leitung: Sigrid Fuchs **Workshop: Internationaler Folkloretanz**

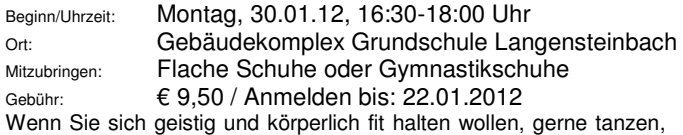

aber keinen Partner haben, ist der Folkloretanz, der vorwiegend im Kreis getanzt wird, genau das Richtige für Sie.

Die Vielfalt der Rhythmen und Schrittkombinationen bietet ein unerschöpfliches Lernfeld. Neben der Verbesserung der Haltung, Gleichgewichtssinn und Koordinationsfähigkeit werden auch Ihre Konzentration und Ihr Gedächtnis trainiert. Lassen Sie sich von der Verschiedenartigkeit der Musikstile überraschen und lernen Sie Tänze von Nordwest- bis Südosteuropa kennen und lieben.

#### **12-1-20908NEU** Leitung: Sigrid Fuchs **Internationaler Folkloretanz**

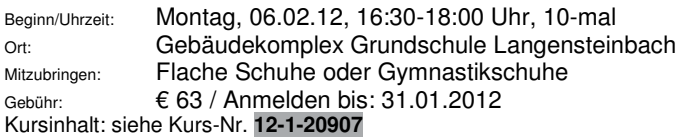

### **Aqua-Fit / Wassergymnastik**

### **12-1-30208** Leitung: Christiane Eisenmenger **Funktionelle Wassergymnastik 60plus für Frauen und Männer**

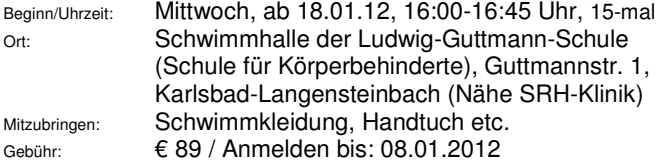

Fit und beweglich in jedem Alter, speziell für Senioren ab 60 bieten wir eine dem Alter angepasste Wassergymnastik an. Übungen für mehr Wohlbefinden und Steigerung der Aktivität. Ältere Personen leiden oft unter verschiedenen degenerativen Erscheinungen des Bewegungsapparates und am Herz-Kreislauf-System. Bevor mit der Wassergymnastik begonnen wird, sollte Ihr Arzt konsultiert werden, um mögliche Risikofaktoren abzuklären.

### **Gymnastik / Rückenschule / Pilates**

#### **12-1-30226** Leitung: Ruth Jestadt **Frauengymnastik 50plus (Ittersbach)**

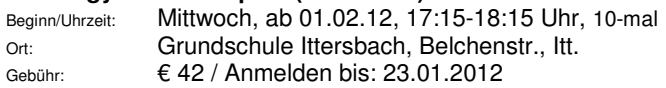

### **12-1-30227** Leitung: Ruth Jestadt

### **Frauengymnastik für Ältere (Ittersbach)**

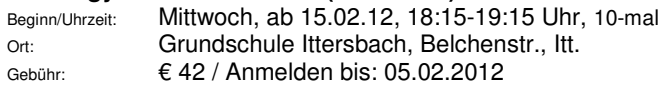

### **12-1-30219 NEU** Leitung: Christiane Eisenmenger **Rückenschule einmal anders**

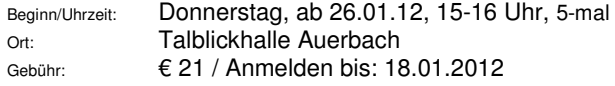

Wir wollen in diesem Kurs mehr Beweglichkeit in Ihren Rücken-Körper bringen, auch die mentale Balance wird uns dabei unterstützen die Muskulatur geschmeidiger zu machen.

### **12-1-30237 NEU** Leitung: Christiane Eisenmenger

### **Rückenschule einmal anders**

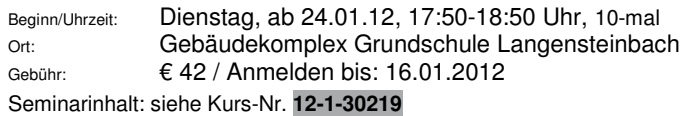

### **12-1-30238 NEU** Leitung: Christiane Eisenmenger **Rückenschule einmal anders**

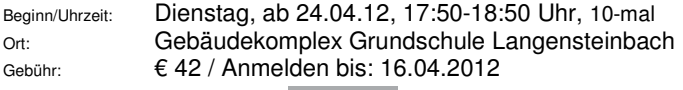

Seminarinhalt: siehe Kurs-Nr. **12-1-30219**

### **12-1-30225** Leitung: Maria Leue

### **Wirbelsäulengymnastik**

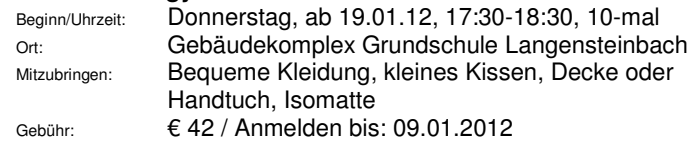
#### **12-1-30235** Leitung: Maria Leue **Wirbelsäulengymnastik**

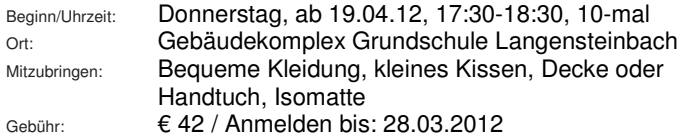

### **12-1-30245 NEU** Leitung: Bettina Anderer **Pilates-Mix-Over 55**

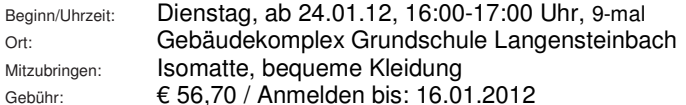

Eine Kombination aus Pilates, Power-Pilates, Herz-Kreislaufelementen aus dem Cardio-Pilates, Stretching und Entspannung. Dieser Kurs ist speziell an die über Fünfziger gerichtet. Unser Pilates-Mix sorgt für eine allgemeine Fitness, reduziert Haltungsschäden und Rückenbeschwerden. Es strafft, festigt und formt den Körper. Durch die Aktivierung des Power-Houses kräftigen wir die Tiefenmuskulatur, den Beckenboden und sorgen für eine stabile, kraftvolle, elastische und schützende Körpermitte.Durch konzentriert ausgeführte Übungen auch für die etwas ältere Generation lasen sich, in gegebener Zeit, messbare Fortschritte erzielen. Pilates hilft sich in seinem Körper wohlzufühlen.

### **"Ärgerlich"**

**Sie haben sich nicht angemeldet, sind einfach zum 1. Unterrichtstermin gekommen und stehen vor verschlossener Tür. Der Kurs, an dem Sie gerne teilgenommen hätten, musste wegen zu geringer Teilnehmerzahl abgesagt werden. Vielleicht hätte gerade Ihre Anmeldung das Zustandekommen des Kurses gesichert….** 

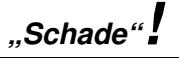

Sie finden das **gesamte Kursangebot** sowie eine **Online-Anmeldung** unter **www.vhs-karlsbad.de**

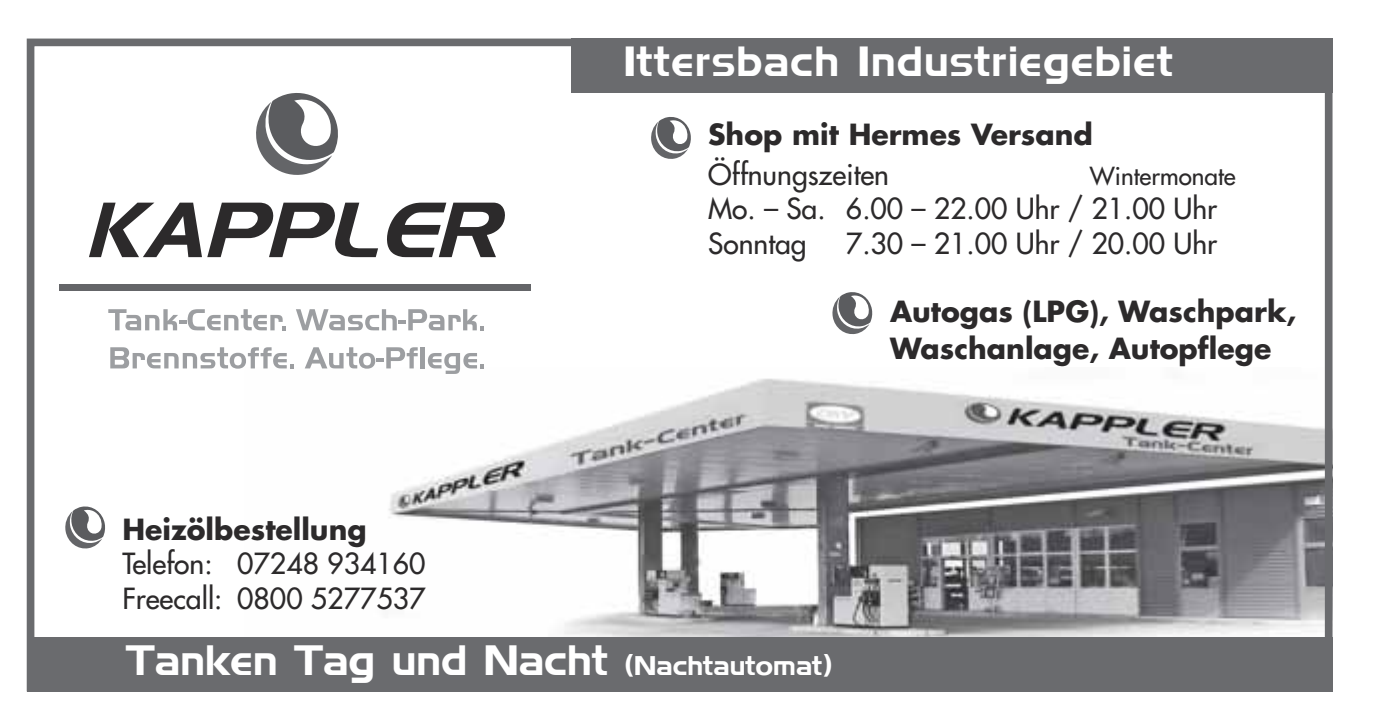

### **KURSRÄUME / Parkmöglichkeiten**

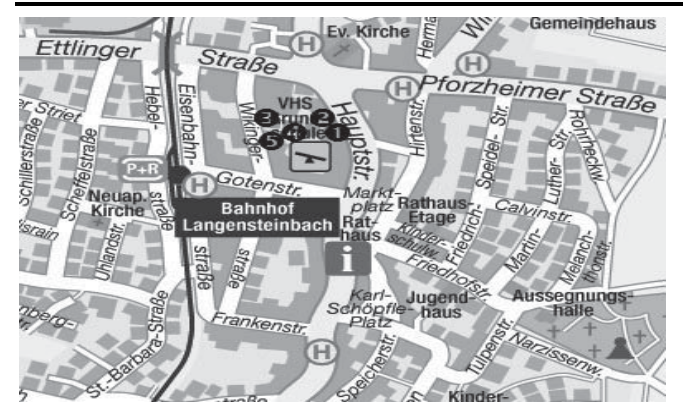

#### **Gebäudekomplex "Grundschule Langensteinbach" Wikingerstr. 9, 76307 Karlsbad-Langensteinbach**

### **Gebäude 1 Haus Frühling**

EG Zimmer-Nummer: 1.1.02, 1.1.03 und 1.1.01<br>1. Stock Zimmer-Nummer: 1.2.03, 1.2.03 und 1.2.01 1. Stock Zimmer-Nummer: 1.2.03, 1.2.03 und 1.2.01

### Gebäude 2 Haus Sommer<br>FG Zimmer-Nummer: 2 1 01 und 2 1 01

EG Zimmer-Nummer: 2.1.01 und 2.1.01<br>1. Stock Zimmer-Nummer: 2.2.01 und 2.2.02 1. Stock Zimmer-Nummer:

#### **Gebäude 3 Haus Herbst**

UG Gymnastikhalle: 3.1.01<br>FG Zimmer-Nummer: 3.2.01 DG Zimmer-Nummer:

S.2.01 und 3.2.02 und 3.2.03<br>3.3.01 und 3.3.02

#### **Gebäude 4 Haus Winter**

EG Schulverwaltung: 4.1.01 ff.<br>DG KernUhrzeitbetreuung: 4.2.01 und 4.2.02 DG KernUhrzeitbetreuung:

#### **Gebäude 5 Volkshochschule Karlsbad, Wikingerstraße 9**  EG VHS-Geschäftsstelle: 5.1.02<br>EG VHS-Seminarraum: 5.1.01 **FG VHS-Seminarraum:**

#### **Weitere Unterrichtsorte / Kursräume der VHS:**

**Seniorenresidenz Kurfürstenbad**, Kurfürstenbadstraße 3 / **Schulküche** der **Hauptschule** Schulzentrum Langensteinbach / **Grundschulen Auerbach, Ittersbach**, **Langensteinbach, Mutschelbach, Spielberg / Berghalle Spielberg,** Hinter der Kirche / **Talblickhalle Auerbach,** Am Rain / **Ludwig-Guttmann-Schule (Schwimmhalle)** Guttmannstraße 8, Langensteinbach

#### **Parkmöglichkeiten "VHS und Grundschule"**

- **Parkfläche vor dem Gebäude 3** (Zufahrt Wikingerstraße)
- **Parkfläche vor dem Gebäude 1** (Zufahrt Hauptstraße)
- **Entlang der Wikingerstraße (gekennzeichneten Parkplätzen)**
- **Entlang der Hauptstraße in den Parkbuchten**
- **Entlang der Eisenbahnstraße in den Parkbuchten**
- **Auf dem Rathausplatz / Marktplatz (Hirtenstraße)**
- **Auf dem Karl-Schöpfle-Platz / Speicherstraße**

#### **Info-Hinweis ..Parken im Schulhof"**

**Bitte beachten Sie, dass der Schulhof der Grundschule Langensteinbach nicht mehr als Parkfläche zur Verfügung steht. Wir bitten um Beachtung und danken für Ihr Verständnis.** 

#### **GRENZÜBERSCHREITENDE PROGRAMMANGEBOTE**

### **UP-PAMINA-VHS**

**Université Populaire Pamina Volkshochschule 15 Rue de la Pépinière / F-67160 Wissembourg Tel.: 00 33 3 88 94 95 64 / Fax: 00 33 3 88 94 95 70 e-mail: info@up-pamina-vhs.org Internet: www.up-pamina-vhs.org** 

Die UP PAMINA VHS ist ein deutsch-französisches Kooperationsprojekt von 19 Volkshochschulen und Universités Populaires in der PAMINA-Region. Das Programm richtet sich an Deutsche und Franzosen gleichermaßen. Französisch-Kenntnisse sind nicht erforderlich. Ihre Ansprechpartner sind: Dr. Stefan Woltersdorff, Jacqueline Loyseau, Bénédicte Keck.

#### **Das aktuelle Programmheft ist auch bei der VHS Karlsbad erhältlich.**

Das vollständige Programmangebot finden Sie in einem separaten Programmheft, das Sie über das Sekretariat der UP Pamina VHS beziehen können. Dort wird man Ihnen auch gerne weitere Informationen zu den Veranstaltungen geben.

WICHTIG:<br>Ihre Ammeldung kann direkt bei der UP Pamina VHS erfolgen. Sie wird ca. 2 Wochen vor Beginn der Veranstaltung bestätigt. Mit der<br>Teilnahmebestätigung erhalten Sie genaue Angaben zu Kursort, AbfahrtsUhrzeiten etc. jeweiligen Kurses eingezogen. Stornierungen sind danach nicht mehr möglich. Erfolgt die Stornierung früher, fällt eine Bearbeitungsgebühr an.

Die acht Volkshochschulen der Region Mittlerer Oberrhein, Baden-Baden, Bretten, Bruchsal, Ettlingen, Karlsbad, Karlsruhe Land, Karlsruhe Stadt und Waldbronn sowie die UP Pamina vhs sind der größte regionale Anbieter in allgemeiner und beruflicher Weiterbildung.

Von den Standardkursen in der EDV über Qualifikationen im kaufmännischen Bereich bis zu Spezialthemen Ihrer persönlichen Weiterbildung finden Sie alles im Verbund der genannten Volkshochschulen - wenn nicht direkt bei Jhrer" vhs vor Ort, dann sicher in einer vhs in der Nähe.

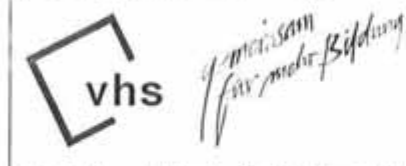

Nutzen Sie das flächendeckende Netz der Volkshochschulen!

Qualität, Angebotsbreite, Preis-Leistungs-Verhältnis - das Programm der Volkshochschulen ist wegweisend. Die wichtigsten Merkmale ihres Leistungsspektrums sind:

- neutrale und unabhängige Bildungsberatung
- hoch qualifizierte Dozent/innen ٠
- ständige Betreuung und Fortbildung der Dozent/innen
- Einsatz neuer Lehr- und Lernformen ٠
- $\overline{\phantom{a}}$ Berücksichtigung aktueller Trends und gesellschaftlicher Entwicklungen
- Breites Angebot mit unterschiedlichen Unterrichtsformen und -zeiten ٠
- ständige Überprüfung der Qualität

Also nutzen Sie das leistungsstarke Angebot der Volkshochschulen. -Es lohnt sich!

### **UNSERE GESCHÄFTSBEDINGUNGEN**

#### **Anmeldung**

Sie müssen sich **bei der Geschäftsstelle der VHS Karlsbad anmelden (persönlich, schriftlich, e-mail oder telefonisch).** Die Anmeldung ist nur in Verbindung mit einer Einzugsermächtigung gültig. Die Anmeldungen werden in der Reihenfolge des Eingangs berücksichtigt. **Anmeldeschluss** ist in der Regel 10 Tage vor geplantem Kursbeginn. Das genaue Datum des Anmeldeschlusses ist bei jeder Kursausschreibung angegeben. Anmeldeformulare bekommen Sie bei allen örtlichen Banken/Sparkassen und Rathäusern, in der VHS-Geschäftsstelle und in allen Häusern der Grundschule; im VHS-Programmheft im hinteren Umschlagbereich finden Sie ebenfalls solche Formulare. Notfalls tut es auch eine Karte / ein kurzer Brief (formlos). Vergessen Sie nicht, bei der Anmeldung den Verwendungszweck anzugeben. Das heißt: Kurstitel und Kursnummer sind unbedingt einzutragen. Ganz wichtig: Ihre Unterschrift! Die Anmeldung und die uns erteilte Einzugsermächtigung gelten immer nur für den jeweils angegebenen Kurs.

#### **Abmeldung**

Die Teilnehmer können sich von einer Veranstaltung abmelden, wenn<br>besondere Gründe vorliegen. Die Abmeldung muss der besondere Gründe vorliegen. Die Abmeldung muss Geschäftstelle der VHS Karlsbad **schriftlich** mitgeteilt werden. Die Abmeldung gilt ab Datum des Eingangs in der Geschäftstelle. Abmeldungen bei Leitungen/Dozenten werden nicht anerkannt. Das einfache Fernbleiben von einer Veranstaltung gilt nicht als Abmeldung. Eine Abmeldung, die zu einem Uhrzeitpunkt **nach dem Anmeldeschluss** für die Veranstaltung eingeht, kann die VHS nur akzeptieren, wenn die Teilnahme aus Gründen unmöglich geworden ist, die der Kursteilnehmer nicht zu vertreten hat. In einem solchen Fall werden vom Erstattungsbetrag die anteiligen Kursgebühren (falls der Kurs bereits angefangen hatte) bis zum Eingangsdatum der Abmeldung sowie eine Verwaltungsgebühr in Höhe von € 10,00 einbehalten. Beträge unter € 5,00 werden nicht erstattet. Für Reisen gilt eine gesonderte Regelung (siehe "Rücktritt oder Umbuchung durch den Kunden" unter REISEBEDINGUNGEN).

Widerrufsbelehrung/Widerrufsrecht: Sie können Ihre Vertragserklärung innerhalb von 14 Tagen ohne Angabe von Gründen in Textform (z. B. Brief, Fax, E-Mail) widerrufen.

Die Frist beginnt nach Erhalt dieser Belehrung in Textform, jedoch nicht vor Vertragsschluss und auch nicht vor Erfüllung unserer Informationspflichten gemäß Art. 246 § 2 i.V.m. § 1 Abs. 1 und 2 EGBGB sowie unserer Pflichten gemäß § 312e Abs. 1 Satz 1 BGB i.V.m. Art. 246 § 3 EGBGB. Zur Wahrung der Widerrufsfrist genügt die rechtzeitige Absendung des Widerrufs. Der Widerruf ist zu richten an: VHS Karlsbad, Wikingerstr. 9, 76307 Karlsbad, Fax 07202-3508, Email: info@vhs-karlsbad.de

Widerrufsfolgen: Im Falle eines wirksamen Widerrufs sind die beiderseits empfangenen Leistungen zurückzugewähren und ggf. gezogene Nutzungen (z. B. Zinsen) herauszugeben. Können Sie uns die empfangene Leistung ganz oder teilweise nicht oder nur in verschlechter-

tem Zustand zurückgewähren, müssen Sie uns insoweit ggf. Wertersatz leisten. Dies kann dazu führen, dass Sie die vertraglichen Zahlungsverpflichtungen für den Zeitraum bis zum Widerruf gleichwohl erfüllen müssen. Verpflichtungen zur Erstattung von Zahlungen müssen innerhalb von 30 Tagen erfüllt werden. Die Frist beginnt für Sie mit der Absendung Ihrer Widerrufserklärung,

für uns mit deren Empfang. Besondere Hinweise: Ihr Widerrufsrecht erlischt vorzeitig, wenn der Vertrag von beiden Seiten auf Ihren ausdrücklichen Wunsch vollständig erfüllt ist, bevor Sie Ihr Widerrufsrecht ausgeübt haben. Ende der Widerrufsbelehrung

#### **Gebührenzahlung**

Die Gebühren für den Besuch der Veranstaltungen sind im Programmheft ausgewiesen. Kursgebühren beinhalten weder Prüfungs-gebühren noch Sachkosten (z.B. Materialien, Fotokopien oder Lebensmittel usw.), diese sind gesondert zu erbringen. Diese Sachkosten werden in der Regel direkt vom Kursleiter erhoben. Die Kursgebühren sind nach Bekanntgabe des Kursbeginns **im Voraus** unter Angabe des belegten Kurses per Einzugsermächtigung zu bezahlen. Ein Kurs kommt dann zustande, wenn spätestens bis zum Anmeldeschlusses die Mindestteilnehmerzahl an verbindlichen Anmeldungen mit Einzugsermächtigung vorliegen. Kursleiter sind nicht berechtigt, Teilnehmergebühren entgegenzunehmen. Nur bei Vorträgen oder ähnlichen Veranstaltungen kann die Gebühr direkt vor Beginn der Veranstaltung bar bezahlt werden, eine Anmeldung ist aber trotzdem erforderlich. **Gebühreneinnehmer ist die Gemeinde Karlsbad.** 

#### **Bescheinigungen, Rechnungen etc.**

Bescheinigungen, Rechnungen u.ä. können Sie bei unserer Geschäftsstelle anfordern.

#### **Mindestteilnehmerzahl**

Die Mindestteilnehmerzahl zum Starten eines Kurses ist 10. Die VHS ermöglicht es jedoch, Folgekurse (das betrifft vor allem den Sprachbereich) ab 9 Teilnehmern zum angegebenen Preis **(ohne Aufschlag)** durchzuführen. Eine evtl. abweichende Mindestteilnehmerzahl ist in der Kursausschreibung angegeben. Ausnahme: PC-Kurse haben eine Mindestteilnehmerzahl von 5-6.

#### **Höchstteilnehmerzahlen**

Sprachkurse: 15 bzw. 20 TN / EDV Kurse: 8 TN / Studienfahrten/ reisen: TN-Zahl je nach Angabe. Sonstige Kurse/Veranstaltungen: nach Angabe.

#### **Zustandekommen von Veranstaltungen / Benachrichtigung**

Die von der Volkshochschule ausgeschriebenen Veranstaltungen können nur dann zustande kommen, wenn spätestens bis Anmelde-schlusses die Mindestzahl an zahlenden Teilnehmern erreicht ist. Die angemeldeten Teilnehmer werden schriftlich oder telefonisch über das Zustandekommen des Kurses benachrichtigt.

#### **Sondervereinbarungen**

Sondervereinbarungen haben nur in Schriftform und mit der Unterschrift der VHS-Leitung Gültigkeit.

#### **Ausfall von Veranstaltungen**

Die Volkshochschule kann wegen Nichterreichen der Mindestteilnehmerzahl, wegen Ausfalls eines Kursleiters oder aus anderen, von der VHS nicht grob fahrlässig oder vorsätzlich herbeigeführten Gründen eine Veranstaltung ganz absetzen. In diesen Fällen werden bereits geleistete Zahlungen ganz bzw. anteilmäßig erstattet. Dies erfolgt automatisch - und in der Regel umgehend - durch Rückbuchung. Weitergehende Ansprüche gegen die VHS bestehen nicht. Bei Verschiebung einzelner Kurstermine (wegen Krankheit des Kursleiters u.ä. Gründen) erfolgt Ihre Benachrichtigung über eine Telefonkette, die am 1. Kursabend vom Kursleiter im Kurs zu erstellen ist oder durch die Kursleiter selbst.

#### **Haftung**

Für Unfälle während der Veranstaltung und auf dem Weg nach oder von der Lehrstätte, sowie für den Verlust oder die Beschädigung von Gegenständen aller Art übernimmt die VHS gegenüber den Teilneh-mern keinerlei Haftung. Die Haftung der VHS beschränkt sich auf grobe Fahrlässigkeit und Vorsatz. Diese Beschränkung gilt auch für Haftungsansprüche, die ein Kursteilnehmer unmittelbar gegenüber Erfüllungs- und Verrichtungsgehilfen geltend machen kann, insbesondere für gegenüber den Vermietern der Kursräume erhobene Ansprüche. Im übrigen ist der Kursteilnehmer verpflichtet, alles zumutbare zu tun, um zu einer Behebung von Störungen beizutragen und die entstehenden Schäden so gering wie möglich zu halten.

#### **Studienfahrten**

Bei Studienfahrten tritt die Volkshochschule nur als Vermittler auf. Die Haftung der beauftragten Leistungsträger bleibt hiervon unberührt. Die Teilnahme an Studienfahrten, Besichtigungen, Führungen etc. unterliegt den Bedingungen für Reiseunternehmen. Es gelten immer die Allgemeinen Geschäftsbedingungen des Veranstalters. Sie erhal-ten diese auf Wunsch in der VHS-Geschäftsstelle. Für jede Fahrt ist ein Anmeldeschluss festgelegt, bis zu welchem die Gebühr voll bezahlt sein muss.

#### **Hausrecht / Hausordnung**

Die in den Lehrgebäuden geltenden Hausordnungen sind für alle Hörer verbindlich. Vor, während und nach Volkshochschulveranstaltungen nimmt der jeweilige Kursleiter, Leitung oder für die Veranstaltung Verantwortliche für die Volkshochschule das Hausrecht wahr. Er ist im Rahmen dieses Hausrechtes befugt, alle Maßnahmen zu ergreifen, die zu einer ordnungsgemäßen Durchführung der Veranstaltung nötig sind. Wichtig: Schulgebäude sind **"rauchfreie Zonen"**. Dazu gehört auch der Schulhof!

#### **Datenschutzregelung**

Die Erhebung, Speicherung und Verarbeitung personenbezogener Daten erfolgt auf freiwilliger Basis. Die Daten werden für innerbetriebliche Zwecke verwendet, einschließlich ihrer werblichen Ansprache. Die Angaben zu Alter und Geschlecht, dienen ausschließlich statistischen Zwecken und damit einer besseren Planung des Programms. Dem Datenschutz wird entsprechend den gesetzlichen Bestimmungen Rechnung getragen.

### **SCHULFERIEN 2011/2012**

**Weihnachtsferien 2011/2012**  Freitag, 23.12.2011 bis Sonntag, 08.01.2012

**Winterferien (Fasching) 2012**  Samstag, 18.02.2012 bis Sonntag, 26.02.2012

**Osterferien 2012** 

Samstag, 31.03.2012 bis Sonntag, 15.04.2012

**Bewegliche Ferientage (Christi Himmelfahrt)**  Donnerstag, 17.05.2012 bis Sonntag, 20.05.2012

**Pfingstferien 2012** 

Samstag, 26.05.2012 bis Sonntag, 10.06.2012

**Sommerferien 2012** 

Donnerstag, 26.07.2012 bis Sonntag, 09.09.2012

**- Angaben ohne Gewähr -** 

Generell finden an Ferientagen keine Kurse statt. Ausnahmen sind im Einzelfall nach Absprache mit der VHS-Leitung bzw. bei speziellen Ferienkursen möglich.

### **ALLGEMEINE HINWEISE**

### **Bekanntmachungen**

In der örtlichen Presse und im Mitteilungsblatt der Gemeinde Karlsbad wird das Programm der VHS mit Veranstaltungen und Kursen sowie etwaigen Änderungen regelmäßig angekündigt. Außerdem ist die VHS Karlsbad mit einer benutzerfreundlichen Homepage im Internet unter http://www.vhs-karlsbad.de vertreten. Dort finden Sie neben unseren Angeboten auch aktuelle Informationen über die Anmeldezahlen, ob ein Kurs schon belegt ist oder sich am Kursbeginn etwas geändert hat.

### **Öffnungszeiten der VHS-Geschäftsstelle**

Montag, Dienstag, Donnerstag, Freitag von 09:00 bis 12:00 Uhr sowie Montagabend von 17:00 bis 19:00 Uhr. Die VHS-Geschäftsstelle ist in den Schulferien geschlossen!

#### **Teilnahmebescheinigungen**

Bescheinigungen, Rechungen u.ä. können Sie bei unserer Geschäftsstelle anfordern.

#### **Unterrichtszeiten**

Während der Schulferien und an schulfreien Tagen finden in der Regel keine Kurse statt. Ausgefallene Stunden werden nachgeholt.

#### **Mindestteilnehmerzahl**

Die Mindestteilnehmerzahl zum Starten eines Kurses ist 10. Die VHS ermöglicht es jedoch, Folgekurse (das betrifft vor allem den Sprach-bereich) ab 9 Teilnehmern zum angegebenen Preis (ohne Aufschlag) durchzuführen. Eine evtl. abweichende Mindestteilnehmerzahl ist in der Kursausschreibung angegeben. Ausnahme: PC-Kurse haben zum Starten des Kurses eine Mindestteilnehmerzahl von 5-6.

#### **Eine freundliche Bitte**

Die Volkshochschule ist nur Gast in den Veranstaltungsgebäuden. Bitte behandeln Sie daher die Einrichtungsgegenstände schonend und verlassen Sie Ihren Raum, wie Sie ihn vorgefunden haben. Bitte haben Sie Verständnis, dass Schulen rauchfreie Zonen sind.

#### **Wir suchen geeignete Kursleiter/innen**

In fast allen Fachbereichen suchen wir ständig gute Kursleiter/innen. Wollen Sie in den genannten Fachbereichen für uns tätig werden? Haben Sie einen interessanten Kursvorschlag? Dann schicken Sie uns doch Ihre Kursausschreibung zu, damit wir mit Ihnen in Verbindung treten können.

#### **Wünsche und Kritik**

Haben Sie VORSCHLÄGE, WÜNSCHE oder KRITIK vorzubringen, so wenden Sie sich bitte an das VHS-Team.

#### **Rechtsträgerschaft**

Die Volkshochschule Ihrer Gemeinde ist eine öffentliche Einrichtung der Weiterbildung, vornehmlich für Erwachsene, aber auch für Kinder und Jugendliche. Sie ist seit 01.01.1996 selbständig unter der Rechtsträgerschaft der der Gemeinde Karlsbad und ist Mitglied des Volkshochschulverbandes Baden-Württemberg e.V.

### **HEILUNG** mit **Ayurveda**‐ seit drei Generationen **Yoga‐Kurse** von **Yogi** ‐ Kostenerstattung bei Krankenkassen **Tiefen‐Entspannung Meditation und Transzendenz**

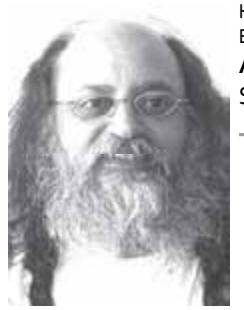

Heilpraktiker‐Konsultationen, Heilbehandlungen, Ayurveda‐Massagen, Ernährungsberatung, Entgiftungs‐ und Stärkungs‐ **Ayurveda Panchakarma‐Kuren,** Seminare, Ausbildungen und Retreats

### **Naturheilpraxis und Yoga, Ayurveda und Meditationszentrum**

HP & PT Amar Jit Singh, Yogi aus dem Himalaya Buchenweg 4 76307 Karlsbad-Auerbach Tel: 07 202 ‐ 40 52 20, www. yoga ‐ ayurveda .eu

### **Anmeldung**

Nur gültig mit der unterzeichneten Einzugsermächtigung

#### An die Volkshochschule Karlsbad

Geschäftsstelle: Wikingerstraße 9, 76307 Karlsbad-La. Postanschrift: Postfach 10 01 46, 76298 Karlsbad Telefon: 0 72 02-17 93 / Fax: 0 72 02-35 08 e-mail: info@vhs-karlsbad.de / Internet: www.vhs-karlsbad.de

<u> 2000 - Jan James James James James James James James James James James James James James James James James J</u>

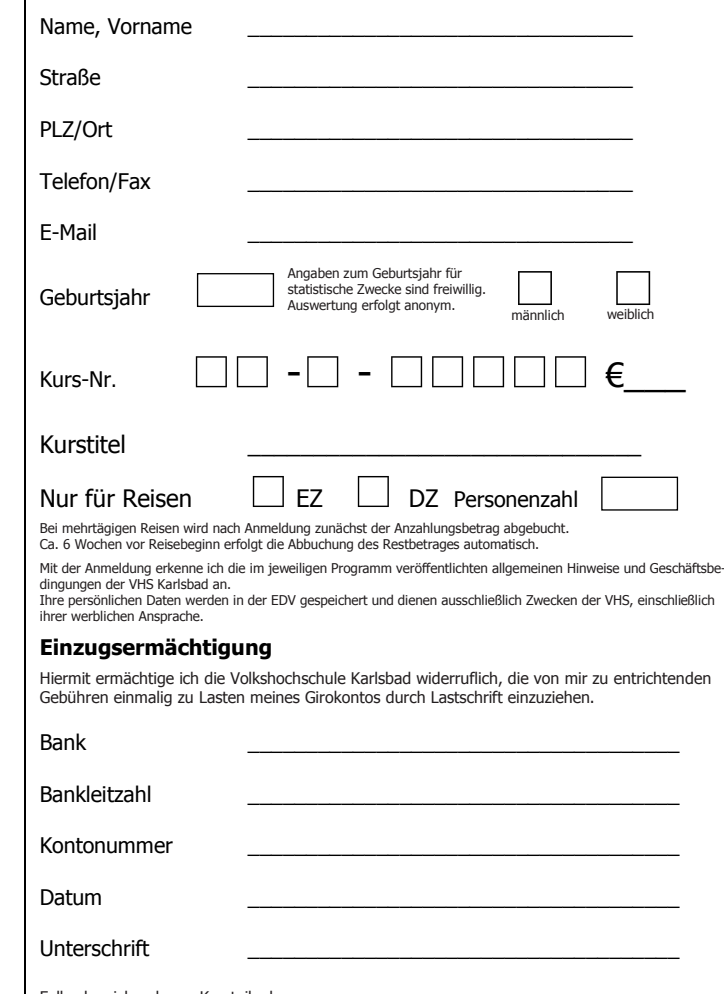

Falls abweichend vom Kursteilnehmer Name und Anschrift des Kontoinhabers:

77

### Sie möchten Kursleiterin / Kursleiter bei der Karlsbader Volkshochschule werden?

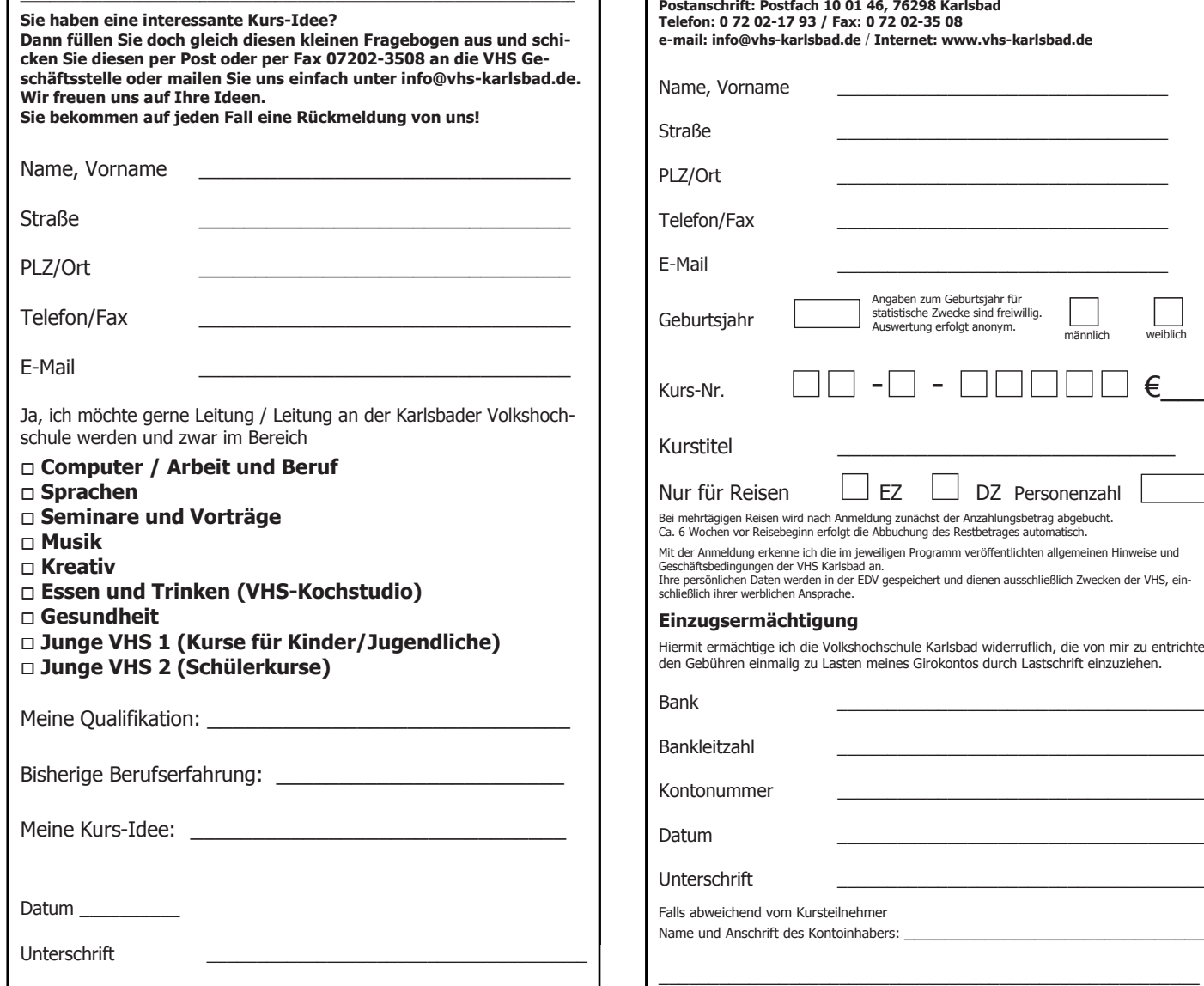

### **Anmeldung and all and all another control of the set of the set of the set of the set of the set of the set o**

Nur gültig mit der unterzeichneten Einzugsermächtigung<br>.

#### An die Volkshochschule Karlsbad

An die Volkshochschule Karlsbad<br>Geschäftsstelle: Wikingerstraße 9, 76307 Karlsbad-La. Postanschrift: Postfach 10 01 46, 76298 Karlsbad Telefon: 0 72 02-17 93 / Fax: 0 72 02-35 08 e-mail: info@vhs-karlsbad.de / Internet: www.vhs-karlsbad.de

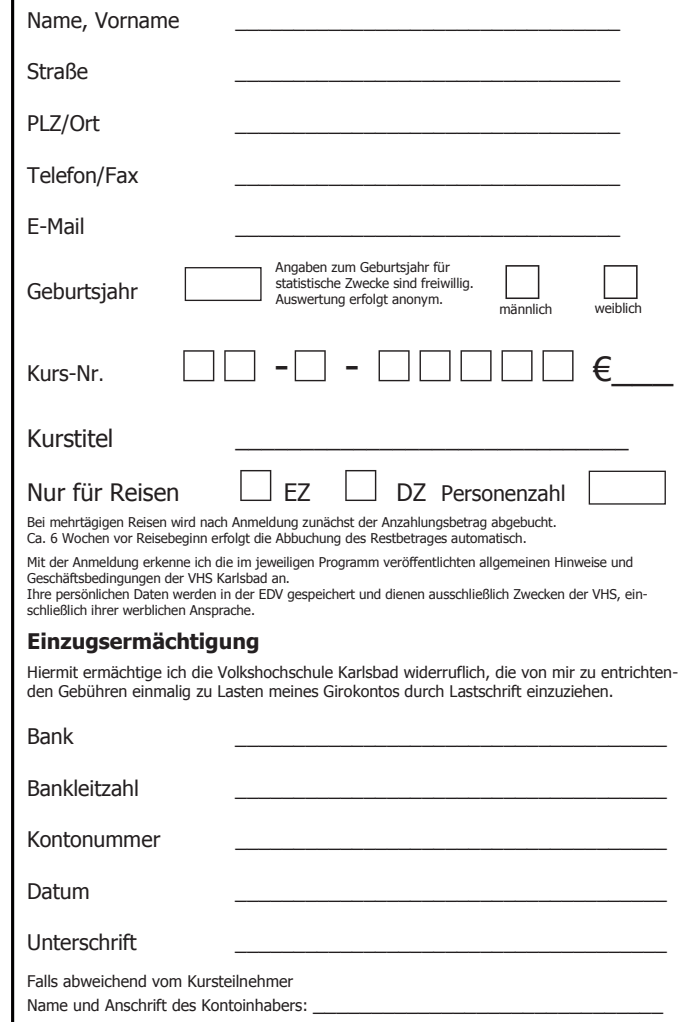

### **VHS Karlsbad www.vhs-karlsbad.de info@vhs-karlsbad.de 07202-1793 07202-3508**

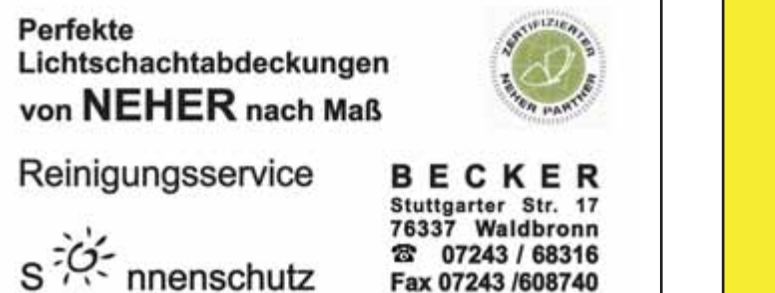

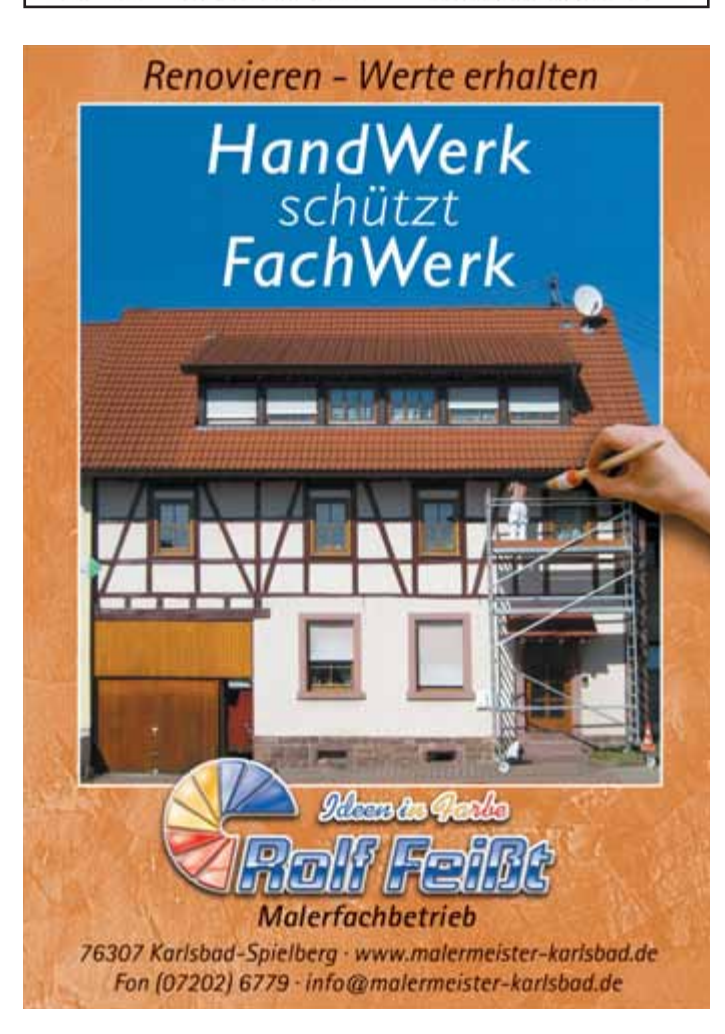

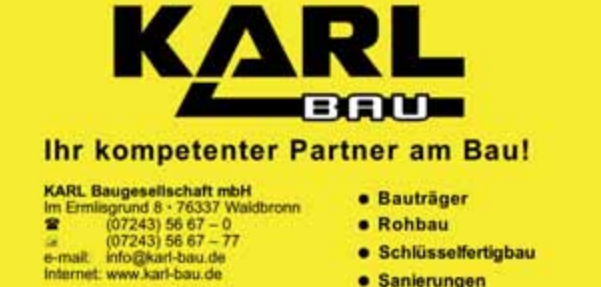

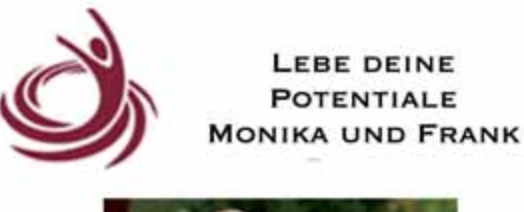

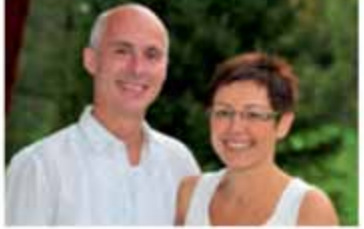

#### **SEMINARE UND EINZELCOACHINGS**

WIR FÜHREN SIE ZU IHRER PERSÖNLICHEN **FREIHEIT UND** UNABHÄNGIGKEIT.

ÜBERWINDEN SIE IHRE MENTALEN GRENZEN. "LEBE DEINE POTENTIALE" IST NICHT NUR EIN MOTTO. ES IST VIELMEHR DER SCHLÜSSEL ZU IHREM ERFOLG, DAUERHAFT!!

> **MONIKA UND FRANK BLAICH WALDENSERSTR. 98** 76307 KARLSBAD WWW.LEBE-DEINE-POTENTIALE.DE INFO@LEBE-DEINE-POTENTIALE.DE **TELEFON: 07202-8031**

### **Atelier Kunst(T)Raum** Anuschka Rausch

Ettlinger Str. 63 76337 Waldbronn Tel. 07243/5054289 email. anuschka-gabriele@rausch-kunst.de www.rausch-kunst.de

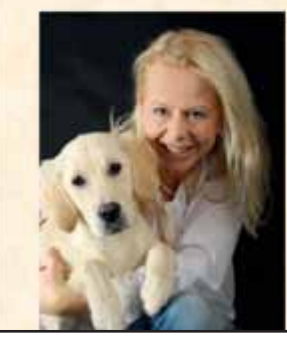

**Rund um**<br>**Rund um**<br>*Fiir Sie am Autom* 

- Kunsttherapie
- · Kreativpädagogik
- Therapiebegleithund (Bella)
- · Museumspädagogik

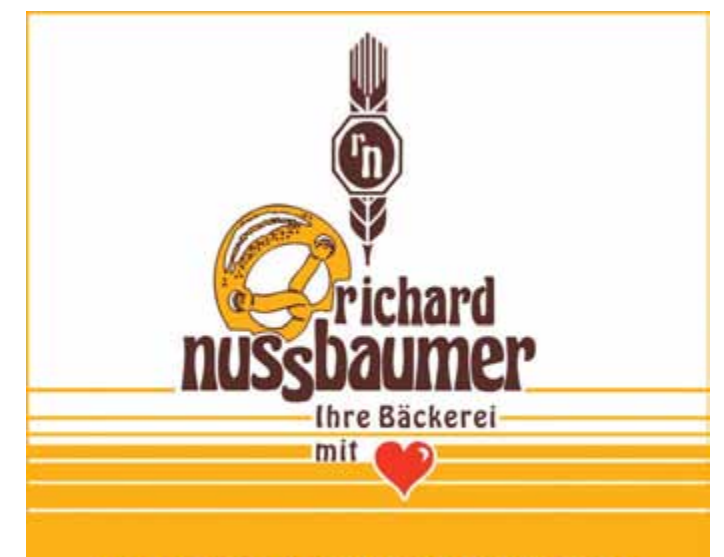

### www.baeckerei-nussbaumer.de

Scheunenladen & Hofcafé Selbstgebackenes aus dem Steinbackofen Kuchen · Bauernbrot · Frische Eier · Käse und Wurst Obst und Gemüse · Schnaps und Liköre · Mehl und Teigwaren Geschenkkörbe · Honig und Marmelade · Schönes für Haus und Garten *für Sie am Automaten die Uhr! Freitags & Samstags "Scheunenfrühstück" von 9:00 - 12:00 Uhr*

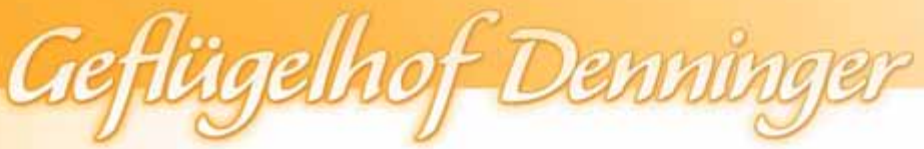

**Geflügelhof Denninger · Im Steinig 4 · 76307 Karlsbad · Tel.: 07202.409375 · www.gefluegelhof-denninger.de** Öffnungszeiten: Donnerstag: 14:30 - 19:00 Uhr · Freitag: 9:00 - 12:30 Uhr & 14:30 - 19:00 Uhr · Samstag: 9:00 - 13:00 Uhr

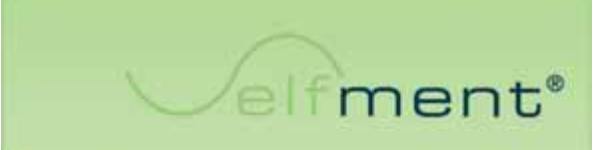

### Dein Körper weiß alles über Dich

Danken Sie für die Signale Ihres Körpers und nutzen Sie diese zur Veränderung.

Allergien? Gegen wen öder wen brugnen Sie ihre eigene Kreis?

Kopfschmerzen? Wetter belagarte macht hour Angel?

Rückenschmerzen? Wilche Lidema Les tragen Salf

Chronische Erkrankungen? Integer Zink (rocht) ?

Körperliche Verletzungen? Alle einer Williamster für

Krankheit ist die rationale Erklärung. Gehen Sie JETZT die Ursachen auf der ernotionalen Ebene.

mit den Methoden von el fment<sup>\*</sup>an,

### Gibt es für Sie jetzt eine Alternative für:

- ständige Arztbesuche?
- Einnahme von Medikamenten?
- chronisches Jammern?
- Hilf- & Hoffnungslosigkeit?
- Gefühl von Ausgeliefertsein?
- fremde Schuldzuweisungen?

Investieren Sie Ihre Zeit mit Valtment\* Coaching für Ihre ganz persönliche Gesundheit.

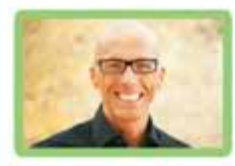

Buchung Coaching-Sitzung: Thierry Ball

fon: 0173-3140674 email: willkommen@selfment.com www.selfment.com

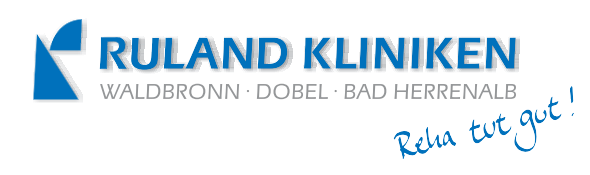

Orthopädie • Neurologie • Kardiologie • Angiologie • Onkologie

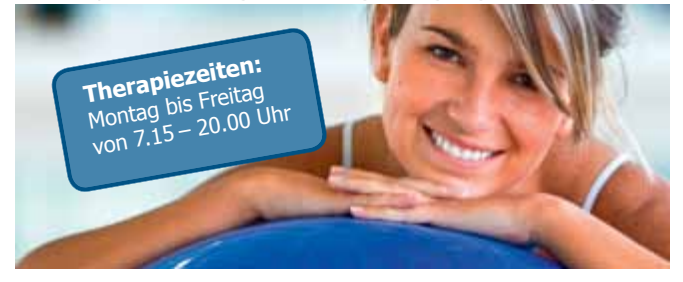

### **Ihre ambulante Reha vor Ort**

Die RULAND KLINIKEN sind an den drei Standorten Waldbronn, Dobel und Bad Herrenalb von allen gesetzlichen Krankenkassen für ambulante Therapien auf Rezept zugelassen.

Unser Angebot umfasst u.a.:

Krankengymnastik, med. Trainingstherapie, Manuelle Therapie, Bewegungsbäder, Massagen, Schlingentisch, Lymphdrainage, medizinische Bäder sowie logopädische und ergotherapeutische Therapien.

#### **Terminvereinbarungen**

Ihren Termin erhalten Sie in der Regel innerhalb von 3 Werktagen. Rufen Sie uns an:

Fachklinik Waldbronn: 0 72 43-603 27 41 Waldklinik Dobel: 0 70 83-747 36 30 Fachklinik Falkenburg: 0 70 83-926 40 06

**Fachklinik Waldbronn** Orthopädie • Neurologie Gisela-und-Hans-Ruland-Straße 1 • 76337 Waldbronn Tel. 07243/603-2613 Fax: -2617 E-Mail: patientenservice@ruland-kliniken.de

**Waldklinik Dobel** Orthopädie • Onkologie • Neurologie Neuenbürger Straße 49 • 75335 Dobel • Tel. 07083/747-3604 Fax: -3617 E-Mail: patientenservice@waldklinik-dobel.de

**Fachklinik Falkenburg** Orthopädie • Kardiologie • Angiologie Falkenburgstraße 2 • 76332 Bad Herrenalb • Tel. 07083/926-4003 Fax: -4009 • E-Mail: patientenservice@klinik-falkenburg.de

#### **www.ruland-kliniken.de**

### *VHS Waldbronn • www.waldbronn.de • vhs@waldbronn.de •*  $\Omega$  *07243-69091 / 92 • □ 07243-63267*

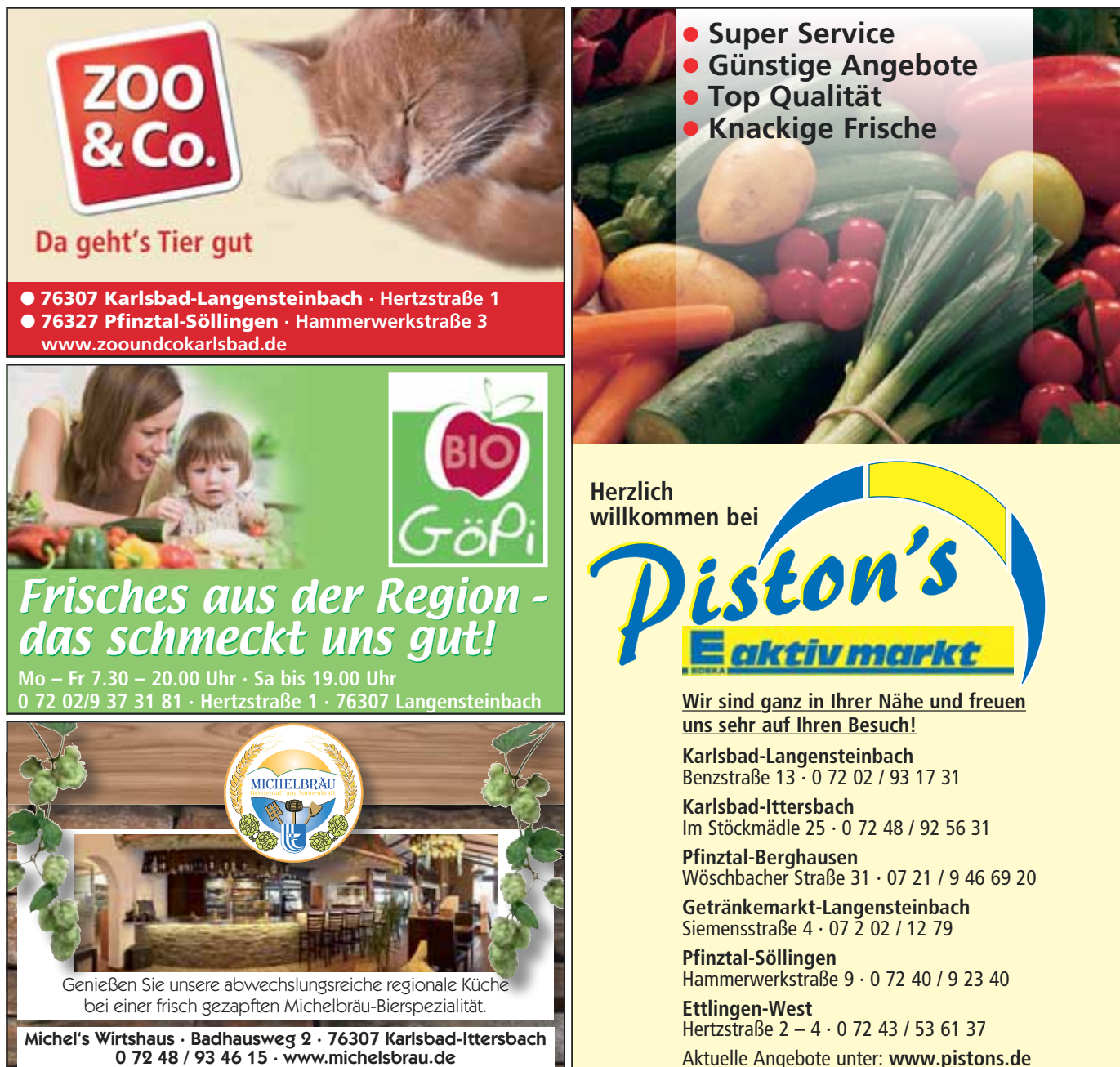

0 72 48 / 93 46 15 · www.michelsbrau.de

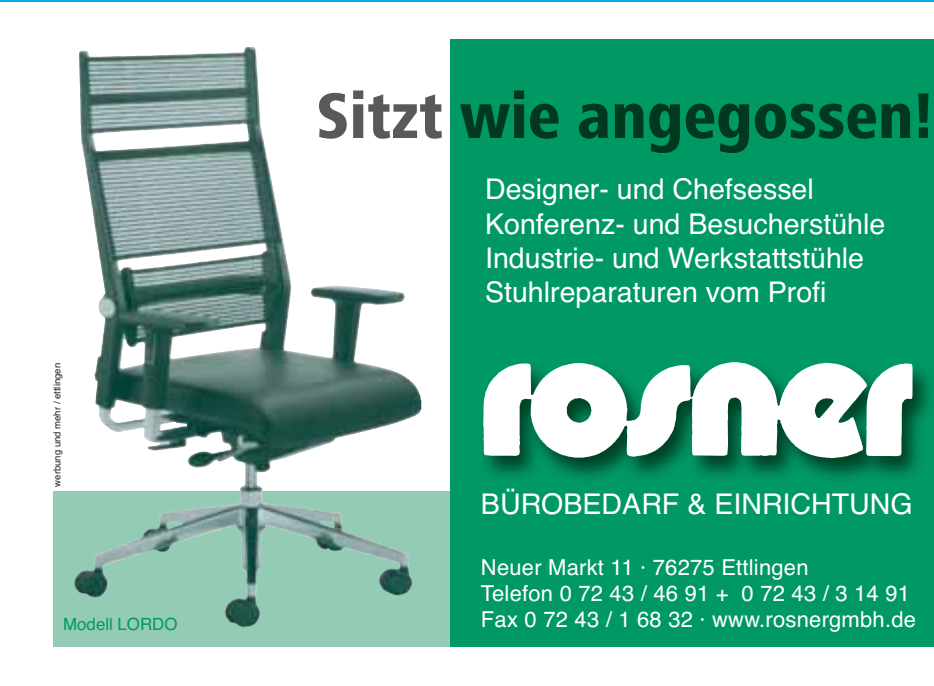

## **VIEL VERGNÜGEN IM THEATER!**

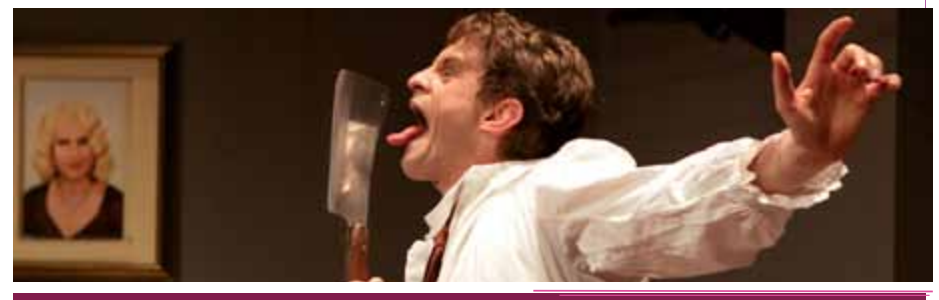

Theaterkasse 07231/39 24 40 Aboservice 07231/39 22 56 www.theater-pforzheim.de

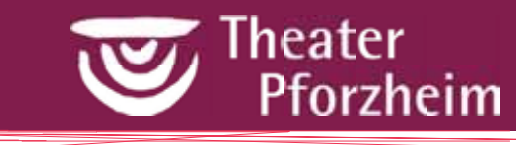

MUSIKTHEATER SCHAUSPIEL BALLETT JUNGE BÜHNE

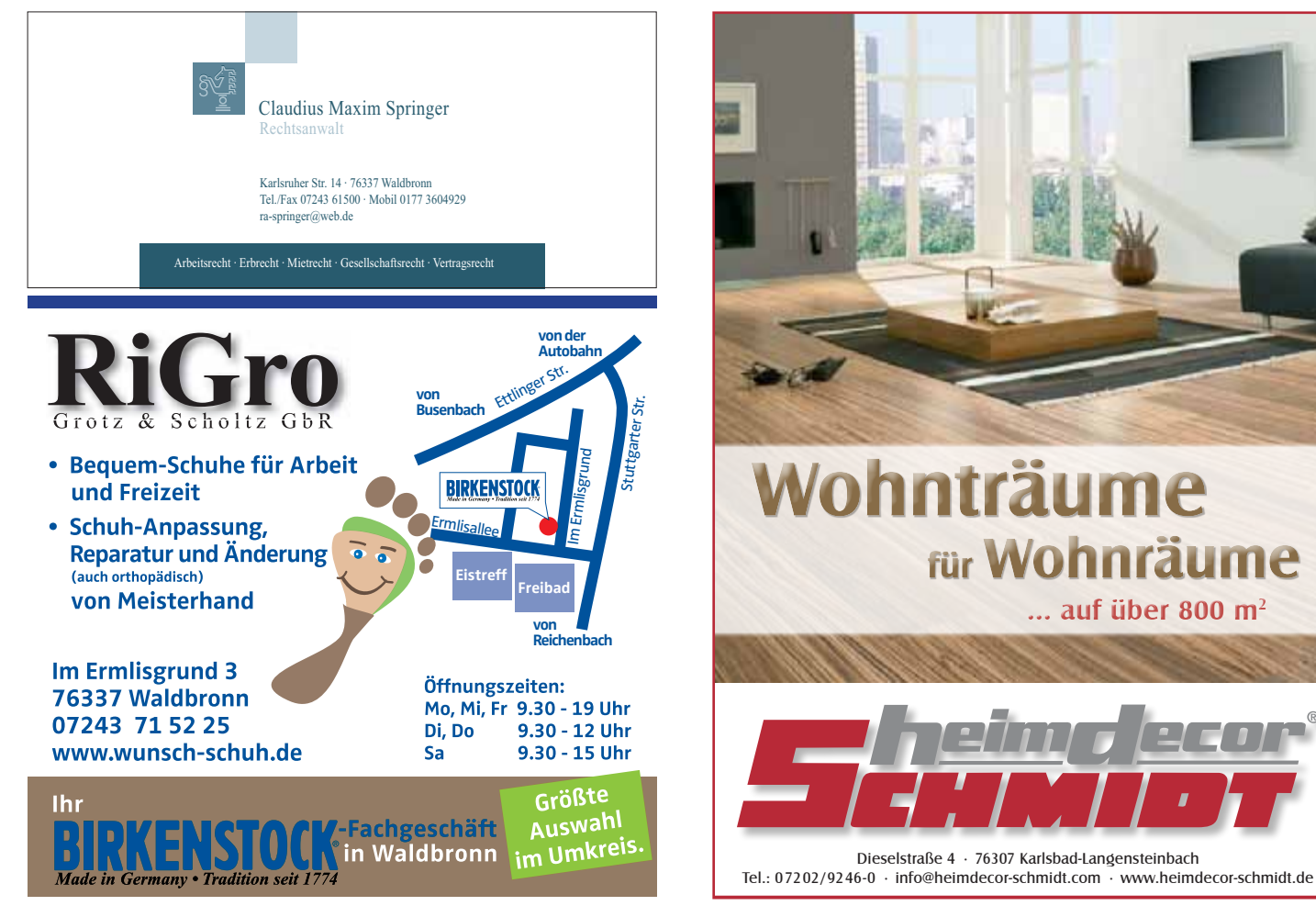

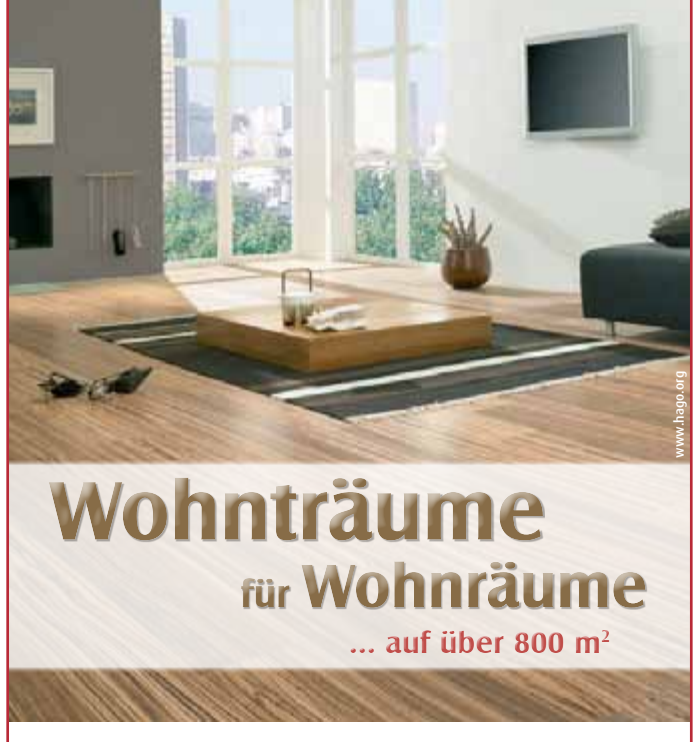

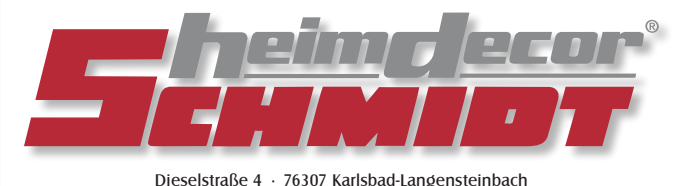

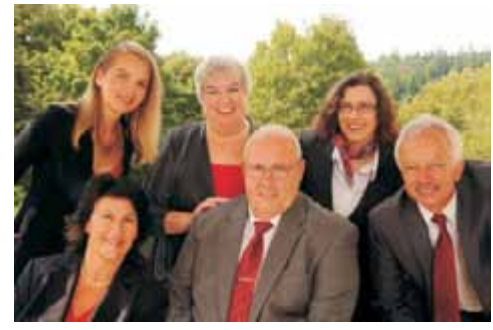

Tel.: 07202/9246-0 - info@heimdecor-schmidt.com - www.heimdecorrect.com - www.heimdecorrect.com - www.heimdecorrect.com - www.heimdecorrect.com - www.heimdecorrect.com - www.heimdecorrect.com - www.heimdecorrect.com - www. FELSC IMMOBILIEN m www.felschimmobilien.de III **"Gemeinsam fürmehrBildung". Dieser Auftraggilt nicht nurfür Volkshochschulen.** n na m

**Auchfüruns, ..... fürjedenerfolgreichenMenschen!JedemKurs-Teilnehmer derVHS, derdenErf derdenErfolgsucht.............odergarbrauchtfür´spersönlicheLebenoderimBeruf olgsucht.............odergarbrauchtfür´spersönlicheLebenoderimBeruf** wünschen wir GUTES GELINGEN

76337 Waldbronn 07243 - 65 20 35 Vertrauen durch Leistung

### **Volkshochschule Waldbronn**

Stuttgarter Straße 25 a, 76337 Waldbronn Telefon (07243) 6 90 91, 6 90 92 Telefax (07243) 6 32 67 e-mail: vhs@waldbronn.de

Leitung: **Christian Steigert** 

Verwaltung:  $G$ abv Bechtel Gieselinde Roth **Ingeborg Voigt** 

Hausmeister: **Siegfried Reiser** 

### Geschäftszeiten<sup>.</sup>

montags-freitags von 09.00-12.00 Uhr donnerstags außerdem von 14.00-18.00 Uhr

**Konto:** Volksbank Ettlingen Konto-Nr. 20 19 28 BLZ: 660 912 00

Die VHS Waldbronn ist auch im Internet unter der Homepage der Gemeinde Waldbronn

www.waldbronn.de

KUHTURITAN

zu finden. Unter Kultur und Freizeit sind die aktuellen Kurse aufgeführt.

Als beratendes Organ für den Gemeinderat wurde ein Beirat gebildet, welcher in allen Fragen von grundsätzlicher oder besonderer Bedeutung zu hören ist.

Der Beirat setzt sich wie folgt zusammen:

Der Bürgermeister als Vorsitzender;

Der Verwaltungsausschuss des Gemeinderates.

Dieses Programm wurde mit finanzieller Unterstützung aller Inserenten gedruckt.

Die Volkshochschule Waldbronn bedankt sich hierfür sehr herzlich.

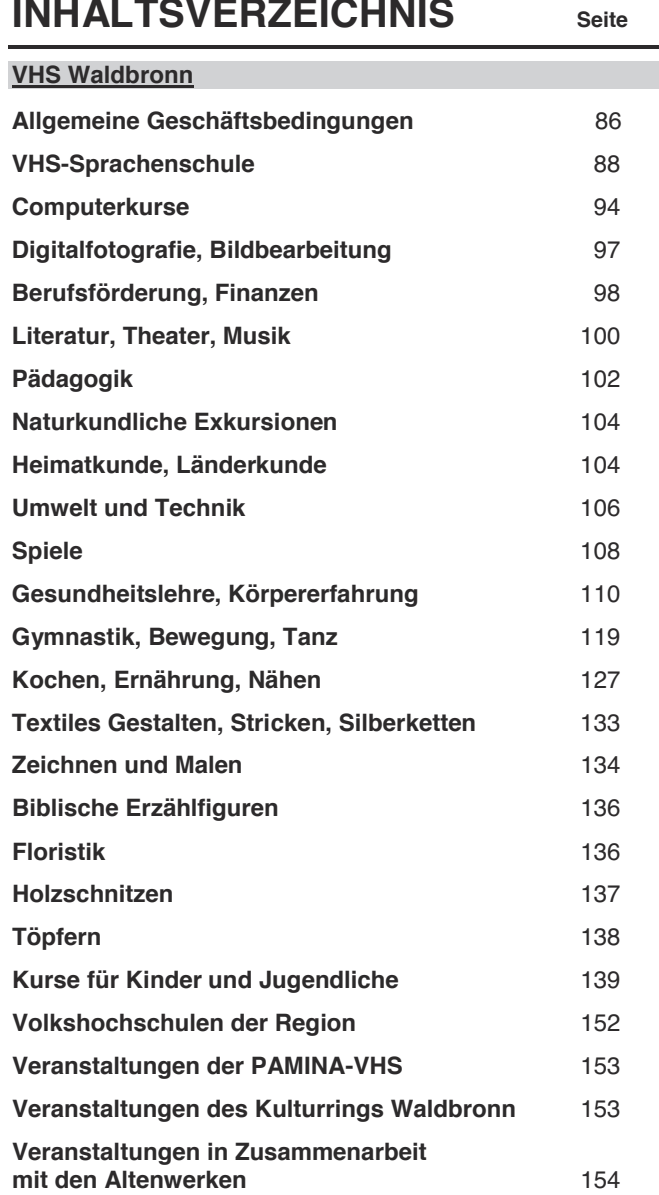

### Allgemeine Geschäftsbedingungen

Was der Teilnehmer unbedingt wissen sollte:

**Beainn und Ende eines Semesters** sind dem jeweiligen Programm zu entnehmen. Während der Schulferien sowie an Sonn- und Feiertagen ist in der Regel unterrichtsfrei; ausgenommen sind Wochenendseminare. Abweichungen müssen mit den Kursteilnehmern abgesprochen werden.<br>
Schriftliche Anmeldungen können per F-Mail

 $Ammeld$ ungen (vhs@waldbronn.de) oder unter Benutzung der dem Programmheft beigefügten Anmeldeformulare, unter Angabe von Anschrift und Kursnummer, vorgenommen werden.

**Mündliche Anmeldungen** können telefonisch unter den Rufnummern 07243-69091, 69092 oder persönlich in der Geschäftsstelle im Kulturtreff Waldbronn, Stuttgarter Str. 25 a, Ortsteil Reichenbach, erfolgen.

Ohne Anmeldung ist die Teilnahme an den Kursen nicht möglich - daher bitte entweder schriftlich oder mündlich anmelden.

**Die Unterrichtsgelder** sind im Text vermerkt und bei der Anmeldung fällig. Einzahlungen können Sie über Ihre Bank auf das Konto der VHS Waldbronn bei der Volksbank Ettlingen, Konto-Nr. 20 19 28, BLZ 660 912 00, vornehmen. Der Überweisungsbeleg ist zum ersten Kurstermin mitzubringen. In Ausnahmefällen kann die Bezahlung bar in der Geschäftsstelle erfolgen. Schüler erhalten gegen Vorlage eines gültigen Schülerausweises eine Ermäßigung von 20%, sofern es sich nicht um reine Kinder- oder Jugendkurse handelt oder bei den einzelnen Kursen eine besondere Regelung getroffen wurde. Besuchen Geschwister denselben Kurs, erhält ein Kind 20% Ermäßigung.

**Die Mindest-Teilnehmerzahl** bei Sprachkursen beträgt 12. Wird diese Zahl unterschritten, kann im Einzelfall der angebotene Kurs dennoch durchgeführt werden. Die VHS ist in diesem Fall berechtigt, eine entsprechende Erhöhung des Unterrichtsgeldes vorzunehmen.

Die VHS kann wegen mangelnder Beteiligung, Ausfall eines Kursleiters oder aus anderen Gründen einen Kurs absagen. In diesen Fällen werden bereits geleistete Zahlungen erstattet. Weitergehende Ansprüche gegen die VHS sind ausgeschlossen.

**Der Rücktritt** eines Teilnehmers muss bis spätestens zum 2. Kurstermin schriftlich oder mündlich erklärt werden. Das Unterrichtsgeld wird nach Abzug von 20% Verwaltungskosten erstattet. Bei späterem Rücktritt eines Teilnehmers ist voll zu bezahlen. Dies gilt nicht für Kreativkurse und Wochenendseminare.

**Teilnehmer-Bescheinigungen** werden auf Wunsch nach regelmäßigem Besuch der Kurse ausgestellt.

**Für Unfälle** während der Veranstaltung und auf dem Weg nach oder von der Lehrstätte sowie für den Verlust oder die Beschädigung von Gegenständen aller Art übernimmt die VHS gegenüber den Teilnehmern keinerlei Haftung.<br>Die Hausordnung der Gebäude, in denen

**Die Hausordnung** der Gebäude, in denen die Veranstaltungen der VHS durchgeführt werden, bitten wir zu beachten (Rauchverbot in Schulen).

Mit der Anmeldung erkennt der Teilnehmer diese Geschäftsbedingungen an.

Nichterscheinen oder Verzicht auf den Kursbesuch oder Abmeldung beim Dozenten ist keine Kündigung!

#### Widerrufsbelehrung Widerrufsrecht

Sie können Ihre Vertragserklärung innerhalb von 14 Tagen ohne Angabe von Gründen in Textform (z.B. Brief, Fax, E-Mail) widerrufen. Die Frist beginnt nach Erhalt dieser Belehrung in Textform, jedoch nicht vor Vertragsschluss und auch nicht vor Erfüllung unserer Informationspflichten gemäß Artikel 246 § 2 in Verbindung mit § 1 Absatz 1 und 2 EGBGB sowie unserer Pflichten gemäß § 312g Absatz 1 Satz 1 BGB in Verbindung mit Artikel 246 § 3 EGBGB. Zur Wahrung der Widerrufsfrist genügt die rechtzeitige Absendung des Widerrufs.

### Der Widerruf ist zu richten an:

Volkshochschule Waldbronn Stuttgarter Str. 25a 76337 Waldbronn Telefax: 07243/63267 vhs@waldbronn.de

### Widerrufsfolgen

Im Falle eines wirksamen Widerrufs sind die beiderseits empfangenen Leistungen zurückzugewähren und ggf. gezogene Nutzungen (z.B. Zinsen) herauszugeben. Können Sie uns die empfangene Leistung sowie Nutzung (z.B. Gebrauchsvorteile) nicht oder teilweise nicht oder nur in verschlechtertem Zustand zurückgewähren beziehungsweise herausgeben, müssen Sie uns insoweit Wertersatz leisten. Dies kann dazu führen, dass Sie die vertraglichen Zahlungsverpflichtungen für den Zeitraum bis zum Widerruf gleichwohl erfüllen müssen. Verpflichtungen zur Erstattung von Zahlungen müssen innerhalb von 30 Tagen erfüllt

werden. Die Frist beginnt für Sie mit der Absendung Ihrer Widerrufserklärung, für uns mit deren Empfang. **Besondere Hinweise** 

Ihr Widerrufsrecht erlischt vorzeitig, wenn der Vertrag von beiden Seiten auf Ihren ausdrücklichen Wunsch vollständig erfüllt ist, bevor Sie Ihr Widerrufsrecht ausgeübt haben.

Nach schriftlicher oder telefonischer Anmeldung **erhalten Sie keine Bestätigung. Bei Anmeldung per E-Mail erhalten Sie eine Bestätigung. Falls nicht, bitte anrufen.** 

Anmeldungen per Überweisung sind nicht möglich. Bitte fragen Sie erst nach, ob in dem gewünschten Kurs noch Plätze frei sind oder ob der Kurs auch wirklich stattfindet.

**Schulferien**<br>Fastnachtsferien Fastnachtsferien 18.02.2012 - 26.02.2012 Osterferien 31.03.2012 *±* 15.04.2012 Pfingstferien 26.05.2012 - 10.06.2012

### *<u>IInsere Geschäftszeiten:</u>*

montags-freitags von 09.00-12.00 Uhr<br>donnerstags außerdem von 14.00-18.00 Uhr donnerstags außerdem von

### **Unsere Bankverbindung:** Volksbank Ettlingen

Konto-Nr. 20 19 28; BLZ 660 912 00

### **Zum Semesterbeginn**

### $M\ddot{A}RCHFNHAFTF$ SONNTAGSMATINEE

### Lustig ist das Zigeunerleben

Beate Batarilo erzählt

Geschichten vom fahrenden Volk von Außenseitern und dunklen Gesellen von Kesselflickern und glutäugigen Wahrsagerinnen

> Volkslieder zur Gitarre: Karin Kothe

### Sonntag, 29.01.2012, 11.15 Uhr

Erwachsene: 8 €: Kinder 5 € Kulturtreff Waldbronn, Stuttgarter Str. 25a

### Die VHS-Sprachenschule **Sprachen lernen mit System**

Die Volkshochschulen können auf eine langjährige Erfahrung als führende Anbieter von Sprachkursen für Erwachsene zurückgreifen; die VHS-Sprachkurse sind Teil eines umfassenden Weiterbildungsangebotes, hinter dem<br>ein hohes Maß an erwachsenen-nädagogischer ein hohes Maß an erwachsenen-pädagogischer<br>Kompetenz steht. Das Kursangebot der VHS-Kursangebot der VHS-Sprachenschule wird immer wieder den sich verändernden<br>Lernhedürfnissen und den neuesten Lernbedürfnissen und den neuesten<br>erwachsenenpädagogischen und sprachdidaktischen erwachsenenpädagogischen Entwicklungen angepasst.

Besuchen Sie unseren Beratungsabend, damit Sie den für Sie richtigen Kurs aus unserem Angebot auswählen können.

Das Kurssystem der VHS-Sprachenschule an der VHS Waldbronn richtet sich nach den Empfehlungen des *Gemeinsamen Europäischen Referenzrahmens (GER).* Dieser ist ein europäisches Stufenmodell, das die jeweiligen sprachlichen Fertigkeiten in den Bereichen Hören, Lesen, Sprechen und Schreiben in einem Raster von sechs international vergleichbaren Niveaustufen 4(A1, A2, B1, B2, C1, C2) festlegt.

Bei regelmäßiger, aktiver Teilnahme sollten Sie am Ende der jeweiligen Stufe Folgendes können (hören, sprechen, lesen, schreiben):

Sie können das VHS-Semesterprogramm auch unter http://www.waldbronn.de im Internet aufrufen und sich über Internet oder per E-Mail  $v$ hs@waldbronn.de anmelden.

> *Lehrbücher bitte selbst in der* Buchhandlung besorgen.

- A 1 einfache Wörter und Sätze über vertraute Themen verstehen, sich auf einfache Art über vertraute Themen verständigen, einzelne Wörter und ganz einfache Sätze lesen und verstehen, z.B. auf Schildern und Plakaten, einfache Standardformulare, z.B. im Hotel, ausfüllen,
- A 2 einfache Alltagsgespräche und das Wesentliche von kurzen Mitteilungen verstehen, kurze einfache Gespräche über Alltagssituationen führen, einfache Texte, z.B. Anzeigen, Speisekarten lesen und verstehen, kurze Notizen und Mitteilungen verfassen,
- B 1 das Wesentliche von Unterhaltungen und Nachrichten verstehen, wenn langsam gesprochen wird, in einfachen zusammenhängenden Sätzen Erfahrungen, Ereignisse beschreiben und Meinungen wiedergeben, Texte aus der Alltags- und Berufswelt lesen und verstehen, persönliche Briefe schreiben,
- B 2 im Fernsehen die meisten Sendungen und Filme verstehen, wenn Standardsprache gesprochen wird, sich relativ mühelos an Gesprächen beteiligen und eigene Ansichten vertreten, Artikel und Berichte über aktuelle Fragen lesen und verstehen, Aufsätze oder Berichte schreiben,
- C 1 Unterhaltungen sowie Radio- und Fernsehsendungen relativ mühelos verstehen, sich spontan in den meisten Situationen fließend ausdrücken, literarische und Sachtexte lesen und verstehen, sich schriftlich klar und gut strukturiert ausdrücken und über komplexe Sachverhalte schreiben,
- C 2 die gesprochene Sprache ohne Schwierigkeit verstehen, sich mühelos an allen Gesprächen sicher und angemessen beteiligen, jede Art geschriebenen Textes mühelos lesen und verstehen, anspruchsvolle Texte verfassen.

### **Beratungsabend für Englisch**

Beginn/Zeit: Montag, 09.01.2012, 19.30-20.00 Uhr Ort: Kulturtreff, Stuttg. Str. 25a, OT Reichenbach Dieser Abend soll den einzelnen Interessenten helfen, den geeigneten Kurs aus unserem Angebot auszuwählen. Eine unserer Englisch-Dozentinnen wird Sie beraten.

### 12-1-0002

#### **Englisch Grundstufe (A1) Anfänger**

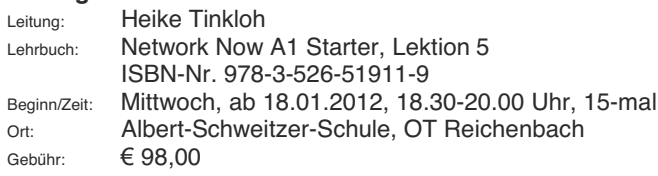

### 12-1-0003

#### **Englisch Konversation - leicht** *<u>Ifir die "50-Plus-Generation" (A1)</u>*

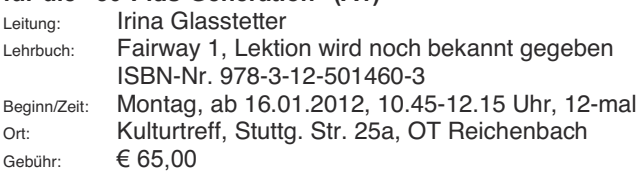

### 12-1-0004

#### **Englisch Grundstufe (A2)** für fortgeschrittene Anfänger

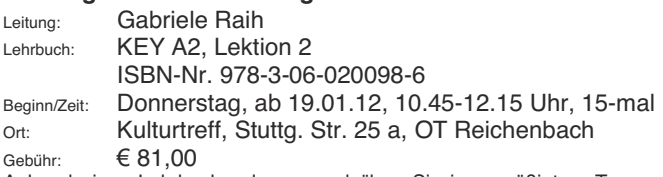

Anhand eines Lehrbuches lernen und üben Sie in gemäßigtem Tempo, mit viel Sprechanteil, den Grundwortschatz und grundlegende Grammatikelemente. Die Atmosphäre ist entspannt, aber konzentriert. Für alle, die die ersten Anfänge hinter sich gelassen haben und ihr Basiswissen erweitern möchten.

## 12-1-0005

#### **Englisch Grundstufe (A2)**  $For the *echritt* and *en*$

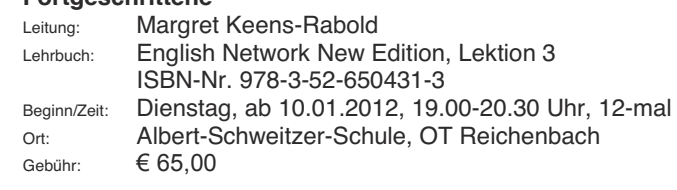

## 12-1-0006

### **Englisch Mittelstufe (B1)**

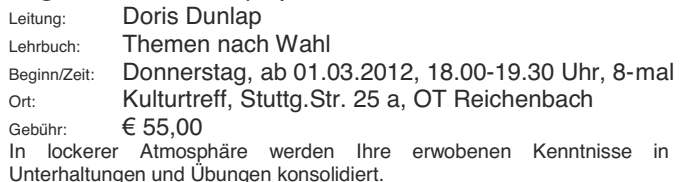

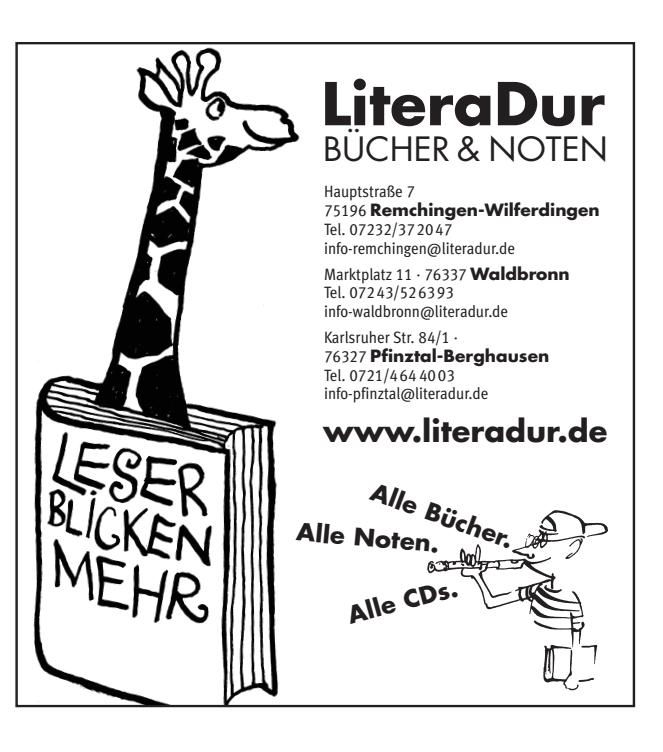

#### **English Discussing the news (B1)**

Leitung: Gabriele Raih Material: Unterrichtsmaterial wird im Kurs bekannt gegeben Beginn/Zeit: Donnerstag, ab 19.01.12, 09.00-10.30 Uhr, 15-mal Ort: Kulturtreff, Stuttg. Str. 25 a, OT Reichenbach Gebühr: *¼*81,00

Für alle, die ihr Englisch auffrischen möchten und sich für das Zeitgeschehen interessieren. Wir lesen und diskutieren mittelschwere englische Texte zu aktuellen Nachrichten. Im Vordergrund steht das Sprechen, allerdings geht es nicht ganz ohne Grammatik. Von Zeit zu Zeit nehmen wir uns ein Grammatikthema vor und arbeiten daran. Z.B. Simple Past / Present Perfekt, If-Sätze usw.. In entspannter Atmosphäre kommen Sie so zu einem Update Ihrer Englisch-Kenntnisse.

### 12-1-0008

#### **Englisch Aufbaustufe (B2) Refresher-Course**

Leitung: Margret Keens-Rabold Lehrbuch: Lektüre wird im Kurs besprochen Beginn/Zeit: Donnerstag, ab 12.01.12, 18.30-20.00 Uhr, 12-mal Ort: Anne-Frank-Schule, OT Busenbach Gebühr: *¼* Daily life situations, short stories, grammar.

Literatur wird im Kurs bekannt gegeben und eignet sich gut für Neueinsteiger.

## 12-1-0009

### **Englische Konversation (C1)**

Leitung: **Irina Glasstetter** Themen nach Absprache mit den Teilnehmern Beginn/Zeit: Montag, ab 16.01.2012, 09.15-10.45 Uhr, 12-mal Ort: Kulturtreff, Stuttg. Str. 25a, OT Reichenbach Gebühr: *¼*78,00

Für Interessenten, die Ihre Englischkenntnisse auffrischen und erweitern möchten.

### 12-1-0010

### **Englische Konversation (C1)**

Leitung: Irina Glasstetter Themen nach Absprache mit den Teilnehmern Beginn/Zeit: Montag, ab 16.01.2012, 12.15-13.45 Uhr, 12-mal Ort: Kulturtreff, Stuttg. Str. 25a, OT Reichenbach Gebühr: *¼*78,00 Kursinhalt wie K 9.

## 12-1-0011

### **Frightland Konversation** (C1)

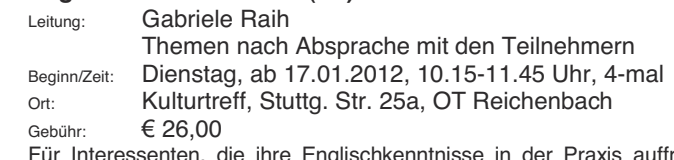

Für Interessenten, die ihre Englischkenntnisse in der Praxis auffrischen und erweitern möchten. Texte und Themen richten sich nach den Vorkenntnissen und Interessen der Kursteilnehmer.

## 12-1-0012

#### **Frightland Konversation** (C1)

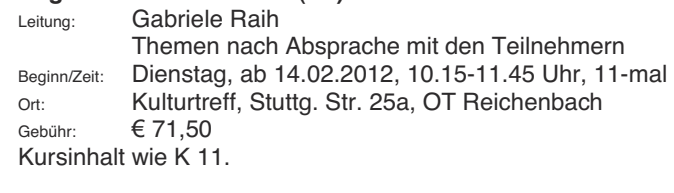

### 12-1-0013

### **Englische Konversation (C1)**

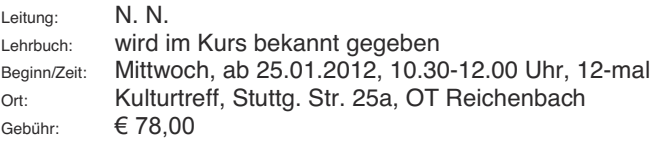

### 12-1-0014

### **Business English for Beginners (A2, B1)**

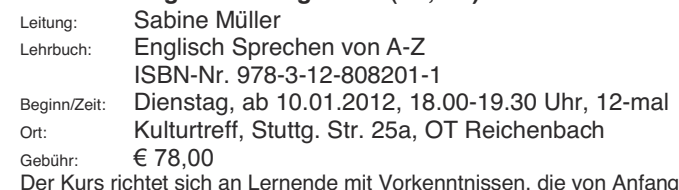

Der Kurs richtet sich an Lernende mit Vorkenntnissen, die von Anfang an berufsbezogenes Englisch lernen und sich im **Sprechen** üben wollen. Einstieg jederzeit möglich!

### **Beratungsabend für Französisch**

Beginn/Zeit: Montag, 09.01.2012, 19.00-19.30 Uhr Ort: Kulturtreff, Stuttg, Str. 25a, OT Reichenbach Dieser Abend soll den einzelnen Interessenten helfen, den geeigneten Kurs aus unserem Angebot auszuwählen. Eine unserer Französisch-Dozentinnen wird Sie beraten.

### 12-1-0016

### **Französisch Grundstufe (A1)**

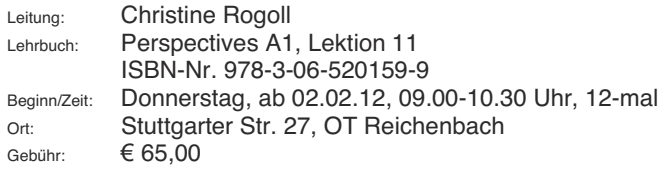

### 12-1-0017

### **Französisch Grundstufe (A1)**

### Anfänger mit geringen Vorkenntnissen

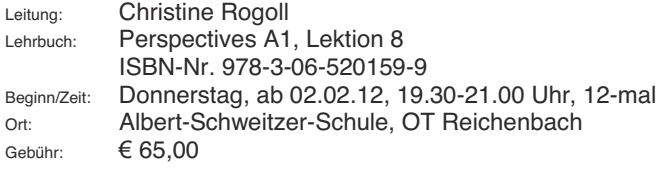

**Anderungen und zusätzliche Veranstaltungen** werden jeweils in Amtsblatt und Internet angezeigt.

## 12-1-0018

### **Französisch Grundstufe (A2)**

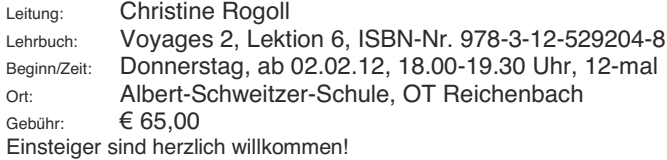

### 12-1-0019

### **Französisch Wiederholungskurs (B1) Konversation und Grammatik**

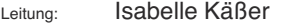

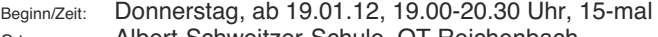

```
Ort: Albert-Schweitzer-Schule, OT Reichenbach
```
Gebühr:  $\epsilon$ 81.00

Dieser Kurs richtet sich an Teilnehmer, die ihre Kenntnisse aufrecht erhalten bzw. wieder auffrischen möchten. Anhand von Zeitungsartikeln beleuchten wir unterschiedliche Facetten der französischen Gesellschaft. Dabei stehen Lese- und Hörverstehen, freies Sprechen sowie die Wiederholung und Vertiefung grammatikalischer Themen im Vordergrund.

### 12-1-0020

**Französische Konversation (C1/2) Literarische und aktuelle Texte** 

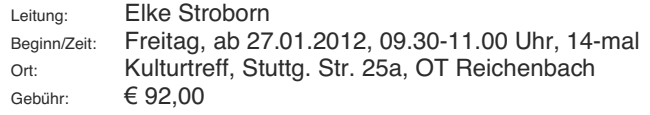

## 12-1-0021

### **Spanisch Grundstufe (A1)**

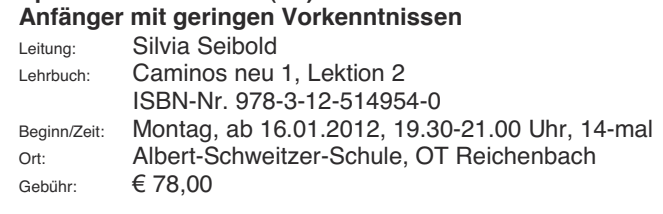

## 12-1-0022

### Spanisch Grundstufe (A1)

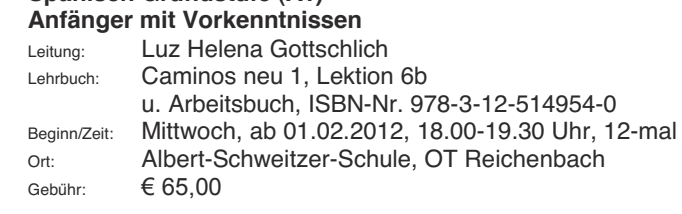

### **Spanisch für den Urlaub (A1)**

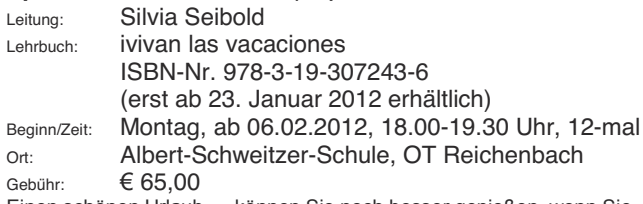

Einen schönen Urlaub.... können Sie noch besser genießen, wenn Sie sich im Urlaubsland auch sprachlich zurechtfinden. In diesem Kurs werden Sie mit viel Spaß und wenig Grammatikpaukerei nicht nur wichtige Alltagssituationen üben, sondern auch viel über Bräuche und Traditionen in Ihrem Reiseland kennenlernen. Ihr Buch ist auch nach dem Kurs ein praktischer Reisebegleiter.

### 12-1-0024

#### **Spanisch Mittelstufe (A2)**

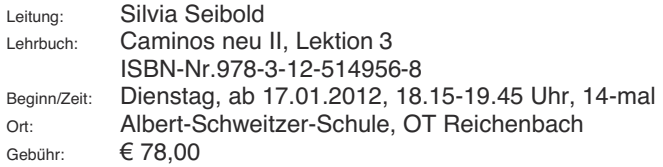

Der Kurs ist eine sehr gute Gelegenheit für Seiteneinsteiger, die Präsens und Perfekt der Verben beherrschen u. eine Ahnung vom Indefinido haben. Es geht weiter mit dem Indefinido und später auch mit anderen Verbzeiten.

## 12-1-0025

### **Spanisch Mittelstufe (A2)**

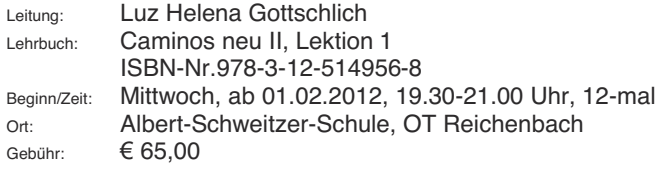

**Lehrbücher bitte selbst in der Buchhandlung besorgen.** 

## 12-1-0026

### **Spanische Konversation (C2)**

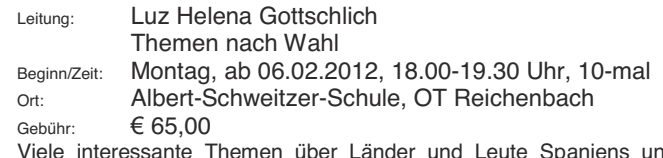

Viele interessante Themen über Länder und Leute Spaniens und Lateinamerikas kommen unter der Leitung einer Muttersprachlerin im wahrsten Sinne des Wortes zur (spanischen) Sprache.

## 12-1-0027

#### **Italienisch Grundstufe (A1)** Anfänger mit Vorkenntniegen

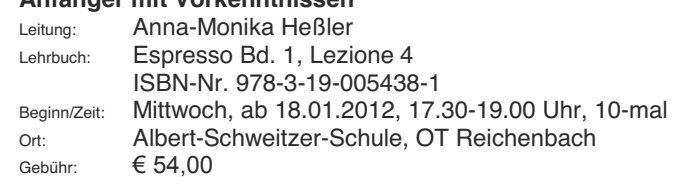

## 12-1-0028

### **Italienisch Mittelstufe (B1)**

#### **Anfänger mit guten Vorkenntnissen**

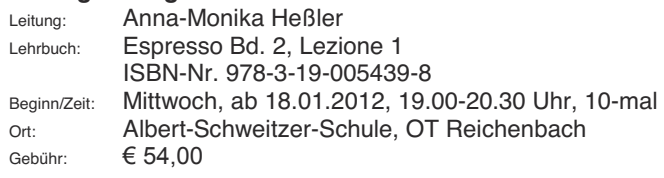

### 12-1-0029

#### **Italienisch Mittelstufe (B2)**

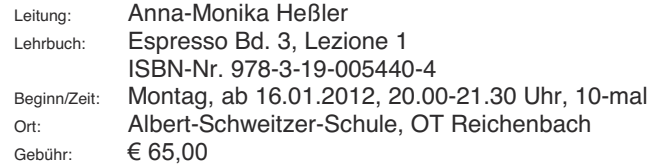

### **Italienisch Aufbaustufe (B2/C1) Konversation mit freien Arbeitsmaterialien**

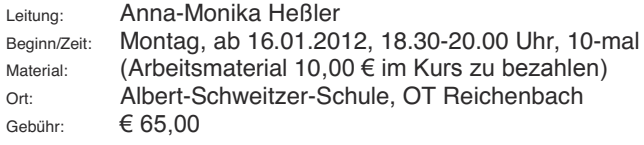

### 12-1-0031

### **Russisch für Fortgeschrittene (C1)**

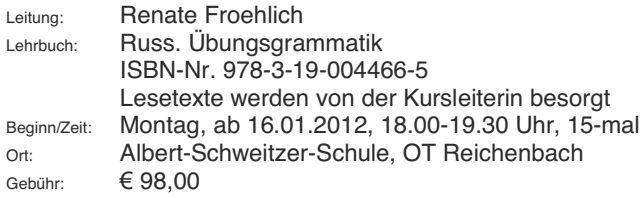

## 12-1-0032

### **Chinesisch für fortgeschrittene Anfänger (A1)**

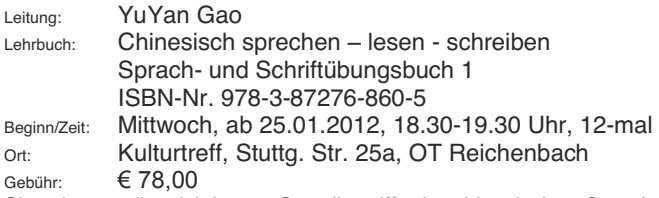

Sie erlernen die wichtigsten Grundbegriffe der chinesischen Sprache und erfahren viel Wissenswertes und Interessantes über das Land, seine Bewohner und deren Kulturen.

## 12-1-0033

#### **Chinesisch für Fortaeschrittene (B2/C1)**

Leitung: YuYan Gao Beginn/Zeit: Mittwoch, ab 25.01.2012, 19.30-20.30 Uhr, 12-mal Ort: Kulturtreff, Stuttg. Str. 25a, OT Reichenbach Gebühr:  $\epsilon$  78 00

Auf den bisher erlernten Grundkenntnissen (2-4 Semester VHS) wird aufgebaut.

### 12-1-0034

#### **Deutsche Gebärdensprache (DGS) für Anfänger und Fortgeschrittene**

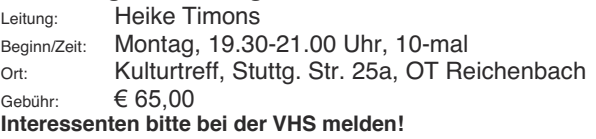

Gehörlose Menschen sind zwar taub – aber nicht stumm.

Sie nutzen zur Kommunikation die Gebärdensprache. Gebärden sind für viele Hörgeschädigte und Gehörlose ein wichtiges Hilfsmittel, um sich mit anderen verständigen zu können. Eine möglichst weite Verbreitung der Gebärdensprache hilft den Betroffenen aus ihrer Isolation. In diesem Kurs erlernen Sie die Grundlagen der DGS und erfahren einiges über die Entwicklung der Gebärdensprache.

### 12-1-0035

### Deutsch als Fremdsprache (A2) **Grundstufe**

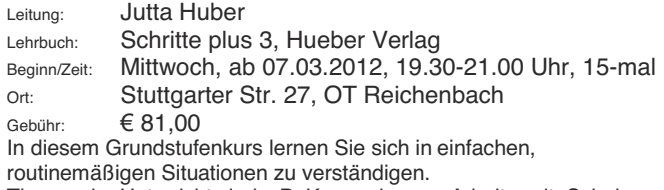

Themen im Unterricht sind z.B. Kennenlernen, Arbeitswelt, Schule und Ausbildung, Essen und Trinken, Feste und Geschenke. Auf das Sprechen, d.h. die Kommunikation im Unterricht wird besonderen Wert gelegt. Das Hören, Lesen und Schreiben wird aber ebenfalls trainiert.

> **Sicher haben auch Sie** ausländische Freunde oder Nachbarn: **bitte machen Sie diese auf UDSere Deutschkurse aufmerksam.**

### **Computerkurse**

### **ECDL - Europäischer Computer-Führerschein European Computer Driving Licence**

Der ECDL ist ein standardisiertes Zertifikat über die Kenntnisse und Fertigkeiten von Computer-Anwendern. Sie erhalten einen standardisierten Nachweis Ihrer Qualifikation im Umgang mit PC-Anwendungen und dem Internet. Eine ECDL-Prüfung erleichtert Ihr berufliches Weiterkommen oder die Jobsuche, Schüler und Studenten können den ECDL als Nachweis ihrer Informatik-Grundkenntnisse verwenden.

Die Teilprüfungen für die einzelnen Module werden für die Volkshochschulen der Region zentral an der VHS Karlsruhe durchgeführt. Nähere Einzelheiten, Prüfungstermine etc. erfahren Sie dort (Tel. 0721-98575-31).

Bitte beachten Sie auch Kurs Nr. 227 Computerschreiben in nur 5 Terminen für Kinder und Jugendliche ab 9 Jahren

## 12-1-0036

#### **Beratungsabend für die EDV-Kurse**

Beginn/Zeit: Donnerstag, 19.01.2012, 19.30-20.30 Uhr<br>Ort: PC-Raum. Albert-Schweitzer-Schule. OT Reich PC-Raum, Albert-Schweitzer-Schule, OT Reichenbach An diesem Abend können unschlüssige Teilnehmer beraten werden, welcher Kurs aus dem EDV-Angebot der VHS für ihre Vorkenntnisse und Bedürfnisse am Geeignetsten ist und auf Wunsch an Ort und Stelle auch gleich buchen. Außerdem können an diesem Abend auch Fragen zur Computerausstattung beantwortet werden.

**Wir schulen mit dem brandneuen Windows 7** 

## 12-1-0037

#### **Einführung in die Arbeit mit Personalcomputern**

Leitung: Volker Moser

Beginn/Zeit: Montag, ab 23.01.2012, 19.00-21.00 Uhr, 6-mal<br>Ort: PC-Raum. Albert-Schweitzer-Schule. OT Reichenbach PC-Raum, Albert-Schweitzer-Schule, OT Reichenbach Gebühr:  $\in$  90,00

Suchen Sie einen Kurs, in dem Sie mit anderen Anfängerinnen und Anfängern die ersten Schritte in die Computerwelt wagen wollen? Möchten Sie endlich auch mitreden können, wenn von Bits und Bytes, von Megabyte, Hardware und Software die Rede ist?

In diesem an der Praxis orientierten Einführungskurs lernen Sie die wichtigsten Bedienungselemente und die gebräuchlichsten Begriffe kennen. Außerdem wird in die Anwendung moderner Software eingeführt, dabei aber auf das individuelle Tempo der Kursteilnehmerinnen und -teilnehmer eingegangen.

Auszüge aus dem Kursinhalt: Umgang mit Tastatur und Maus, wichtige Elemente des Betriebssystems WINDOWS 7 (oder Vorgängerversionen), welche Arten von Programmen gibt es? Was<br>mache ich mit welchem Programm? Textverarbeitung. Textverarbeitung, Tabellenkalkulation) - Wie kann ich im Internet surfen und eine Mail verschicken? Textverarbeitung am Beispiel von Word. Alternativ können auch weitere Themen je nach Interessenlage der Teilnehmerinnen und Teilnehmer aufgenommen werden. In diesem Kurs werden auch Fragen im Zusammenhang mit dem Computerkauf beantwortet.

Zusätzliches Begleitmaterial kann im Kurs erworben werden.

### 12-1-0038

#### **Einführung in die Arbeit mit Personalcomputern** auch für Seniorinnen und Senioren

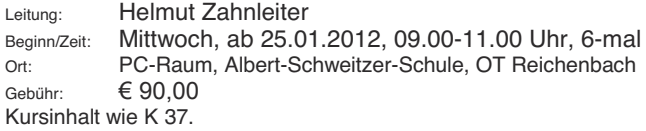

### 12-1-0039

### Word 2007 für Schnelleinsteiger

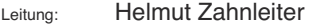

Beginn/Zeit: Dienstag, ab 31.01.2012, 09.00-11.00 Uhr, 3-mal<br>Ort: PC-Baum Albert-Schweitzer-Schule OT Beichenbach PC-Raum, Albert-Schweitzer-Schule, OT Reichenbach

Gebühr:  $\epsilon$  50.00

Die Teilnehmerinnen und Teilnehmer sollen Grundkenntnisse in dem Textverarbeitungsprogramm WORD 2007 erwerben.

Inhalt: Text eingeben, bearbeiten, gestalten, Formatierungsarten kennen lernen, Rechtschreibkontrolle, Textteile ausschneiden oder kopieren und einfügen, Einfügen von Grafiken.

Auf besondere Wünsche der Teilnehmer kann eingegangen werden. Teilnahmevoraussetzungen: PC-Grundkenntnisse.

Zusätzliches Begleitmaterial kann im Kurs erworben werden.

**Jedem Teilnehmer steht ein PC zur Verfügung.** 

### Weiterführende Techniken in Word 2007

Leitung: Helmut Zahnleiter

Beginn/Zeit: Dienstag, ab 13.03.2012, 09.00-11.00 Uhr, 3-mal PC-Raum, Albert-Schweitzer-Schule, OT Reichenbach Gebühr:  $\epsilon$  50.00

Der Kurs baut auf den Inhalten des Kurses "Word 2007 = Schnelleinstieg" auf.

Auszüge aus dem Kursinhalt: Umgang mit Tabulator und Tabellen, Textbausteine erstellen und anwenden, entwerfen eines eigenen Briefbogens, Erstellen eines Serienbriefs und Etikettendruck.

Auf besondere Wünsche der Teilnehmer kann eingegangen werden. Teilnahmevoraussetzungen: PC-Grundkenntnisse.

Zusätzliches Begleitmaterial kann im Kurs erworben werden.

### 12-1-0041

#### **Windows 7 - Workshop**

Leitung: Volker Moser

Beginn/Zeit: Mittwoch, ab 01.02.2012, 19.00-21.00 Uhr, 2-mal Ort: PC-Raum, Albert-Schweitzer-Schule, OT Reichenbach Gebühr:  $\epsilon$  32.00

Sie arbeiten bereits am PC und haben Erfahrung mit Windows XP/Vista? Dieser Workshop ist gedacht für Umsteiger von bisherigen Windows-Versionen auf Windows 7.

Kursinhalte sind: Fenstertechnik, Dateiverwaltung, Bibliotheken,<br>Verknüpfungen, Ordneroptionen, Dateierweiterungen, Dateierweiterungen, Benutzerverwaltung, Systemprogramme, Systemsteuerung, PC-System-Updates Systemwiederherstellung sowie Systemsicherheit.

Darüber hinaus kann selbstverständlich auch auf Fragen und Wünsche der Teilnehmerinnen und Teilnehmer eingegangen werden. Bei Bedarf kann der Workshop auch um einen Abend verlängert werden.

### 12-1-0042

#### Den PC aufräumen - Ablage und Verwaltung unter Windows XP und Windows 7

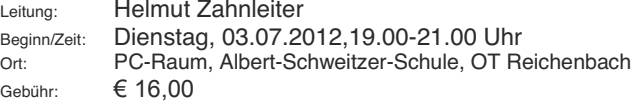

Die zentrale Ablage findet sich heute nicht mehr in Hängeregistern und Schränken, sondern im Computer. Und zwar im Windows Explorer, sortiert in Laufwerke, Ordner, Unterordner oder Bibliotheken. Da fängt die Suche schon an mit der Frage: ,,Wie heißt denn die Datei?''

In dem Kurs sollen folgende Themen behandelt werden: Wie kann ich Dateien sortieren? Neue Ordner und Verzeichnisse erstellen. Wie behalte ich die Übersicht auf der/den Festplatte/n? Wie kann ich bereits erstellte Dateien oder Ordner umbenennen? Wie lösche ich alte Dateien? Wie und wann kann ich versehentlich gelöschte Dateien wiederherstellen?

Kenntnisse in Windows sollten vorhanden sein

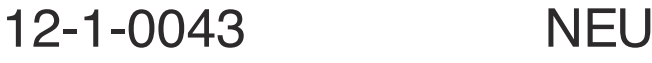

#### **Alltagsaufgaben am PC**

Leitung: Helmut Zahnleiter

Beginn/Zeit: Dienstag, ab 07.02.2012, 19.00-21.00 Uhr, 2-mal<br>Ort: PC-Raum, Albert-Schweitzer-Schule, OT Reichenbach PC-Raum, Albert-Schweitzer-Schule, OT Reichenbach Gebühr:  $\epsilon$  32,00

In diesem Kurs geht es am ersten Abend um Ordnung bei Dateien und Ordnern. Mit praktischen Beispielen werden die Möglichkeiten besprochen, die die "Persönlichen Ordner" bieten. Ordnerstrukturen werden angelegt und Dateien organisiert. Auch Sicherung und Transport von Daten sind ein Thema. Dazu sollten die Teilnehmer einen USB-Stick mitbringen.

Am zweiten Abend geht es um Tabellen und Berechnungen mit Excel. Die Anlage eines Mitgliederverzeichnisses wird an einem praktischen Beispiel erprobt. Berechnet werden soll in einem weiteren Punkt der Kraftstoffverbrauch eines PKW.

Grundkenntnisse in Windows sowie dem Anwendungsproaramm sollten vorhanden sein.

### 12-1-0044 NEU

**Alltagsaufgaben am PC** 

Leitung: Helmut Zahnleiter

Beginn/Zeit: Mittwoch, ab 20.06.2012, 09.00-11.00 Uhr, 2-mal<br>Ort: PC-Baum, Albert-Schweitzer-Schule, OT Beichenbach PC-Raum, Albert-Schweitzer-Schule, OT Reichenbach Gebühr:  $\epsilon$  32,00 Kursinhalt wie K 43.

### 12-1-0045

### Excel 2007 für Schnelleinsteiger

Leitung: Helmut Zahnleiter

Beginn/Zeit: Dienstag, ab 17.04.2012, 19.00-21.00 Uhr, 3-mal

Ort: PC-Raum, Albert-Schweitzer-Schule, OT Reichenbach Gebühr:  $\epsilon$  50 00

Die Teilnehmerinnen und Teilnehmer sollen Grundkenntnisse in dem Tabellenkalkulationsprogramm EXCEL 2007 erwerben.

Inhalt: Tabellen erstellen, formatieren und drucken, mit Formeln arbeiten. Auf besondere Wünsche der Teilnehmer kann eingegangen werden. Teilnahmevoraussetzungen: PC-Grundkenntnisse. Zusätzliches Begleitmaterial kann im Kurs erworben werden.

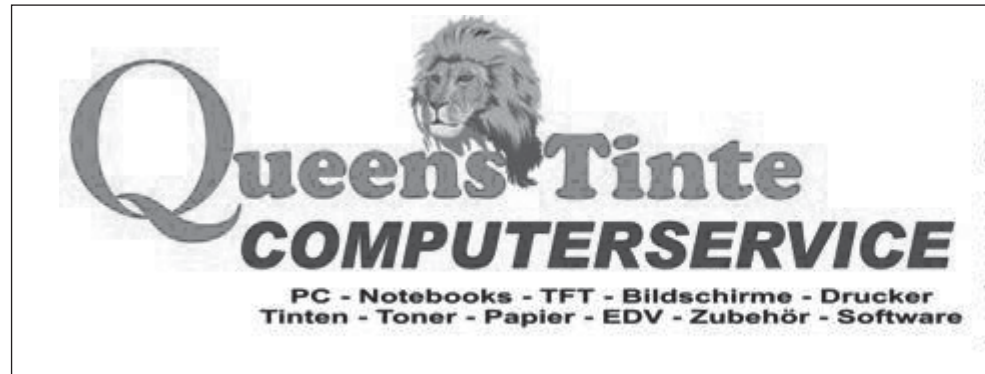

**Siemens Str.9** D-76307 Karlsbad - La Tel.: 07202 - 937 509 Fax.: 07202 - 937 510  $E$ - mail.: Info@Oueens-Tinte.com Internet.: www.Oueens-Tinte.com

## 12-1-0046

### **Excel 2007 - Weiterführung**

Leitung: Helmut Zahnleiter

Beginn/Zeit: Dienstag, ab 12.06.2012, 19.00-21.00 Uhr, 3-mal<br>Ort: PC-Raum. Albert-Schweitzer-Schule. OT Reichenbach PC-Raum, Albert-Schweitzer-Schule, OT Reichenbach Gebühr:  $\epsilon$  50.00

Der Kurs baut auf den Inhalten des Kurses "Excel 2007 für Schnelleinsteiger" auf.

Inhalt: Umgang mit Formeln und Funktionen, Rechnen mit Datum und Uhrzeit, Verwaltung von Dokumenten und Arbeitsmappen, Tabellen verknüpfen, Erstellung von Diagrammen.

Auf besondere Wünsche der Teilnehmer kann eingegangen werden. Teilnahmevoraussetzungen: PC-Grundkenntnisse.

Zusätzliches Begleitmaterial kann im Kurs erworben werden.

### 12-1-0047

### **Präsentation mit PowerPoint 2007**

Leitung: Helmut Zahnleiter

Beginn/Zeit: Mittwoch, ab 14.03.2012, 09.00-11.00 Uhr, 5-mal<br>Ort: PC-Raum. Albert-Schweitzer-Schule. OT Reichenbach PC-Raum, Albert-Schweitzer-Schule, OT Reichenbach Gebühr:  $\epsilon$  75.00

PowerPoint ist ein hervorragendes Werkzeug für die Gestaltung von"

- **•** Bildschirmpräsentationen, "
- visuellen Hilfen bei Vorträgen und Schulungen."
- Diashows und Lichtbildvorträgen,"

Mit den verschiedenen Tools von PowerPoint realisieren Sie schnell und einfach Ihre visuellen Hilfen oder Ihre mausgesteuerte oder vollautomatische Präsentation."

In dem Kurs werden die Grundlagen von PowerPoint erarbeitet, Präsentationsfolien erstellt, verschiedene Layoutmöglichkeiten

erprobt, sowie Präsentationen ausgedruckt oder als html-Seite vorbereitet.

Grundlegende Windows-Kenntnisse sind Voraussetzung! Zusätzliches Begleitmaterial kann im Kurs erworben werden.

## 12-1-0048

#### **Internet für Einsteiger**

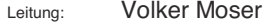

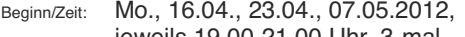

jeweils 19.00-21.00 Uhr, 3-mal Ort: PC-Raum, Albert-Schweitzer-Schule, OT Reichenbach

Gebühr:  $\epsilon$  50.00

Der Einstieg ins Internet ist leichter als Sie glauben.

Sie lernen die weite Welt des Internets kennen und üben in Ruhe, die vielen Möglichkeiten dieses Mediums zu nutzen. Eine Vielzahl von Informationen und Auskünften lässt sich über das Internet abrufen. Ein weiterer Schwerpunkt des Kurses ist E-Mail, die "elektronische Post".

Der Kurs richtet sich an Jene, die schon ein wenig mit dem Computer vertraut sind und nun das Internet kennen lernen möchten. Kursinhalte:

- Was ist das Internet?
- Voraussetzungen zur Internet-Nutzung / Technik
- Umgang mit dem Browser / Browser-Alternativen
- Suchen und finden im Internet?
- Kommunikation per E-mail
- Sicherheit im Internet Virenschutz, Firewall, System-Updates.

So bekommen Sie ein Bild von den vielfältigen Möglichkeiten des Internet. Sie können z.B. nach einer Zugverbindung suchen oder Angebote zur Freizeitgestaltung abrufen, E-Mails an Verwandte oder Freunde schreiben und empfangen u.v.m.

Voraussetzungen: Grundkenntnisse im Umgang mit dem PC, wie sie z.B. in den PC-Einsteigerkursen vermittelt werden.

### **Digitalfotografie, Bildbearbeitung**

### 12-1-0049

### **Grundlagen Digitalfotografie**

Leitung: Volker Moser

Beginn/Zeit: Samstag, ab 28.01.2012, 09.00-12.00 Uhr, 2-mal Ort: PC-Raum, Albert-Schweitzer-Schule, OT Reichenbach Gebühr:  $\epsilon$  50.00

### Lernen Sie den vollen Funktionsumfang Ihrer Kamera kennen:

Der Kurs richtet sich an Einsteiger in die Digitalfotografie. Kursinhalte:

- Grundlagen der Arbeit mit der Digitalkamera. Besprochen werden u.a. Begriffe wie Auflösung,
- Bildgröße, Komprimierung, Bildformate, Weißabgleich etc.
- Erste praxisorientierte Schritte mit der Digitalkamera
- Digitalkamera und Computer
- Bildübertragung von der Kamera / dem Speicherchip auf den PC
- Verwaltung der Bilder auf dem Computer
- Präsentation und Druck der Bilder.

Die Teilnehmer können, falls vorhanden, eigene Digitalkameras mitbringen.

Jedem Teilnehmer steht ein PC zur Verfügung. Windowskenntnisse werden vorausgesetzt.

### 12-1-0050

#### **Grundlagen Digitalfotografie**

Leitung: Volker Moser Beginn/Zeit: Samstag, ab 12.05.2012, 09.00-12.00 Uhr, 2-mal Ort: PC-Raum, Albert-Schweitzer-Schule, OT Reichenbach Gebühr:  $\epsilon$  50 00 Kursinhalt wie K 49.

## 12-1-0051

### **Digitale Bildbearbeitung am Computer**  $m$ it Adobe Photoshop Elements

Leitung: Volker Moser Beginn/Zeit: Samstag, ab 03.03.2012, 09.00-12.00 Uhr, 2-mal Ort: PC-Raum, Albert-Schweitzer-Schule, OT Reichenbach Gebühr:  $\epsilon$  50.00

Adobe Photoshop Elements, der "kleine Bruder" der weltweit führenden Bildbearbeitungs-Software Adobe Photo Shop, ist eine benutzerfreundliche, leistungsstarke und vielseitige Lösung für den Hobbyfotografen. Der Kurs demonstriert anhand praktischer Beispiele und vielseitiger Übungen die Arbeitsweise dieser Software und vermittelt zugleich Einblicke in die Grundlagen des digitalen Bildes.

Kursinhalte: Bildgröße und Bildformate für unterschiedliche Anwendungsbereiche. Bildoptimierung, Bildstörungen und rote Augen entfernen, Farbkorrekturen und Farbveränderungen, Texte in Bilder einfügen, Fotomontagen mit der Ebenentechnik, Bilder sichern und organisieren sowie die Präsentation der Bilder.

Die hier erworbenen Kenntnisse können auch auf andere Bildbearbeitungsprogramme übertragen werden.

Der Kurs richtet sich an Einsteiger in die digitale Bildbearbeitung;<br>Windowskenntnisse sind Voraussetzung. Weitere **Windowskenntnisse sind Voraussetzung.** Weitere empfehlenswerte Grundlage ist unser Kurs Digitalfotografie.

## 12-1-0052

#### **Digitale Bildbearbeitung am Computer**  $m$ it Adobe Photoshon Flements

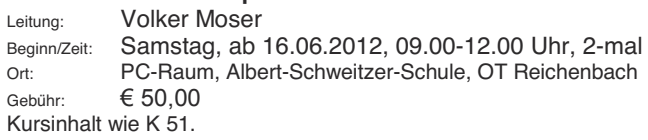

Nach Ihrer schriftlichen oder telefonischen Anmeldung erhalten Sie keine Bestätigung. Bei Anmeldungen per E-Mail erhalten Sie umgehend eine Bestätigung. Falls nicht - bitte melden.

### 12-1-0053

#### Workshop:

### **Erstellen eines Fotobuchs / Fotokalenders**

Leitung: Volker Moser

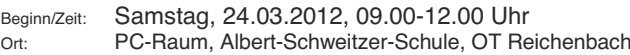

Gebühr:  $\epsilon$  25.00

#### **Halten Sie Ihre Urlaubserlebnisse in einem Fotobuch fest!**

Entfesseln Sie Ihre Kreativität und gestalten Sie Ihr ganz persönliches Fotobuch mit Ihren eigenen digitalen Bildern, welches dann von einem Internetanbieter professionell gedruckt und gebunden wird.

In unserem Workshop lernen Sie den Umgang mit einer kostenlosen Fotobuchsoftware und wie Sie damit in Kürze ein individuelles und professionelles Fotoalbum erstellen. Bei der Gestaltung stoßen Sie dabei auf so gut wie keinerlei gestalterische Einschränkungen, so dass Einsteiger wie auch Profis ihrer Kreativität und ihrem Einfallsreichtum freien Lauf lassen können. Ob für Geburtstage, Hochzeiten oder Urlaubserinnerungen, einfacher geht's nicht. Bilder

und Texte individuell präsentiert - zum Beispiel in einem Hardcoverbuch - wie ein Bildband aus dem Buchhandel.

**Fotokalender als individuelles Weihnachtsgeschenk** 

Überraschen Sie Familie und Freunde zu Weihnachten mit einem selbst gestalteten, individuellen Fotokalender, dessen Erstellung ebenfalls in diesem Kurs besprochen wird.

Dieser Workshop ist der Abschluss unserer Kursreihe Digitalfotografie und digitale Bildbearbeitung, wobei diese beiden Kurse natürlich keine Teilnahmevoraussetzung sind. Der Workshop "Fotobuch / Fotokalender" ist für alle geeignet, die sich erstmals mit einem solchen Projekt beschäftigen, aber auch fortgeschrittene Anwender können hier noch gute Anregungen erhalten.

Mitzubringen ist eine Bilderauswahl von ca. 30 - 100 Bildern (z. B. Urlaubsbilder) auf einer CD, DVD oder USB-Stick.

### 12-1-0054

Workshop:

**Frstellen eines Fotobuchs / Fotokalenders** 

Leitung: Volker Moser Beginn/Zeit: Samstag, 07.07.2012, 09.00-12.00 Uhr<br>Od: PC-Baum, Albert-Schweitzer-Schule, OT Be PC-Raum, Albert-Schweitzer-Schule, OT Reichenbach Gebühr: *¼* Kursinhalt wie K 53.

### Berufsförderung, Finanzen

## 12-1-0055

### **Knigge 2012 für alle Lebenslagen**

Leitung: Ulrike-Ebba Gräfin von Sparr<br>Beginn/Zeit: Donnerstag, 22.03.2012, 18.4 Donnerstag, 22.03.2012, 18.45-21.45 Uhr Ort: Stuttgarter Str. 27, OT Reichenbach Gebühr: *¼*0

Gute Umgangsformen festigen im Beruf wie privat das souveräne Auftreten und gelten als unerlässliche Sozialkompetenz. Dieses Thema passt also auch für Berufsein- oder Umsteiger (Knigge beim Bewerbungs-Gespräch), Welche "Benimm-Regeln" sind noch zeitgemäß und gefragt?

Zur Optimierung ein Überblick zum heutigen Standard des angenehmen Benimms: Der erste Eindruck Begrüßung & Vorstellen (die richtige Anrede) mit Handschütteln Worüber kann beim ersten Kennen lernen gesprochen werden?  $\&$  Dress Code': mit Kleidung eine gute Figur abgeben  $\Diamond$  Floskeln: erwünschte oder überflüssige? Wer geht wo und wann voraus? Was bedeutet es, Nein zu sagen? Höflichkeit zwischen Frauen und Männern Goes & No-Goes: Fettnäpfen erkennen und umgehen  $\Diamond$  Tipps: Wie soll es bei Tisch zugehen? Wie reagieren Sie angemessen auf die Unhöflichkeiten anderer?

### Die Steuerberater der BBP unterstüzten Sie, damit Sie sich auf Ihr Geschäft konzentrieren können!

Wir sind in der Lage, von Standardaufgaben bis zu komplexen Fragestellungen für Sie und Ihre maßgeschneiderte Bedürfnisse Lösungen **ZU** entwickeln.

Wir betreiben Steuerberatung aus Leidenschaft mit einer großen Bandbreite an aktuellem Fachwissen und Kompetenz, um unseren Mandanten die bestmögliche Betreuung zukommen zu lassen.

Gerne begrüßen wir Sie persönlich zu einem Informationsgespräch.

Rufen Sie uns an!

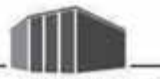

**BBP BOSCH, BERTEL & CO GMBH** 

**STEUERBERATUNGSGESELLSCHAFT** 

Weißdornweg 2 · 76337 Waldbronn Tel. 0 72 43 / 72 65 - 0 · Fax 0 72 43 / 72 65 - 265

www.bosch-bertel.de

### **Wie verkaufe ich mich aut am Telefon**

Leitung: Lucia Völlinger Beginn/Zeit: Samstag, 10.03.2012, 10.00-16.00 Uhr Ort: Kulturtreff, Stuttg. Str. 25a, OT Reichenbach Gebühr  $\epsilon$  39.00

Wir alle kennen die Situation: Ein wichtiger Anruf steht an! Sei es, um sich zu bewerben und durch eine telefonische Anfrage die Chancen abzuwägen und den richtigen Ansprechpartner zu finden. Oder man möchte eine neue wichtige Geschäftsbeziehung knüpfen und weiß nicht, wie man es anstellen soll. Man nennt diese Vorgehensweise "Kaltakquise" und in der Tat kann es einen dabei "eiskalt" erwischen. Es können sich dabei Türen öffnen oder schließen. Die ersten Sekunden entscheiden dabei sehr viel. Je besser man vorbereitet ist, desto wahrscheinlicher ist es, dass man ein positives Ergebnis erzielt. Dieses Seminar ist interessant für alle, die ihre Persönlichkeit am Telefon besser verkaufen wollen. Sie lernen, wie man sich gut vorbereitet, seine Stimme effektvoll einsetzt, einen guten Kontakt aufbaut, Interesse weckt und sich die Erlaubnis für weitere Schritte einholt.

Bitte mitbringen: Schreibutensilien

### 12-1-0057 NEU

### **Tagesseminar:**

### **Praxisorientierte Zeit- und Arbeitstechniken**

Leitung: Bernd Haussmann<br>Beginn/Zeit: Samstag, 23.06.20 Samstag, 23.06.2012, 09.00-17.00 Uhr Ort: Kulturtreff, Stuttg. Str. 25a, OT Reichenbach Gebühr *¼*50,00

Wie ein Berg liegt die Arbeit vor Ihnen. Eine Fülle von Aufgaben ist zu lösen. Mitarbeiterinnen, Mitarbeiter, Vorgesetzte und Anrufer beschlagnahmen Ihre Zeit. Unverschiebbare Arbeiten warten auf Sie. Ihr Arbeitsplatz ist der Ort, wo alles auf Sie einstürmt, wo alle notwendigen und überflüssigen Informationen ankommen. Hier wird nach Ihnen gefragt und es ist das Zentrum Ihrer Aktivitäten. Genau hier setzt das Seminar an, die Zeit richtig zu nutzen und mit den richtigen Arbeitsmethoden, Schwerpunkten und Lösungsansätzen effektiv zu arbeiten.

An Praxisbeispielen lernen die Teilnehmer:

- Wie trenne ich das Wesentliche von dem Dringlichen?
- Wie entwickle ich für mich eine effektive Arbeitstechnik?
- Checklisten
- Prioritäten setzen
- Einstieg in einfache praktikable Schnelllese Techniken
- Innere Ruhe und Überblick
- Methoden zum Strukturieren und Abarbeiten
- Modernes Mentaltraining

### 12-1-0058 NEU

#### Workshop:

#### Life Coaching – meinen Weg finden und gehen Norbert A. Blüth

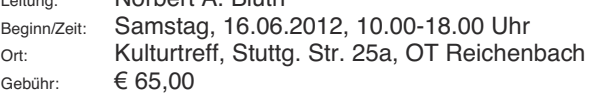

Machen Sie sich derzeit Gedanken über Ihre private und berufliche Zukunft? In dem Workshop "Life-Coaching" erhalten Sie mehr Klarheit über Ihre derzeitige Lebenssituation und Ziele. Es wird das herausgearbeitet, was Ihnen in Ihrem Leben mehr Kraft und Freude geben kann, aber bisher zu wenig zum Tragen kam. Sie schauen sich auch an, was Sie immer wieder davon abgehalten hat, Ihre Wünsche konsequenter zu erreichen und erarbeiten eine neue Ausrichtung für Ihren nächsten Lebensabschnitt. Dem Seminarleiter ist es wichtig, Sie in einer Atmosphäre der Achtsamkeit und Kreativität mit Ihren Potenzialen in Kontakt zu bringen und einen Raum für nachhaltige Erfolgserlebnisse zu schaffen. Der Seminarleiter ist Coach, Trainer und Unternehmensberater.

Mitzubringen: Schreibutensilien, Vesper, Getränk.

# 12-1-0059 NEU

#### *Informationsveranstaltung* **Faules in der Fondpolice**

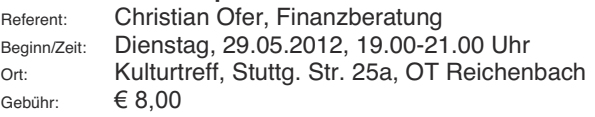

*´:HOFKH)RQGVVLQGHLJHQWOLFKGULQLQPHLQHUIRQGVJHEX*ndenen Versicherung?" Diese Frage sollten sich Anleger ruhig öfter stellen. Eine aktuelle Studie ergab: viele Versicherer setzen auf Mittelmaß und bleiben unter ihren Möglichkeiten. In der Mehrzahl aller Fälle findet man Verlustrisiken von 50 - 60 % des angesparten Kapitals, da die Anlagen nicht regelmäßig überprüft werden. In diesem Kurs bekommen Sie Tipps zur Überprüfung, Risikoanalyse, mögliche Strategien und regelmäßigen Überwachung Ihrer bestehenden fondsgebundenen Versicherung. **Anmeldung erforderlich!** 

Sie können das VHS-Semesterprogramm auch unter http://www.waldbronn.de im Internet aufrufen und sich über Internet oder per E-Mail *vhs@waldbronn.de* anmelden.

### Literatur, Theater, Musik

### La Me (h) r

### **Musikalisches Kabarett der** *\*UDXHQ=HOOHQ*

### Samstag, 17,03,2012, 19,30 Uhr, € 9,00 Kulturtreff, Stuttg. Str. 25a, OT Reichenbach

Kabarett ist Widerspruch. Sollte es sein. Widerspruch mit Humor. Keiner kann genau definieren, was Humor eigentlich ist. Humor ist für jeden etwas anderes. Genau wie Liebe, oder Glück, oder ein gutes Leben. Ist doch klar. Ein gutes Leben ist für einen Kuli in Kalkutta etwas anderes, als für einen smarten Creative Director in -was weiß ich- in London oder Mailand, Tokio, oder gar in New York. Wir, die "Grauen Zellen", Kabarettisten mit Humor, haben festgestellt, dass es ein gutes Leben auch ohne Überfluss aibt. Wir sind der Überzeugung, dass wir nicht "mehr" brauchen. Wir sind sogar der Überzeugung, dass wir bescheidener werden müssen. Das Wachstum, das unserer Welt dieses "mehr" beschert, ähnelt immer "mehr" dem Wachsen, dem Wuchern eines Tumors. Wir greifen hinein ins volle Menschenleben ( Zitat Goethe ) und machen den Versuch zu beweisen, dass es ohne Super, ohne Mega, ohne Masse, ohne Exclusiv und ohne All Inclusive auch geht; das einfache Glück, die Liebe. Was man braucht, ist Humor. Wir sind ja schon alle betagte Typen, aber davon haben wir "mehr" als wir brauchen. Wir möchten gerne etwas davon abgeben.

Text und Idee: Fritz Pechovsky Regie: Ines Agnes Krautwurst

> Vorverkauf durch die VHS Waldbronn, Tel. 07243-69091

### 12-1-0060

### **Arabische Literatur und "Arabische Revolution"**

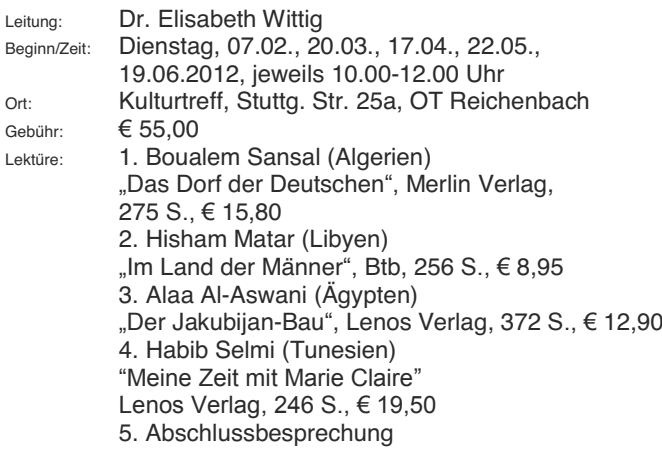

### 12-1-0061

#### **Schreib Abtausch**

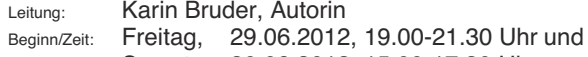

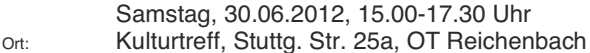

### Gebühr: *¼*

Ein Wochenendkurs für fortgeschrittene Schreibende, die bereits angefangene Prosa oder Lyrik fertig stellen oder verbessern möchten. Es wird gelesen, diskutiert und konzentriert gearbeitet. Die Qualität und die individuelle Sprache der Texte stehen dabei im Mittelpunkt.

Die Autorin bittet um vorherige Einreichung der Texte per E-Mail: info@KarinBruder.net (bei Roman auch ein Exposé) und nicht mehr als zehn Seiten Probetext.

## 12-1-0062

### *Theaterspielen*

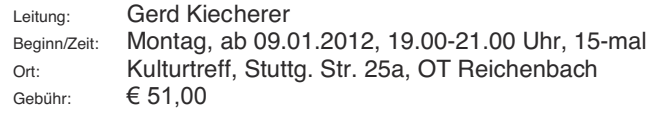

#### In **Zusammenarheit** mit dem **Service Netzwerk Waldbronn e.V.**

## 12-1-0063

### **Rhythmik für Erwachsene**

Leitung: Rita Köhler Beginn/Zeit: Montag, ab 27.02.2012, 10.00-11.00 Uhr, 8-mal Ort: Kulturtreff, Stuttg. Str. 25 a, OT Reichenbach Gebühr:  $\in$  40.00 / SNW Vollmitalieder  $\in$  30.00 Jung bleiben mit Musik und Bewegung. Im Vordergrund steht immer die Freude am eigenen Tun und das heißt, dass keine Vorkenntnisse erforderlich sind. Bitte in bequemer Kleidung kommen.

## 12-1-0064 NEU

### **Workshop - Singen kann Jeder**

Leitung: Peter Alexander Herwig Beginn/Zeit: Samstag, ab 04.02.2012, 13.00-17.00 Uhr Ort: Kulturtreff, Stuttg. Str. 25 a, OT Reichenbach Gebühr:  $\epsilon$  33,00

Der Kurs richtet sich an Einsteiger und auch schon Erfahrene (Klassischer Gesang, Musical, Pop, Gospel etc.). Er bietet in Gruppen- und Einzelübungen einen Überblick über Grundlagen der Atemtechnik und Körperhaltung sowie Anleitungen zur schonenden Behandlung der Sprech- und Singstimme. Außerdem werden Übungen zur Verbesserung der Resonanzen, zur Ausweitung des Volumens und zur Anregung der körpereigenen Energiezentren angeboten. Notenkenntnisse sind nicht erforderlich.

Mitzubringen: bequeme Kleidung, Schreibutensilien, Trinken.

### **Kurs Nr. 65 - 68**

### In Zusammenarbeit mit der Musikschule

### 12-1-0065

#### **Gitarrenkurs für Fortgeschrittene**

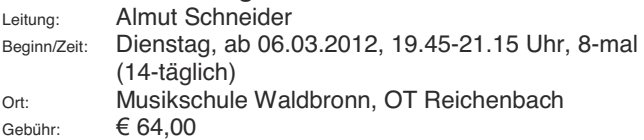

In kleinen Lernschritten werden verschiedene Schlagrhythmen und grundlegende Zupftechniken vermittelt. Notenkenntnisse sind nicht erforderlich.

Es stehen Leih-Gitarren zur Verfügung (€ 10,00-30,00 pro Kurs, je nach Wert der Gitarre). Bitte bei Anmeldung angeben.

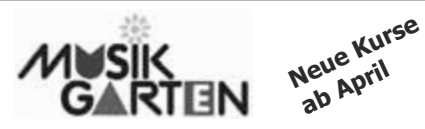

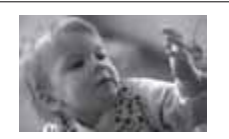

**dieidealemusikalischeFrühförderung**

**Baby-Musikgarten ab3Monate WirmachenMusik ab15Monate Der musikalische Jahreskreis ab 2½ Jahre**<br>**MUSIMO** (rhythmisch-musikalische Früherziehung) **ab 3½ Jahre MUSIMO** (rhythmisch-musikalische Früherziehung)

/usica  $t_{\mathsf{cco}}$ //

## **christiane.becker@accomusica.de www.accomusica.de**

### 12-1-0066

**Info: Christiane Becker Tel.0720240071**

#### **Gitarrenkurs für Fortgeschrittene**

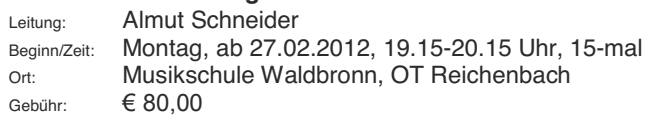

## 12-1-0067

#### **Gitarrenkurs**

#### **Liedbegleitung für Fortgeschrittene**

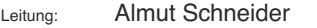

Beginn/Zeit: Dienstag, ab 28.02.2012, 19.45-21.15 Uhr, 8-mal (14-täglich)

Ort: Musikschule Waldbronn, OT Reichenbach

Gebühr:  $€ 64.00$ 

Der Kurs richtet sich an alle, die bereits Akkorde schlagen können und Songs auch schon mit zerlegten Akkorden begleitet haben. Mit einem systematischen Aufbau wird das Spielen sogenannter "Folkpatterns" erlernt. Sorgfältig ausgesuchte populäre Stücke sollen helfen, sowohl bekannte Schlagmuster zu vertiefen als auch neue Folk-pickings zu üben. Notenkenntnisse sind nicht erforderlich.

 $\ddot{A}$ nderungen und zusätzliche Veranstaltungen werden jeweils in Amtsblatt und Internet angezeigt.

### **Gitarrenkurs für Fortgeschrittene**

Leitung: Armin Bitterwolf Beginn/Zeit: Mittwoch, ab 18.01.2012, 18.00-19.30 Uhr, 10-mal Gebühr:  $\epsilon$ 90,00

Ort: Musikschule Waldbronn, OT Reichenbach

Neben komplexen Rhythmen, verschiedenen Pickings mit integrierten Melodien, freistimmigen Solostücken, soll das Zusammenspiel, die Verbesserung der Spieltechnik und der musikalische Ausdruck im Vordergrund stehen. Die Lernziele werden anhand aktueller Songs aus dem Popular- und Klassikbereich vermittelt. Unterschiedliche Stile wie Blues, Folk, Bossa und Flamenco fließen in den Unterricht ein.

Voraussetzungen: Kenntnis aller Substituttöne, Kenntnis des gesamten Griffbretts, Prima-Vista-Spiel.

### 12-1-0069

### **Singen zur Gitarrenbegleitung ohne Notenkenntnisse für Anfänger**

Leitung: Kurt Bechtel Beginn/Zeit: Montag, ab 06.02.2012, 18.30-20.00 Uhr, 8-mal Ort: Stuttgarter Str. 27, OT Reichenbach Gebühr:  $\epsilon$  64.00

Wollten Sie schon immer mal in einer geselligen Runde oder am Lagerfeuer einige bekannte Lieder auf der Gitarre begleiten, dann sind Sie in diesem Kurs genau richtig. Es werden nicht nur die notwendigen Grundlagen und alle gängigen Gitarrengriffe vermittelt, sondern es wird auch aktiv dazu gesungen. Nur so bekommt man das richtige Gefühl zur einfachen Gitarrenbegleitung. Keine Notenkenntnisse erforderlich, kein Erlernen von Noten notwendig.

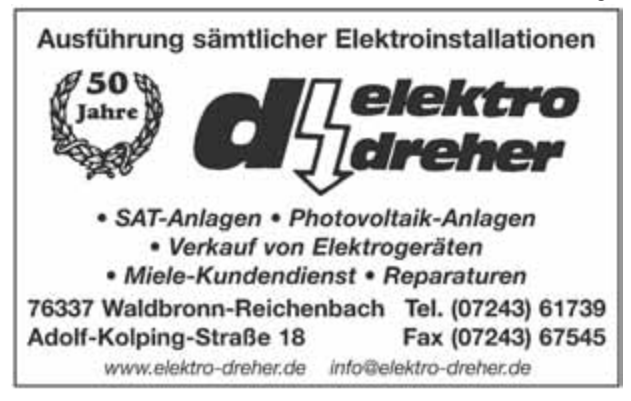

### **Pädagogik**

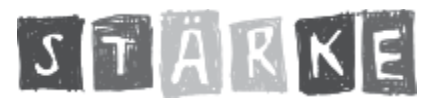

Im Rahmen der Neukonzeption des

Landeserziehungsgeldprogramms hat die Landesregierung zur Unterstützung von Eltern ein Programm zur Stärkung der Elternkompetenzen STÄRKE beschlossen. Ziel ist, durch Eltern- und Familienbildung Alltags- und Erziehungskompetenzen zu stärken und dadurch präventiv zum Kinderschutz beizutragen. Eltern erhalten bei der Geburt eines Kindes von der Gemeinde einen Bildungsgutschein im Wert von 40,00 €. Diese Gutscheine können im Laufe des ersten Lebensjahres des Kindes bei der Volkshochschule Waldbronn bei folgenden Kursen: Nr. 70 *±* 72 und 230 - 234 eingelöst werden. Der Gutschein kann nicht ausbezahlt werden.

### In **Zusammenarheit** mit dem **Deutschen Kinderschutzbund**

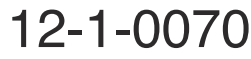

**Starke Eltern - starke Kinder** 

Für Familien in besonderen Lebenslagen können wir die **Kursgebühr über das Landesprogramm Stärke** abrechnen.

STARKE

Leitung: Ingrid Maierhofer-Edele

Beginn/Zeit: Donnerstag, ab 19.04.12, 19.30-21.30 Uhr, 8-mal

Ort: Kulturtreff, Stuttg. Str. 25 a, OT Reichenbach

Gebühr: *¼*

Ein Elternkurs für alle, die ihre Erziehungskompetenz stärken wollen und neue Impulse für den Alltag suchen. Warum ist es manchmal so mühsam mit den Kindern? Soll ich, darf ich, muss ich meinem Kind Grenzen setzen? Aber wie, wann und welche? Wie können wir in der Familie weniger Stress und mehr Freude erleben? Diese und andere Fragen werden in einem Elternkurs an 8 Abenden erarbeitet. Der Kurs besteht aus Impulsreferaten, Übungen und Gesprächen in der Groß- oder Kleingruppe und aus Fallbeispielen. Es erleichtert den Erziehungsalltag und macht *±* so das Urteil vieler Eltern *±* außerdem auch noch Spaß.

Mitzubringen: Schreibutensilien.

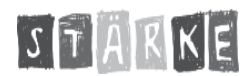

#### **Starke Großeltern = starke Kinder Für Familien in besonderen Lebenslagen können wir die Kursgebühr über das Landesprogramm Stärke** abrechnen.

Leitung: Ingrid Maierhofer-Edele

Beginn/Zeit: Donnerstag, ab 02.02.12, 19.30-21.30 Uhr, 6-mal Ort: Kulturtreff, Stuttg. Str. 25 a, OT Reichenbach Gebühr:  $\epsilon$  60.00

#### "Wie kann ich konstruktiv Kritik üben? Bei welchen Themen darf  $\frac{1}{10}$  ch mich einmischen? Wie sehr darf ich verwöhnen? Wie kann ich das Verhältnis zu den Schwiegerkindern verbessern?

Das sind Fragen, die sich Großeltern im Umgang mit ihren Kindern und Enkelkindern immer wieder stellen. Obwohl die Erziehung der eigenen Kinder längst abgeschlossen ist und die Großeltern nicht mehr direkt zuständig für die Erziehung sind, ergeben sich im Umgang mit Kindern und Enkelkindern immer wieder Situationen, die<br>Zur Missverständnissen führen können Im Kurs des Missverständnissen Kinderschutzbundes Karlsruhe erfahren sie, dass sie viele Möglichkeiten haben, mit Erfahrung und Gelassenheit die ganze Familie zu stärken und das Zusammensein mit den Enkeln zu genießen. In 6 Kurseinheiten finden Großeltern Unterstützung darin, z.B. ihr Selbstverständnis in ihrer Rolle zu klären, sich ihrer Werte zu vergewissern, die Dynamik der Drei-Generationenfamilie besser zu verstehen oder Konflikte anzusprechen und zu lösen. Mit zuverlässigen Informationen, praktischen Übungen und viel Austausch untereinander gewinnen sie an Sicherheit und Freude dabei, Großmutter und Großvater zu sein! Mitzubringen wie K 70.

### 12-1-0072

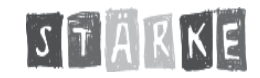

### **Patchworkfamilien sind anders**

**Für Familien in besonderen Lebenslagen können wir die** Kursgebühr über das Landesprogramm Stärke abrechnen.

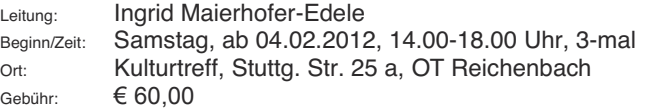

Die Patchworkfamilie ist auf dem Vormarsch: rund 850.000 Kinder in Deutschland leben heute in so genannten Patchworkfamilien, in bunt zusammen gewürfelte Familien. Jede Familie ist anders in der Zusammensetzung, in ihrer Entstehungsgeschichte und anders in ihrem Familienleben. Das Konfliktpotenzial ist ungleich größer als in einer "Normalfamilie", sie sind mit einer Vielfalt von Verhaltens- und Rollenanforderungen konfrontiert. Es gibt auch keine Patentrezepte

wie aus den einzelnen Familienmitgliedern eine Familie entsteht. In diesem Flternkurs **Patchworkfamilien sind anders**" lernen Stiefmütter und -väter vor allem eines: neue Sichtweisen einzuüben, authentisch zu bleiben und gut für sich selber zu sorgen. Der Austausch mit anderen in ähnlicher Situation kann bei der Lösung von vielen Problemen sehr hilfreich sein und kann das Zusammenwachsen der Familie sehr erleichtern.

**Für die Kinder bieten wir eine kostenlose Kinderbetreuung** während des Kurses an.

Mitzubringen: wie K 70 .

Bitte melden Sie sich zum neuen Semester wieder vor Kursbeginn an:

Telefon: 07243/69091-92, Fax: 07243/63267, E-Mail vhs@waldbronn.de

## 12-1-0073 NEU

### **Hochbegabung - Fluch oder Segen? Ist iedes auffällige Kind hochbegabt?**

Workshop für Eltern und Erzieherinnen

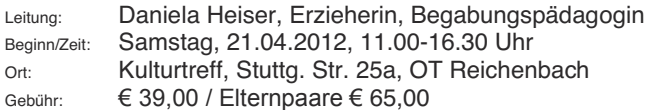

Kinder fordern uns jeden Tag aufs Neue heraus. Sie überschreiten Grenzen, ecken an, diskutieren wie Erwachsene, raufen, haben Probleme mit Autoritäten, schrauben elektrische Geräte auseinander, "kaspern" herum. sind unkonzentriert und ständig auf der Suche nach neuen Herausforderungen. Diese Kinder sind aber auch versunken in ihrer eigenen Welt, sind mit sich und der Umwelt überfordert, wollen immer perfekt sein, haben ein "dünnes Fell" und sind in ihrer *Einzigartigkeit* äußerst liebenswert. Eltern und Erzieherinnen brauchen Wissen, um Begabungspotentiale um Hochbegabung richtig einzuschätzen und wahrzunehmen. Gezielte kleine Schritte verändern die pädagogische Grundhaltung, in denen begabte Kinder mit ihrem ganzen Wesen, ihren Potentialen und Problemen angenommen, gefördert und gefordert werden.

Inhalte des Workshops:

- Erkennen von Hochbegabung
- Typische Probleme hochbegabter Kinder
- x Geschlechtsunterschiede
- x Angemessenes Spielmaterial

Mitzubringen: Schreibutensilien, Vesper, Trinken.

### **Naturkundliche Exkursionen**

### 12-1-0074 NEU

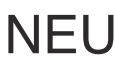

### **Bäume im Frühling**

Leitung: Jürgen Marquardt Beginn/Zeit: Samstag, 05.05.2012, 15.00-17.00 Uhr Treffpunkt: Kneipp-Anlage im Kurpark Gebühr:  $\epsilon$  6.00

Der Kurpark Waldbronn beherbergt eine reizvolle Mischung einheimischer und exotischer Gehölze. Die meisten davon treiben nach einer Winterruhe im Frühjahr wieder aus und beginnen zu blühen. Im Rahmen eines etwa zweistündigen Rundganges lernen Sie einige wichtige und interessante Gehölzarten näher kennen. Typische Merkmale und Besonderheiten werden erläutert und Sie erfahren Details über Herkunft, Nutzung und Biologie. Ein Schwerpunkt dieser Exkursion wird der Aufbau und die Funktion der Blüten verschiedener Baumarten sein. Anmeldung erforderlich!

### 12-1-0075

### **Dem Frühling an der Alb auf der Spur**

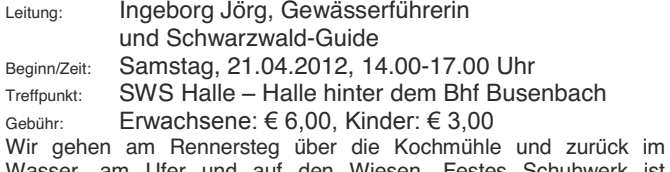

Wasser, am Ufer und auf den Wiesen. Festes Schuhwerk ist notwendig! Anmeldung erforderlich!

## 12-1-0076

### **Im Moosalbtal unterwegs**

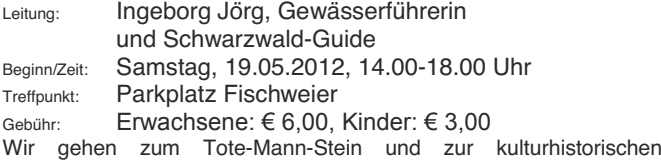

Wiesenwässerung, die seit Jahren wieder durch das Regierungspräsidium aktiviert ist. Festes Schuhwerk notwendig! Anmeldung erforderlich!

### **Heimatkunde, Länderkunde**

## 12-1-0077

**Besichtigung des Radiomuseums Waldbronn** Geöffnet: Mittwochs von 15.00-17.00 Uhr (für Gruppen nach Vereinbarung) Teilnahme kostenlos Stuttgarter Str. 25, OT Reichenbach Eine Zeitreise durch die Geschichte des Radios.

## 12-1-0078 NEU

Diavortrag: **Einmal Nizza und zurück Mit dem Fahrrad an die Côte d'Azur**<br>Referation Sylpille und Thomas Sch

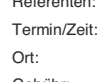

Sybille und Thomas Schröder Mittwoch, 21.03.2012, 19.30-21.30 Uhr Kulturtreff, Stuttg. Str. 25a, OT Reichenbach Gebühr:  $\epsilon$  10,00

Nizza mit seinem Umland war schon immer ein Magnet für Reisende jedweder Couleur. Sonnenhungrige, Winterflüchtlinge, die europäische Hautevolee, aber auch Künstler wie Picasso, Matisse oder Renoir haben unter dem weichen Licht der Provence ihre Träume verwirklicht. Und für die Schröders, Reiseradler aus Leidenschaft, war Nizza Ziel- und Wendepunkt einer ihrer schönsten Fernradtouren. Was Wunder auch, führt doch schon die Anfahrt durch einige der reizvollsten Regionen Frankreichs! Nach Überquerung der Vogesen geht es durch den französischen Jura, dann auf stillen Straßen durch die Dauphiné und den Vercors zu den atemberaubenden Schluchten des Verdon. Nicht minder interessant ist der Rückweg über die Route des Grands Alpes, quer durch Oberitalien, dann entlang dem Lago Maggiore und über den schon von den Römern benützten San-Bernardino-Pass.

Natürlich kommen auch die kulturellen Highlights nicht zu kurz, etwa Le Corbusiers Wallfahrtskirche Nôtre Dame du Haut, die Fondation Maeght bei Vence oder die Isola Bella. Doch oft gehören gerade die kleinen Dinge, an denen der Autotourist achtlos vorbeifährt, zu den schönsten Erlebnissen einer Reise. Da wäre zum Beispiel die fast vergessene Abteikirche St. Antoine zu nennen, der Garten eines verrückten Eisenbahnfans bei Chatte oder das historische Passdorf Splügen — Juwelen am Wegesrand, die bestimmt auch Nichtradlern gefallen werden. Anmeldung erforderlich!

**Wir stellen auch gerne Geschenkqutscheine aus!** 

### **In Zusammenarbeit mit dem Reisebüro Waldbronn**

## 12-1-0079

**Exkursion Berlin in Geschichte und Gegenwart Studienfahrt in die deutsche Hauptstadt** 

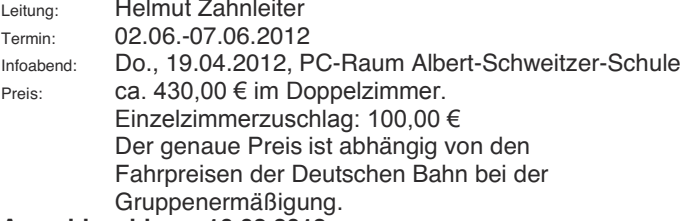

#### **Anmeldeschluss: 10.02.2012**

Mit der Anmeldung ist eine Anzahlung von 100.00 € zu leisten. Leistungen: Die Anfahrt nach Berlin erfolgt mit der Deutschen Bahn AG von Karlsruhe aus. In Berlin erfolgt die Unterkunft in einem guten Berliner Stadthotel in sehr zentraler Lage. Alle Zimmer sind ausgestattet mit WC/Bad oder Dusche, Farbfernseher und Selbstwahltelefon. Im Preis  $enthalten sind Bahnfahrt, Übernachtung mit Frühstück, Ticket für die$ Berliner Verkehrsbetriebe, Rundfahrt durch das historische Potsdam und ein Besuch in der Stasi-Gedenkstätte Hohenschönhausen.

Auf dem Programm stehen: Regierungsviertel und Brandenburger Tor, die Straße Unter den Linden, Nikolaiviertel, die Hackeschen Höfe, Fahrt mit der S-Bahn nach Potsdam, Rundfahrt und Besuch im Schlosspark Sanssouci – eine Führung durch das Schloss Sanssouci ist möglich -, vom Potsdamer Platz zum ehemaligen Checkpoint Charlie mit dem Mauermuseum. Ein Besuch im Reichstag mit Vortrag im Plenarsaal und anschließender Kuppelbesichtigung ist selbstverständlich, eine Führung durch das Bundeskanzleramt ist angefragt. Fest ist auch eine Führung<br>durch die Gedenkstätte im ehemaligen Stasi-Gefängnis in durch die Gedenkstätte im ehemaligen Stasi-Gefängnis Hohenschönhausen. Falls es sich terminlich vereinbaren lässt, ist auch ein Gespräch mit dem Bundestagsabgeordneten Axel E. Fischer vorgesehen. Bei der aktuellen Programmgestaltung können auch Wünsche der Teilnehmer berücksichtigt werden.

Museumsbesuche wie Pergamonmuseum, Ägyptisches Museum, Völkerkundemuseum, Jüdisches Museum, Museum für Technik und Verkehr u.a. - können auf Wunsch auch mit kleineren Gruppen oder Einzeln eingeplant werden. Fakultativ ist auch ein Besuch in der Gedenkstätte KZ Sachsenhausen in Oranienburg, mit der Regional-Bahn erreichbar oder in der ehemaligen Stasi-Zentrale in der Normannenstraße möglich.

Abendprogramm: Für den Abend bietet Berlin zahlreiche Möglichkeiten zu Theaterbesuchen, bei denen auf unzähligen Bühnen ein breit gefächertes Programm auf Besucher wartet, das vom Musical über Oper, Große Revue bis zum Schauspiel alles enthält. Über die aktuellen Programme während des Besuchszeitraums und die Preise der Berliner Bühnen wird im Vorbereitungsabend informiert. Hier können auch bereits Karten bestellt werden, die dann zum Selbstkostenpreis an die Teilnehmer abgegeben werden. Ein Erlebnis ist auch die abendliche Brückenfahrt über Spree und Landwehrkanal.

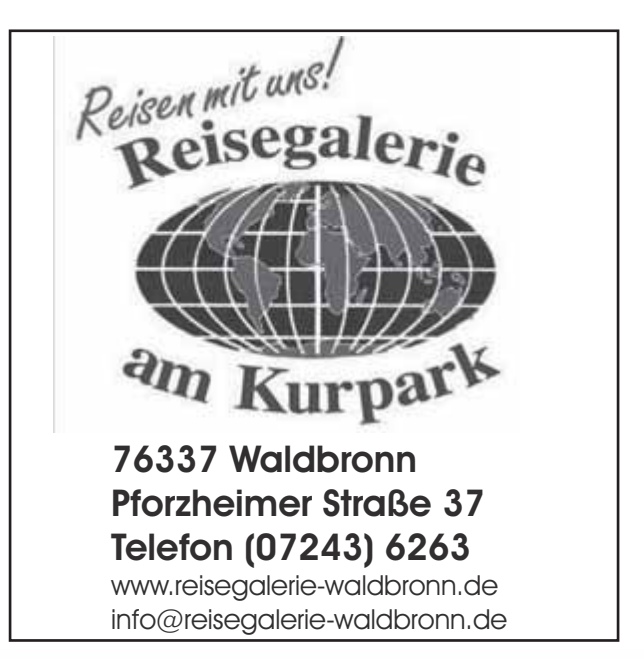

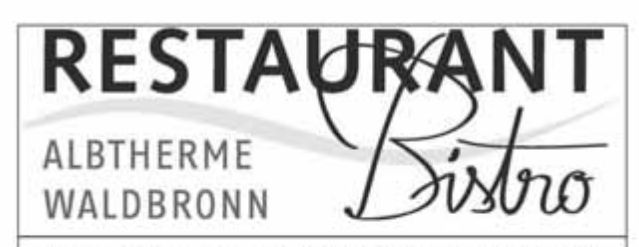

### **DAS RESTAURANT IN DER ALBTHERME**

- knackige Salatvariationen, regionale Gerichte und leckere Kleinigkeiten

- hausgebackene Kuchen und Torten

- FAMILIENFEIERN BIS 50 PERSONEN

- täglich geöffnet und durchgehend warme Küche von 11.30 Uhr bis 22.00 Uhr

**GEMÜTLICHE RÄUMLICHKEITEN FÜR RESTAURANTGÄSTE UND SEPERATER BISTROBEREICH FÜR BADEGÄSTE** 

**Inhaber: Thomas Schall** Bergstraße. 30, 76337 Waldbronn, Tel. 65 26 61

### **Umwelt und Technik**

### 12-1-0080

Lehrpfadführungen auf dem **Rutengänger-Lehrpfad in Waldbronn** 

In Zusammenarbeit mit dem Rutengänger-

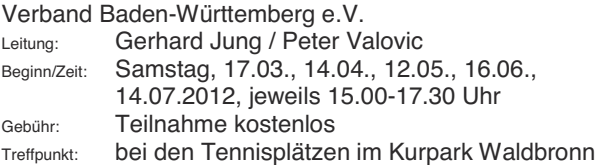

am Aufgang zur Straßenbahnhaltestelle Etzenrot An zwölf Stationen wird dem interessierten Laien der Umgang mit der

Wünschelrute erklärt und auf die Auswirkungen der Erdstrahlen in der Natur und auf die menschliche Gesundheit (z.B. Schlaf- bzw. Arbeitsplatz) hingewiesen.

## 12-1-0081

#### **Sportbootführerschein See Fahrerlaubnis für Küstengewässer Theorie und Praxis**

Leitung: Dirk Marquardt Start: Februar 2012 Kursgebühr:  $€350.00$ 

#### **Interessenten bitte bei der VHS melden**

Der Kurs umfasst 11 Abende Theorie und 2-3 Fahrstunden à 1,5 Std. mit Motorboot auf dem Rhein bei Maxau.

Zusätzliche Kosten:

Ärztliches Attest als Nachweis für die Tauglichkeit zum Führen eines Sportbootes, ca. 20,00-30,00  $\in$ 

Lehrbuch mit Übungskarten, ca. 26,00 €

Navigationsbesteck, bestehend aus Zirkel, Kursdreieck und Anlegedreieck, ca. 22,00 €

Prüfungsgebühren, ca. 75,00 € (abhängig von Prüfungskommission). Mindestalter: 16 Jahre.

Bei bestandener Prüfung wird die Praxisprüfung für die **Fahrerlaubnis Sportboot Binnen erlassen.** 

Sie können das VHS-Semesterprogramm auch unter http://www.waldbronn.de im Internet aufrufen und sich über Internet oder per E-Mail **yhs**@waldbronn.de anmelden.

### 12-1-0082 NEU

#### "Selbst gemacht - Geld gespart" **Reparaturen im Haushalt - kein Problem!**

- Leitung: Lisa Vandea
- Beginn/Zeit: Freitag, 04.05.2012, 15.30-22.00 Uhr (30 Min. Vesperpause) Ort: Stuttgarter Str. 27, OT Reichenbach
- 
- Gebühr:  $\epsilon$  59.00 (inkl. Materialkosten)
- Der Kurs vermittelt die notwendigen Kenntnisse und Fähigkeiten, wenn:
- der Wasserhahn tropft, der Siphon verstopft ist
- Fenster/Türen undicht sind, Türen nicht exakt schließen
- Lampen aufzuhängen und anzuschließen sind
- Bilder/Spiegel aufzuhängen sind
- Kratzer in Möbeln/Auto zu beseitigen sind
- Silikonfugen zu erneuern sind

Alle Reparaturen werden ausführlich und für Jedermann / -frau verständlich erklärt, die benötigten Werkzeuge und Maschinen besprochen. Es sind keine Grundkenntnisse notwendig!

Anschließend können alle Reparaturen unter Anleitung selbständig im Kurs ausprobiert werden.

Lernen Sie die wichtigsten Maschinen und Werkzeuge fachgerecht zu handhaben und die häufigsten Reparaturen selbständig durchzuführen!

## 12-1-0083 NEU

### **Farbgestaltung für Räume**

Leitung: Monika Kunz

- Beginn/Zeit: Samstag, 21.04.2012, 10.00-16.00 Uhr
- Ort: Kulturtreff, Stuttg. Str. 25a, OT Reichenbach

Gebühr:  $\epsilon$  39.00

Farben prägen einen Raum ganz wesentlich - Farbgestaltung bietet eine vergleichsweise einfache und preisgünstige Möglichkeit, die Atmosphäre von Räumen grundlegend zu verbessern.

Der Zusammenhang von Farben und Licht, die Wirkung und besondere Eignung der einzelnen Farben und Farbkombinationen und die Kreation von gewünschten Farbstimmungen sind unsere Themen. Sie erhalten praktische Planungsgrundlagen für ein sinnvolles Farbkonzept. Hinweise zu verschiedenen Techniken wecken auch bei Ihnen möglicherweise die Lust auf eigene Gestaltungen. Es erwartet Sie ein hoch interessanter Tag mit vielen, reich bebilderten Informationen, ausführlichen Seminarunterlagen und Raum für Ihre Fragen. Anschließend werden Sie Ihre Umgebung mit anderen Augen betrachten!

**Anmeldung erforderlich!** 

#### Auch bei Nichtteilnahme wird die Kursgebühr fällig. wenn der Rücktritt nicht rechtzeitig erfolgt ist. (Siehe Geschäftsbedingungen)

#### **Unterweisung im Umgang mit der Motorsäge** Firma König

Beginn/Zeit: Fr., 14.00-20.00 Uhr, Sa., 09.00-16.00 Uhr Ort: Kulturtreff, Stuttg. Str. 25a, OT Reichenbach Gebühr:  $\epsilon$  100.00

#### **Interessenten bitte bei der VHS melden**

#### Termin wird dann vereinbart.

Der Lehrgang ist Voraussetzung dafür, dass Sie selbst im Wald das Ihnen zugeteilte Holz bearbeiten und abholen dürfen. Er gliedert sich in einen theoretischen (Freitag, 14.00-20.00 Uhr) und einen praktischen Teil (Samstag, 09.00-16.00 Uhr).

Zur Teilnahme am Samstag ist Sicherheitsausrüstung erforderlich: Helm mit Gesichts- und Gehörschutz, Schnittschutzhose, Stiefel mit Schnittschutzeinlage, Motorsäge, Handschuhe.

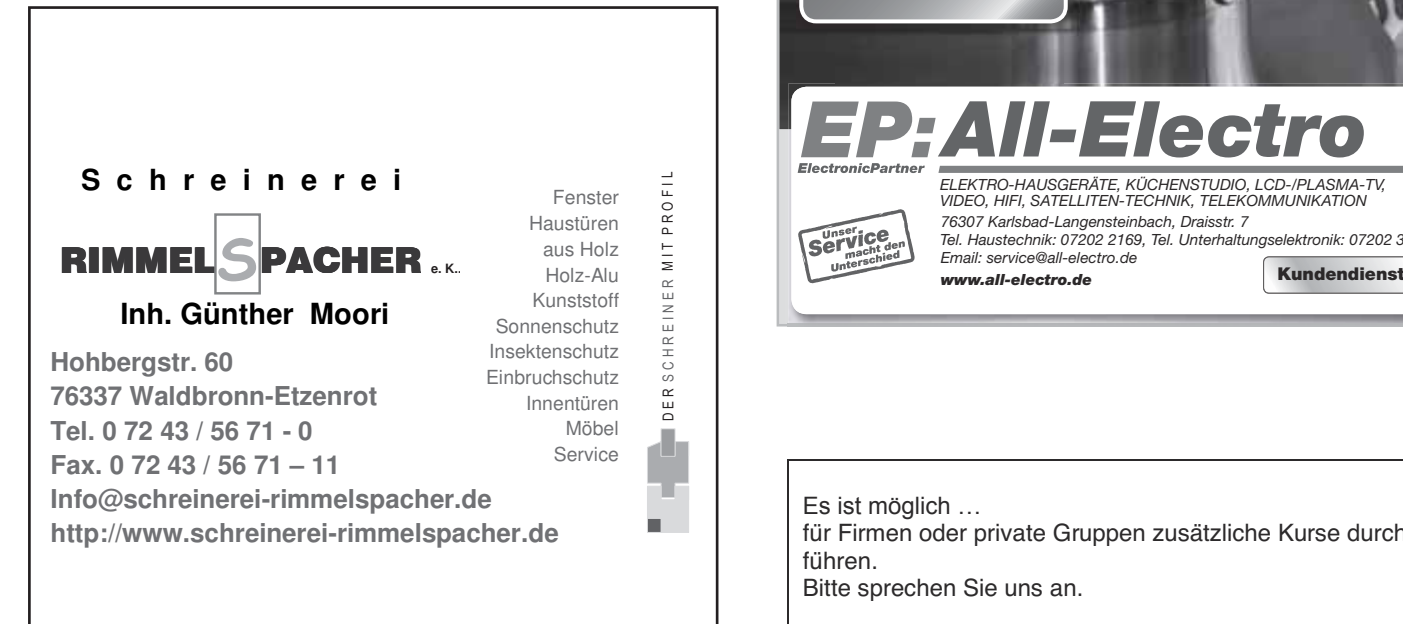

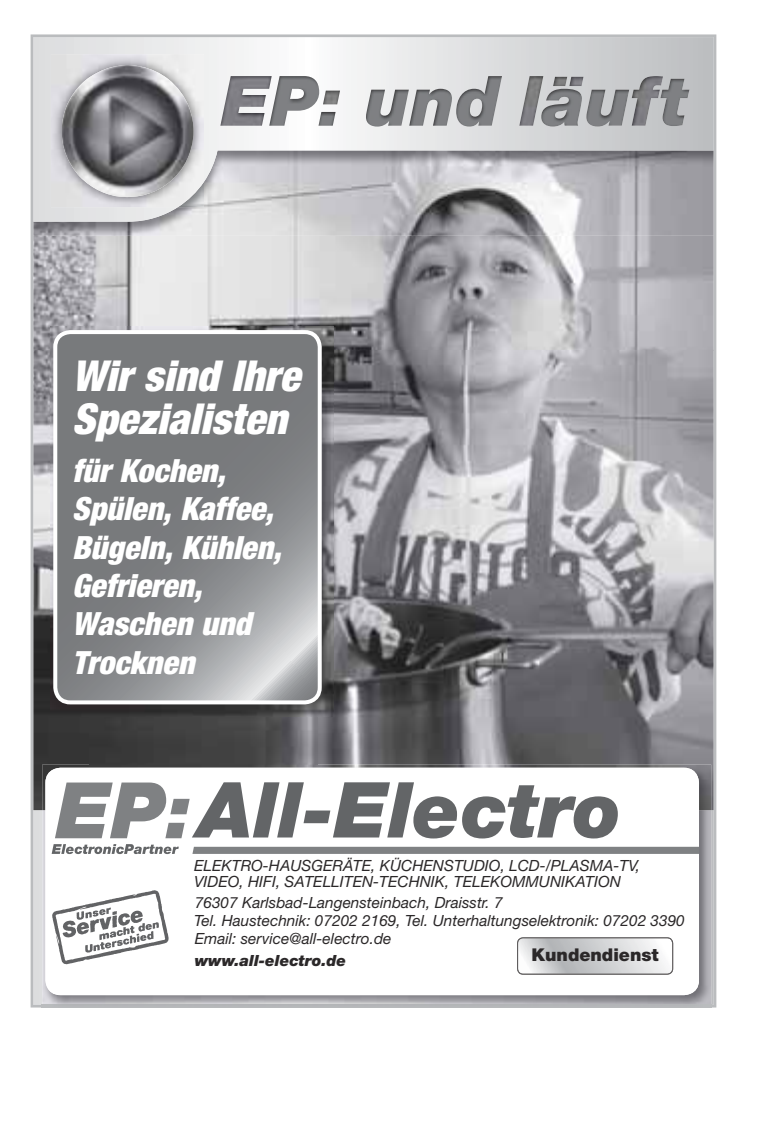

Es ist möglich ...

für Firmen oder private Gruppen zusätzliche Kurse durchzuführen.

Bitte sprechen Sie uns an.

### **Spiele**

## 12-1-0085

#### **Das Schachspiel - Aufbaukurs III**

Leitung: Rolf Zimmer Beginn/Zeit: Freitag, ab 02.03.2012, 18.00-19.00 Uhr, 8-mal Ort: Kulturtreff, Stuttg. Str. 25a, OT Reichenbach Gebühr:  $\epsilon$  50,00

Das Thema dieses Kurses ist die Verwertung eines materiellen Vorteils! Wie gewinne ich eine stellungsmäßig gewonnene Partie?! Der Kurs schließt sich dem Aufbaukurs II des letzten Jahres an. Quereinsteiger sind herzlich willkommen, sollten sich aber mit dem Kursleiter notwendigerweise absprechen!

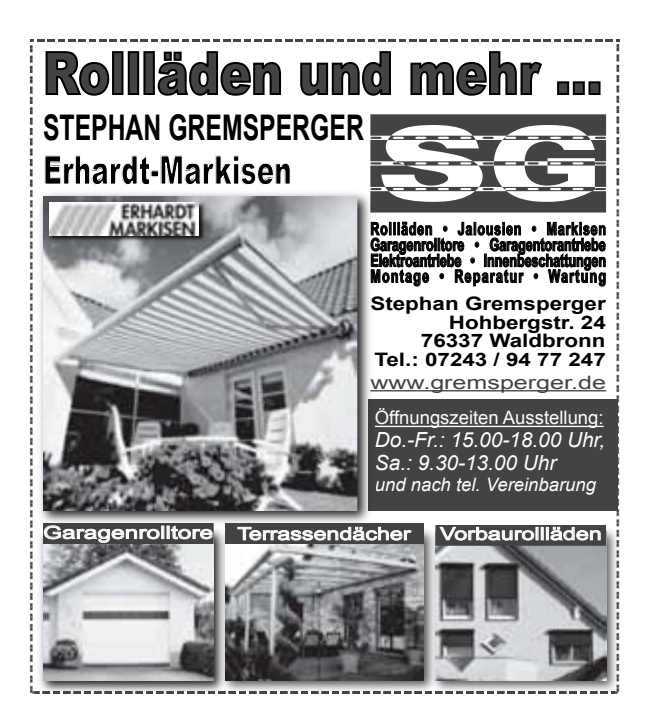

### NOTEBOOKs · TFTs · PCs **DRUCKER · ZUBEHÖR GEBRAUCHTI GEPRÜFTI MIT GARANTIEI**

Mit einem Einkauf bei der AfB erwerben Sie nicht nur ein qualitativ hochwertiges IT-Produkt, Sie unterstützen gleichzeitig die gemeinnützige Arbeit der AfB - und helfen somit Arbeitsplätze für Menschen mit Behinderung zu schaffen.

ww.afh24.com

#### **VERKAUF & REPARATURSERVICE:**

AfB gemeinnützige GmbH | Ferdinand-Porsche-Str. 9 76275 Ettlingen | Industriegebiet West | Parkplätze vor der Tür Tel. 07243 20000-110 | verkauf\_ettlingen@afb24.com Mo-Fr: 8 - 19 Uhr | So: 10 - 14 Uhr
### **PHS Waldbronn • www.waldbronn.de •** vhs@waldbronn.de • **0** 07243-69091 / 92 • **Dec** 07243-63267

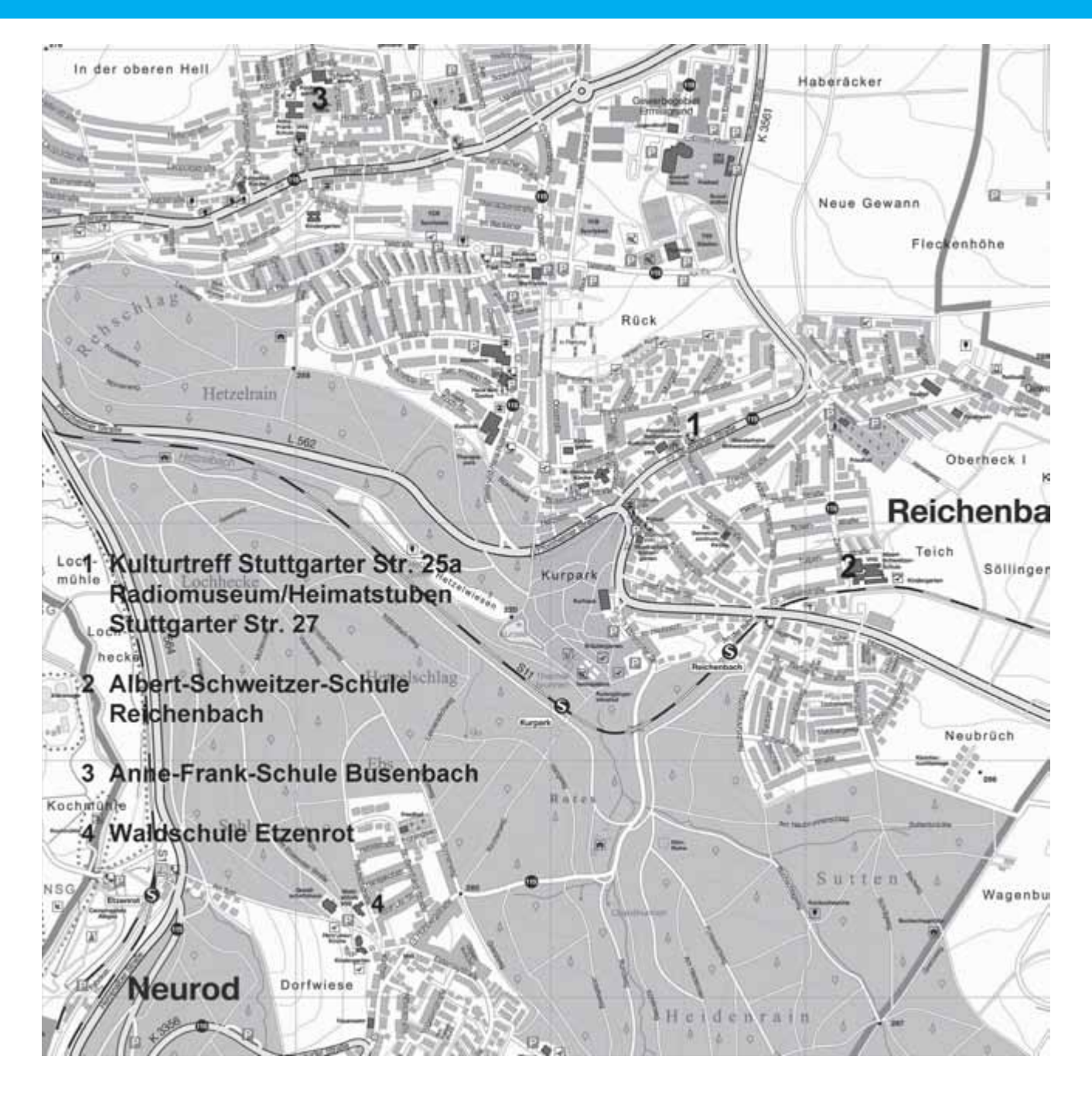

### Gesundheitslehre, Körpererfahrung

In Zusammenarbeit mit der KVBW **(Kassenärztliche Vereinigung Baden-**Württemberg)

### Arzt-Patienten-Forum

 $\mathbb{A}$ **COPD**" (chronisch-obstruktive Atemwegserkrankung) – eine **Volkskrankheit?** 

**Referent: Dr. med. Martin R. Schulz Facharzt für Innere Medizin, Lungen- und Bronchialheilkunde, Allergologe, Notfallmedizin Karlsruhe** 

**Moderation: Dr. med. Ernst-Rainer Sexauer** Vorsitzender der Ärzteschaft Karlsruhe

Dienstag, 05. Juni 2012, 20.00 Uhr

**Fintritt frei** 

#### Kulturtreff, Stutta, Str. 25a, OT Reichenbach

Bei diesem Krankheitsbild handelt es sich um eine chronische Erkrankung der Atemwege, von der bereits heute mehr als sechs Millionen Menschen in Deutschland betroffen sind - Tendenz steigend. Das Wort "chronisch" heißt "dauerhaft" und "obstruktiv" steht für die Verengung der Atemwege. Luftverschmutzung, Abgase und Rauch, insbesondere Tabakrauch, aber auch andere eingeatmete Schadstoffe wie z. B. Chemikalien können COPD auslösen, führen zu einer chronischen Entzündung in den Lungen, wobei es im Verlauf der Erkrankung häufig zu Verschlimmerungen, zur Zerstörung des Lungengewebes und zu Folgeerkrankungen vor allem am Herzen kommt.

Der Referent erklärt die vielfältigen Ursachen dieser Atemwegserkrankung, erläutert die Erscheinungsbilder, informiert ausführlich über Behandlungsmöglichkeiten und beantwortet Fragen.

#### **BONUSREGELUNGEN BELDEN KRANKENKASSEN**

Die gesetzlichen Krankenkassen können in ihren Satzungen bestimmen, welche Kurse sie den Versicherten im Rahmen des Bonus-Systems anerkennen. Das Verfahren ist sehr unterschiedlich. Bitte erkundigen Sie sich bei Ihrer Krankenkasse am Ort vor der Anmeldung! Mit der Teilnahmebescheinigung der Volkshochschule und dem Zahlungsbeleg können Sie bei Ihrer Krankenkasse den Stempel für Ihr Bonusheft erhalten.

### 12-1-0086

**Vortrag:** 

**Grundlagen der Homöopathie** Wissenswertes über Schüssler-Salze

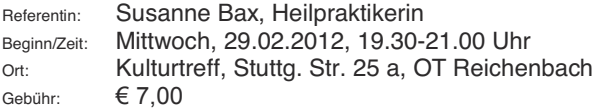

Wir sehen uns die Grundlagen der Homöopathie näher an. Woher kommt sie, wie geht der Therapeut bei dieser Methode vor, was unterscheidet sie von den Schüssler Salzen, die ebenfalls homöopathische Mittel sind. Durch Fallbeispiele soll das Verstehen erleichtert werden.

Mitzubringen: Schreibutensilien **Anmeldung erforderlich!** 

### 12-1-0087

**Vortrag:** 

**Einblicke in die Bachblütentherapie nach Fdward Bach** 

Leitung: Susanne Bax, Heilpraktikerin

Beginn/Zeit: Mittwoch, 25.04.2012, 19.30-21.00 Uhr

Ort: Kulturtreff, Stuttg. Str. 25 a, OT Reichenbach Gebühr:  $\epsilon$  7.00

Dieser Abend gibt Einblicke in die Bachblütentherapie, die von Dr. Edward Bach entwickelt wurde, um negative Gemütszustände zu behandeln und das seelische Gleichgewicht wieder herzustellen. Weiterhin gibt es Tipps allgemeiner Art wie z.B. Selbsthilfe durch Naturheilmittel, Akupressur etc.

Mitzubringen: Schreibutensilien

**Anmeldung erforderlich!** 

### 12-1-0088 NEU

#### **Ich will abnehmen! - Oder doch nicht?**

Leitung: Angelika Kurz-Gushurst Beginn/Zeit: Freitag, 27.01.2012, 15.00-18.00 Uhr, 4-mal Ort: Kulturtreff, Stuttg. Str. 25 a, OT Reichenbach

Gebühr:  $\epsilon$  55.00 Keine Diät wirkt auf Dauer. Eigentlich weiß ich, warum es nicht klappt. Trotzdem gelingt es nicht mein Wunschgewicht zu halten. Woran könnte das liegen? Der Kurs bietet Unterstützung auf der Suche nach den versteckten Gründen und macht Vorschläge, wie

kann. Mitzubringen: Bequeme Kleidung, Block, Stift, Wasser zum Trinken.

man die Hindernisse auf dem Weg zur Wunschfigur überwinden

### 12-1-0089 NEU

#### **Kurzentspannung kompakt**

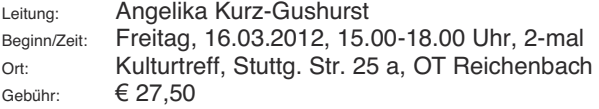

Gezielte und bewusste Entspannung ist eine wichtige Komponente der Gesundheitsvorsorge. Der Wechsel von Anspannung und Entspannung hält den Körper fit, steigert die Konzentration und verbessert die Leistungsmöglichkeiten im Beruf. Der Kurs vermittelt unterschiedliche Methoden der Kurzentspannung, die leicht zu erlernen und im Alltag locker unterzubringen sind.

Mitzubringen: Matte falls vorhanden, Block, Stift, Wasser zum Trinken.

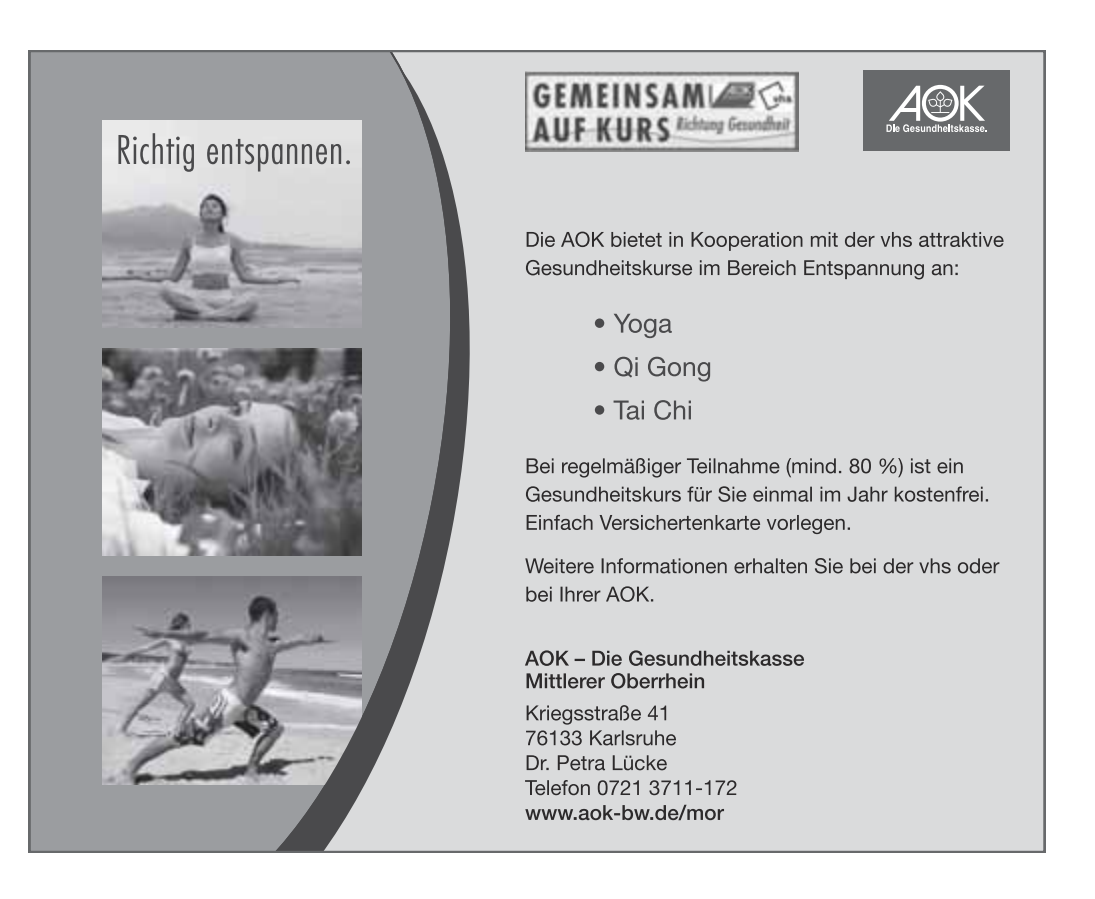

#### Wirbelsäulengymnastik

Leitung: Regina Koehler Beginn/Zeit: Donnerstag, ab 19.01.12, 09.30-10.30 Uhr, 14-mal Ort: Kulturtreff, Stuttg. Str. 25a, OT Reichenbach Gebühr:  $\epsilon$  70.00

Übungen zur Kräftigung und Mobilisierung aller wichtigen Muskelgruppen, einschließlich der Bauchmuskulatur. Dadurch wird die Haltefunktion des Körpers verbessert, die Wirbelsäule stabilisiert und die Beweglichkeit gesteigert. Außerdem wollen wir verkürzte Muskeln dehnen und lockern. Sie erhalten Tipps zum rückengerechten Verhalten im Alltag. Die Stunde endet mit einer kurzen Entspannungsphase.

Mitzubringen: Kissen, Gymnastikmatte, großes Handtuch oder kleine Decke, Theraband, wenn vorhanden.

### 12-1-0091

#### Wirbelsäulengymnastik

Leitung: Regina Koehler Beginn/Zeit: Donnerstag, ab 19.01.12, 10.35-11.35 Uhr, 14-mal Ort: Kulturtreff, Stuttg. Str. 25a, OT Reichenbach Gebühr:  $\epsilon$  70.00 Kursinhalt und mitzubringen wie K 90.

### 12-1-0092

#### Wirbelsäulengymnastik

Leitung: Regina Koehler Beginn/Zeit: Donnerstag, ab 14.06.12, 09.30-10.30 Uhr, 7-mal Ort: Kulturtreff, Stuttg. Str. 25a, OT Reichenbach Gebühr:  $\epsilon$  35.00 Kursinhalt und mitzubringen wie K 90.

### 12-1-0093

#### Wirbelsäulengymnastik

Leitung: Regina Koehler Beginn/Zeit: Donnerstag, ab 14.06.12, 10.35-11.35 Uhr, 7-mal Ort: Kulturtreff, Stuttg. Str. 25a, OT Reichenbach Gebühr:  $\epsilon$  35.00 Kursinhalt und mitzubringen wie K 90.

#### Bitte bezahlen Sie die Kursgebühr zu Kursbeginn.

### 12-1-0094

#### Wirbelsäulengymnastik

Leitung: Maria Leue

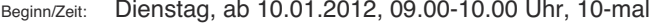

Ort: Kulturtreff, Stuttg. Str. 25a, OT Reichenbach

Gebühr:  $\epsilon$  50.00

Mit Übungen, die unseren Rücken durchbewegen und kräftigen, lindern wir chronische und akute Beschwerden. Tipps für eine leichtere Alltagsbewältigung fehlen ebenso wenig wie das Entspannungstraining am Schluss jeder Stunde.

Mitzubringen: rutschfeste Schuhe, kleines Kopfkissen o.ä., Decke, wenn möglich eigene Matte.

# 12-1-0095

Wirbelsäulengymnastik

Leitung: Maria Leue

Beginn/Zeit: Dienstag, ab 17.04.2012, 09.00-10.00 Uhr, 10-mal

Ort: Kulturtreff, Stuttg. Str. 25a, OT Reichenbach

Gebühr:  $\epsilon$  50.00 Mitzubringen wie K 94.

### 12-1-0096

#### **Nackenschule**

Leitung: Maria Leue

Beginn/Zeit: Mittwoch, ab 11.01.2012, 19.00-20.00 Uhr, 10-mal Ort: Kulturtreff, Stuttg. Str. 25a, OT Reichenbach

Gebühr:  $\epsilon$  50.00

Dieser spezielle Wirbelsäulen-Gymnastikkurs möchte Sie besonders für den Kopf-, Nacken-, Schulter- und Armbereich sensibilisieren. Nahezu jeder kennt Verspannungen bis hin zu Kopfschmerzen. Mit Übungen, die entkrampfen, beweglich machen und stärken, bewältigen Sie Ihren Alltag leichter.

Mitzubringen wie K 94.

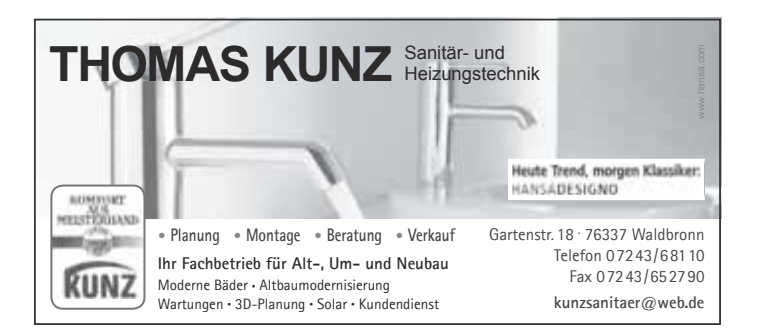

#### **Nordic Walking**

#### Leitung: Maria Leue

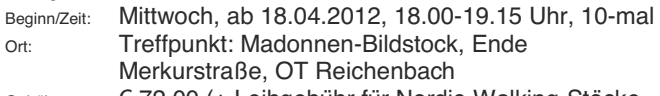

Gebühr: ¼72,00 (+ Leihgebühr für Nordic-Walking-Stöcke,  $\alpha$ ro Training  $\epsilon$  2.00 - bei der Kursleiterin zu bezahlen) (bei Anmeldung bitte Körpergröße angeben)

Nur mit perfekter Technik kann man die positiven Auswirkungen des Nordic Walking auf Muskulatur, Haltung, Kreislaufsystem und Atmung nutzen. In diesem Kurs wird deshalb vor allem die richtige Ausführung von Nordic Walking geübt. Tipps zum effektiven Ausdauertraining fehlen aber ebenso wenig wie das ausdauernde Nordic Walken auf den unterschiedlichsten Wegen und verschieden anspruchsvollen Routen.

Tipp: probieren Sie erst an den Leihstöcken aus, welcher Stock am besten zu Ihnen passt. Bitte Körpergröße bei Kursanmeldung angeben! Gebühr: 2.-€ / Training: bei der Kursleiterin zu bezahlen. Mitzubringen: Lauf- oder bequeme Wanderschuhe; bewegungsfreudige und für die 1. Stunde, warme Kleidung.

### 12-1-0098

#### Beckenbodengymnastik für Anfänger

Leitung: Gudrun Meyer-Gaudig Beginn/Zeit: Donnerstag, ab 19.01.12, 18.00-19.00 Uhr, 8-mal Ort: Kulturtreff, Stuttg. Str. 25a, OT Reichenbach Gebühr: *¼*

Eine gut trainierte Beckenbodenmuskulatur stärkt Ihren Körper und Ihre Seele. Sie vermittelt Kraft, Sicherheit und ein stabiles Selbstwertgefühl. In diesem Kurs werden Top-Übungen für das regelmäßige Training, u.a. auch bei Harn- und Stuhlinkontinenz, im Alltag vorgestellt.

Mitzubringen: Sportkleidung, evtl. Jogginganzug, Kissen, Gymnastikmatte, großes Handtuch oder kleine Decke.

### 12-1-0099 NEU

#### Lassen Sie uns das Licht einschalten

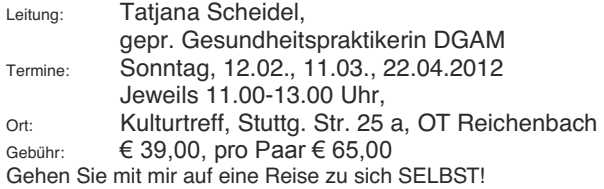

Stellt sich nicht JEDER irgendwann im Leben die Frage: *³:DVPDFKHLFKKLHUHLJHQWOLFK"³*

**Was soll mir dieses Schicksal sagen?**"

**Wieso passiert MIR immer so etwas?"** 

Neugierig geworden? An drei Nachmittagen können Sie mit mir etwas Licht ins Dunkel bringen. Lassen Sie sich einfach überraschen! **Anmeldung erforderlich!** 

Bitte bezahlen Sie die Kursgebühr zu Kursbeginn.

### 12-1-0100

#### **Selbsthilfe mit Klonf-Akunressur**

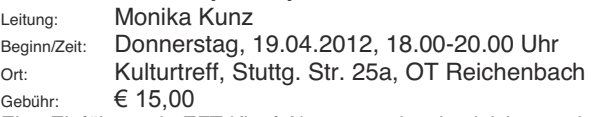

Eine Einführung in EFT Klopf-Akupressur ist eine leicht zu erlernende und schnell wirksame Behandlungsmethode, die sich hervorragend zur Selbsthilfe eignet. Mit ihrer Hilfe können emotionale Zustände (Ärger, Schuldgefühle, Eifersucht usw.), mentale Blockaden (z.B. Prüfungsangst) sowie körperliche Symptome (wie Kopfschmerzen, Allergien, Schmerzen) günstig beeinflusst werden. In dieser Einführung erhalten Sie einen kompakten Überblick über Entstehung und Wirkweise der Methode und ihre verschiedenen Modelle. Anschließend lernen Sie den Ablauf einer Selbstbehandlung kennen. Danach können Sie anhand der empfohlenen Literatur selbständig weiter klopfen. Bei Interesse besteht die Möglichkeit, weitere Termine zu vereinbaren. Anmeldung erforderlich!

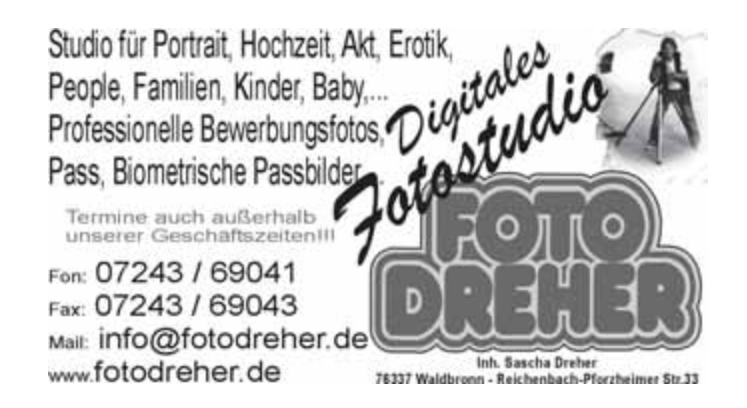

**Schönheit des Antlitzes** 

Natürlich - ohne Nebenwirkungen - mit Akupressur

Leitung: Monika Kunz Beginn/Zeit: Donnerstag, 08.03.2012, 18.00-20.00 Uhr Ort: Kulturtreff, Stuttg. Str. 25a, OT Reichenbach Gebühr:  $\epsilon$  15.00

In nur 15 Minuten strahlend schön aussehen!

Entspannte Gesichtszüge, straffe Haut und eine vitale Ausstrahlung! - Zauberei? - Ganz einfach mit Akupressur. Bei regelmäßiger Anwendung verschwinden selbst Falten. In angenehmer Atmosphäre erlernen Sie die Methode. Danach sind Sie in der Lage, selbständig Ihr individuelles Programm durchzuführen. Dieser Kurs ist auch für **Männer geeignet! Anmeldung erforderlich!** 

# 12-1-0102 NEU

#### **Tagesseminar - Einführung in das ganzheitliche Heilsystem des Ayurveda**

Leitung: Amar-Jit Singh, Heilpraktiker Beginn/Zeit: Samstag, 30.06.2012, 10.00 - 17.00 Uhr Ort: Kulturtreff, Stuttg, Str.25a, OT Reichenbach Gebühr:  $\epsilon$  45.00

Ayurveda, auch das "Wissen vom Leben" genannt, ist die traditionelle Medizin Indiens und gilt als das älteste und bewährteste System der Welt zur ganzheitlichen Gesundheitsvorsorge und Heilung von **Krankheiten** 

Im Seminar bekommen Sie einen Einblick in die geschichtlichen Hintergründe und Grundlagen des Ayurveda. Sie lernen, ihre Konstitution zu bestimmen und erhalten wertvolle Ratschläge zu einer gesundheitsfördernden Lebens- und Ernährungsweise, um ein Leben voller Gesundheit, Vitalität und geistiger Wachheit bis ins hohe Alter zu fördern.

Das Seminar ist für jeden geeignet, der sich für effektive und ganzheitliche Heil- und Gesundheitsvorsorgemethoden interessiert. Mit diesem Wissen erhalten Sie einen wertvollen Fundus an Hilfen zur Selbsthilfe, die jeder Mensch kennen sollte, um gesund und voller Lebensfreude zu bleiben.

**Amar-Jit Singh** ist Inder und praktiziert seiner Familientradition gemäß, seit vielen Jahren als Heilpraktiker, Physio- und Ayurvedatherapeut und als Yoga- und Meditationslehrer in Karlsbad-Auerbach. Er vermittelt dieses umfassende Wissen auf einfache und authentische Weise. Mitzubringen: Schreibutensilien, Vesper, Trinken. Anmeldung erforderlich!

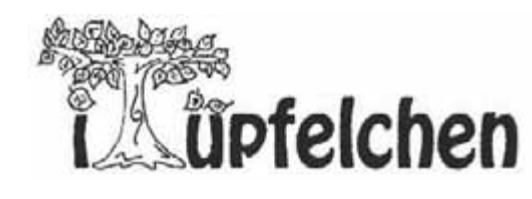

Deko- und Geschenkartikel Schulbedarf

In den Schneidergärten 9 76307 Karlsbad-Langensteinbach

Telefon: 0 72 02 - 93 60 79 E-Mail: i-tuepfelchen@onlinehome.de

### Öffnungszeiten:

Montag bis Samstag: 09:00 Uhr bis 12:30 Uhr Montag, Dienstag, Donnerstag und Freitag: jeweils 15:00 Uhr bis 18:00 Uhr

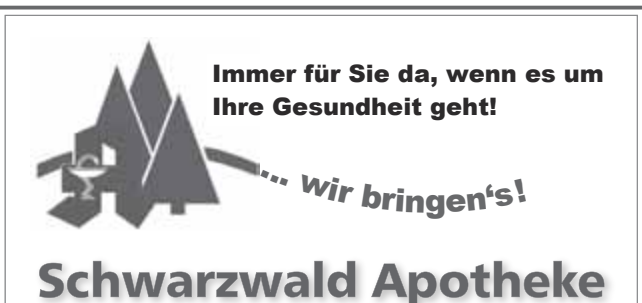

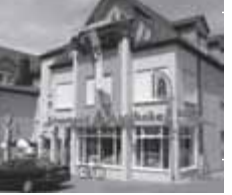

Peter Sarbacher Kronenstraße 3 76337 Waldbronn Freecall: 0800 - 6178900

www.schwarzwaldapotheke-waldbronn.de

#### **Stressbewältigung / Work-Life-Balance**

Leitung: Lucia Völlinger Beginn/Zeit: Samstag, 03.03.2012, 10.00-16.00 Uhr Ort: Kulturtreff, Stuttg. Str. 25a, OT Reichenbach Gebühr:  $\epsilon$  39.00

Stress und die damit verbundenen Belastungen beginnen im Kopf. Wir stressen uns selbst durch die Art der Selbstgespräche, die wir führen und den Ansprüchen, die wir an uns selbst stellen. Z.B. indem wir uns einreden, immer alles sofort und schnell erledigen zu müssen, immer für andere da sein zu müssen und keinen Fehler machen zu dürfen. Unser Denken beeinflusst unsere Gefühle und letztendlich unser Verhalten. In diesem Seminar analysieren Sie Ihre ganz persönlichen Stressauslöser, beleuchten diese und finden Wege zu einem besseren Umgang mit sich selbst und den Herausforderungen des Alltags. Ihr eigenes Stressverhalten wird Ihnen bewusst und Sie werden sensibilisiert für die Selbstgespräche mit Ihrem "inneren Kritiker und Antreiber". Sie erkennen, wo Ihr Leben aus der Balance geraten ist und welche Möglichkeiten es gibt, Dinge in Ihrem Alltag positiv zu verändern. Mitzubringen: Schreibutensilien

# 12-1-0104

 $\text{Hormon-YOGA}$ Leitung: Monica Sochor

Beginn/Zeit: Donnerstag, ab 19.01.12, 18.15-19.45 Uhr, 15-mal Ort: Kulturtreff, Stutta, Str. 25a, OT Reichenbach Gebühr:  $\epsilon$ 90,00

Hormon-Yoga ist ein energetisches Hatha-Yoga, das durch innere Massage und Lenkung der individuellen Lebensenergie, die für die Hormonerzeugung verantwortlichen Organe und Drüsen anregt und dadurch Hormonschwankungen wieder harmonisiert.

Mitzubringen: Decke, Gymnastikmatte, bequeme Kleidung, evtl. Sitzkissen, warme Socken.

### 12-1-0105

### $Hormon-YOGA$

Leitung: Monica Sochor Beginn/Zeit: Donnerstag, ab 14.06.12, 18.15-19.45 Uhr, 6-mal Ort: Kulturtreff, Stutta, Str. 25a, OT Reichenbach Gebühr:  $\epsilon$  36.00

Kursinhalt und mitzubringen wie K 104.

Die Gebühren für bestimmte Kurse aus dem **Bereich Gesundheit und Gymnastik werden von manchen Krankenkassen teilweise erstattet. Bitte erkundigen Sie sich bei Ihrer Krankenkasse.** 

### 12-1-0106

#### **HATHA-YOGA der Wandlung**

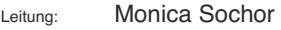

Beginn/Zeit: Donnerstag, ab 19.01.12, 20.00-21.30 Uhr, 15-mal

Ort: Kulturtreff, Stuttg. Str. 25a, OT Reichenbach

Gebühr:  $\epsilon$  90.00

Schwerpunktbezogene Hatha-Yoga-Stunden, z.B. Yoga für den Rücken, Bauch, meditativ, mit Chakra-Konzentration etc. Mitzubringen wie K 104.

### 12-1-0107

### **HATHA-YOGA der Wandlung**

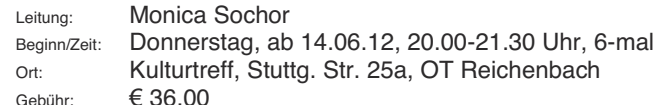

Kursinhalt wie K 106 und mitzubringen wie K 104.

### 12-1-0108

#### YOGA - Wege in die Mitte für Yoga-Erfahrene

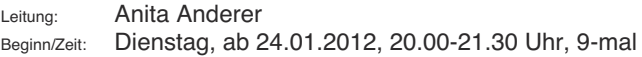

Ort: Kulturtreff, Stuttg. Str. 25a, OT Reichenbach

Gebühr:  $\epsilon$  58.50

"Mensch, sei gut zu Deinem Körper, damit Deine Seele Freude hat, darin zu wohnen!" (Teresa von Avila).

Unser Körper ist das Haus der Seele! Dieser Kurs bietet mit wohltuenden Körper-, Atem- und meditativen Übungen Wege an, sich auf der Körper-, Seelen- und Geistebene zu regenerieren und aufzutanken. Näher bei uns angekommen, können wir unseren persönlichen Weg und Alltag mit mehr innerer Gelassenheit und Heiterkeit annehmen.

Mitzubringen: bequeme, warme Kleidung, (Yoga-)Matte, Wolldecke, Wollsocken, evtl. Sitzkissen.

#### YOGA - Wege in die Mitte für Yoga-Erfahrene

Leitung: Anita Anderer Beginn/Zeit: Dienstag, ab 17.04.12, 20.00-21.30 Uhr, 10-mal Ort: Kulturtreff, Stuttg. Str. 25a, OT Reichenbach Gebühr:  $\epsilon$  65.00 Kursinhalt und mitzubringen wie K 108.

### 12-1-0110

#### YOGA - Wege in die Mitte für Yoga-Erfahrene Leitung: **Anita Anderer**

Beginn/Zeit: Donnerstag, ab 26.01.12, 09.00-10.30 Uhr, 9-mal Ort: Kulturtreff, Stuttg. Str. 25a, OT Reichenbach Gebühr:  $\epsilon$  58.50 Kursinhalt und mitzubringen wie K 108.

# 12-1-0111

#### YOGA - Wege in die Mitte für Yoga-Erfahrene Leitung: **Anita Anderer**

Beginn/Zeit: Donnerstag, ab 19.04.12, 09.00-10.30 Uhr, 10-mal Ort: Kulturtreff, Stuttg. Str. 25a, OT Reichenbach Gebühr:  $\epsilon$  65.00 Kursinhalt und mitzubringen wie K 108.

# 12-1-0112

#### **Qi Gong mit Freude - Anfänger**

Leitung: Christine Fritz Beginn/Zeit: Montag, ab 16.01.2012, 19.00-20.30 Uhr, 10-mal Ort: Kulturtreff, Stuttg. Str. 25a, OT Reichenbach Gebühr:  $\epsilon$  65.00

Was ist Qi Gong? Qi = Lebensenergie, Gong = diese durch unser Energiesystem (Meridiansystem) fließen zu lassen. Im Kurs steht nicht das Erlernen von verschiedenen Bewegungsformen im Mittelpunkt, sondern die Freude, unsere Lebensenergie in uns zu spüren und fließen zu lassen. Wenn wir uns mit Achtsamkeit auf das Spüren einlassen, kommen wir in Berührung mit uns selbst und nehmen wahr, was uns gut tut und was uns schadet. Wir lernen Ruhe und Gelassenheit in den Alltag einzuladen, spüren neue Kraft und Lebensfreude und fühlen uns wohl.

Mitzubringen: Decke, Socken, bequeme Kleidung.

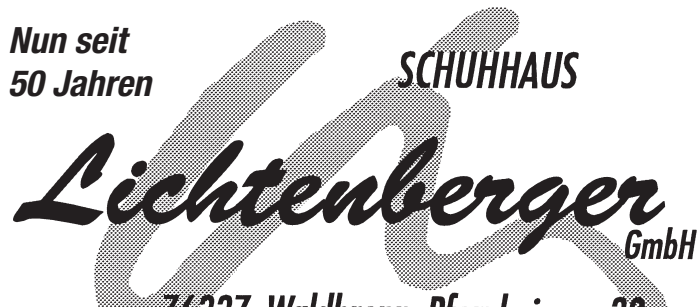

**76337 Waldbronn Pforzheimer 39 Tel 07243/56860 Fax 07243/568686 www.schuhhaus-lichtenberger.de**

# 12-1-0113

#### **Qi Gong mit Freude - Vertiefungskurs**

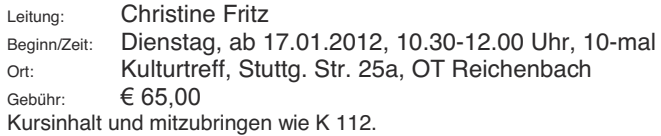

### 12-1-0114

#### **Qi Gong mit Freude - Vertiefungskurs**

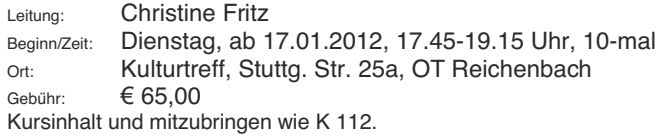

### 12-1-0115

#### **Qi Gong mit Freude - Vertiefungskurs**

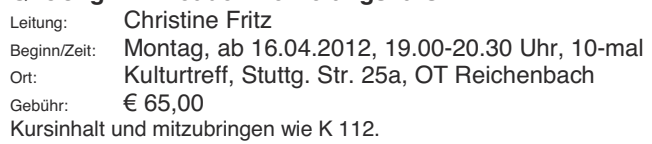

#### **Qi Gong mit Freude - Vertiefungskurs**

Leitung: Christine Fritz Beginn/Zeit: Dienstag, ab 17.04.2012, 10.30-12.00 Uhr, 10-mal Ort: Kulturtreff, Stuttg. Str. 25a, OT Reichenbach Gebühr:  $€65.00$ Kursinhalt und mitzubringen wie K 112.

### 12-1-0117

#### **Qi Gong mit Freude - Vertiefungskurs**

Leitung: Christine Fritz Beginn/Zeit: Dienstag, ab 17.04.2012, 17.45-19.15 Uhr, 10-mal Ort: Kulturtreff, Stuttg. Str. 25a, OT Reichenbach Gebühr:  $\epsilon$  65,00 Kursinhalt und mitzubringen wie K 112.

# 12-1-0118

#### **Tai Chi Chuan - Anfänger**

Leitung: Bernd Weißer

Beginn/Zeit: Dienstag, ab 17.01.2012, 19.15-20.15 Uhr, 12-mal (am 07.02.2012 kein Kurs)

Ort: Kulturtreff, Stuttg. Str. 25a, OT Reichenbach Gebühr:  $\epsilon$  60.00

Tai Chi Chuan ist eine chinesische Bewegungskunst, die von alters her der Erhaltung der Gesundheit, der Heilung von Krankheiten, der Selbstverteidigung und der körperlichen und geistigen Erholung dient. Heute erfreut sich Tai Chi Chuan einer sehr großen Beliebtheit und wird auch von Ärzten zur Gesunderhaltung und Therapie empfohlen. Der Kurs enthält vorbereitende Übungen aus dem Qi Gong und ist für Neueinsteiger sowie auch für Anfänger mit Vorkenntnissen geeignet. Mitzubringen: bequeme Kleidung und Schuhe ohne Profilsohle.

### 12-1-0119

#### **Tai Chi Chuan - Anfänger**

Leitung: Bernd Weißer Beginn/Zeit: Dienstag, ab 15.05.2012, 19.15-20.15 Uhr, 8-mal Ort: Kulturtreff, Stuttg. Str. 25a, OT Reichenbach Gebühr:  $\epsilon$  40.00 Kursinhalt und mitzubringen wie K 118.

#### **Haben Sie Ihre Kursgebühr schon bezahlt?**

### 12-1-0120

#### **Tai Chi Chuan - Fortgeschrittene**

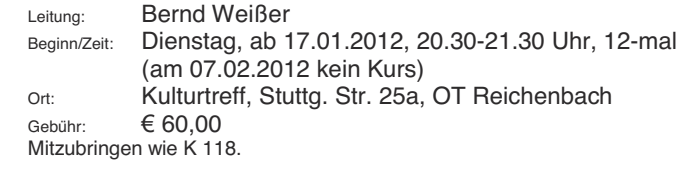

# 12-1-0121

#### **Tai Chi Chuan - Fortgeschrittene**

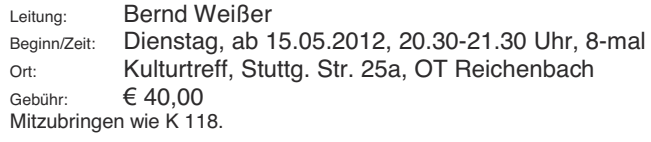

### 12-1-0122

#### **LUI Shin Juuteu® Selhethilfekure**

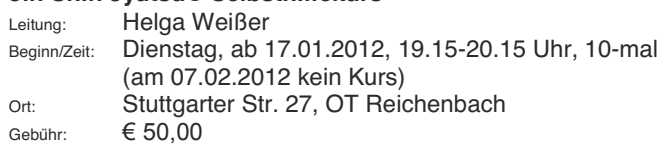

Eine Jahrtausend alte japanische Heilkunst zur Harmonisierung der Lebensenergie im Körper. Stärken Sie Ihre Selbstheilungskräfte und Ihr Wohlbefinden mit Jin Shin Jyutsu. Im Kurs werden die Grundlagen dazu vermittelt und Sie lernen Organströme kennen. Mitzubringen: Schreibmaterial und Farbstifte.

### 12-1-0123

#### **Therapeutisches Singen durch Klangraumerweiterung für Anfänger**

Leitung: Gudrun Kraft-Ries

#### Interessenten bitte bei der VHS melden, **Termin wird dann vereinbart.**

Ort: Kulturtreff, Stuttg. Str. 25a, OT Reichenbach<br>Ausbalancieren des inneren Gleichgewichtes Gleichgewichtes durch Klangraumerweiterung und Training der Obertöne nach der "Tomatis-Methode". Unter anderem Stimmbildung, Atemtherapie, Stabilisierung der Wirbelsäule und Stärkung des Selbstbewusstseins.

**Therapeutisches Singen durch Klangraumerweiterung für Fortgeschrittene** 

Leitung: Gudrun Kraft-Ries<br>Beginn/Zeit: Freitag, 20.01.201. Freitag, 20.01.2012, 17.00-18.30 Uhr, 6-mal Ort: Kulturtreff, Stuttg. Str. 25 a, OT Reichenbach Gebühr:  $\epsilon$  48.00

Basierend auf den Vorkenntnissen aus dem Anfängerkurs des therapeutischen Singens, wollen wir in dieser Kurseinheit die Stabilität des erarbeiteten Klangraumes und die daraus folgende psychische und physische Ausgeglichenheit festigen. An Hand von Stimmübungen, vor allem im Einzelunterricht (die anderen Kursteilnehmer hören zu), üben wir die gesangstechnische Sicherheit. Mitzubringen: evtl. alte, vorhandene Unterlagen.

### 12-1-0125

#### Lachyoga - Lachtherapie **Theorie und Praxis des Humors**

Leitung: Florentina Ionescu Beginn/Zeit: Samstag, 16.06.2012, 14.15-18.00 Uhr Ort: Kulturtreff, Stuttg. Str. 25 a, OT Reichenbach Gebühr:  $\epsilon$  30.00

In diesem Seminar wird gezeigt, welch unschätzbare Heilkraft im Lachen liegt und wie einfach es im Grunde ist, diese Heilkraft zu nutzen. "Lachen kann körperliche und seelische Krankheiten heilen" behaupten die "heiteren Yogis", die die Lachmeditation üben. Es gibt auch eine moderne Lachtherapie: im theoretischen Teil des Seminars stehen die Physiologie und Psychologie des Lachens im Mittelpunkt, mit ihrem positiven Einfluss auf Herz, Kreislauf, Atmung, Immunsystem und Psyche. Analysiert wird der Humor als Lebensstrategie, Erfolgsfaktor und Gesundheitsmittel. Es wird jedoch nicht nur "graue Theorie" betrieben, sondern auch gelehrt, die Praxis des Lachens mit in den Alltag hineinzunehmen, eine "Lachpause bei der Arbeit" zu gestalten, Lachübungen und Spiele zu improvisieren. Bitte in bequemer Kleidung kommen.

ge**m**ein**sam** 

f*ür mehr Bildung* 

Bitte melden Sie sich rechtzeitig an, damit Ihnen Ihr Platz sicher ist. Außerdem kann gerade Ihre Anmeldung darüber entscheiden, ob der Kurs zustande kommt.

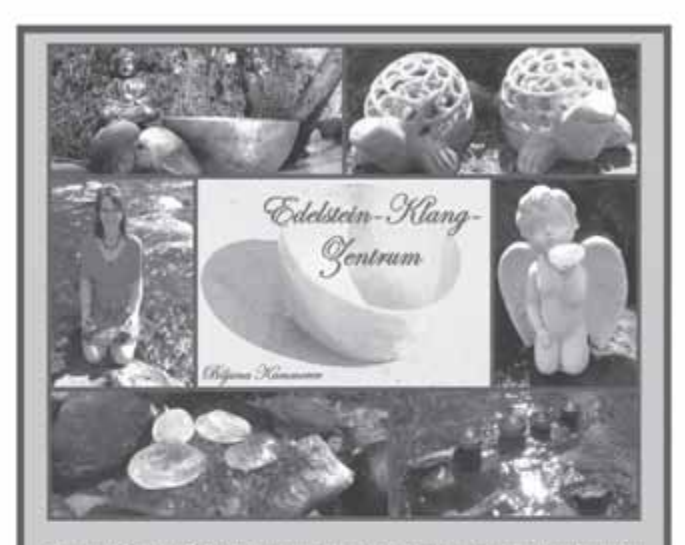

Als zertifizierte Edelstein-Therapieberaterin besitze ich ein umfassendes Wissen über die vielfältigen Möglichkeiten der Anwendung von Heil- und Edelsteinen und kann auf eine mehrjährige Erfahrung in deren Anwendung in meinem Energiesalon "Billisimo" verweisen. Gerne helfe ich mit meinem Wissen bei Ihren Fragestellungen zu Ihrer ganz persönlichen Lebessituation.

- Edelstein-Verkauf
- Edelstein-Beratung
- Edelstein-Szenarien
- Sterne Steine Mensch
- Feng-Shui / Bagua-Teller
- **Energie-Balance-Massage**
- **REIKI-Chakren-Ausgleich**
- Planeten-Klang-Massage
- ٠ Klangmeditationsabende

Inh.: Biljana Kammerer Belchenstr, 4 76307 Karlsbad - Ittersbach im Friseursalon Billisimo

Internet: www. edelstein-klang-zentrum.de e-mail: edelstein-klang-zentrum web.de Telefon: 07248 / 926899 Fav 07248 / 926898

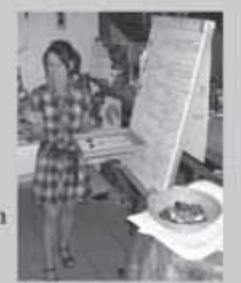

### Gymnastik, Bewegung, Tanz

**Kurs Nr. 126 - 129 In Kooperation mit der Fachklinik Waldbronn zur Vorbeugung von Erkrankungen des Bewegungsapparates** 

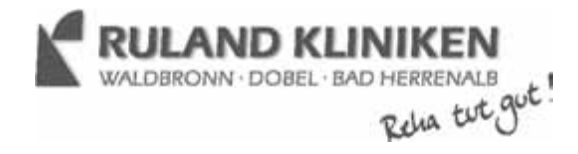

### 12-1-0126

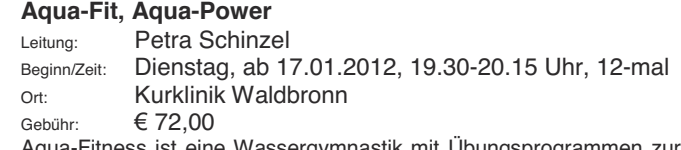

Aqua-Fitness ist eine Wassergymnastik mit Übungsprogrammen zur Steigerung Ihres Wohlbefindens. Die besonderen Eigenschaften des Wassers, wie Auftriebskraft, Wasserwiderstand und Wasserdruck sind Garant für positive Wirkungen auf den menschlichen Körper, u.a. Entlastung von Muskeln und Gelenken, aber auch Sicherheit bei Bewegungen und Förderung der Durchblutung.

Wir stellen auch gerne Geschenkgutscheine aus! (Als Wertgutschein oder kursbezogener Gutschein erhältlich)

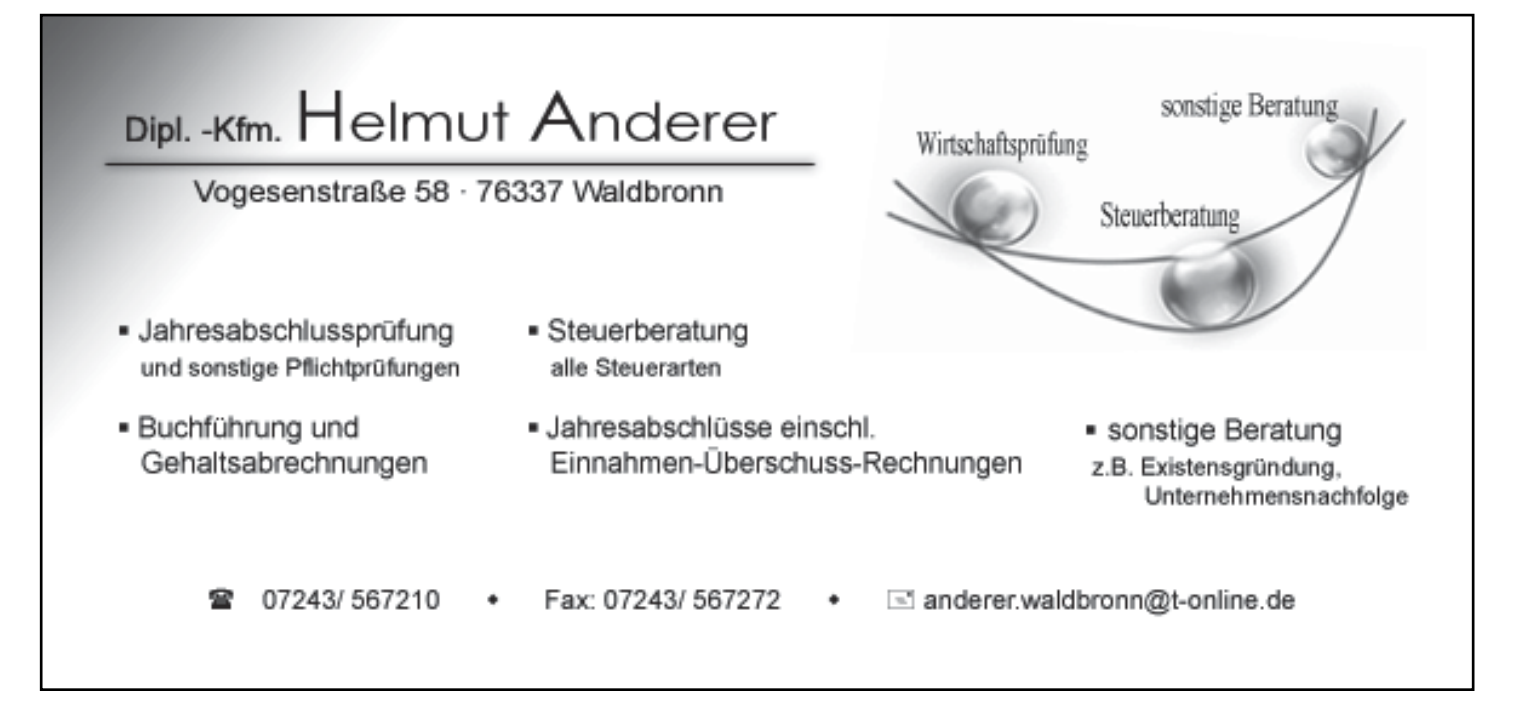

#### **Agua-Fit, Agua-Power**

Leitung: Petra Schinzel Beginn/Zeit: Dienstag, ab 17.01.2012, 20.15-21.00 Uhr, 12-mal Ort: Kurklinik Waldbronn Gebühr:  $\epsilon$  72,00 Kursinhalt wie K 126.

### 12-1-0128

#### **Agua-Fit, Agua-Power**

Leitung: Petra Schinzel Beginn/Zeit: Mittwoch, ab 18.01.2012, 20.00-20.45 Uhr, 12-mal Ort: Kurklinik Waldbronn Gebühr:  $\epsilon$  72,00 Kursinhalt wie K 126.

### 12-1-0129

#### **Agua-Fit, Agua-Power**

Leitung: Petra Schinzel Beginn/Zeit: Mittwoch, ab 18.01.2012, 20.45-21.30 Uhr, 12-mal<br>Od: Kurklinik Waldbronn Kurklinik Waldbronn Gebühr:  $\epsilon$  72,00 Kursinhalt wie K 126.

### 12-1-0130

#### **Fitness- und Rückentraining**

Leitung: Christiane Müller Beginn/Zeit: Montag, ab 16.01.2012, 09.00-10.00 Uhr, 12-mal Ort: Kulturtreff, Stuttg. Str. 25a, OT Reichenbach

Gebühr:  $\epsilon$  49.50

Dieser Kurs spricht alle an, die besonderen Wert auf eine Verbesserung der Beweglichkeit, Dehnbarkeit und Stärkung der Muskulatur legen. Der Einsatz diverser Handgeräte wie Thera-Bänder, Over Balls etc. sorgt dabei für Abwechslung. Die Stunde schließt mit einer kleinen Entspannungsphase ab. Mitzubringen: wenn möglich Gymnastikmatte

### Auch bei Nichtteilnahme wird die Kursgebühr fällig, wenn der Rücktritt nicht rechtzeitig erfolgt ist.

(Siehe Geschäftsbedingungen)

### 12-1-0131

#### **Fitness- und Rückentraining**

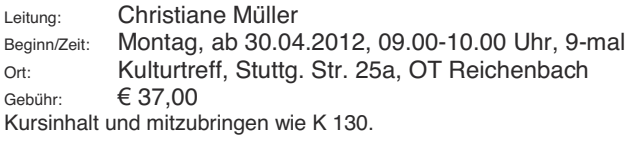

### 12-1-0132

#### **Fitness- und Rückentraining**

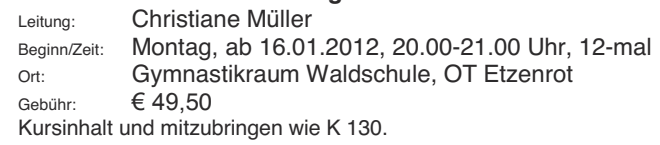

### 12-1-0133

#### **Fitness- und Rückentraining**

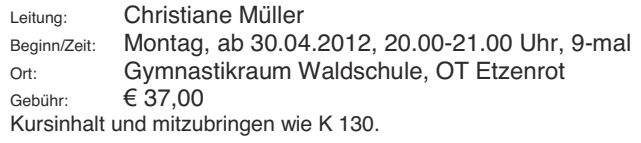

### 12-1-0134

#### **Fatburner - Training zum Abnehmen und Figurformen**

Leitung: Christine Späth

Beginn/Zeit: Montag, ab 16.01.2012, 18.00-19.00 Uhr, 10-mal

Ort: Kulturtreff, Stuttg. Str. 25a, OT Reichenbach

Gebühr:  $\epsilon$  41,00

Ziel dieses Kurses ist, nicht nur die Fettverbrennung im Körper zu steigern, sondern auch die Muskulatur zu kräftigen und die Koordination und Kondition zu verbessern. Bei mittlerer Intensität Choreographien<br>zum gezielten zusammengestellt. Anschließend geht es Muskelaufbau. Ein ausgiebiges Dehnen rundet die Stunde ab. Mitzubringen: wenn möglich Gymnastikmatte.

#### Wir stellen auch gerne Geschenkgutscheine aus! (Als Wertgutschein oder kursbezogener Gutschein erhältlich)

#### **Fatburner - Training zum Abnehmen und Figurformen**

Leitung: Christine Späth Beginn/Zeit: Montag, ab 23.04.2012, 18.00-19.00 Uhr, 8-mal Ort: Kulturtreff, Stuttg. Str. 25a, OT Reichenbach Gebühr:  $\epsilon$  33.00 Kursinhalt und mitzubringen wie K 134.

### 12-1-0136 NEU

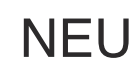

#### **XCO® Walking für Einsteiger**

Leitung: Sibylle Bodemer Beginn/Zeit: Samstag, ab 03.03.2012, 11.00-12.00 Uhr, 5-mal Treffpunkt: Kurpark Waldbronn bei den Tennisplätzen Gebühr:  $\epsilon$  25.00

Ausdauertraining + Kräftigung = XCO® Effekt!

Der XCO-Trainer ist ein Trainingsgerät ähnlich einer Hantel, mit dem Unterschied, dass ein spezielles Granulat im Inneren als Schwungmasse dient. Durch dynamisches Hin- und Herbewegen des XCO-Trainers schleudert die Schwungmasse explosionsartig von einer Seite zur anderen. Der REACTIVE IMPACT entsteht. Neben der Tiefenmuskulatur werden Arme, Schultern, Bauch und Rücken<br>bei verbesserter Sauerstoffaufnahme und erhöhtem Sauerstoffaufnahme Kalorienverbrauch trainiert. Die Intensität kann individuell dem Leistungsniveau angepasst werden. Ein spezielles Übungsprogramm zur Koordination, Propriozeption und Kräftigung runden die Trainingseinheiten ab.

Der Kurs richtet sich in erster Linie an Einsteiger. Die Technik ist leicht zu erlernen, erste Erfolge stellen sich bereits nach wenigen Trainingseinheiten ein. Auch Fortgeschrittene, Leistungssportler, Übergewichtige und Senioren sind herzlich willkommen.

Der XCO-Trainer kann im Kurs geliehen (Leihgebühr € 20,00)  $\alpha$ der erworben werden. Bei einem späteren Kauf wird die Leihgebühr auf den Kaufpreis angerechnet.

### 12-1-0137 NEU

### **XCO® Walking für Einsteiger**

Leitung: Sibylle Bodemer Beginn/Zeit: Samstag, ab 16.06.2012, 11.00-12.00 Uhr, 5-mal Treffpunkt: Kurpark Waldbronn bei den Tennisplätzen Gebühr:  $\epsilon$  25.00 Kursinhalt wie K 136.

Anmeldungen per Überweisung sind nicht möglich. Bitte fragen Sie erst nach, ob in dem gewünschten Kurs noch Plätze frei sind oder ob der Kurs auch wirklich stattfindet.

### 12-1-0138

#### **Bodyforming - Problemzonengymnastik**

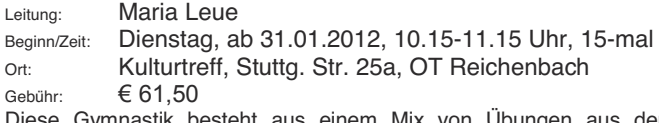

Diese Gymnastik besteht aus einem Mix von Übungen aus der Callanetics, dem Pilates und der funktionellen Gymnastik. Sie spricht die Tiefenmuskulatur der Problemzonen an und gibt bei intensivem Training in kurzer Zeit einen schönen, strafferen Körper. Mitzubringen: wenn möglich Gymnastikmatte.

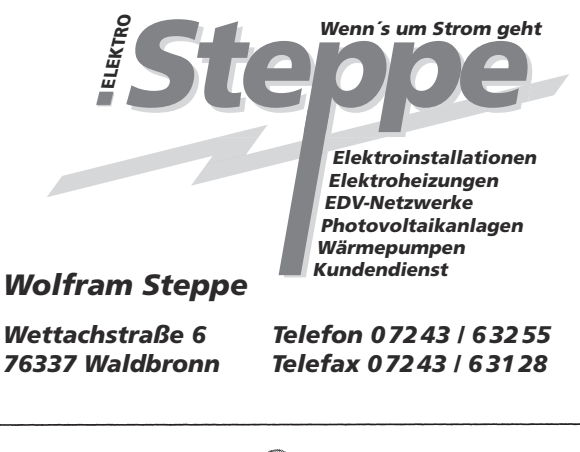

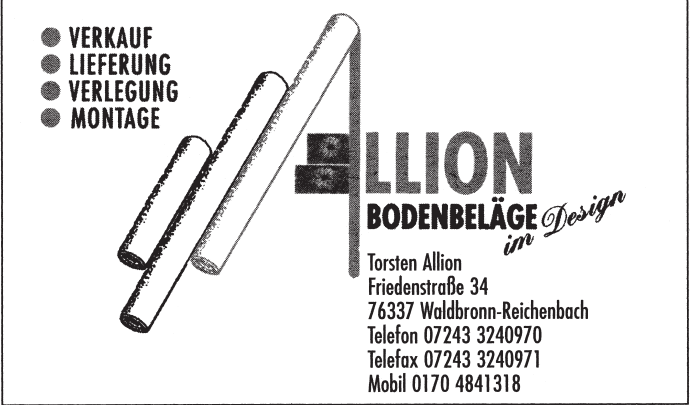

#### **Ferienkurs: Pilates für Anfänger**

Leitung: Corinna Bürk<br>Beginn/Zeit: Montag. ab 3

Beginn/Zeit: Montag, ab 30.07.2012, 17.45-19.00 Uhr, 5-mal<br>Ort: Kulturtreff, Stutta, Str. 25a, OT Reichenbach Kulturtreff, Stuttg. Str. 25a, OT Reichenbach Gebühr:  $\epsilon$  27,00

Ein gesunder Körper besitzt einen starken Halt von innen. Die Pilates-Übungen sind das Ganzkörpertraining zur Stärkung der tief liegenden, kleinen Muskelgruppen und des so genannten

"Powerhouse". Dabei handelt es sich um die in der Körpermitte liegende Stützmuskulatur rund um die Wirbelsäule, sowie die Muskeln des Beckenbodens und der tiefen Rumpfmuskulatur. Bewusste Atmung und fließende Bewegungen schonen die Gelenke. Die Übungen wechseln ab zwischen Dehnung und Kräftigung der Muskulatur.

Im Basiskurs steht die Vermittlung der wichtigen Pilatesprinzipien im Vordergrund und es wird auf die bewusste und langsame Ausführung der richtigen Bewegungsfolge Wert gelegt.

Mitzubringen: Gymnastikmatte oder Decke, bequeme Kleidung, Handtuch, dicke Socken.

# 12-1-0140

#### **Ferienkurs**

#### **Pilates für Fortgeschrittene und Wiedereinsteiger/Innen**

Leitung: Corinna Bürk

Beginn/Zeit: Montag, ab 30.07.2012, 19.00-20.00 Uhr, 5-mal Ort: Kulturtreff, Stuttg. Str. 25a

Gebühr:  $\epsilon$  25.00

Im Aufbaukurs werden die Pilatesprinzipien vorausgesetzt und die Übungen im Bewegungsfluss (FLOW) durchgeführt. Mitzubringen wie K 139.

### 12-1-0141 NEU

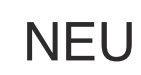

#### **Pilates mit Zusatzgeräten**

Leitung: Gabriele Schmidt

Beginn/Zeit: Freitag, ab 20.01.2012, 09.30-10.30 Uhr, 12-mal Ort: Kulturtreff, Stuttg. Str. 25a

Gebühr:  $\epsilon$  59.00 Pilates ist ein ganzheitliches Körpertraining aus Kraftübungen, Stretching und bewusster Atmung. Dabei werden vor allem die tief liegenden, kleinen und meist schwächeren Muskelgruppen angesprochen, die für eine korrekte und gesunde Körperhaltung sorgen sollen. Durch den Einsatz verschiedener Geräte (Ball, Pilates-Ring, Pilates-Rolle, Theraband, Flexibar, ...) werden die Übungen intensiviert und deren richtige Durchführung unterstützt. Zudem kann das Training wesentlich abwechslungsreicher und interessanter gestaltet werden. Zusatzgeräte werden zur Verfügung gestellt.

Mitzubringen: Matte, Sportkleidung, Noppensocken und --- gute Laune.

### 12-1-0142 NEU

#### **Pilates mit Zusatzgeräten**

Leitung: Gabriele Schmidt

Beginn/Zeit: Freitag, ab 04.05.2012, 09.30-10.30 Uhr, 10-mal

Ort: Kulturtreff, Stuttg. Str. 25a

Gebühr:  $\epsilon$  49,00

Kursinhalt und mitzubringen wie K 141.

# 12-1-0143

#### **Pilates**

Leitung: Sylvia Brecht Beginn/Zeit: Dienstag, ab 24.01.2012, 17.30-18.30 Uhr, 17-mal Ort: Kulturtreff, Stuttg. Str. 25a, OT Reichenbach Gebühr:  $\epsilon$  71.50

Die Pilates-Methode ist ein Fitness-Programm für Körper und Geist. Strafft Bauch und Po und stärkt den Rücken.

Mitzubringen: bequeme Kleidung, Gymnastikmatte (wenn möglich).

### 12-1-0144

#### **Pilates**

Leitung: Sylvia Brecht

Beginn/Zeit: Dienstag, ab 24.01.2012, 18.30-19.30 Uhr, 17-mal

Ort: Kulturtreff, Stuttg. Str. 25a, OT Reichenbach

Gebühr:  $\epsilon$  71,50

Kursinhalt und mitzubringen wie K 143.

### 12-1-0145

#### **Bauch-Beine-Po - Intensiv**

Leitung: Sylvia Brecht

Beginn/Zeit: Dienstag, ab 24.01.2012, 19.30-20.30 Uhr, 17-mal

Ort: Kulturtreff, Stuttg. Str. 25a, OT Reichenbach

Gebühr:  $\epsilon$  71.50

Problemzonentraining als Fitnessmix aus Pilates und funktioneller Gymnastik mit anschließendem Stretching.

Mitzubringen: wenn möglich Gymnastikmatte.

Bitte bezahlen Sie die Kursgebühr zu Kursbeginn.

#### **Funktionelle Fitness-Gymnastik mit Entspannung**

Leitung: Sandra Lauinger

Beginn/Zeit: Mittwoch, ab 11.01.2012, 17.30-18.30 Uhr, 10-mal Ort: Gymnastikraum, Waldschule, OT Etzenrot Gebühr:  $\epsilon$  42,00

Anspruchsvolle, intensive Ausdauergymnastik bei moderner Musik, Übungen zur Verbesserung der abgeschwächten wie auch der verkürzten Muskulatur. Gezielt werden auch Problemzonen wie Rücken, Bauch, Beine und Po trainiert. Ein anschließendes Stretching fördert die körperliche und geistige Entspannung. Mitzubringen: Gymnastikmatte.

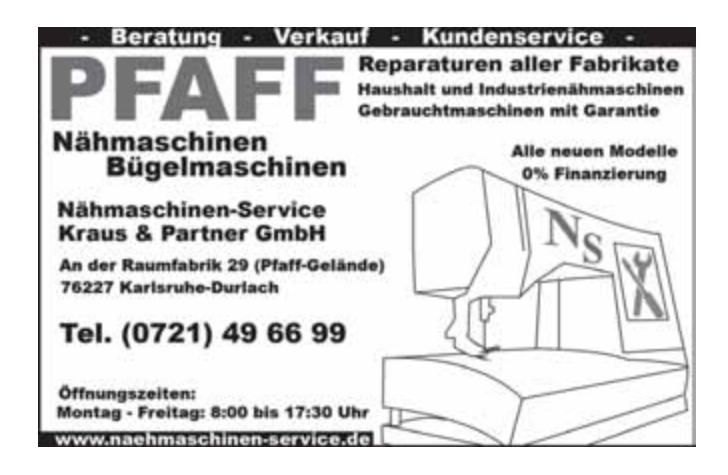

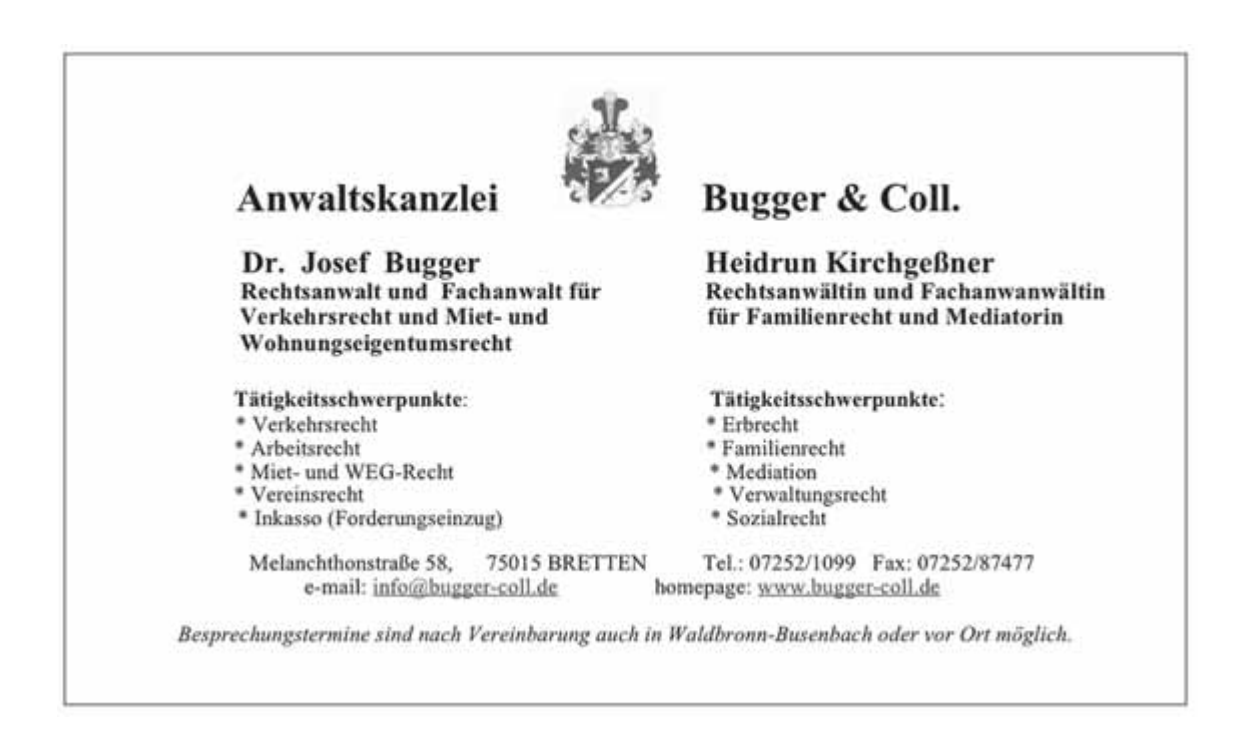

#### **Funktionelle Fitness-Gymnastik mit Entspannung**

Leitung: Sandra Lauinger Beginn/Zeit: Mittwoch, ab 11.01.2012, 18.30-19.30 Uhr, 10-mal<br>Ort: Gymnastikraum. Waldschule. OT Etzenrot Gymnastikraum, Waldschule, OT Etzenrot Gebühr:  $\epsilon$  42.00 Kursinhalt und mitzubringen wie K 146.

### 12-1-0148

#### **Funktionelle Fitness-Gymnastik mit Entspannung**

Leitung: Sandra Lauinger Beginn/Zeit: Mittwoch, ab 11.01.2012, 19.30-20.30 Uhr, 10-mal Ort: Gymnastikraum, Waldschule, OT Etzenrot Gebühr:  $\epsilon$  42,00 Kursinhalt und mitzubringen wie K 146.

# 12-1-0149

#### **Funktionelle Fitness-Gymnastik mit Entspannung**

Leitung: Sandra Lauinger Beginn/Zeit: Mittwoch, ab 18.04.2012, 17.30-18.30 Uhr, 12-mal Ort: Gymnastikraum, Waldschule, OT Etzenrot Gebühr:  $\epsilon$  50.40 Kursinhalt und mitzubringen wie K 146.

# 12-1-0150

#### **Funktionelle Fitness-Gymnastik mit Entspannung**

Leitung: Sandra Lauinger Beginn/Zeit: Mittwoch, ab 18.04.2012, 18.30-19.30 Uhr, 12-mal Ort: Gymnastikraum, Waldschule, OT Etzenrot Gebühr:  $\epsilon$  50,40 Kursinhalt und mitzubringen wie K 146.

# 12-1-0151

#### **Funktionelle Fitness-Gymnastik mit Entspannung**

Leitung: Sandra Lauinger Beginn/Zeit: Mittwoch, ab 18.04.2012, 19.30-20.30 Uhr, 12-mal Ort: Gymnastikraum, Waldschule, OT Etzenrot Gebühr:  $\epsilon$  50.40 Kursinhalt und mitzubringen wie K 146.

## 12-1-0152

#### Bogenschießen für Erwachsene und Jugendliche ab **14 Jahren**

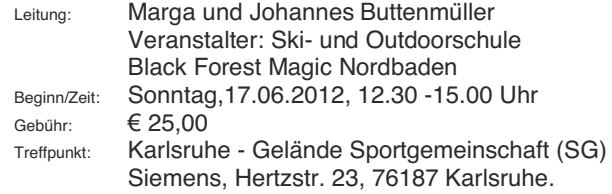

Entdecken Sie die Faszination des Bogensports. Bogenschießen bedeutet puren Spaß für alle Altersklassen. Den Teilnehmern werden die gesamte Ausrüstung sowie zwei erfahrene Dozenten zur Seite gestellt. Geschossen wird im Freien auf Zielscheiben. Bei schlechtem Wetter gehen wir spontan in die angrenzende Halle.

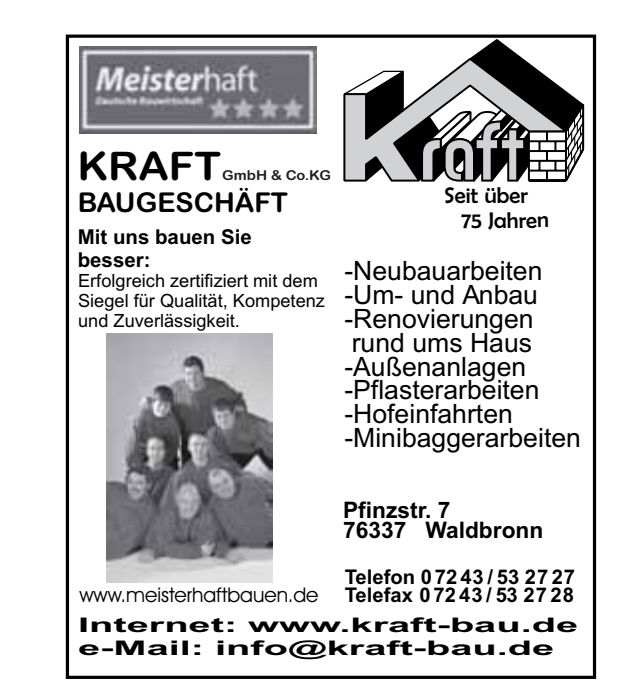

#### **Felsklettern für Erwachsene und Jugendliche** ab 15 Jahren - Einsteigerkurs 1 Tag

- Leitung: Thomas Bührer und Tobias Waltenberger Veranstalter: Ski- und Outdoorschule Black Forest Magic Nordbaden
- Beginn/Zeit: Samstag, 23.06.2012, 08.45-13.00 Uhr Bei schlechtem Wetter wird der Kurs verbindlich auf Samstag, 07.07.2012 verschoben.

#### Gebühr:  $\epsilon$  45 00

Der Battertfelsen ist landschaftlich eingebunden in die herrliche Bergwelt des Schwarzwaldes.

Bei diesem Einsteigerkurs geht es auf leichten Kletterrouten in der Toprope-Sicherungstechnik zum höchsten Punkt eines natürlichen Einsteigerfelsens. Da es jeder Teilnehmer alleine schaffen wird, den höchsten Punkt zu erreichen, ist das Glücksgefühl dementsprechend groß, so dass eine solche Tour zu einem absolut unvergesslichen Erlebnis wird. Nicht zuletzt bietet sich jedem Teilnehmer ein traumhafter Blick auf Baden-Baden. Während des Kurses werden grundlegende Sicherungs- und Kletterkenntnisse vermittelt. Speziell<br>Iernt der Teilnehmer auch die Handhabung der Handhabung Sicherheitsausrüstung. Erfahrene Kletterlehrer weisen die Teilnehmer mit Kenntnis und Geduld ein. Den krönenden Abschluss bildet das Abseilen vom Fels. Keine Vorkenntnisse erforderlich.

Der Kletterkurs zusammengefasst: Kennenlernen der Ausrüstung, Partnercheck, Partnersicherung mit HMS, Handling beim Seilausgeben bzw. Seileinholen, Topropeklettern, Einblick in die Klettergrundtechnik, Seilkommando beim Topropeklettern.

**Treffpunkt: Ebersteinburg bei Baden-Baden am Haupteingang** des Hotels Wolfsschlucht.

Eine genaue Wegbeschreibung wird in der Veranstaltungswoche telefonisch bekannt gegeben.

Mitzubringen: Regenjacke und Rucksack mit Proviant, Sonnencreme, Kopfbedeckung und Turnschuhe. Kletterausrüstung wird zur Verfügung gestellt. Jugendliche und Erwachsene werden in getrennten Gruppen unterrichtet.

### 12-1-0154

#### **Felsklettern für Erwachsene und Jugendliche** ab 15 Jahren – Einsteigerkurs 2 Tage (vertieft)

- Leitung: Thomas Bührer und Tobias Waltenberger Veranstalter: Ski- und Outdoorschule Black Forest Magic Feldberg / Freiburg Beginn/Zeit: Sa. 23.06. und So. 24.06.2012,
- Jeweils 13.30-18.00 Uhr Bei schlechtem Wetter wird der Kurs verbindlich auf Sa.07.07. und So. 08.07.2012 verschoben. Gebühr:  $\epsilon$ 85.00

Kursinhalt und mitzubringen wie K 153.

### 12-1-0155

#### **Kanutour auf der Moder im Elsass bei Drusenheim für Erwachsene** und Kinder ab 8 Jahren

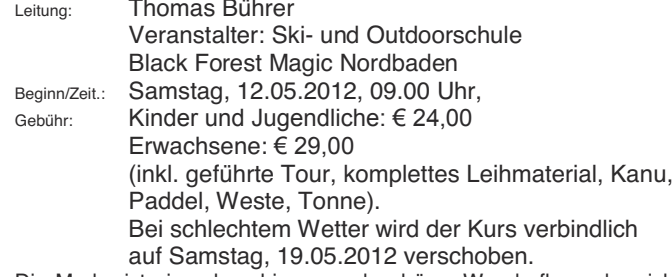

Die Moder ist ein sehr ruhiger wundeschöner Wanderfluss, der sich ungefähr 20 km nördlich von Straßburg parallel zum Rhein durch idyllische Dörfer entlang schlängelt. Aufgrund seiner ruhigen Strömung ist er für Kanu-Einsteiger bzw. Familien besonders geeignet. Vor der Tour erfolgt eine Einweisung durch erfahrene Guides, die Ihnen während der Fahrt durch Rat und Tat zur Seite stehen. Der Einstieg erfolgt in Drusenheim, Elsass (gegenüber von Baden-Baden) der Ausstieg in Strattmatten. Die Rückreise zum Einstiegsort erfolgt direkt nach der Tour durch Fahrgemeinschaften oder dem öffentlichen Nahverkehr (Bahn- oder Busfahrkarten sind nicht im Preis enthalten).

Der genaue Treffpunkt in Drusenheim und der Ablauf werden in der Kurswoche nochmals telefonisch bekannt gegeben. Bei leichtem Regen findet die Kanutour statt. Aufgrund von wetterbedingten Ereignissen kann es zu Verzögerungen bei Beginn und Ende der Veranstaltung kommen.

Bitte beachten Sie: Die Teilnahme ist trotz Weste nur für Schwimmer möglich! Kinder können ab 7 Jahren teilnehmen, aber pro Kind unter 13 Jahren muss eine erwachsene Begleitperson über 18 Jahren angemeldet sein. Bitte geben Sie bei der Anmeldung Ihre Tel. Nr. (Festnetz und Handy) sowie die E-Mailadresse an.

Bitte Regenjacke, Rucksack mit Proviant, Kopfbedeckung, Turnschuhe und Ersatzkleidung mitbringen (wird in wasserdichter Tonne verstaut). Die Teilnahme erfolgt auf eigene Gefahr.

Nach Ihrer schriftlichen oder telefonischen Anmeldung erhalten Sie keine Bestätigung.

Bei Anmeldungen per E-Mail erhalten Sie umgehend eine Bestätigung. Falls nicht - bitte melden.

#### **Geführte Schneeschuhwanderung** auf dem Feldberg für Erwachsene und **Jugendliche ab 15 Jahren**

Leitung: Udo Meinhardt Beginn/Zeit: Samstag, 07.01.12, 10.30-15 Uhr (1 Std. Pause), Busabfahrt: 6.30 Uhr Hbf Karlsruhe Geführte Wanderung, inkl. Leihschneeschuhe und Bustransfer

Gebühr:  $\in$  49,00<br>Auf einer gem

aemütlichen Wanderung durch verschneite Berglandschaften und Schneeflächen lassen sich die ruhigen Ecken des Feldberges entdecken. Die altbewährte Sportart des Schneeschuhlaufens ermöglicht eine kräftesparende Fortbewegung im Tiefschnee und eignet sich für jede Altersgruppe. Ohne große Vorkenntnisse und nach einer kurzen Einweisung des Schneeschuhführers erfolgt eine gemütliche Wanderung durch die herrliche Bergwelt des Feldberges. Unsere Schneeschuhführer stehen den Teilnehmern während der Tour jederzeit mit Rat und Tat zur Seite. Nähere Einzelheiten werden in der Veranstaltungswoche bekannt gegeben.

### 12-1-0157

Geführte Schneeschuhwanderung auf dem Feldberg für Erwachsene und **Jugendliche ab 15 Jahren** 

Leitung: Udo Meinhardt Beginn/Zeit: Sonntag, 08.01.12, 10.30-15 Uhr (1 Std. Pause) Busabfahrt: 6.30 Uhr Hbf Karlsruhe Geführte Wanderung, inkl. Leihschneeschuhe u. Bustransfer Gebühr:  $\in$  49 00 Kursinhalt wie K 156.

# 12-1-0158

#### Geführte Schneeschuhwanderung auf dem Feldberg für Erwachsene und Jugendliche ab 15 Jahren

Leitung: Udo Meinhardt Beginn/Zeit: Samstag, 21.01.12, 10.30-15 Uhr (1 Std. Pause) Busabfahrt: 6.30 Uhr Hbf Karlsruhe Geführte Wanderung, inkl. Leihschneeschuhe und Bustransfer Gebühr:  $\in$  49 00 Kursinhalt wie K 156.

### 12-1-0159

Geführte Schneeschuhwanderung auf dem Feldberg für Erwachsene und Jugendliche ab 15 Jahren

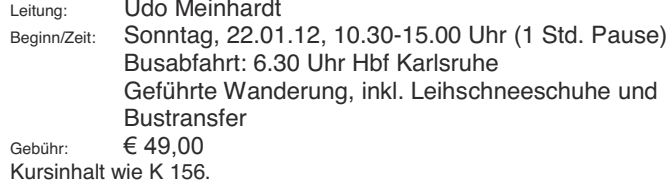

Die Snowboard & Skischule Black Forest Magic bietet auch Snowboard-Kurse für Anfänger und Aufsteiger sowie Ski-Langlauf-Kurse für Einsteiger an. Interessenten melden sich bitte bei der VHS Waldbronn, Tel. 07243-69091 oder per E-Mail: vhs@waldbronn.de.

### 12-1-0160

#### Bauchtanz für Anfängerinnen

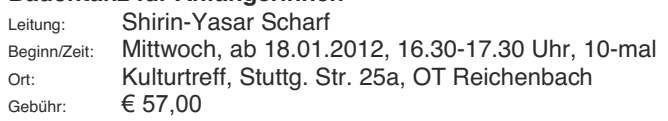

In den Anfängerkursen werden Grundhaltung und Grundbewegungen (Beckenkippen, Hüftkreis, Hüftacht, Schlangenarme etc.) vermittelt. Der Unterricht beginnt mit Aufwärmübungen; danach werden die einzelnen Bewegungen und Kombinationen Schritt für Schritt erarbeitet. Dabei wird auf die Haltung geachtet und bei Bedarf korrigierend eingewirkt. Beendet werden die Stunden mit einem kurzen Cool Down.

### 12-1-0161

#### Bauchtanz für Anfängerinnen

Leitung: Shirin-Yasar Scharf

Beginn/Zeit: Mittwoch, ab 18.04.2012, 16.30-17.30 Uhr, 10-mal

Ort: Kulturtreff, Stuttg. Str. 25a, OT Reichenbach

Gebühr:  $\epsilon$  57.00

Kursinhalt wie K 160.

#### **Bauchtanz Mittelstufe**

Leitung: Shirin-Yasar Scharf Beginn/Zeit: Mittwoch, ab 18.01.2012, 17.45-18.45 Uhr, 10-mal Ort: Kulturtreff, Stuttg. Str. 25a, OT Reichenbach Gebühr:  $\epsilon$  57.00

Die in den Anfängerkursen erlernten Figuren werden wiederholt und vertieft, sowie schwierigere Schrittkombinationen und eine kleine Choreographie erlernt. Begonnen wird mit Aufwärmübungen; danach folgen die einzelnen Bewegungen und Kombinationen. Dabei wird verstärkt auf die Haltung geachtet und korrigiert. Die Stunde endet mit einem kurzen Cool Down.

# 12-1-0163

#### **Bauchtanz Mittelstufe**

Leitung: Shirin-Yasar Scharf Beginn/Zeit: Mittwoch, ab 18.04.2012, 17.45-18.45 Uhr, 10-mal Ort: Kulturtreff, Stuttg. Str. 25a, OT Reichenbach Gebühr:  $\epsilon$  57 00 Kursinhalt wie K 162.

### 12-1-0164

#### Gesellschaftstanz - Auffrischungskurs für fortgeschrittene Tänzer, Teil 7

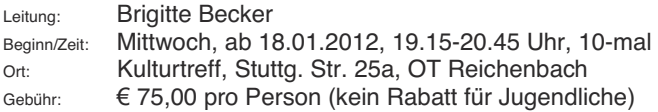

### 12-1-0165

#### **Gesellschaftstanz für Fortgeschrittene VI**

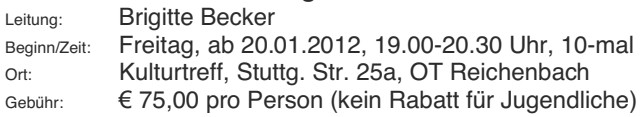

#### Bitte melden Sie sich zum neuen Semester wieder vor **Kursbeginn an:**

Telefon: 07243/69091-92, Fax: 07243/63267 E-Mail: vhs@waldbronn.de

### Kochen, Ernährung, Nähen

### 12-1-0166

#### Kochen und Backen mit Dinkel nach der **Ernährungslehre der Hildegard von Bingen**

Leitung: Inge Hettel Beginn/Zeit: Montag, 13.02.2012, 18.30-22.00 Uhr Ort: Küche, Albert-Schweitzer-Schule, OT Reichenbach Gebühr: **€ 16.00 (Lebensmittel sind im Kurs zu bezahlen)** Hildegard von Bingen wusste schon vor beinahe 900 Jahren, wie die Heilkraft der Nahrungsmittel mehr Gesundheit schenkt. Gesundes Kochen braucht dabei nicht viel Zeit. Mitzubringen: Schürze und Geschirrtuch.

### 12-1-0167

#### **Italienische Küche**

**Ein Kochkurs nur für Männer** 

Leitung: Martina Reister

Beginn/Zeit: Freitag, ab 02.03.2012, 18.30-22.30 Uhr, 2-mal Ort: Küche, Anne-Frank-Schule, OT Busenbach

Gebühr: *¼*, (Lebensmittel sind im Kurs zu bezahlen)

Kein Land ist so eng mit Sonne, blauem Meer, Urlaub und guter Küche verbunden wie Italien.

Gehen Sie mit auf eine kulinarische Entdeckungsreise in 21 Regionen Italiens von Südtirol bis Sizilien. Ein Kurs für Liebhaber des guten Essens mit und ohne Kocherfahrung.

Mitzubringen: Schürze und Geschirrtuch, kleine Gefäße für Essensproben und Getränke.

# 12-1-0168

#### **Asiatische Küche**

Kulinarischer Streifzug durch Chinas Provinzen und **Jeckeres aus Thailand, Indonesien und Indien** 

Leitung: Cornelia Keller

- Beginn/Zeit: Dienstag, ab 28.02.2012, 18.00-22.00 Uhr, 2-mal
- Ort: Küche, Anne-Frank-Schule, OT Busenbach
- Gebühr: **€ 34.00 (Lebensmittel ca. 9.00 € pro Abend** sind im Kurs zu bezahlen)

Asien *±* Heimat der Gewürze und des Curry. Der Wok bietet vielfältige Möglichkeiten leckeres Gemüse, Hühnchen, Schweinefleisch oder Fisch mit den entsprechenden Gewürzen und Kräutern, Pasten und/oder Saucen leicht und bekömmlich zu garen. Wir verwenden ausschließlich frische Zutaten und stellen die Gewürzmischungen, Pasten und Saucen selbst her.

Mitzubringen: Schürze, Geschirrtuch, kleine Gefäße für Essensproben.

#### $Ü$ brigens ...

wussten Sie, dass in unseren Back- und Kochkursen auch Männer herzlich willkommen sind?

### 12-1-0169

**Italienische Spezialitäten - Antipasti, Pasta u.v.m.** 

Leitung: Cornelia Keller Beginn/Zeit: Dienstag, ab 13.03.2012, 18.00-22.00 Uhr, 2-mal Ort: Küche, Anne-Frank-Schule, OT Busenbach Gebühr:  $\epsilon$  34.00 (Lebensmittel ca. 9.00  $\epsilon$  pro Abend sind im Kurs zu bezahlen)

Italiens Küche steckt voller Abwechslungen und Überraschungen. Sie bietet besonders leckere Fisch-, Fleisch- und Gemüsegerichte, knackige Salate und köstliche Desserts. U. a. werden wir auch nach Oliver kochen. Alle Rezepte sind unkompliziert nachzukochen. Mitzubringen wie K 168.

### 12-1-0170

#### **Tapas und andere spanische Köstlichkeiten**

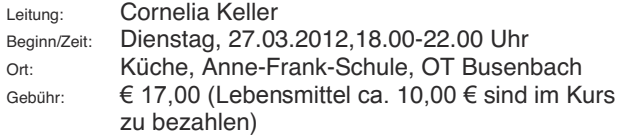

Tapas heißen die kleinen Köstlichkeiten, die in Spanien zu Sherry, Rotwein oder Bier gereicht werden oder auch eine Mahlzeit ersetzen. Daneben werden wir eine typische Paella, "Nationalgericht" aus der Region Valencia zubereiten. Mitzubringen wie K 168.

### 12-1-0171

#### Die spanisch-maurische Küche

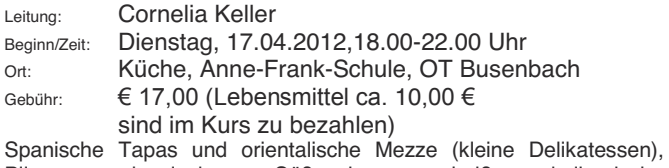

Pilaws und leckere Süßspeisen verheißen kulinarische Überraschungen. Mitzubringen wie K 168.

12-1-0172

#### **Fisch & Spargel**

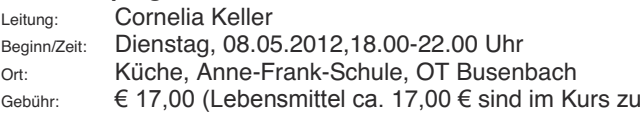

bezahlen)

Marktfrisches Gemüse, frischer Fisch - wie Lachs, Seeteufel und Zander - und Schalentiere; edle Zutaten für die Zubereitung eines 5-Gänge-Menues, das Sie in diesem Kurs zubereiten werden. Sie erhalten Informationen über den Kauf und Umgang mit Fisch und Schalentieren sowie Weinempfehlungen. Mitzubringen wie K 168.

### 12-1-0173

#### **Vegetarische Küche**

- Leitung: Cornelia Keller
- Beginn/Zeit: Mittwoch, 09.05.2012,18.00-22.00 Uhr
- Ort: Küche, Anne-Frank-Schule, OT Busenbach
- Gebühr: **€ 17.00 (Lebensmittel ca. 10.00 €** sind im Kurs zu bezahlen)

Von Kräuter-Crespelle, Couscous, Steinpilz-Risotto bis zum Gemüse-Chili u.v.m.

Die besten Rezepte ohne Fleisch, klassisch *±* köstlich. Wir verwenden ausschließlich frische Produkte und Hülsenfrüchte. Mitzubringen wie K 168.

### 12-1-0174

#### Die Küche des Orients **=** ein Fest für die Sinne

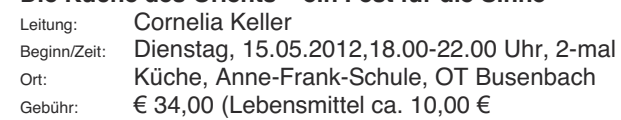

sind im Kurs zu bezahlen)

Begeben Sie sich auf eine kulinarische Reise mit einer Auswahl an Mezze (kleine Delikatessen), köstlich duftenden Reis-, Gemüse-, Fisch- und Fleischgerichten und leckeren Süßspeisen. Genießen Sie exotische Gewürze und Aromen, verführerische Düfte und frische Zutaten.

Mitzubringen wie K 168.

#### **Haben Sie Ihre Kursgebühr schon bezahlt?**

#### **WOK-Kochkurs (neue Rezepte)**

Leitung: Sylvia Seiler-Budiman Beginn/Zeit: Dienstag, 28.02.2012, 18.00-22.00 Uhr Ort: Küche, Albert-Schweitzer-Schule, OT Reichenbach Gebühr:  $\epsilon$  17.00 (Lebensmittel sind im Kurs zu bezahlen) Der WOK ist eine ganz spezielle Ausrüstung der asiatischen Küche. Dieses vielseitige Gerät wird zum Braten, Dämpfen, Blanchieren, Frittieren und sogar zum Suppe kochen verwendet. Kochen mit dem

WOK ist außerdem gesund, da man wenig Öl braucht und gleichzeitig Energie und Zeit spart.

Mitzubringen: Schürze, Geschirrtuch, scharfe Messer, Getränke, kleine Gefäße für Essensproben.

Wenn Sie möchten, können Sie auch den eigenen Wok mitbringen.

### 12-1-0176

#### **WOK-Kochkurs - Dämpfen und Garen**

Leitung: Sylvia Seiler-Budiman Beginn/Zeit: Dienstag, 06.03.2012, 18.00-22.00 Uhr Ort: Küche, Albert-Schweitzer-Schule, OT Reichenbach Gebühr:  $\epsilon$  17,00 (Lebensmittel sind im Kurs zu bezahlen) Dämpfen ist die neue Zubereitungsmethode in westlichen Ländern. In Asien ist das sogar die beste Methode um die empfindlichen Lebensmittel zuzubereiten. Vor allem Gemüse, Fisch und Teigtaschen, ohne den Geschmack und die Vitamine zu verlieren. Mit WOK und Dampfkörben aus Bambus bereiten wir das Essen in diesem Kochkurs zu. Mitzubringen wie K 175.

### 12-1-0177

#### **Currys und andere asiatische Eintöpfe**

Leitung: Sylvia Seiler-Budiman

Beginn/Zeit: Dienstag, 17.04.2012, 18.00-22.00 Uhr Ort: Küche, Albert-Schweitzer-Schule, OT Reichenbach Gebühr:  $\epsilon$  17.00 (Lebensmittel sind im Kurs zu bezahlen)

Was ist eigentlich Curry? Woraus besteht es und in welchen Variationen kann man es schmackhaft zubereiten? An diesem Abend lernen wir verschiedene Gewürzpasten für Curry kennen und bereiten diverse Currygerichte mit Fisch, Fleisch und Gemüse, teilweise auch mit Kokosmilch zu. Dabei probieren wir die Curry Spezialitäten von verschiedenen Ländern.

Mitzubringen: Schürze, Geschirrtuch, scharfe Messer, Getränke, kleine Gefäße für Essensproben.

### 12-1-0178

#### **Vegetarisch asiatisch Kochen**

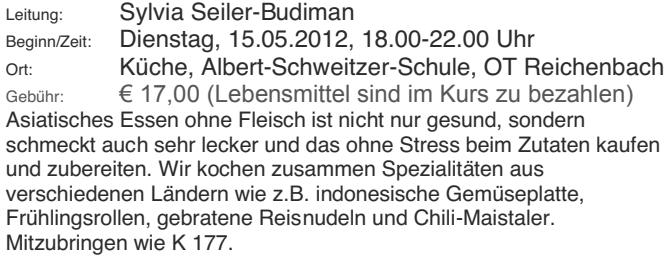

### 12-1-0179

#### **Frühlingsideen mit dem Thermomix**

Leitung: Angelika Lumpp Beginn/Zeit: Dienstag, 22.05.2012, 19.00 - ca. 22.30 Uhr Ort: Kochschule, Seestraße 9, Ettlingenweier Gebühr:  $\epsilon$  18.00 (Lebensmittel sind im Kurs zu bezahlen) In diesem Kurs bereiten wir leckere Gerichte mit frischen Kräutern und Gemüse zu. Lassen Sie sich überraschen. Mitzubringen: Gefäße für Essensproben.

### 12-1-0180

#### Alles rund um den Spargel mit dem Thermomix

Leitung: Angelika Lumpp

Beginn/Zeit: Dienstag, 12.06.2012, 19.00 - ca. 22.30 Uhr

Ort: Kochschule, Seestraße 9, Ettlingenweier

Gebühr:  $\epsilon$  18,00 (Lebensmittel sind im Kurs zu bezahlen) Spargelvariationen schnell, gesund und schmackhaft im Thermomix zubereitet.

Mitzubringen wie K 179.

### 12-1-0181

#### **Varomarezepte mit dem Thermomix**

Leitung: Angelika Lumpp

Beginn/Zeit: Dienstag, 10.07.2012, 19.00 - ca. 22.30 Uhr

Ort: Kochschule, Seestraße 9, Ettlingenweier

Gebühr:  $\epsilon$  18,00 (Lebensmittel sind im Kurs zu bezahlen) Alle Rezepte von Vorspeise bis Nachtisch werden gesund und vitaminschonend im Varoma zubereitet. Mitzubringen wie K 179.

### 12-1-0182 NEU

### **Kochen für Allergiker**

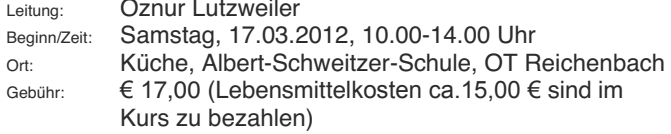

Es gibt unzählig viele Allergien, hier wird hauptsächlich auf die Laktoseintoleranz und die Zöliakie eingegangen. Wir bereiten eine Hauptspeise und einen Dessert zu. Gerne können auch andere Unverträglichkeiten besprochen werden.

Mitzubringen: Schürze, Geschirrtuch, kleine Gefäße für Essensproben.

### 12-1-0183 NEU

#### **Kulinarische Reise Türkei/Deutschland**

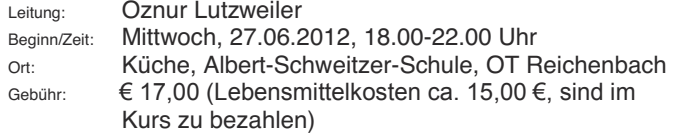

Wer hat Lust diese Reise mit anzutreten? Wir werden leckere Bohcas (Hefeteigtaschen mit Schafskäse-Petersilie-Füllung) dazu ein köstliches Getränk Ayran zubereiten. Die Deutschen haben mit Abstand das beste Süßgebäck. Wie wär's zur Abrundung mit Omas Apfelkuchen???

In diesem Kurs ist es erwünscht, einen regen Austausch zu haben und wer kann und mag zweisprachig zu sprechen. Das macht wirklich Spaß.

Mitzubringen wie K 182.

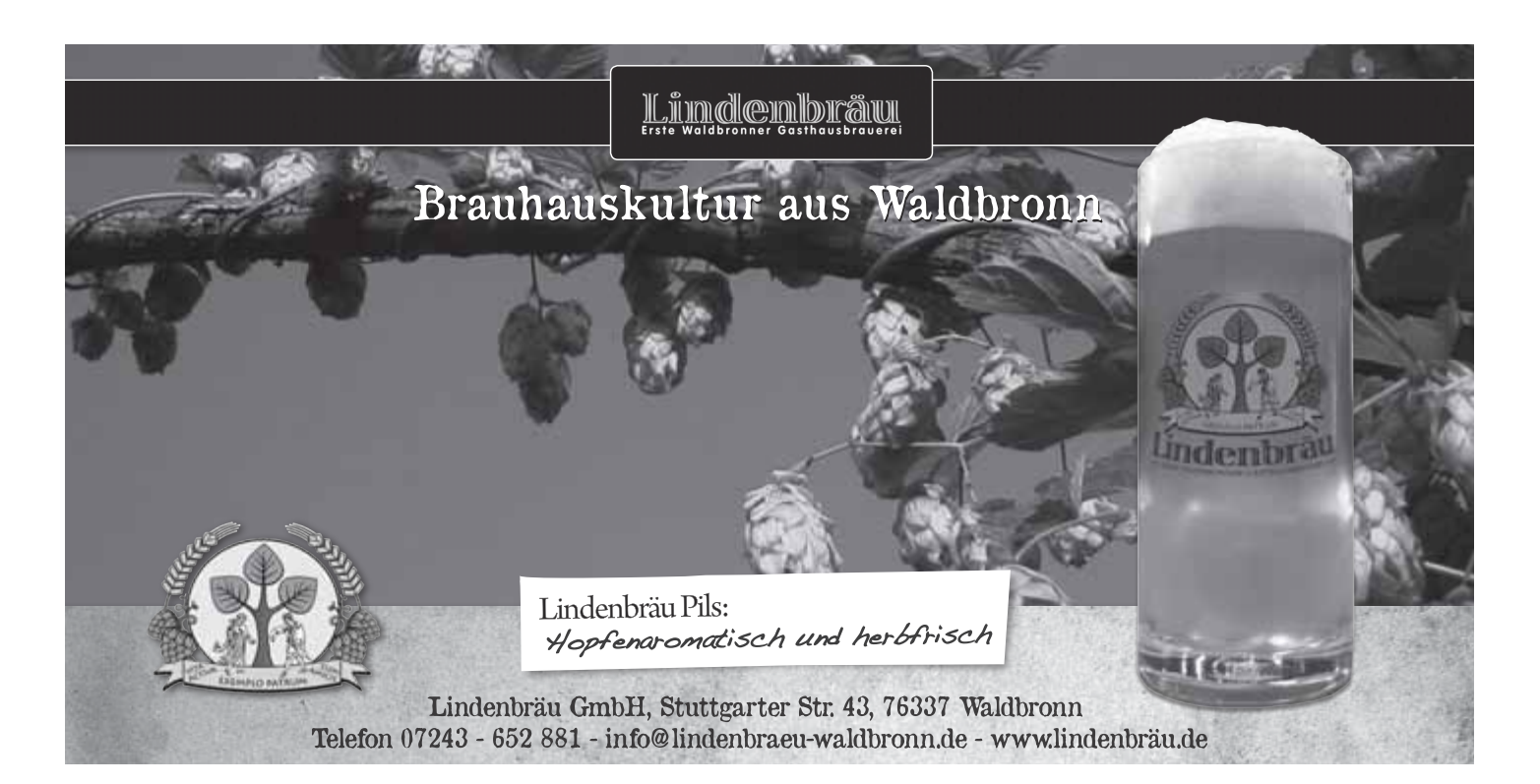

#### **Tortenkurs**

Leitung: Regina Otto Beginn/Zeit: Samstag, 14.00-17.00 Uhr Ort: Bäckerei R., Nußbaumer, Pforzheimer Str. 77, OT Reichenbach

Gebühr: ¼7,00 (Materialkosten im Kurs zu bezahlen)

#### Interessenten bitte bei der VHS melden!

Lassen Sie sich zeigen, wie Sie wunderschöne Motivtorten herstellen können.

### 12-1-0185

#### **Pralinenkurs**

Leitung: Regina Otto Beginn/Zeit: Samstag, 14.00-17.00 Uhr Ort: Bäckerei R., Nußbaumer, Pforzheimer Str. 77, OT Reichenbach

Gebühr: ¼7,00 (Materialkosten im Kurs zu bezahlen) Interessenten bitte bei der VHS melden!

Lassen Sie sich zeigen, wie man Pralinen mit einfachen Mitteln selbst herstellen kann.

### 12-1-0186

Nähen und Zuschneiden für Anfänger (Jugendliche ab 14 Jahren und Erwachsene)

Leitung: Elisabeth Zahnleiter

Beginn/Zeit: Dienstag, ab 17.01.2012, 19.00-21.30 Uhr, 8-mal Ort: Kulturtreff, Stuttg. Str. 25a, OT Reichenbach Gebühr:  $\epsilon$  72.00

Der Kurs soll den Teilnehmerinnen Grundkenntnisse im Nähen und Zuschneiden vermitteln. Diese Fertigkeiten werden beim Zuschneiden und Nähen von Röcken, einfachen Blusen, Jogging-Anzügen, Strick-Ensembles u.a. geübt. Am ersten Abend wird zunächst in richtiges Maßnehmen und in die Stoffkunde eingeführt. Weiter wird das Erstellen eines Schnittmusters erlernt, und es werden Hinweise zum Arbeitsplatz und zu Werkzeugen gegeben.

Mitzubringen: Schreibzeug, Maßband, Schnittmusterrädchen und Papierschere.

Eigene Nähmaschinen können mitgebracht werden. Es stehen jedoch auch Leihmaschinen zur Verfügung (Gebühr: € 5.00 pro Kurs).

Wir stellen auch gerne Geschenkgutscheine aus! (Als Wertgutschein oder kursbezogener Gutschein erhältlich)

### 12-1-0187

#### **Nähen und Zuschneiden für Anfänger Lugendliche ab 14 Jahren und Frwachsene**

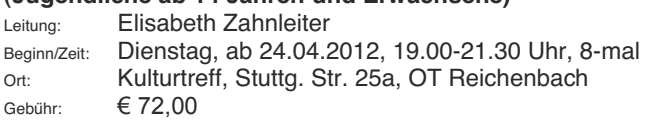

### 12-1-0188

#### Vorbesprechungen für die Kurse Nähen **und Zuschneiden für Fortgeschrittene**

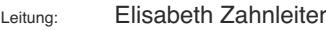

Beginn/Zeit: Donnerstag, 12.01.2012, 18.00-19.00 Uhr Donnerstag, 19.04.2012, 18.00-19.00 Uhr

Ort: Kulturtreff, Stuttg. Str. 25a, OT Reichenbach In den Nähkursen wird aktuelle Mode genäht, wie Kostüme, Hosen, Blusen und Kleider, Umstandsmode, Baby- und Kinderkleidung.

### 12-1-0189

#### **Nähen und Zuschneiden für Fortgeschrittene**

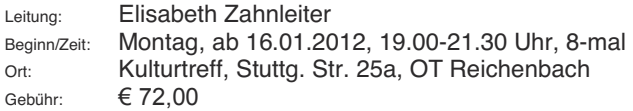

### 12-1-0190

#### Nähen und Zuschneiden für Fortgeschrittene

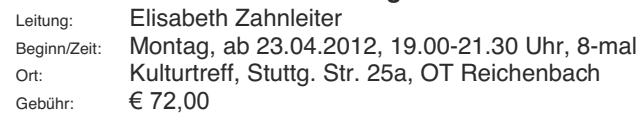

### 12-1-0191

#### **Nähen und Zuschneiden für Fortgeschrittene**

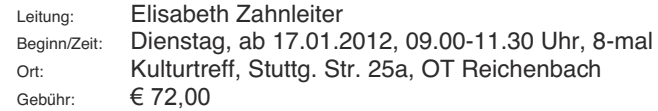

#### **Nähen und Zuschneiden für Fortgeschrittene**

Leitung: Elisabeth Zahnleiter Beginn/Zeit: Dienstag, ab 24.04.2012, 09.00-11.30 Uhr, 8-mal<br>Ort: Kulturtreff. Stutta. Str. 25a. OT Reichenbach Kulturtreff, Stuttg. Str. 25a, OT Reichenbach Gebühr:  $\epsilon$  72.00

## 12-1-0193

#### Nähen und Zuschneiden für Fortgeschrittene

Leitung: Elisabeth Zahnleiter Beginn/Zeit: Mittwoch, ab 18.01.2012, 09.00-11.30 Uhr, 8-mal Ort: Kulturtreff, Stuttg. Str. 25a, OT Reichenbach Gebühr:  $\epsilon$  72.00

### 12-1-0194

#### Nähen und Zuschneiden für Fortgeschrittene

Leitung: Elisabeth Zahnleiter Beginn/Zeit: Mittwoch, ab 25.04.2012, 09.00-11.30 Uhr, 8-mal Ort: Kulturtreff, Stuttg. Str. 25a, OT Reichenbach Gebühr:  $\epsilon$  72.00

# 12-1-0195

#### **Nähen und Zuschneiden für Fortgeschrittene**

Leitung: Elisabeth Zahnleiter Beginn/Zeit: Mittwoch, ab 18.01.2012, 19.00-21.30 Uhr, 8-mal Ort: Kulturtreff, Stuttg. Str. 25a, OT Reichenbach Gebühr:  $\epsilon$  72.00

# 12-1-0196

#### **Nähen und Zuschneiden für Fortgeschrittene**

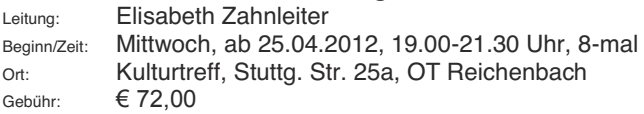

Achtuna!

**Anmeldungen für Nähkurse ab September 2012** sind erst ab 14. Juni 2012 möglich.

# 12-1-0197

#### Nähen und Zuschneiden für Fortgeschrittene

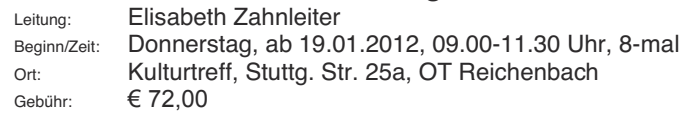

### 12-1-0198

### Nähen und Zuschneiden für Fortgeschrittene

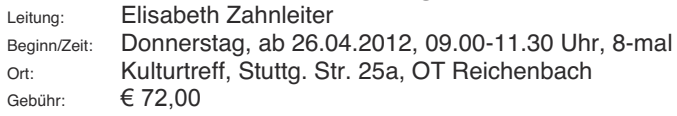

### 12-1-0199

#### Nähen und Zuschneiden für Fortgeschrittene

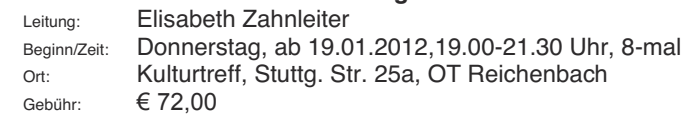

### 12-1-0200

#### Nähen und Zuschneiden für Fortgeschrittene

Leitung: Elisabeth Zahnleiter Beginn/Zeit: Donnerstag, ab 26.04.2012,19.00-21.30 Uhr, 8-mal Ort: Kulturtreff, Stuttg. Str. 25a, OT Reichenbach Gebühr:  $\epsilon$  72.00

# 12-1-0201

#### **Nähen und Zuschneiden für Fortgeschrittene**

Leitung: Elisabeth Zahnleiter

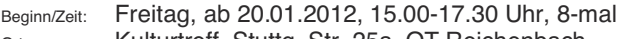

Ort: Kulturtreff, Stuttg. Str. 25a, OT Reichenbach Gebühr:  $\epsilon$  72.00

# 12-1-0202

#### **Nähen und Zuschneiden für Fortgeschrittene**

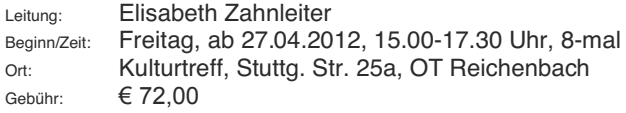

### **Textiles Gestalten, Stricken, Silberketten**

### 12-1-0203

**Patchwork für Fortgeschrittene - Tagesseminar Thema: Patchwork-Werkstatt: Neues Patchwork-Flächenmuster und Patchwork-Taschen** 

Leitung: Anne Sybille Liesegang Beginn/Zeit: Samstag, 28.04.2012, 10.00-17.00 Uhr (1 Stunde Mittagspause) Ort: Kulturtreff, Stuttg. Str. 25a, OT Reichenbach Gebühr:  $\epsilon$  35.00

Es wird in moderner Nähtechnik und auf Rasterquick gearbeitet. Das Informationsblatt erhalten Sie nach Ihrer Anmeldung. In der Mittagspause kann ein kleiner Imbiss in einem nahen Lokal eingenommen werden.

# 12-1-0204

#### **Waldbronner Patchwork-Treff**

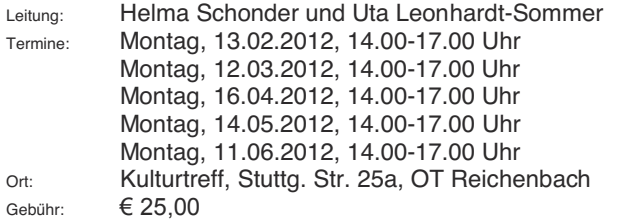

Einmal monatlich trifft sich eine Gruppe von patchwork-erfahrenen Frauen. **Anmeldung erforderlich.** 

### 12-1-0205

#### **Socken stricken**

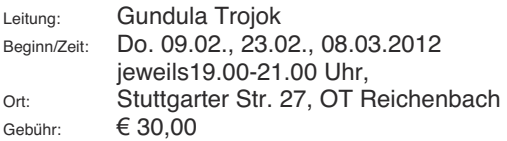

Es gibt nichts Schöneres als ein Paar selbstgestrickte Socken zu tragen. Die meisten Strickanfänger(Innen) starten damit und das zu Recht, aber Achtung! Socken stricken macht süchtig! Dieser Kurs richtet sich an Strickanfänger(Innen) für die Maschenanschläge und rechte sowie linke Maschen kein Fremdwort sind. Auch Wiedereinsteiger(Innen) sind herzlich willkommen. Oder einfach an alle, die schon immer gerne Socken stricken wollten und Angst vor Ferse und Spitze haben.

Mitzubringen: Spielstricknadeln Nr. 2,5 oder 3 und dazu passende Sockenwolle.

### 12-1-0206

Waldbronner Stricktreff

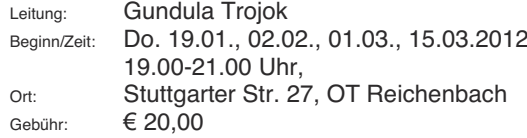

In geselliger Runde macht Handarbeiten viel mehr Freude. Unter diesem Motto wollen wir uns treffen und gemeinsam stricken, klönen und Spaß haben. Jeder, der gerne Handarbeiten macht, ist herzlich willkommen. Egal ob jung oder alt, männlich oder weiblich - wir wollen voneinander lernen und so richtig die Nadeln klappern lassen. Voraussetzung sind Kenntnisse im Stricken, es ist kein Anfängerkurs. Wer also noch nicht vom Strickfieber infiziert ist, kann sich bei uns anstecken !

Mitzubringen ist ein eigenes Strickzeug und gute Laune.

### 12-1-0207

### **Professionell gefertigte,**

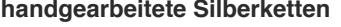

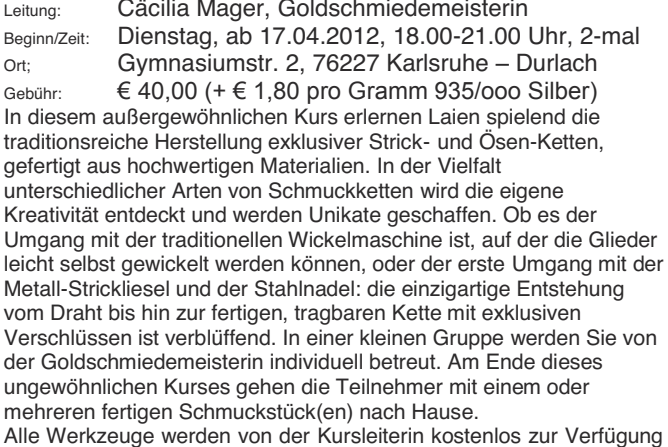

Alle Werkzeuge werden von der Kursleiterin kostenlos zur Verfügung gestellt. Die Metall-Stricklieseln stehen den Kursteilnehmern auch unter der Woche kostenlos zur Verfügung, können am Ende jedoch auch käuflich erworben werden. Vorkenntnisse sind nicht erforderlich.

### **Zeichnen und Malen**

### 12-1-0208

#### Chinesische Tuschmalerei

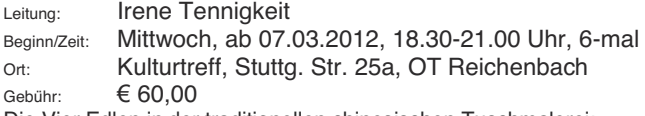

Die Vier Edlen in der traditionellen chinesischen Tuschmalerei: Bambus, Pflaumenblüte , Chrysantheme und Orchidee. Die Techniken der "Vier Edlen" stellen die Grundlage der chinesischen Tuschmalerei dar. Es heißt so schön, wenn du einen Pflaumenblütenzweig malen kannst beherrschst du alle anderen Bäume. Bambus und Orchideen sind eine hervorragende Grundlage für alle Arten von Blättern. So beginnt die klassische "Grundschule" in der chinesischen Tuschmalerei mit den Vier Edlen und führt hierüber zu allen anderen Techniken. Das Bedürfnis nach Schlichtheit. intuitivem Ausdruck, nach Andeutung statt Vollständigkeit stehen hier im Vordergrund, weshalb sehr viel Wert auf die zwei Elemente der Tuschmalerei gelegt wird: dem Schwarz der Tusche, durch die besondere Pinseltechnik zu vielfältigem Grau moduliert, und dem Weiß des Reispapiers.

Mitzubringen: 1 Wasserglas, 1 altes Moltontuch/Laken, 2 weiße Teller, wenn vorhanden: Aquarellfarben, Tusche. Die Kursleiterin bringt Pinsel und Tusche zum ausleihen mit. Übungspapier wird zur Verfügung gestellt.

### 12-1-0209

#### **Acrylmalerei Grundtechniken**

Leitung: **Irene Tennigkeit** 

Beginn/Zeit: Mittwoch, ab 02.05.2012, 18.30-21.00 Uhr, 6-mal Ort: Kulturtreff, Stuttg. Str. 25a, OT Reichenbach Gebühr:  $\epsilon$  60.00

Der große Vorteil der Acrylfarben ist ihre einfache malerische Handhabung und schnelle Trocknung.

Techniken, Eigenschaften und Möglichkeiten des Materials, wie pastos oder lasierend, glatt oder modellierend werden im Kurs vorgestellt und erforscht. Farbexperimente, Komposition sowie Hell-Dunkel Konstellationen werden vermittelt und runden mit den unterschiedlichsten Motiven und individuellen Ansätzen die Bildgestaltung ab.

Mitzubringen: vorhandene Acrylfarben, Borstenpinsel, Wasserglas, Mischteller, 3 Leinwände in verschiedenen Größen.

### 12-1-0210

#### **Rost und Patina - Acryl Mischtechniken**

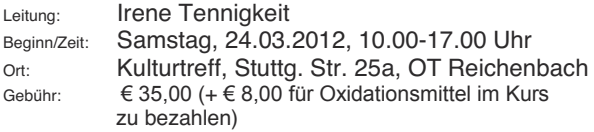

Rost und Patina -Alterungsspuren- künstlich erzeugen. Der Reiz der in diesem Seminar vorgestellten Techniken liegt meist in den durch Zufall entstandenen Effekten und dem Experimentellen. Die Patinatechniken sind vielfältig und lassen sich in der gegenständlichen, wie in der abstrakten Malerei einsetzen. Die Erzeugung von Alterungsspuren sind meist Zufallsprodukte, die sich mit etwas Übung bis zu einem gewissen Grade steuern lassen. Dieses Seminar bietet Anleitung und Information über Patinatechniken. Diese künstlich erzeugten Alterungsspuren lassen sich gut in Verbindung mit Acryl- Farben einsetzen und bieten eine interessante und experimentelle Erweiterung in der Form und Ausdrucksfindung im Bild.

Mitzubringen: Acrylfarben, Pinsel, Wassergläser, Lappen, ältere Bilder auf Leinwand zum überarbeiten, frische Leinwände in verschieden Größen, 6 kleine Leinwände 15x15. Die Oxidationsmaterialien bringt die Kursleiterin mit.

### 12-1-0211

**ICH-MAL-ZEIT - Ankommen, Wahrnehmen, Begleiten, Prozess** 

Leitung: Anuschka Gabriele Rausch

Beginn/Zeit: Do. 02.02., 16.02., 01.03., 15.03., 29.03.2012

Jeweils 18.00-20.00 Uhr

Gebühr: € 90,00 (incl. Farben, Papier, Stoff usw.)

In dieser Zeit haben Sie die Möglichkeit kreativ mit verschiedenen Materialien und Techniken, eigene Wünsche zu erforschen, Bedürfnisse zu entdecken und neue Ressourcen zu öffnen. Der Ausdruck von inneren Bildern in einem geschützten und leistungsfreien Raum ermöglicht Ihnen Ihre kreative Fähigkeiten zu entdecken und aus neuen Energiequellen zu schöpfen.

Für Anfänger und Fortgeschrittene geeignet, die beim Malen auch entspannen möchten.

Keilrahmen werden nach Bedarf berechnet oder können mitgebracht werden.

### Anmeldungen per Überweisung sind nicht möglich.

Bitte fragen Sie erst nach, ob in dem gewünschten Kurs noch Plätze frei sind oder ob der Kurs auch wirklich stattfindet.

**Alle Kurse von Frau Rausch finden statt im:** Atelier Kunst(T)Raum Anuschka Gabriele Rausch, Ettlinger Str. 63-65, OT Busenbach Bei Kursen von Frau Rausch können wir leider keinen **Rabatt für Geschwister/Schüler gewähren, da im Preis die hohen Materialkosten enthalten sind.** 

### 12-1-0212

**Misslungene Bilder!?** 

### **Für Erwachsene und Jugendliche ab 16 Jahren**

Leitung: Anuschka Gabriele Rausch Beginn/Zeit: Dienstag, 06.03.2012, 18.00-21.00 Uhr Gebühr:  $\epsilon$  15.00

Für alle, die Bilder zuhause haben und nicht wissen : "Wie male ich weiter – es gefällt mir nicht mehr – verstauben im Keller oder Speicher - wegschmeißen?!" Aus Alt mach Neu. Gemeinsam besprechen und lösen wir diese Probleme. Materialkosten werden nach Verbrauch abgerechnet.

### 12-1-0213

Das große Format - Bildideen finden und umsetzen! **Für Erwachsene und Jugendliche ab 16 Jahren** 

Leitung: Anuschka Gabriele Rausch Beginn/Zeit: Fr., 20.04.2012, 18.00-21.00 Uhr, Sa. 21.04., So. 22.04.2012, 09.00-12.00 Uhr

Gebühr:  $\in$  90.00 (incl. Material)

Das Arbeiten auf "Groß" ist ein spannender Prozess, erst wenn der künstlerische Spannungsbogen erschaffen wird, tritt das Bild in seiner ganzen "Größe" in Erscheinung. Keilrahmen können gerne mitgebracht werden oder im Atelier zum Einkaufspreis erworben werden. Für Anfänger und Fortgeschrittene geeignet.

Immer für eine Überraschung gut....

Geschenk-

Gutscheine der VHS

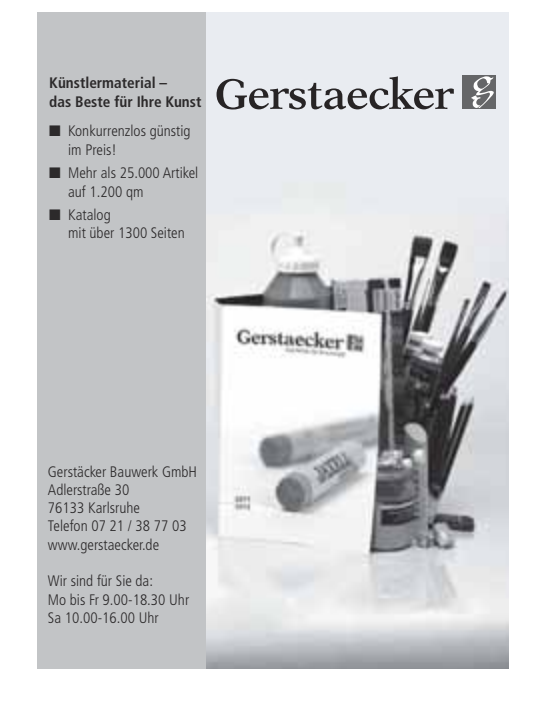

### **Biblische Erzählfiguren**

### 12-1-0214

#### **Biblische Erzählfiguren nach Doris Egli**

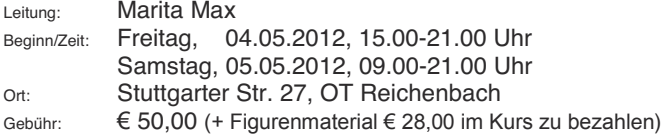

Egli-Figuren sind biblische Erzählfiguren, die es ermöglichen, Geschichten aus der Bibel nicht nur verbal, sondern auch bildhaft und begreifbar zu erzählen. Ursprünglich waren es Krippenfiguren, die besonders in der Schweiz Verwendung fanden. Sie werden aus biegsamem Grundmaterial gefertigt. So kann man den Figuren unterschiedliche Körperhaltungen geben und Bewegungen andeuten. Gefühle, wie Freude, Angst, Hoffnung und Verzweiflung lassen sich durch Haltung und Gestik zum Ausdruck bringen. So erscheinen die Egli±Figuren lebendig. Sie können überall da eingesetzt werden, wo man sich mit dem Wort Gottes beschäftigt z.B. Kindergottesdienst, Schule und Jugendarbeit bis hin zum persönlichen Umgang mit der Bibel.

Während des Kurses werden zwei Figuren hergestellt, verschiedene biblische Texte mit den Figuren erarbeitet und die Handhabung vermittelt.

### **Floristik**

### 12-1-0215

#### **Osterfloristik**

Leitung: Beate Weingärtner

Beginn/Zeit: Montag, 26.03.2012, 19.00-22.00 Uhr

Ort: Kulturtreff, Stuttg. Str. 25a, OT Reichenbach

Gebühr:  $\epsilon$  17,00 (+ Material, ca. 10,00  $\epsilon$  im Kurs zu bezahlen) Der Frühling hält Einzug und macht auch vor unserer Haustüre keinen Halt. Aus Naturmaterialien wie Federn, Rinde, Zweige, Eiern und Grün fertigen wir uns einen dekorativen Tür- und Wandkranz. Passend dazu wird eine Tischdeko gearbeitet.

Bitte mitbringen: Messer, Rebschere, Klebepistole, genügend Bux, einige Birkenzweige.

Zusätzliches Material hält die Kursleiterin für Sie bereit.

#### **Unsere Bankverbindung:**

Volksbank Ettlingen Konto Nr. 20 19 28 - BLZ 660 912 00

### www.steuerberater-oden.deX Einkommensteuererklärungen X Beratungen in steuerlichen Angelegenheiten X Finanzbuchführungen **x** Schenkungsteuer **x** Lohnbuchführungen **x** Erbschaftsteuer X betriebswirtschaftliche Beratungen **X** Jahresabschlüsse X Einnahmen-Überschuss-Rechnungen X Existenzgründungen **x** außergerichtliche Rechtsbehelfe **x** Finanzierungsfragen **x** Klagen bei Finanzgerichten X Rentabilitätsvorschau Günter Oden - Steuerberater -

Marktplatz 3 - 76337 Waldbronn - Tel.: (0 72 43) 62 58 - Fax (0 72 43) 6 55 97

### **Holzschnitzen**

### 12-1-0216

#### **Holzschnitzen**

Leitung: Erwin Schmitutz Beginn/Zeit: Freitag, ab 20.01.2012, 15.30-18.00 Uhr, 10-mal Ort: Werkraum, Anne-Frank-Schule, OT Busenbach Gebühr:  $\epsilon$  105.00 (Material ist im Kurs zu bezahlen) Dieser Kurs ist für Leute gedacht, die Freude am kreativen Gestalten mit Holz haben. Unter Anleitung eines Bildhauers sollen die Grundlagen der Schnitztechnik erlernt werden. Nach Motiven eigener Wahl können Ornamente, Reliefs oder Figuren angefertigt werden. Die Teilnehmer arbeiten mit den zur Verfügung gestellten Werkzeugen auf eigene Gefahr und in eigener Haftung. Mitzubringen: Liebe zum Holz und Lust am Gestalten.

### 12-1-0217

#### **Holzschnitzen**

Leitung: Erwin Schmitutz

Beginn/Zeit: Freitag, ab 20.01.2012, 18.30-21.00 Uhr, 10-mal Ort: Werkraum, Anne-Frank-Schule, OT Busenbach Gebühr:  $\in$  105.00 (Material ist im Kurs zu bezahlen) Die Teilnehmer arbeiten mit den zur Verfügung gestellten Werkzeugen auf eigene Gefahr und in eigener Haftung. Kursinhalt wie K 216.

### 12-1-0218

#### **Schnitzen mit der Kettensäge**

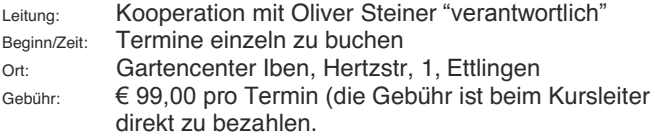

Ein Workshop für alle Altersgruppen, für Männer und Frauen, auch Anfänger. Allerdings körperlich etwas anstrengend. Mitzubringen: Kettensäge (nur Elektro, kann ausgeliehen werden – nach Absprache Tel. 07243-21170), wetterfeste Kleidung.

#### Weitere Infos unter www.kettensaege-workshop.de.

#### ..Äraerlich"

Sie haben sich nicht angemeldet, sind einfach zum 1. Unterrichtstermin gekommen und stehen vor verschlossener Tür.

Der Kurs, an dem Sie gerne teilgenommen hätten, musste wegen zu geringer Teilnehmerzahl abgesagt werden. Vielleicht hätte gerade Ihre Anmeldung das Zustandekommen des Kurses gesichert ...

 $n$ **Schade**"

#### TrainerQualifikation 1.2012

### TrainerQualifikation<sup>vhs</sup>

Die TrainerQualifikation<sup>ver</sup> ist das Fortbildungsprogramm für Kursleiterinnen und Kursteiler der Volkshochschulen der Region Mitterer Oberrhein. Neben den Duzentinnen und Dozenten der Volkshochschulen, steht das Fortbildungsprogramm auch externen Kurstellenden, die in der Erwachsenenbildung tätig sind, offen.

#### Die Seminare bieten professionalies Wissen für erfolgreichen Unterricht:

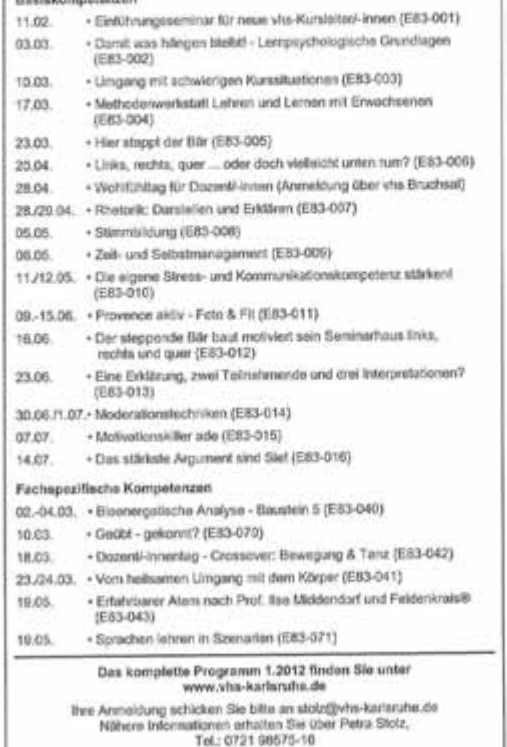

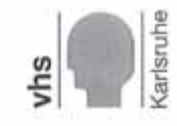

### **Töpfern**

## 12-1-0219

#### **Töpfern für Anfänger und Fortgeschrittene**

Leitung: Trudel Czychi<br>Beginn/Zeit: Montag, ab 05 Montag, ab 05.03.2012, 10.00-12.30 Uhr, 8-mal Ort: Töpferstudio, Anne-Frank-Schule, OT Busenbach Gebühr:  $\epsilon$  105,00 (inkl. Material bis max. 10 kg gebrannter Ton) Anfänger und Fortgeschrittene haben die Möglichkeit, nach eigenen Ideen oder unter Anleitung nach verschiedenen Techniken zu töpfern (z.B. Kacheln, Schalen, Gefäße aller Art, Schmuck, Figuren) und zu glasieren (Glasuren, Steinzeug, Engobenmalerei, Verzierung mit Gold, polychromes Polieren).

### 12-1-0220

#### **Töpfern für Anfänger und Fortgeschrittene**

Leitung: Trudel Czychi Beginn/Zeit: Montag, ab 05.03.2012, 19.00-21.30 Uhr, 4-mal Ort: Töpferstudio, Anne-Frank-Schule, OT Busenbach Gebühr:  $\epsilon$  53,00 (inkl. Material bis max. 5 kg gebrannter Ton) Kursinhalt wie K 219.

### 12-1-0221

#### **Töpfern für Anfänger und Fortgeschrittene**

Leitung: Trudel Czychi Beginn/Zeit: Montag, ab 07.05.2012, 19.00-21.30 Uhr, 4-mal Gebühr:  $\epsilon$  53.00 (inkl. Material bis max. 5 kg gebrannter Ton) Ort: Töpferstudio, Anne-Frank-Schule, OT Busenbach Kursinhalt wie K 219.

### 12-1-0222

#### **Töpfern für Anfänger und Fortgeschrittene**

Leitung: Trudel Czychi Beginn/Zeit: Donnerstag, ab 01.03.12, 19.00-21.30 Uhr, 8-mal Ort: Töpferstudio, Anne-Frank-Schule, OT Busenbach Gebühr:  $\epsilon$  105.00 (inkl. Material bis max. 10 kg gebrannter Ton) Kursinhalt wie K 219.

Auch bei Nichtteilnahme wird die Kursgebühr fällig, wenn der Rücktritt nicht rechtzeitig erfolgt ist. (Siehe Geschäftsbedingungen)

### 12-1-0223

#### **Töpfern für Anfänger und Fortgeschrittene**

Leitung: Trudel Czychi

Beginn/Zeit: Donnerstag, ab 14.06.12, 19.00-21.30 Uhr, 4-mal

Ort: Töpferstudio, Anne-Frank-Schule, OT Busenbach

Gebühr:  $\epsilon$  53,00 (inkl. Material bis max. 5 kg gebrannter Ton) Kursinhalt wie K 219.

### 12-1-224

#### **Mutter- oder Vater-Kind-Töpfern**

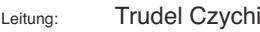

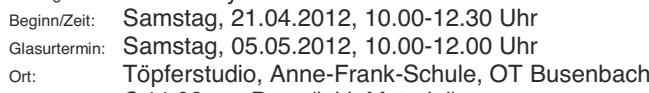

Gebühr:  $\epsilon$  44.00 pro Paar (inkl. Material)

Wer wem helfen kann, wird sich zeigen. Auf jeden Fall macht gemeinsames Töpfern viel Spaß!

1.Termin Töpfern nach Vorschlägen oder eigenen Ideen und 1 Glasurtermin.

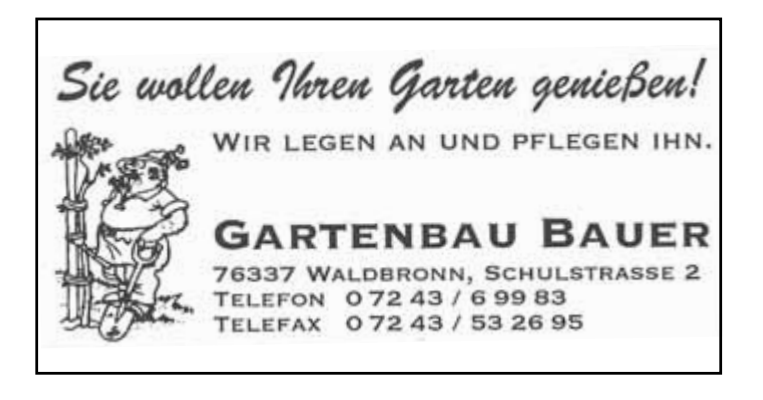

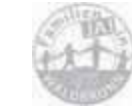

#### **Mutter- oder Vater-Kind-Töpfern**

Leitung: Trudel Czychi Beginn/Zeit: Samstag, 21.04.2012, 14.30-17.00 Uhr Glasurtermin: Samstag, 05.05.2012, 14.30-16.30 Uhr Ort: Töpferstudio, Anne-Frank-Schule, OT Busenbach Gebühr:  $\in$  44,00 pro Paar (inkl. Material) Kursinhalt wie K 224.

### Lageplan für Unterrichtsräume und P-Plätze in der Anne-Frank-Schule

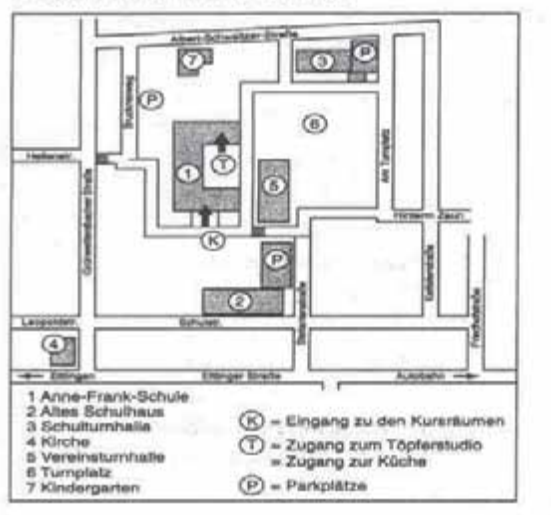

#### **Haben Sie Ihre Kursgebühr schon bezahlt?**

Nach Ihrer schriftlichen oder telefonischen Anmeldung erhalten Sie

#### keine Bestätigung.

Bei Anmeldungen per E-Mail erhalten Sie umgehend eine Bestätigung. Falls nicht - bitte melden.

### **Kurse für Kinder <u>und Jugendliche</u>**

### 12-1-0226

#### Aufsätze malen, erzählen und schreiben für Kinder der 3. und 4. Klasse

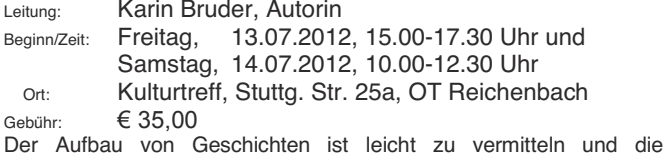

Möglichkeiten der Dichtung sind unbegrenzt. Dennoch besteht bei vielen Kindern die sprichwörtliche Angst vor dem weißen Blatt. Das Clustern und Malen soll dabei helfen diese Hemmschwelle zu verringern, damit die Phantasie und das erzählerische Talent sich frei entfalten können. Die Dozentin ist Autorin und geht auf die in der 3.<br>und 4. Klasse geforderten Aufsatzformen. wie die Aufsatzformen. Reizwortgeschichte, die Bildergeschichte und den Erlebnisaufsatz ein. Mitzubringen: Schreibblock, Stifte, Trinken und Vesper.

### 12-1-0227

#### **Computerschreiben in nur 5 Terminen** für Kinder und Jugendliche ab 9 Jahren

Leitung: Roswitha Barlian

Beginn/Zeit: Donnerstag, ab 01.03.12, 17.00-18.30 Uhr, 5-mal<br>Ort: PC-Baum Albert-Schweitzer-Schule OT Beichenbach

PC-Raum, Albert-Schweitzer-Schule, OT Reichenbach

#### Gebühr:  $\epsilon$  54.00 (inkl. 4 Arbeitshefte)

10-Finger-Tastschreiben am PC lernen anhand einer neuen beschleunigenden Lernmethode, dem sog. "ats-System". Dieses System basiert auf Techniken wie z.B. Lernen mit Assoziationen und Visualisierung. Mit Hilfe dieser Methoden kann die Merkfähigkeit des Gehirns gesteigert werden. Das ats-System verknüpft die Fähigkeiten der linken Gehirnhälfte, die für logisches, analytisches und abstraktes Denken verantwortlich ist, mit denen der rechten Gehirnhälfte, zuständig für Kreativität, Bilder, Träume und Gefühle, und in der sich auch das Langzeitgedächtnis befindet.

ats-Schulung" inklusive Übungseinheiten. Diese Schulung erfordert  $\overline{\mathbf{h}}$  **LowEyler wherears weiteres Üben, denn:** "Nur Übung macht den Meister".

#### **Spielend Englisch lernen für Vorschul- und Grundschulkinder**

Leitung: Heike Tinkloh Beginn/Zeit: Dienstag, ab 24.01.2012, 16.30-17.30 Uhr, 10-mal Ort: Stuttgarter Str. 27, OT Reichenbach Gebühr:  $\epsilon$  60.00

Altersgerecht können sich die Kinder mit der englischen Sprache vertraut machen. Je nach Thema lernen sie die neue Sprache erlebnisorientiert mit Hilfe von Lernspielen, Liedern und diversen Materialien. Die Chance des frühzeitigen Zweitsprachenerwerbs soll genutzt werden, indem sich die Kinder durch intensives Hören und spielerisches Anwenden die jeweiligen Bedeutungen der englischen Sprache aneignen können.

Der Kurstag und die Uhrzeit können auf Wunsch noch geändert werden<sup>1</sup>

### 12-1-0229

#### Betreuung der Hausaufgaben für **Kinder im 1.–3. Jahr Schulfranzösisch**

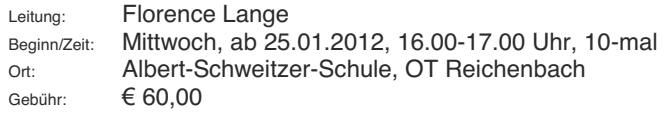

# 12-1-0230

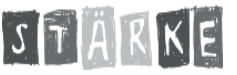

#### **PEKiP - Prager Eltern-Kind-Programm Spiel und Bewegung mit Mai bis Juli 2011** qeborenen Babys

Leitung: Henriette Hirsch

Beginn/Zeit: Donnerstag, ab 19.01.12, 09.30-11.00 Uhr, 10-mal Ort: Kulturtreff, Stuttg. Str. 25a, OT Reichenbach

#### Gebühr:  $\epsilon$  95,00 (kleine Gruppe)

Sie möchten Ihr Baby ganz bewusst erleben und in dieser ersten Phase des Lebens noch besser kennenlernen? Die PEKiP-Gruppe unterstützt Sie dabei – durch Anregungen zu Bewegung und Spiel, durch vielfältige Sinneserfahrungen und Berührungen, durch gemeinsames Beobachten und den Austausch zu vielen Themen, die Eltern in dieser Zeit besonders beschäftigen.

Der Gruppenraum ist gut beheizt; die Babys sind nackt und haben so größtmögliche Freiheit, sich ausgiebig zu bewegen.

Mitzubringen: Handtuch, Wickelutensilien, bequeme Kleidung.

# 12-1-0231 NEU STARKE

#### **Gemeinsam wachsen**

#### für Februar bis Juni 2011 geborene Babys

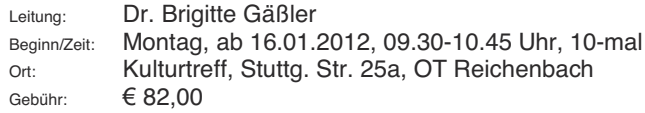

In diesem Kurs soll vor allem die Beziehung von Baby und Mutter (oder einer anderen Bezugsperson) gestärkt werden. Im ersten Lebensjahr macht das Baby eine rasante Entwicklung durch und auch die Eltern wachsen in ihre Elternrolle hinein. Hier werden Sie begleitet und unterstützt. Je nach Interesse der Teilnehmer werden Themen wie z.B. Bindung, Motorik, Schlaf, Ernährung oder Sprache behandelt und Erfahrungen ausgetauscht. Doch auch das Spielen und Singen mit den Kindern kommt nicht zu kurz.

Mitzubringen: Handtuch, Wickelutensilien, bequeme Kleidung.

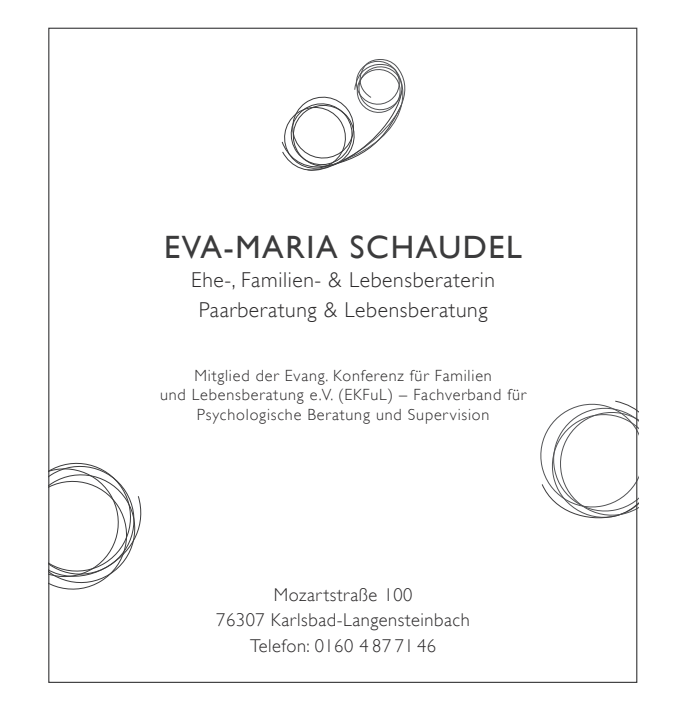

# 12-1-0232 NEU STARKE

#### **Gemeinsam wachsen**

#### für September bis Dezember 2011 geborene Babys

Leitung: Dr. Brigitte Gäßler Beginn/Zeit: Montag, ab 16.01.2012, 11.00-12.15 Uhr, 10-mal Ort: Kulturtreff, Stutta, Str. 25a, OT Reichenbach Gebühr:  $\epsilon$  82,00

Kursinhalt und mitzubringen wie K 231.

### STARKE 12-1-0233 NEU

#### Gemeinsam wachsen

#### für September bis Dezember 2011 geborene Babys

Leitung: Dr. Brigitte Gäßler Beginn/Zeit: Montag, ab 07.05.2012, 11.00-12.15 Uhr, 10-mal Ort: Kulturtreff, Stutta, Str. 25a, OT Reichenbach Gebühr:  $\epsilon$ 82.00 Kursinhalt und mitzubringen wie K 231.

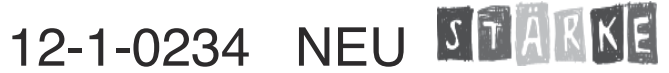

#### Gemeinsam wachsen

#### für Januar bis März 2012 geborene Babys

Leitung: Dr. Brigitte Gäßler Beginn/Zeit: Montag, ab 07.05.2012, 09.30-10.45 Uhr, 10-mal Ort: Kulturtreff, Stuttg. Str. 25a, OT Reichenbach Gebühr:  $\epsilon$ 82.00 Kursinhalt und mitzubringen wie K 231.

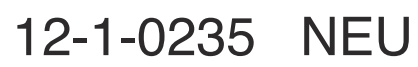

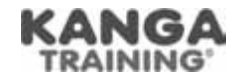

#### **Kangatraining - Schnupperkurs Was ist und beinhaltet Kangatraining? Für Mütter mit ihren Babys ab 2 Monaten begrenzt** his 20 Kilogramm

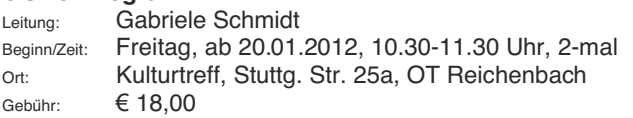

# 12-1-0236 NEU

#### **Kangatraining**

Workout für Mütter mit ihren Babys ab 2 Monaten begrenzt bis 20 Kilogramm

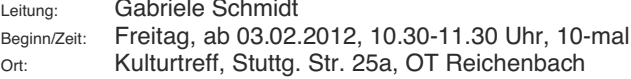

Gebühr: *¼*81,00

*Ä1DFKGHU\*HEXUWZLHGHUILWXQGVFKODQN³ ±* das wünschen sich viele frischgebackene Mamas.

Sport-Kurse für junge Mütter werden in unterschiedlichster Form angeboten. Das Spezielle an Kangatraining aber ist, dass das Baby beim Training in einer Tragehilfe (Tragetuch oder Babytrage) mit dabei ist. Während Mama an ihrer Fitness arbeitet, kann sich das Baby voll entspannen und die Nähe zu seiner Mutter genießen - und das schon ab 2 Monaten nach der Geburt. Ein speziell auf junge Mütter abgestimmtes, von Ärzten, Hebammen sowie prä- und postnatalen Trainingsspezialisten erstelltes Fitnessprogramm konzentriert sich in seinen Inhalten vor allem auf die Stärkung der Bauchmuskulatur und steigert im Intervalltraining über acht Wochen die Ausdauerleistung.

Die Kursleiterin setzt sich mit Ihnen vor Kursbeginn in Verbindung um Einzelheiten zu besprechen.

**Voraussetzung: Postnataler Check up (nach dem Wochenbett)** beim Gynäkologen.

# 12-1-0237 NEU

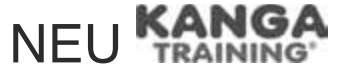

#### **Kangatraining**

**Workout für Mütter mit ihren Babys** ab 2 Monaten begrenzt bis 20 Kilogramm

Leitung: Gabriele Schmidt

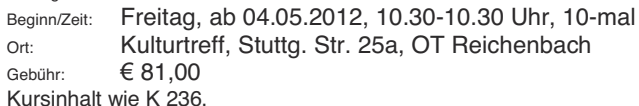

#### Bitte melden Sie sich zum neuen Semester wieder vor **Kursbeginn an:**

Telefon: 07243/69091-92, Fax: 07243/63267 E-Mail: vhs@waldbronn.de

### **VHS Waldbronn • www.waldbronn.de •** vhs@waldbronn.de • ● 07243-69091 / 92 • 国 07243-63267

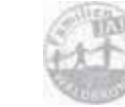

### 12-1-0238

#### Spiel und Spaß mit Knuddelbär in den Frühling **IUD Mütter/Väter mit ihren Kindern im Alter yon 20-24 Monaten**

Leitung: Elisabeth Lauinger Beginn/Zeit: Mittwoch, ab 18.01.2012, 10.45-11.30 Uhr, 10-mal Ort: Kulturtreff, Stuttg. Str. 25a, OT Reichenbach Gebühr:  $\epsilon$  48.00

Die Kinder lernen einfache Geräte, Bewegungsspiele, kleine Tänze sowie Fingerspiele und Lieder kennen. Beim Einüben bekannter und neuer Bewegungsmöglichkeiten erfahren die Kinder ihre körperlichen Fähigkeiten und Grenzen.

Die Kinder sollen zu Kursbeginn **mindestens 20 Monate** alt sein. Mitzubringen: bequeme Kleidung, rutschfeste Schuhe.

### 12-1-0239

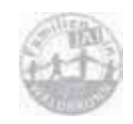

Spiel und Spaß mit Knuddelbär in den Sommer **für Mütter/Väter mit ihren Kindern im Alter yon 20-24 Monaten** 

Leitung: Elisabeth Lauinger

Beginn/Zeit: Mittwoch, ab 18.04.2012, 10.45-11.30 Uhr, 8-mal

Ort: Kulturtreff, Stuttg. Str. 25a, OT Reichenbach

Gebühr:  $\epsilon$  38.50

Kursinhalt und mitzubringen wie K 238.

Die Kinder sollen zu Kursbeginn mindestens 20 Monate alt sein.

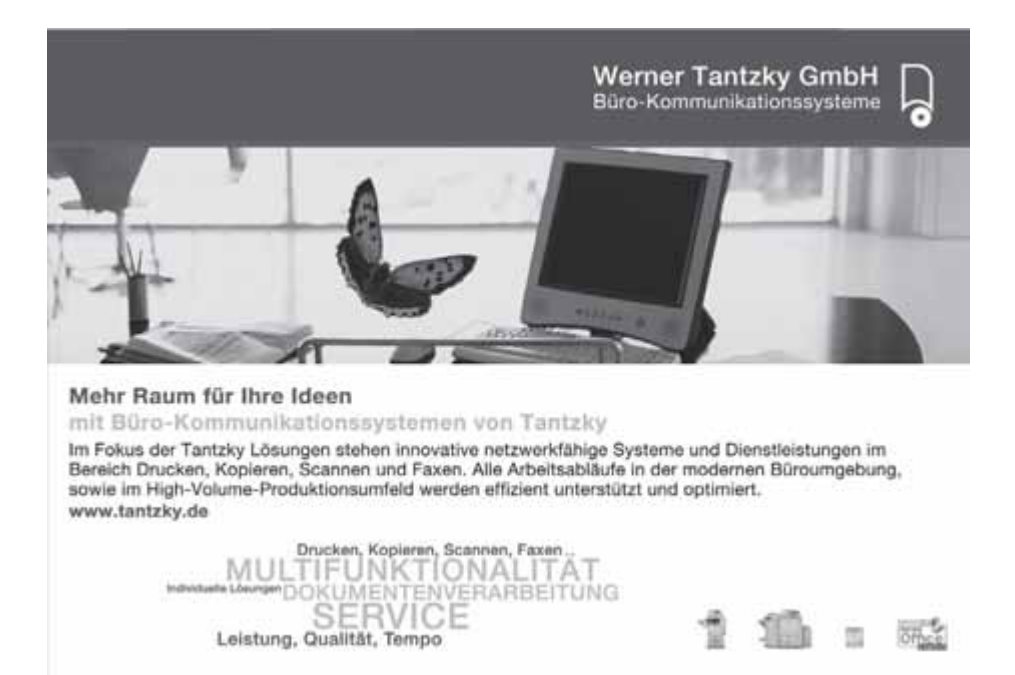

# **VHS Waldbronn • www.waldbronn.de •** vhs@waldbronn.de • ♦ 07243-69091 / 92 • ③ 07243-63267

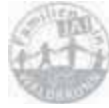

# 12-1-0240 12-1-0240

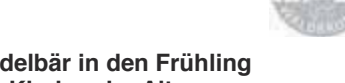

#### Spiel und Spaß mit Knuddelbär in den Frühling fur Mutter/Vater mit ihren Kindern im Alter von 2-2,5 Jahren

Leitung: Elisabeth Lauinger Leitung: Elisabeth Lauinger Beginn/Zeit: Mittwoch, ab 18.01.2012, 09.30-10.15 Uhr, 10-mal Beginn/Zeit: Mittwoch, ab 18.01.2012, 09.30-10.15 Uhr, 10-mal Ort: Kulturtreff, Stuttg. Str. 25a, OT Reichenbach Ort: Kulturtreff, Stuttg. Str. 25a, OT Reichenbach Gebühr:  $\epsilon$  48,00 Kursinhalt und mitzubringen wie K 238. Kursinhalt und mitzubringen wie K 238.

Die Kinder sollen zu Kursbeginn **mindestens 2 Jahre** alt sein.

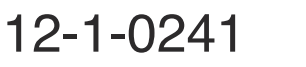

#### Spiel und Spaß mit Knuddelbär in den Sommer für Mütter/Väter mit ihren Kindern im Alter von 2-2,5 Jahren

Leitung: Elisabeth Lauinger Leitung: Elisabeth Lauinger Beginn/Zeit: Mittwoch, ab 18.04.2012, 09.30-10.15 Uhr, 8-mal Beginn/Zeit: Mittwoch, ab 18.04.2012, 09.30-10.15 Uhr, 8-mal Ort: Kulturtreff, Stuttg. Str. 25a, OT Reichenbach Ort: Kulturtreff, Stuttg. Str. 25a, OT Reichenbach Gebühr: ¼38,50 Gebühr: ¼38,50

Kursinhalt und mitzubringen wie K 238. Kursinhalt und mitzubringen wie K 238.

Die Kinder sollen zu Kursbeginn **mindestens 2 Jahre** alt sein **Detage Burg** 

# 12-1-0242 12-1-0242

#### $\mathbf S$ i-Sa-Singemaus – singen, tanzen, spielen für Mütter/Väter mit ihren Kindern im Alter von 2,5-3 Jahren

Leitung: Elisabeth Lauinger Leitung: Elisabeth Lauinger Beginn/Zeit: Dienstag, ab 17.01.2012, 15.15-16.15 Uhr, 10-mal Beginn/Zeit: Dienstag, ab 17.01.2012, 15.15-16.15 Uhr, 10-mal Ort: Kulturtreff, Stuttg. Str. 25a, OT Reichenbach Ort: Kulturtreff, Stuttg. Str. 25a, OT Reichenbach Gebühr:  $\epsilon$  58,00

Die Kinder sammeln spielerisch erste rhythmische Erfahrungen mit Die Kinder sammeln spielerisch erste rhythmische Erfahrungen mit ihrem Körper und verschiedenen Materialien. Sie erleben, wie mit ihrem Körper und verschiedenen Materialien. Sie erleben, wie mit Klängen und Geräuschen Musik gemacht wird und lernen Klängen und Geräuschen Musik gemacht wird und lernen rhythmische Sprechverse, pfiffige Bewegungslieder, Kindertänze und rhythmische Sprechverse, pfiffige Bewegungslieder, Kindertänze und Kreisspiele. Dabei werden auch die Entwicklung ihrer geistigen Kreisspiele. Dabei werden auch die Entwicklung ihrer geistigen Fähigkeiten und die Entfaltung ihrer Persönlichkeit und des Fähigkeiten und die Entfaltung ihrer Persönlichkeit und des Gruppengefühls angeregt. Gruppengefühls angeregt.

Die Kinder sollen zu Kursbeginn **mindestens 2,5 Jahre** alt sein. Mitzubringen: bequeme Kleidung, rutschfeste Schuhe. Mitzubringen: bequeme Kleidung, rutschfeste Schuhe.

# 12-1-0243 12-1-0243

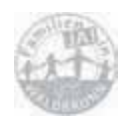

**Si-Sa-Singemaus – singen, tanzen, spielen** fur Mutter/Vater mit ihren Kindern im Alter von 2,5-3 Jahren Leitung: Elisabeth Lauinger Leitung: Elisabeth Lauinger

Beginn/Zeit: Dienstag, ab 17.04.2012, 15.15-16.15 Uhr, 8-mal Beginn/Zeit: Dienstag, ab 17.04.2012, 15.15-16.15 Uhr, 8-mal

Ort: Kulturtreff, Stuttg. Str. 25a, OT Reichenbach Ort: Kulturtreff, Stuttg. Str. 25a, OT Reichenbach

Gebühr: ¼46,50 Gebühr: ¼46,50

Kursinhalt und mitzubringen wie K 242. Kursinhalt und mitzubringen wie K 242.

Die Kinder sollen zu Kursbeginn **mindestens 2,5 Jahre** alt sein.

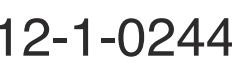

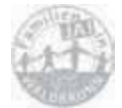

### 12-1-0244 12-1-0244

**Si-Sa-Singemaus – singen, tanzen, spielen** für Mütter/Väter mit ihren Kindern im Alter von 3-4 Jahren

Leitung: Elisabeth Lauinger Leitung: Elisabeth Lauinger

Beginn/Zeit: Dienstag, ab 17.01.2012, 16.15-17.15 Uhr, 10-mal Beginn/Zeit: Dienstag, ab 17.01.2012, 16.15-17.15 Uhr, 10-mal

Ort: Kulturtreff, Stuttg. Str. 25a, OT Reichenbach Ort: Kulturtreff, Stuttg. Str. 25a, OT Reichenbach

Gebühr: ¼58,00 Gebühr: ¼58,00

Kursinhalt und mitzubringen wie K 242. Kursinhalt und mitzubringen wie K 242.

Die Kinder sollen zu Kursbeginn **mindestens 3 Jahre** alt sein.

### 12-1-0245 12-1-0245

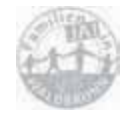

 $\mathbf S$ i-Sa-Singemaus – singen, tanzen, spielen für Mütter/Väter mit ihren Kindern im Alter von 3-4 Jahren

Leitung: Elisabeth Lauinger Leitung: Elisabeth Lauinger

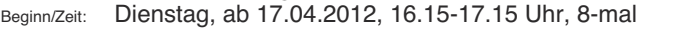

Ort: Kulturtreff, Stuttg. Str. 25a, OT Reichenbach Ort: Kulturtreff, Stuttg. Str. 25a, OT Reichenbach

Gebühr:  $\epsilon$  46,50

Kursinhalt und mitzubringen wie K 242. Kursinhalt und mitzubringen wie K 242.

Die Kinder sollen zu Kursbeginn **mindestens 3 Jahre** alt sein.

Nach Ihrer schriftlichen oder telefonischen Anmeldung erhal-Nach Ihrer schriftlichen oder telefonischen Anmeldung erhalten Sie **keine Bestätigung.** 

Bei Anmeldungen per E-Mail erhalten Sie umgehend eine Bei Anmeldungen per E-Mail erhalten Sie umgehend eine Bestätigung. Falls nicht – bitte melden.

#### **Bewegte Familie** für Mütter/Väter mit ihren Kindern **Let Manual** 1-5 Jahren

Leitung: Cordula Kietzer

Beginn/Zeit: Mittwoch, ab 07.03.2012, 15.00-16.00 Uhr, 6-mal Ort: Kulturtreff, Stuttg. Str. 25a, OT Reichenbach Gebühr:  $\epsilon$  35.00

Kinder entwickeln ihre Fähigkeiten und Fertigkeiten überwiegend im Spiel. Sie lernen durch ihr Interesse am Experimentieren und am Vorbild. Deshalb werden Eltern oder Großeltern und die Kinder gleichermaßen in die Angebote eingebunden.

Zum Einsatz kommen vorzugsweise Alltagsmaterialien, welche die Phantasie der Kinder anregen und vielfältige Bewegungsanlässe bieten.

Mitzubringen: bequeme Kleidung, rutschfeste Schuhe.

Im Anschluss an diesen Kurs folgt der Kinder-Bewegungs-Kurs **"Fit for Kids"** (siehe K 247).

#### Anmeldungen per Überweisung sind nicht möglich.

Bitte fragen Sie erst nach, ob in dem gewünschten Kurs noch Plätze frei sind oder ob der Kurs auch wirklich stattfindet.

### 12-1-0247

#### **Fit for Kids - Bewegungserlebnisse** für Kinder von 4-6 Jahren

Leitung: Cordula Kietzer

Beginn/Zeit: Mittwoch, ab 09.05.2012, 15.00-16.00 Uhr, 6-mal Ort: Kulturtreff, Stuttg. Str. 25a, OT Reichenbach Gebühr:  $\epsilon$  35.00

Gerade im Vorschulalter entwickeln sich grundlegende Prozesse, die die Basis für allgemeines Wohlbefinden, Selbstvertrauen und Lernbereitschaft der Kinder sind.

Die erlebnisorientierten Bewegungs- und Wahrnehmungsspiele in diesem Kurs sind auf die Entwicklung der kindlichen Persönlichkeit als Ganzes gerichtet. Sie lassen den Kindern Raum für individuelles Interesse, wecken die kindliche Neugierde und unterstützen neue Erfahrungen mit dem eigenen Körper und dem sozialen Umfeld. Mitzubringen wie K 246.

**Verschenken Sie doch mal einen VHS-Kurs!** 

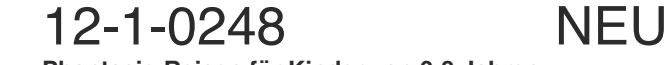

#### **Phantasie-Reisen für Kinder von 6-8 Jahren** Nur Mut, alles ist qut!

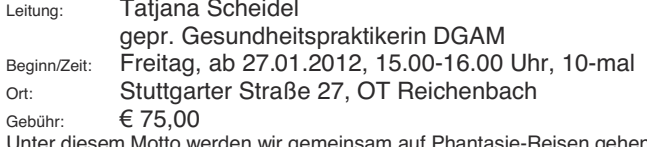

Unter diesem Motto werden wir gemeinsam auf Phantasie-Reisen gehen. Das wird die Kinder in ihrer Mitte stärken und zwischen Bewegung und Ruhephasen ein Gleichgewicht schaffen, um sich so selbstbewusst den Herausforderungen des Kinderalltags zu stellen. Letzter Termin in Begleitung eines Erwachsenen erwünscht.

Mitzubringen: bequeme Kleidung.

### 12-1-0249 NEU

### **Phantasie-Reisen mit dem Regenstab** für Kinder von 9-11 Jahren

"Jetzt ist die beste Zeit ... innere Stärken und Selbstvertrauen zu entwickeln"

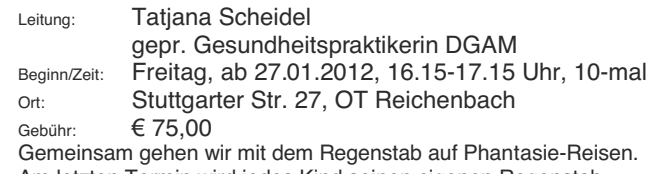

Am letzten Termin wird jedes Kind seinen eigenen Regenstab basteln, um zuhause weiter kreativ zu sein. Ihre Kinder lernen ihren Alltag leichter zu bewältigen, ob in der Schule oder in einem Konflikt mit Freunden oder zuhause.

Mitzubringen: wie K 248.

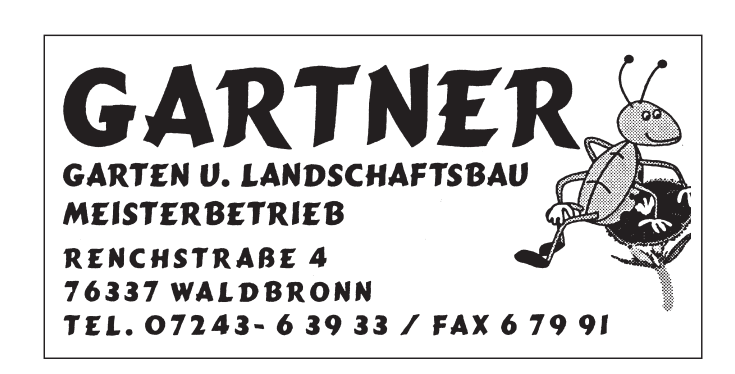
# 12-1-0250 NEU

### **Faschingsmasken basteln I**für Kinder von 8-12 Jahren

Leitung: Öznur Lutzweiler<br>Beginn/Zeit: Donnerstag. 09.0 Donnerstag, 09.02.2012, 15.00-18.00 Uhr Ort: Stuttgarter Str. 27, OT Reichenbach Gebühr: ¼25,00

 $(+ c a. 8,00 \in \text{Materialkosten}$  im Kurs zu bezahlen) Wild und phantastisch. Hier wird ein Papiermachègesicht hergestellt und nach Lust und Laune angemalt.

# 12-1-0251 NEU

### Basteln für den liebsten Menschen, unsere Mama für Kinder von 4-8 Jahren

Leitung: Öznur Lutzweiler Beginn/Zeit: Montag, 07.05.2012, 15.00-18.00 Uhr Ort: Stuttgarter Str. 27, OT Reichenbach  $G<sub>ebühr</sub>:  $\epsilon$  25.00$ 

 $(+ ca. 3,00 \in \text{Materialkosten}$  im Kurs zu

### bezahlen)

Wir basteln eine wunderschöne Schachtel aus Papier für unsere Mama, danach wird sie verziert und aufgehübscht. Dann könnt ihr mit eurem Papa in ein Schmuckgeschäft gehen, tolle Ohrringe, Armband oder etwas anderes kaufen und hineinlegen. Da wird sich eure Mutter bestimmt riesig freuen.

# 12-1-0252

### **Selbstbehauptung für Mädchen und Jungen** ab der 2. bis einschl. 4. Grundschulklasse

Leitung: Manuela Beckert, Kriminalbeamtin Beginn/Zeit: Samstag, 18.02.2012, 10.00-13.00 Uhr Ort: Kulturtreff, Stuttg. Str. 25a, OT Reichenbach Gebühr:  $\epsilon$  20.00

Kursinhalte sind u.a.: Vermittlung von Selbstbewusstsein, Übungen zur Körpersprache, Gefahrenerkennung und -abwehr in Verbindung mit praxisorientierten Rollenspielen, Neinsagen lernen, Einholen von Hilfe, Übergriffe im Nah- und Familienbereich,

Selbstverteidigungstechniken, Abwehrstrategien. Auf bequeme Kleidung und feste Schuhe ist zu achten.

# 12-1-0253

**Selbstbehauptung für Mädchen und Jungen** ab der 2. bis einschl. 4. Grundschulklasse Leitung: Manuela Beckert, Kriminalbeamtin

Beginn/Zeit: Samstag, 05.05.2012, 10.00-13.00 Uhr Ort: Kulturtreff, Stuttg. Str. 25a, OT Reichenbach Gebühr:  $\epsilon$  20.00 Kursinhalt und mitzubringen wie K 252.

# 12-1-0254

sportlich - entspannt - selbstsicher

**Ferienkurs** 

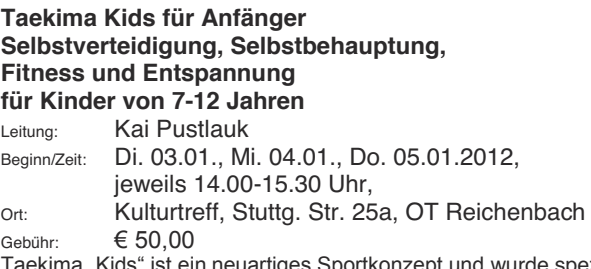

ma "Kids" ist ein neuartiges Sportkonzept und wurde speziell für Kinder (ab 7 Jahren) entwickelt. Es verbindet Selbstverteidigung und Selbstbehauptung mit Fitness und Entspannung. Die Kombination dieser 3 Elemente macht Taekima so einzigartig. Ausgeglichene, freundliche und motivierte Kinder sind das Ziel.

In diesem Kurs wird bewusst das Sozialverhalten der Kinder gefördert. Kraft, Koordination und Reaktionsspielchen sorgen für Spaß an der Bewegung, ein "Bruchtest" (Brett zerschlagen) sorgt für die nötige Konzentration und stärkt das Selbstbewusstsein. Atemübungen und Entspannungstechniken helfen, gezielt vom "Stress" abzuschalten und einfach mal wieder runter zukommen. Kindgerechte Selbstverteidigungs- und Selbstbehauptungsübungen stärken das Selbstwertgefühl des Kindes.

Mitzubringen: bequeme Sportkleidung und Trinken.

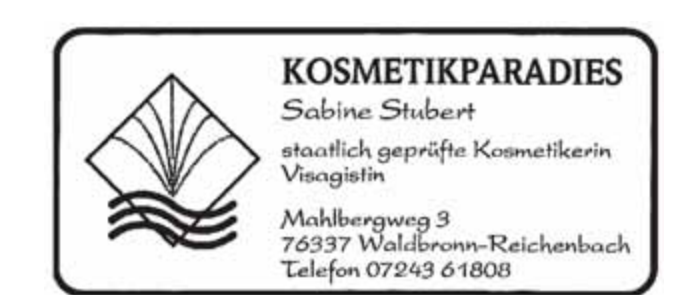

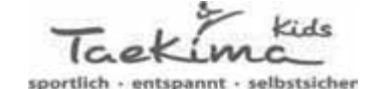

**Ferienkurs Taekima Kids für Anfänger** Selbstverteidigung, Selbstbehauptung. **Fitness und Entspannung** für Kinder von 7-12 Jahren

Leitung: Kai Pustlauk Beginn/Zeit: Di. 10.04., Mi. 11.04., Do. 12.04.2012, jeweils 14.00-15.30 Uhr, Ort: Kulturtreff, Stuttg. Str. 25a, OT Reichenbach Gebühr:  $\epsilon$  50 00 Kursinhalt und mitzubringen wie K 254.

# 12-1-0256

Tackin

sportlich - entspannt - selbstsicher

**Ferienkurs Taekima Kids für Anfänger** Selbstverteidiauna. Selbstbehauptuna. **Fitness und Entspannung** für Kinder von 7-12 Jahren

Leitung: Kai Pustlauk Beginn/Zeit: Di. 29.05., Mi. 30.05., Do. 31.05.2012, jeweils 14.00-15.30 Uhr, Ort: Kulturtreff, Stuttg. Str. 25a, OT Reichenbach Gebühr:  $\epsilon$  50.00 Kursinhalt und mitzubringen wie K 254.

### In Zusammenarbeit mit dem ERC Waldbronn

# 12-1-0257

### **Eislaufen lernen**

Beginn/Zeit: Sonntag, 19.30-20.30 Uhr, 8-mal Montag, 17.45-18.45, 18.45-19.45 Uhr Mittwoch, 17.00-18.00, 18.00-19.00, 19.00-20.00 Uhr Gebühr:  $\in$  80.00, (inkl. Eintritt Eistreff) Weitere Informationen und Anmeldung bei: B. Preitel, Tel.: 0721-495361,<br>
birgit preitel@freenet de ander A. Gebhardt. Tel.: 07243-572536 oder A. Gebhardt, Tel.: 07243-572536, anjagolf@gmx.de, zwischen 19.00 und 20.00 Uhr.

12-1-0258 NEU

### **Bambini Ski-Schnupperkurs auf dem Feldberg** für Kinder von 4-7 Jahren

Leitung: Udo Meinhardt und Thomas Bührer Beginn/Zeit: Samstag, 07.01.2012, 10.00-12.00 Uhr

Busabfahrt: 06.30 Uhr Hbf Karlsruhe

### Gebühr:  $\epsilon$  59.00

Im Preis enthalten: 1 Tag Bustransfer auf den Feldberg und zurück inkl. 1 Elternteil, 1 Halbtages-Skikurs in Kleingruppen, Nutzung des Sunkid Förderbandes.

Im Bambini – Skikurs haben die kleinen Wintersportler die Möglichkeit, die ersten Schritte im Schnee durch eine Mischung aus Skifahren, Spielen und Animationen zu erlernen. Hierfür steht den 4-7 Jährigen ein optimales Gelände zur Verfügung. Ein Sunkid Förderband transportiert die Kleinen bergauf, Lernmittel wie Slalomhütchen und altersgerechte Figuren erleichtern den Lernfortschritt. Außerdem bietet der Bambini-Kurs noch weitere Überraschungen und macht das Skifahren zum Riesenspaß. Der Bambini-Skikurs wird als Halbtageskurs (2 Stunden) angeboten. Wer will, kann vor Ort nachmittags noch 1-2 Stunden gegen einen Aufpreis verlängern. Bis zur Abfahrt des Reisebusses um 16.00 Uhr, können die Kinder mit ihrer Begleitperson den restlichen Nachmittag im Schnee mit Rodeln o.ä. verbringen.

Skier und Skischuhe können für ca. 10,00 € ausgeliehen werden. Nähere Einzelheiten werden in der Veranstaltungswoche bekannt gegeben. Bitte geben Sie bei der Anmeldung Ihre Tel. Nr. (Festnetz und Handy) sowie die E-Mailadresse an.

# 12-1-0259 NEU

### **Bambini Ski-Schnupperkurs auf dem Feldberg I**für Kinder von 4-7 Jahren

Leitung: Udo Meinhardt und Thomas Bührer Beginn/Zeit: Samstag, 21.01.2012, 10.00-12.00 Uhr

Busabfahrt: 06.30 Uhr Hbf Karlsruhe

Gebühr:  $\epsilon$  59.00 Kursinhalt wie K 258.

Die Snowboard & Skischule Black Forest Magic bietet auch Snowboard-Kurse für Anfänger und Aufsteiger sowie Ski-Langlauf-Kurse für Einsteiger an

Interessenten melden sich bitte bei der VHS Waldbronn, Tel. 07243-69091 oder per E-Mail: **yhs@waldbronn.de.** 

### Bogenschießen für Kinder von 9-13 Jahren - Einsteiger

Leitung: Marga und Johannes Buttenmüller Veranstalter: Ski- und Outdoorschule Black Forest Magic Nordbaden Beginn/Zeit: Sonntag,17.06.2012, 10.00 -12.00 Uhr Gebühr:  $\epsilon$  19.00 Treffpunkt: Karlsruhe - Gelände Sportgemeinschaft (SG)

Siemens, Hertzstr. 23, 76187 Karlsruhe.

Entdecken Sie die Faszination des Bogensports. Bogenschießen bedeutet puren Spaß für alle Altersklassen. Den Teilnehmern werden die gesamte Ausrüstung sowie zwei erfahrene Dozenten zur Seite gestellt. Geschossen wird im Freien auf Zielscheiben. Bei schlechtem Wetter gehen wir spontan in die angrenzende Halle.

# 12-1-0261

### Bogenschießen für Jugendliche ab 14 Jahren und **Frwachsene**

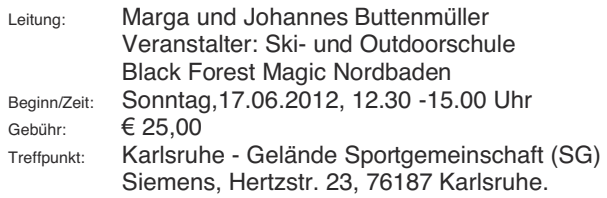

Kursinhalt wie K 260.

# 12-1-0262

### **Felsklettern für Kinder und Jugendliche yon 8-14 Jahren – Einsteigerkurs 1 Tag**

- Leitung: Thomas Bührer und Tobias Waltenberger Veranstalter: Ski- und Outdoorschule Black Forest Magic Nordbaden
- Beginn/Zeit: Samstag, 23.06.2012, 08.45 -13.00 Uhr Bei schlechtem Wetter wird der Kurs verbindlich auf Samstag, 07.07.2012 verschoben.

Gebühr:  $\epsilon$  45.00

Der Battertfelsen ist landschaftlich eingebunden in die herrliche Bergwelt des Schwarzwaldes.

Bei diesem Einsteigerkurs geht es auf leichten Kletterrouten in der Toprope-Sicherungstechnik zum höchsten Punkt eines natürlichen Einsteigerfelsens. Da es jeder Teilnehmer alleine schaffen wird, den höchsten Punkt zu erreichen, ist das Glücksgefühl dementsprechend groß, so dass eine solche Tour zu einem absolut unvergesslichen Erlebnis wird. Nicht zuletzt bietet sich jedem Teilnehmer ein traumhafter Blick auf Baden-Baden. Während des Kurses werden grundlegende Sicherungs- und Kletterkenntnisse vermittelt. Speziell<br>Iernt oder Teilnehmer auch die Handhabung der lernt der Teilnehmer auch die Handhabung der Sicherheitsausrüstung. Erfahrene Kletterlehrer weisen die Teilnehmer mit Kenntnis und Geduld ein. Den krönenden Abschluss bildet das Abseilen vom Fels. Keine Vorkenntnisse erforderlich.

Der Kletterkurs zusammengefasst: Kennenlernen der Ausrüstung, Partnercheck, Partnersicherung mit HMS, Handling beim Seilausgeben bzw. Seileinholen, Topropeklettern, Einblick in die Klettergrundtechnik, Seilkommando beim Topropeklettern.

### **Treffpunkt: Ebersteinburg bei Baden-Baden am Haupteingang** des Hotels Wolfsschlucht.

Eine genaue Wegbeschreibung wird in der Veranstaltungswoche telefonisch bekannt gegeben.

Mitzubringen: Regenjacke und Rucksack mit Proviant, Sonnencreme, Kopfbedeckung und Turnschuhe. Kletterausrüstung wird zur  $V$ erfügung gestellt. **Jugendliche und Erwachsene werden in** getrennten Gruppen unterrichtet.

# 12-1-0263

### **Felsklettern für Kinder und Jugendliche**

**yon 8-14 Jahren – Einsteigerkurs 2 Tage (vertieft)** 

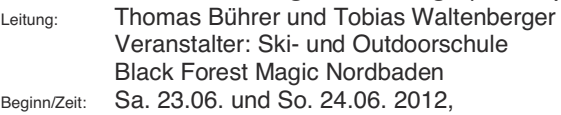

Jeweils 13.30 -18.00 Uhr Bei schlechtem Wetter wird der Kurs verbindlich auf Sa.07.07. und So. 08.07.2012 verschoben.

Gebühr:  $\epsilon$ 85.00

Kursinhalt und mitzubringen wie K 262.

# 12-1-0264

### **Felsklettern für Erwachsene und Jugendliche** ab 15 Jahren - Einsteigerkurs 1 Tag

- Leitung: Thomas Bührer und Tobias Waltenberger Veranstalter: Ski- und Outdoorschule Black Forest Magic Nordbaden
- Beginn/Zeit: Samstag, 23.06.2012, 08.45 -13.00 Uhr Bei schlechtem Wetter wird der Kurs verbindlich auf Samstag, 07.07.2012 verschoben. Gebühr:  $\epsilon$  45.00

Kursinhalt und mitzubringen wie K 262.

147

**Felsklettern für Erwachsene und Jugendliche** ab 15 Jahren – Finsteigerkurs 2 Tage (vertieft)

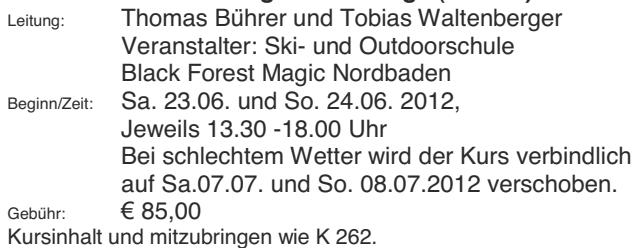

# 12-1-0266

### **Kanutour auf der Moder im Fisass bei Drusenheim für Frwachsene** und Kinder ab 8 Jahren

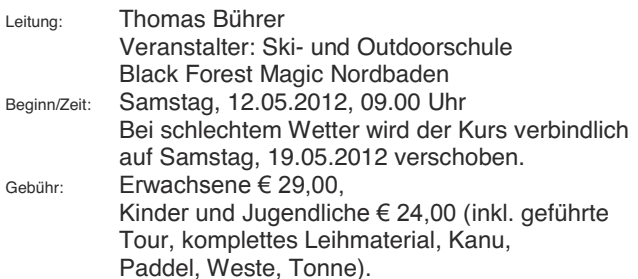

Die Moder ist ein sehr ruhiger wundeschöner Wanderfluss, der sich ungefähr 20 km nördlich von Straßburg parallel zum Rhein durch idyllische Dörfer entlang schlängelt. Aufgrund seiner ruhigen Strömung ist er für Kanu-Einsteiger bzw. Familien besonders geeignet. Vor der Tour erfolgt eine Einweisung durch erfahrene Guides, die Ihnen während der Fahrt durch Rat und Tat zur Seite stehen. Der Einstieg erfolgt in Drusenheim, Elsass (gegenüber von Baden-Baden) der Ausstieg in Strattmatten. Die Rückreise zum Einstiegsort erfolgt direkt nach der Tour durch Fahrgemeinschaften oder dem öffentlichen Nahverkehr (Bahnoder Busfahrkarten sind nicht im Preis enthalten).

Der genaue Treffpunkt in Drusenheim und der Ablauf werden in der Kurswoche nochmals telefonisch bekannt gegeben. Bei leichtem Regen findet die Kanutour statt. Aufgrund von wetterbedingten Ereignissen kann es zu Verzögerungen bei Beginn und Ende der Veranstaltung kommen.

Bitte beachten Sie: Die Teilnahme ist trotz Weste nur für Schwimmer möglich! Kinder können ab 7 Jahren teilnehmen, aber pro Kind unter 13 Jahren muss eine erwachsene Begleitperson über 18 Jahren angemeldet sein. Bitte geben Sie bei der Anmeldung Ihre Tel. Nr. (Festnetz und Handy) sowie die E-Mailadresse an.

Bitte Regenjacke, Rucksack mit Proviant, Sonnencreme, Kopfbedeckung, Turnschuhe und Ersatzkleidung mitbringen (wird in wasserdichter Tonne verstaut). Die Teilnahme erfolgt auf eigene Gefahr.

# 12-1-0267

### Geführte Schneeschuhwanderung auf dem Feldberg für **Jugendliche ab 15 Jahren und Erwachsene**

Leitung: Udo Meinhardt

Beginn/Zeit: Samstag, 07.01.2012 10.30 -15 Uhr (1 Std. Pause Busabfahrt: 6.30 Uhr Hbf Karlsruhe (geführte Wanderung, inkl. Leihschneeschuhe u. Bustransfer)

Gebühr:  $\epsilon$  49,00<br>Auf einer gemütlichen Auf einer gemütlichen Wanderung durch verschneite Berglandschaften und Schneeflächen lassen sich die ruhigen Ecken des Feldberges entdecken. Die altbewährte Sportart des Schneeschuhlaufens ermöglicht eine kräftesparende Fortbewegung im Tiefschnee und eignet sich für jede Altersgruppe. Ohne große Vorkenntnisse und nach einer kurzen Einweisung des Schneeschuhführers erfolgt eine gemütliche Wanderung durch die herrliche Bergwelt des Feldberges. Unsere Schneeschuhführer stehen den Teilnehmern während der Tour jederzeit mit Rat und Tat zur Seite. Nähere Einzelheiten werden in der Veranstaltungswoche bekannt gegeben.

# 12-1-0268

### **Geführte Schneeschuhwanderung** auf dem Feldberg für Jugendliche ab 15 Jahren und Erwachsene

Leitung: Udo Meinhardt

Beginn/Zeit: Sonntag, 08.01.2012 10.30 -15 Uhr (1 Std. Pause), Busabfahrt: 6.30 Uhr Hbf Karlsruhe (geführte Wanderung, inkl. Leihschneeschuhe u. Bustransfer) Gebühr:  $\epsilon$  49 00

Kursinhalt wie K 267.

# 12-1-0269

### **Geführte Schneeschuhwanderung** auf dem Feldberg für Jugendliche ah 15 Jahren und Frwachsene

Leitung: Udo Meinhardt Beginn/Zeit: Samstag, 21.01.2012 10.30 -15 Uhr (1 Std. Pause) Busabfahrt: 6.30 Uhr Hbf Karlsruhe (geführte Wanderung, inkl. Leihschneeschuhe u. Bustransfer) Gebühr:  $\epsilon$  49.00

Kursinhalt wie K 267.

### **Geführte Schneeschuhwanderung** auf dem Feldberg für Jugendliche ab 15 Jahren und Erwachsene

Leitung: Udo Meinhardt Beginn/Zeit: Sonntag, 22.01.2012 10.30 -15 Uhr (1 Std. Pause), Busabfahrt: 6.30 Uhr Hbf Karlsruhe (geführte Wanderung, inkl. Leihschneeschuhe u. Bustransfer) Gebühr:  $\epsilon$  49.00 Kursinhalt wie K 267.

# 12-1-0271

### **Töpfern für Kinder von 5-7 Jahren**

Leitung: Trudel Czychi Beginn/Zeit: Freitag, ab 30.03.2012, 15.00-16.15 Uhr, 6-mal Ort: Töpferstudio, Anne-Frank-Schule, OT Busenbach Gebühr:  $\in$  40.00 (inkl. Material) Alle Kinder, die gerne mit Ton arbeiten, können in diesen Kursen wieder neue Ideen ausprobieren. Mitzubringen: Töpferspaß und Kittel.

# 12-1-0272

### **Töpfern für Kinder ab 8 Jahren**

Leitung: Trudel Czychi Beginn/Zeit: Mittwoch, ab 18.04.2012, 15.00-16.15 Uhr, 6-mal Ort: Töpferstudio, Anne-Frank-Schule, OT Busenbach Gebühr:  $\epsilon$  40.00 (inkl. Material) Kursinhalt und mitzubringen wie K 271.

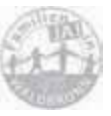

# 12-1-0273

### **Mutter- oder Vater-Kind-Töpfern**

Leitung: Trudel Czychi Beginn/Zeit: Samstag, 21.04.2012, 10.00-12.30 Uhr Glasurtermin: Sa., 05.05.2012, 10.00-12.00 Uhr Ort: Töpferstudio, Anne-Frank-Schule, OT Busenbach Gebühr:  $\epsilon$  44,00 pro Paar (inkl. Material)

Wer wem helfen kann, wird sich zeigen. Auf jeden Fall macht gemeinsames Töpfern viel Spaß!

1.Termin Töpfern nach Vorschlägen oder eigenen Ideen und 1 Glasurtermin.

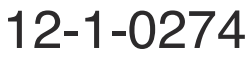

### **Mutter- oder Vater-Kind-Tönfern**

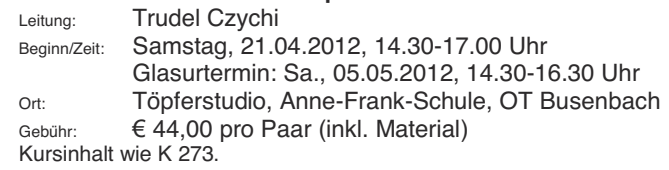

# 12-1-0275

### **Tönfertreff für Jugendliche ab 12 Jahren**

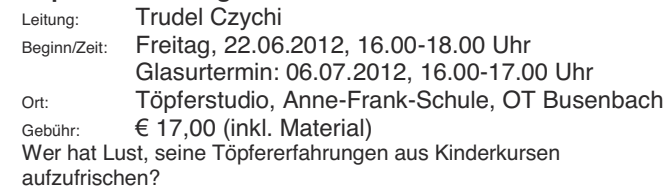

# 12-1-0276

### **Ferienkurs**

### **Töpferwerkstatt für Kinder von 8-13 Jahren**

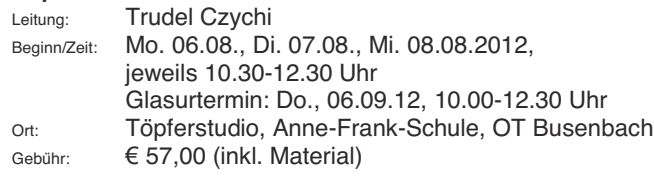

# 12-1-0277

### Die Wildnis und die Stillen **für Kinder ab 6 Jahren**

Leitung: Anuschka Gabriele Rausch

Beginn/Zeit: Montag, ab 16.01.2012, 16.30-18.00 Uhr, 3-mal

Gebühr:  $\in$  35,00 (incl. Material),

Im spielerischen Umgang mit verschiedenen Materialien und in Zusammenarbeit mit anderen Kindern können Erfahrungen gesammelt und die sozialen Kompetenzen gefördert werden.

Dabei wird die Individualität eines jeden Kindes berücksichtigt und Potentiale gestärkt. Am Ende findet immer eine Entspannungsrunde statt.

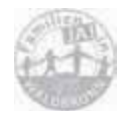

Alle Kurse von Frau Rausch finden statt im-Atelier Kunst(T)Raum Anuschka Gabriele Rausch. Ettlinger Str. 63-65, OT Busenbach Bei Kursen von Frau Rausch können wir leider keinen **Babatt für Geschwister/Schüler gewähren, da im Preis die hohen Materialkosten enthalten sind.** 

# 12-1-0278

**Scheiden tut weh - für alle Kinder ab 6 Jahren, die von Trennung und Scheidung betroffen sind**<br>Leitung: Anuschka Gabriele Rausch

Leitung: Anuschka Gabriele Rausch<br>Beginn/Zeit: Montag, ab 05.03.2012, 16.

Montag, ab 05.03.2012, 16.30-18.00 Uhr, 3-mal Gebühr:  $\epsilon$  50.00

In einer Kombination aus Entspannung, Bewegung und dem kreativen Arbeiten unterstütze ich die Kinder um mit den Veränderungen zurecht zu kommen und sich in der neuen Situation wieder aufgehoben und sicher zu fühlen. In einem Vorgespräch mit den Eltern wird die Problematik, Stärken, Vorlieben und Ziele für jedes einzelne Kind besprochen.

# 12-1-0279

**Misslungene Bilder!?** für Jugendliche ab 16 Jahren und Erwachsene Leitung: Anuschka Gabriele Rausch

Beginn/Zeit: Dienstag, 06.03.2012, 18.00-21.00 Uhr Gebühr:  $\epsilon$  15,00

Für alle, die Bilder zuhause haben und nicht wissen : "Wie male ich weiter - es gefällt mir nicht mehr - verstauben im Keller oder Speicher – wegschmeißen?!" Aus Alt mach Neu. Gemeinsam<br>besprechen und lösen wir diese Probleme. besprechen Materialkosten werden nach Verbrauch abgerechnet.

# 12-1-0280

### Das große Format - Bildideen finden und umsetzen für Jugendliche ab 16 Jahren und Erwachsene

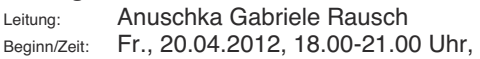

Sa. 21.04., So. 22.04.2012, 09.00-12.00 Uhr

Gebühr: *¼*90,00 (incl. Material)

Das Arbeiten auf "Groß" ist ein spannender Prozess, erst wenn der künstlerische Spannungsbogen erschaffen wird, tritt das Bild in seiner ganzen "Größe" in Erscheinung. Keilrahmen können gerne mitgebracht werden oder im Atelier zum Einkaufspreis erworben werden. Für Anfänger und Fortgeschrittene geeignet.

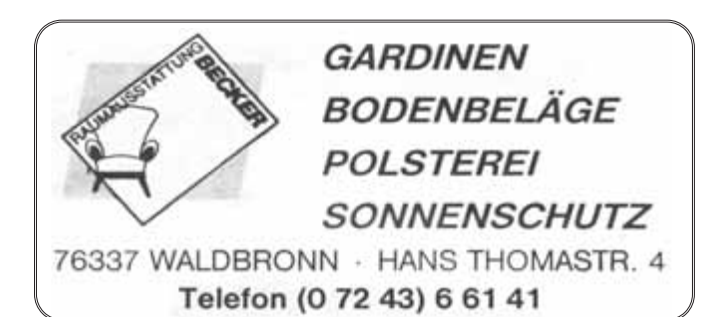

### **Haben Sie Ihre Kursgebühr schon bezahlt?**

Nach Ihrer schriftlichen oder telefonischen Anmeldung erhalten Sie

### **keine Bestätigung.**

Bei Anmeldungen per E-Mail erhalten Sie umgehend eine Bestätigung. Falls nicht - bitte melden.

Auch bei Nichtteilnahme wird die Kursgebühr fällig, wenn der Rücktritt nicht rechtzeitig erfolgt ist. (Siehe Geschäftsbedingungen)

### **Unsere Bankverbindung:**

Volksbank Ettlingen Konto Nr. 20 19 28 *±* BLZ 660 912 00

# **ANMELDUNG für VHS WALDBRONN**

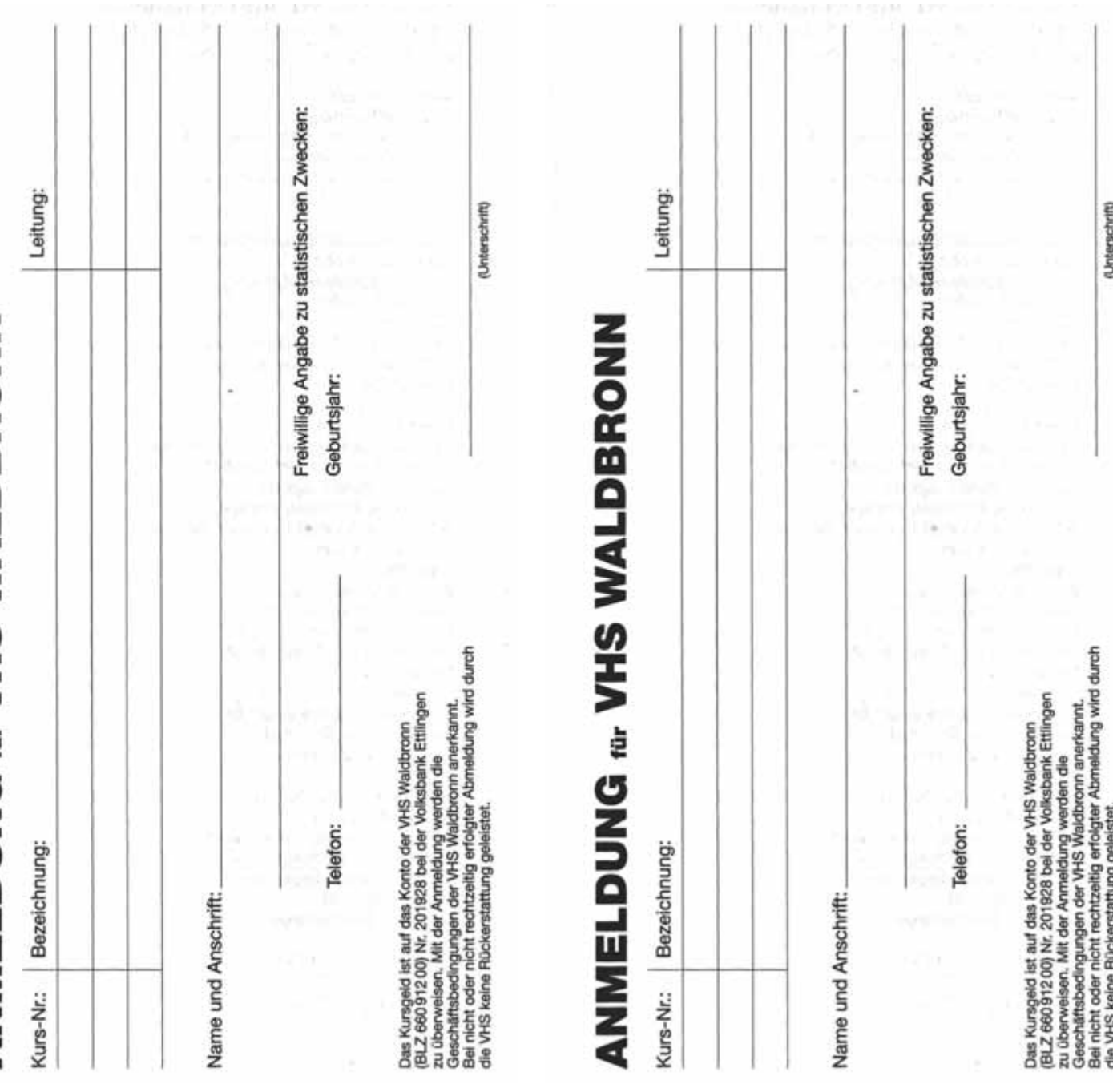

### **VOLKSHOCHSCHULEN MITTI FRER OBERRHEIN**

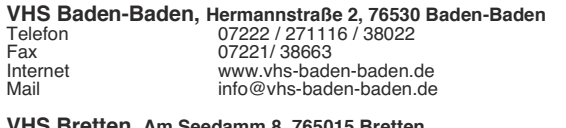

### Telefon 07252 / 580890 Fax

07252 / 580899 www yhs-bretten de vhs@bretten.de

### VHS Bruchsal, Am alten Schloss 2, 76646 Bruchsal 07251 / 79304-6 Telefon

Fax 07251 / 79360 Internet www.vhs-bruchsal.de Mail vhs@bruchsal.de

### VHS Ettlingen, Pforzheimer Straße 14 a, 75275 Ettlingen Telefon 07243 / 101-483 -484 **Fay** 07243 / 101-556

www.ettlingen.de/vhs vhs@ettlingen.de

### PAMINA-VHS, 15 Rue de la Pépinière, F-67160 Wissembourg

0033-3-88949564 / Telefon 0033-3-88949570 Internet www.up-pamina-vhs.org info@up-pamina-vhs.org

### **VHS Karlsbad**

Internet

Internet

Mail

Fax

Mail

Fax

Mail

Mail

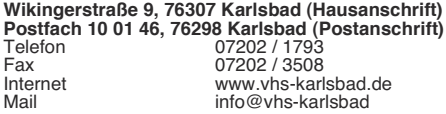

### VHS Karlsruhe (Stadt), Postfach 111 411, 76064 Karlsruhe Telefon

 $0721/98575-0$ 0721 / 98575-75 Internet www yhs karlsruhe de vhs@karlsruhe.de

### VHS Landkreis Karlsruhe, Werderstr. 40-44, 76137 Karlsruhe

Telefon 0721 / 9211090 Fax  $0721 / 3528330$ Internet www.vhs-karlsruhe-land.de Mail info@vhs-karlsruhe-land.de

### VHS Landkreis Rastatt, Am Schlossplatz 5, 76437 Rastatt

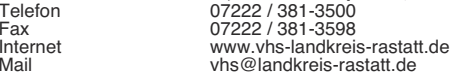

### VHS Waldbronn, Stuttgarter Straße 25 a, 76337 Waldbronn ה<br>מ∩∩ו

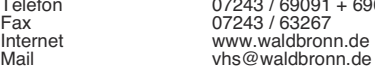

# RINGFOTO Kunze

### Das Fachgeschäft ganz in Ihrer Nähe **Ihr Spezialist rund ums Bild**

Bilderrahmen, Fotoalben, Digitalkameras, Filme, Fotozubehör, Filmentwicklungen, Passbilder- und Bewerbungsaufnahmen, digitaler Sofortprint, Speicherkarten, Batterien, Fotokopien usw.

### www.ringfoto-kunze.de

Benzstr. 4, 76307 Karlsbad (im Gewerbegebiet), Tel. 07202/6601

Offnungszeiten: Mo-Fr 9.00-13.00 Uhr und 14.30-18.30 Uhr Sa 9.00 Uhr-13.00 Uhr, Mittwochnachmittag geschlossen

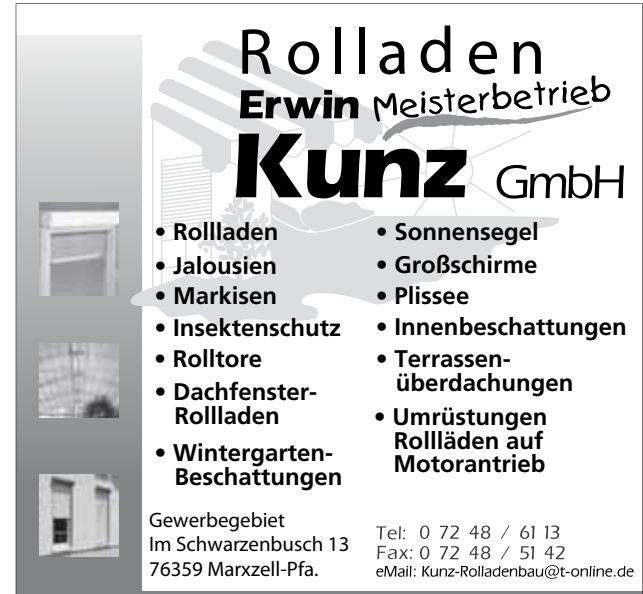

### Internet: www.rolladen-kunz.de

## **24MINA-VHS**

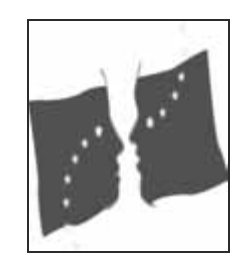

### Grenzüberschreitende Volkshochschule

Die PAMINA-VHS ist eine deutsch-französische Bildungseinrichtung in der Region PAMINA.

Diese umfasst die Süd-Pfalz (PA), Mittel-Baden (MI) und das Nord-Elsass (NA). Französisch-Kenntnisse sind nicht erforderlich! Das vollständige Angebot finden Sie in einem separaten Programmheft, das ab Januar 2012 bei der VHS Waldbronn erhältlich ist, die auch gerne Ihre Anmeldungen entgegen nimmt.

Bei Bus-Exkursionen bietet die Grenzüberschreitende Volkshochschule Zustiegsmöglichkeiten in allen Teilräumen an, sicher auch in Ihrer Nähe.

Die Gebühren werden eine Woche vor Kursbeginn eingezogen. Erstattungen sind danach nicht mehr möglich. Erfolgt die Stornierung früher, wird nur *Heine Bearbeitungsgebühr von 3 € erhoben. Zu*sätzlich fällt jährlich eine einmalige Einschreibungsgebühr von 2 € an.

**Besuchen Sie auch die Veranstaltungen des Kulturrings** 

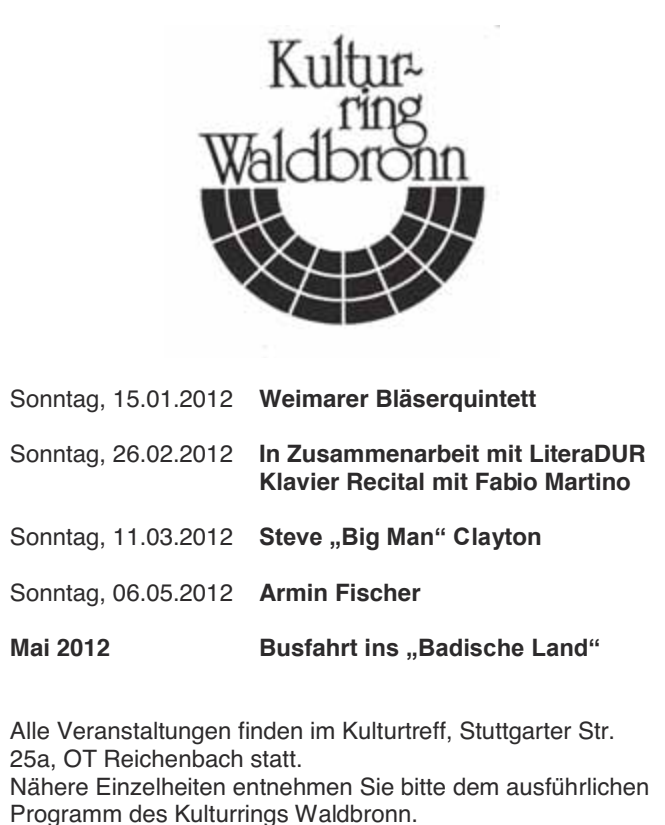

### **Veranstaltungen in Zusammenarbeit mit den Altenwerken**

**Altenwerk kath. Pfarrgemeinde Reichenbach** 

**Erzählkaffee, Geschichten, Lieder** Mittwoch, 11.01.2012

Die Seniorinnen und Senioren besuchen die **Frauenfastnacht** Februar 2012

**Fastenandacht mit Herrn Richter und anschließend ein Vortrag über Peru** Mittwoch, 14.03.2012

Ökomenischer Seniorennachmittag im **Pfarrzentrum** Mittwoch, 11.04.2012

Wir feiern 40 Jahre Altenwerk St. Wendelin mit einer **hl. Messe und anschl. Empfang im Pfarrzentrum** Mittwoch, 09.05.2012

**Ausflug** Mittwoch, 13.06.2012

Näheres Im Amtsblatt bzw. Pfarrblatt Änderungen vorbehalten.

**Altenwerk kath. Pfarrgemeinde Busenbach** 

**Unsere Veranstaltungen entnehmen Sie bitte den Ankündigungen im Amtsblatt der Gemeinde Waldbronn und dem Pfarrblatt der Kirchengemeinde St. Katharina.** 

Ansprechpartner sind: **Else Rapp. Tel. 65012 Bernhard Geisert, Tel. 67429** Eugen Bauer, Tel. 66880

In Zusammenarbeit mit den Altenwerken:

### **Seniorengymnastik**

Leitung: Erika Fritz

Montag, 15.00-16.00 Uhr, ab Januar 2012 Montag, 19.00-20.00 Uhr, ab Januar 2012 Pfarrsaal, OT Etzenrot

Dienstag, 15.00-16.00 Uhr, ab Januar 2012 Pfarrzentrum Ernst Kneis, OT Reichenbach Näheres bei Frau Fritz, Tel. 07243-61152.

# **ANMELDUNG für VHS WALDBRONN**

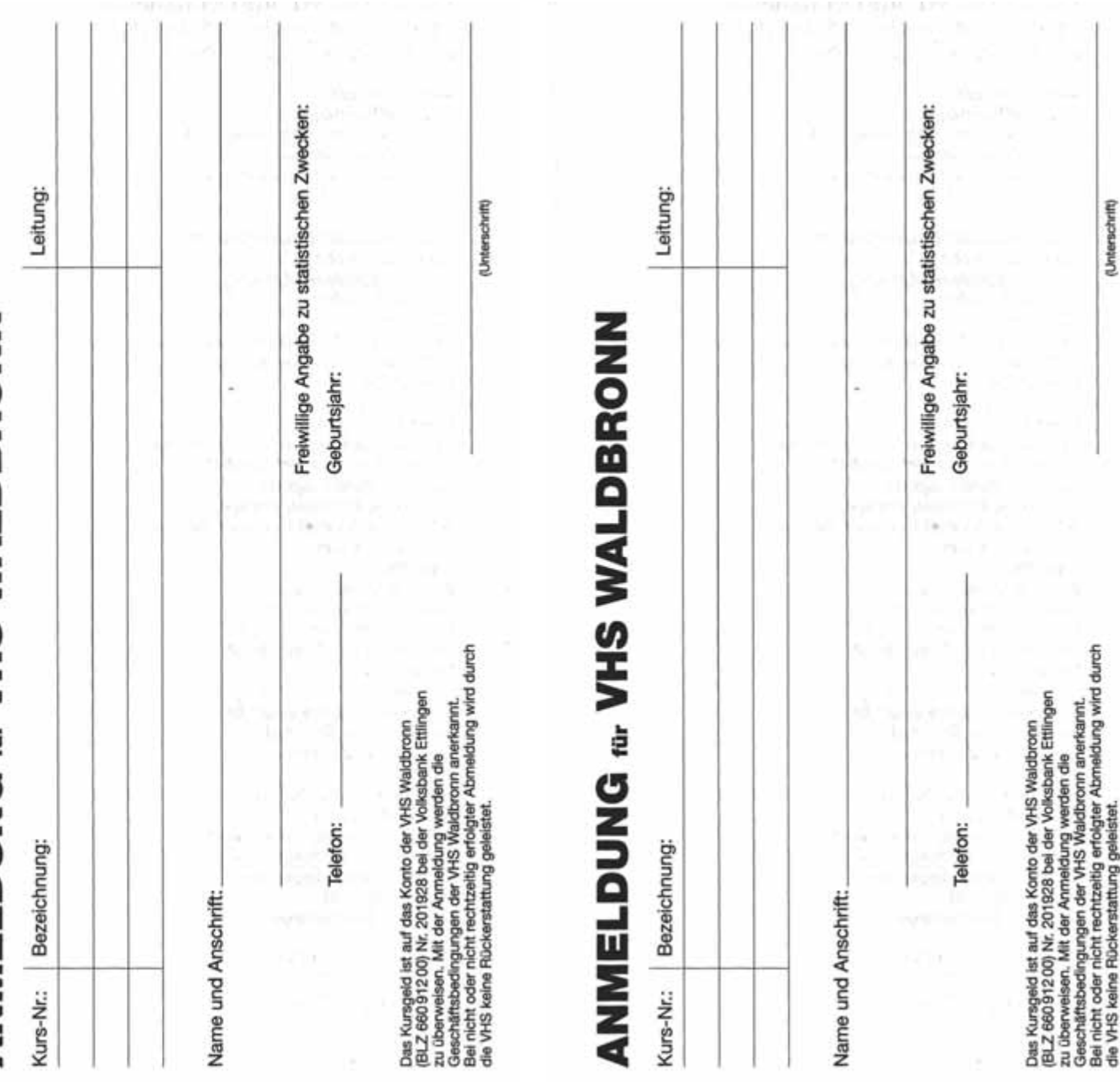

# **Herausgeber:**

# **Notizen:**

### **Gemeinde Karlsbad VHS Karlsbad**

Wikingerstraße 9 76307 Karlsbad

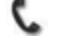

07202-1793

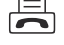

 $\boxed{=}$  07202-3508

info@vhs-karlsbad.de www.vhs-karlsbad.de

## **Gemeinde Waldbronn VHS Waldbronn**

Stuttgarter Straße 25a 76337 Waldbronn

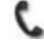

07243-69091 /-92

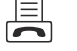

■ 07243-63267

vhs@waldbronn.de www.waldbronn.de

# Druck:

woge druck GmbH Ettlinger Straße 30 76307 Karlsbad www.wogedruck.de

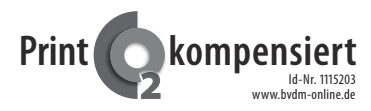

Klimaneutral hergestellt durch Print  $CO<sub>2</sub>$  Kompensation Ident.-Nr. 1115203 bei www.bvdm-online.de

Die Volkshochschulen Karlsbad und Waldbronn bedanken sich bei den unten genannten Firmen, die durch eine Anzeigenschaltung die Arbeit der beiden Volkshochschulen unterstützt haben:

- AccoMusica e.V. Karlsbad
- **AFB Ettlingen**
- **All-Electro GmbH**
- Allianz Generalvertretung Andreas Zink
- Allion Bodenbeläge
- Anderer Helmut Steuerberater
- Anwaltskanzlei Bugger & Coll. L.
- **AOK** Die Gesundheitskasse BW
- Atelier Kunst(T) Raum Anuschka Rausch
- Bäckerei Richard Nussbaumer  $\overline{a}$
- **Ball Thierry Ballance Coach**
- Bastel-Lädle Keppler
- **Bauchert Heizung**
- BBP Bosch, Bertel & Co. GmbH Steuerberatungsgesellschaft
- $\overline{a}$ **Becker Raumausstattung**
- **Becker Reinigungsservice**
- Becker Sanitärtechnik GmbH
- Berg Christiane Diplom -Psychologin
- **Bodemer Petra Physiofit**  $\overline{a}$
- **Bodemer Sibylle Fitness** ÷,
- **Buchhandlung Lettera**
- **Central-Apotheke**  $\overline{a}$
- **DCN GmbH**  $\overline{a}$
- Der Scheunenladen Geflügelhof Denninger
- Dorwarth Steuerberatungsgesellschaft
- Dreher Flektro
- **Eberle & Sevfried GmbH**
- Edelstein-Klang-Zentrum J.
- **Fahrschule Andert**
- Felsch Immobilien e K
- **Foto Dreher**
- Foto-Studio Schaudel / Büge
- Funk- u. Fernsehsevice Häring GmbH
- **Gartenbau Bauer**
- Gartengestaltung Georg Berg
- Gartner Garten- u Landschaftsbau
- Gemeindebücherei Karlsbad
- Gerstäcker Bauwerk GmbH
- $\overline{a}$ Goldschmiede Wicke
- **Gremsperger Stephan**  $\overline{a}$
- **Heimdecor Schmidt**
- Herrmann Ultraschalltechnik GmbH & Co. KG
- Hornikel Gerüstbau und Stuckateur GmbH
- i-Tüpfelchen Í.
- Karl Baugesellschaft mbH ÷,
- Kosmetikparadies Sabine Stubert
- Kraft GmbH & Co. KG
- Kuckuckshof Öko Weingut
- Kunz Thomas Sanitär- und Heizungstechnik  $\overline{a}$
- Lehe deine Potentiale Monika und Frank Blaich
- Lindenbräu GmbH
- LiteraDur Bücher & Noten
- **Malerfachbetrieb Feißt**
- **Malerfachbetrieb Rupp**
- Medizinische Fußpflege Vollmershausen
- Neumaier & Becker GmbH
- Pfaff Kraus & Schneider GmbH
- Piston GmbH & Co. KG
- Queens Tinte
- Reisegalerie am Kurpark GmbH
- **RiGro Grotz & Scholtz GbR Birkenstock**
- Ring-Foto-Kunze
- **Rolladen Erwin Kunz GmbH**
- **Rosner GmbH Bürobedarf und Technik**
- **Ruland Kliniken**
- **Schall Restaurant Albtherme**
- Schaudel Eva-Maria Lebensberatung
- Schreinerei Rimmelspacher
- **Schreinerei Stadler**
- **Schuhhaus Lichtenberger GmbH**
- Schwab Bernd GmbH Heizung Sanitär
- **Schwarzwald-Apotheke**
- Shiatsu Yoga Praxis Renate Haller
- Singh Amar-Jit Yoga, Ayurveda
- Sparkasse Karlsruhe Ettlingen
- Springer Claudius Maxim Rechtsanwalt
- **SRH Klinikum**
- **St. Barbara Apotheke**
- Steppe Wolfram Elektroanlagen
- Steuerberatung Günter Oden  $\frac{1}{2}$
- **SWR**
- **Taller GmbH**
- **Tankcenter Kappler GmbH**
- Tantzky GmbH Büro- und Kommunikationssysteme
- Theater Pforzheim
- Volksbank Ettlingen eG
- **Woge Druck**

Es wäre schön, wenn Sie bei Ihrem Einkauf unsere Anzeigenkunden berücksichtigen würden und dadurch die Fortführung unserer VHS-Arbeit ein Stück weit unterstützen. Im Voraus herz**lichen Dank** 

VHS Waldbronn • www.waldbronn.de • vhs@waldbronn.de • (07243-69091 / 92 • 日 07243-63267

# **Notizen:**

**Notizen:** 

# **Lässt Wünsche schneller wahr werden: der Sparkassen-Privatkredit.**

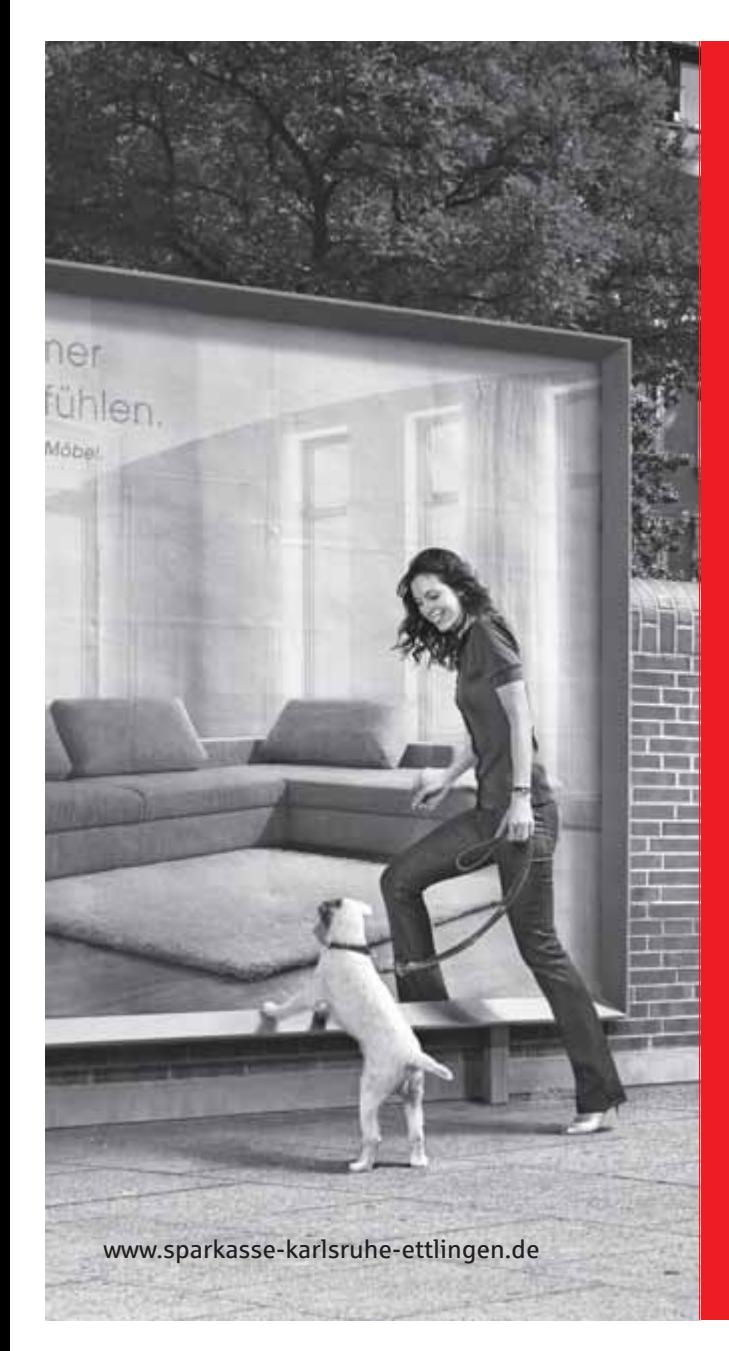

- **• Günstige Zinsen**
- **• Flexible Laufzeiten**
- **• Faire Beratung**

Machen Sie Ihren Wunsch zur Wirklichkeit. Der Sparkassen-Privatkredit ist die clevere Finanzierung für Möbel, Autos, Reisen und vieles mehr. Mit günstigen Zinsen, kleinen Raten und einer schnellen Bearbeitung gehen Ihre Träume leichter in Erfüllung. Fragen Sie jetzt nach dem aktuellen Zinsangebot in Ihrer Sparkasse. Es lohnt sich!

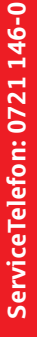

Sparkasse **Karlsruhe Ettlingen** 

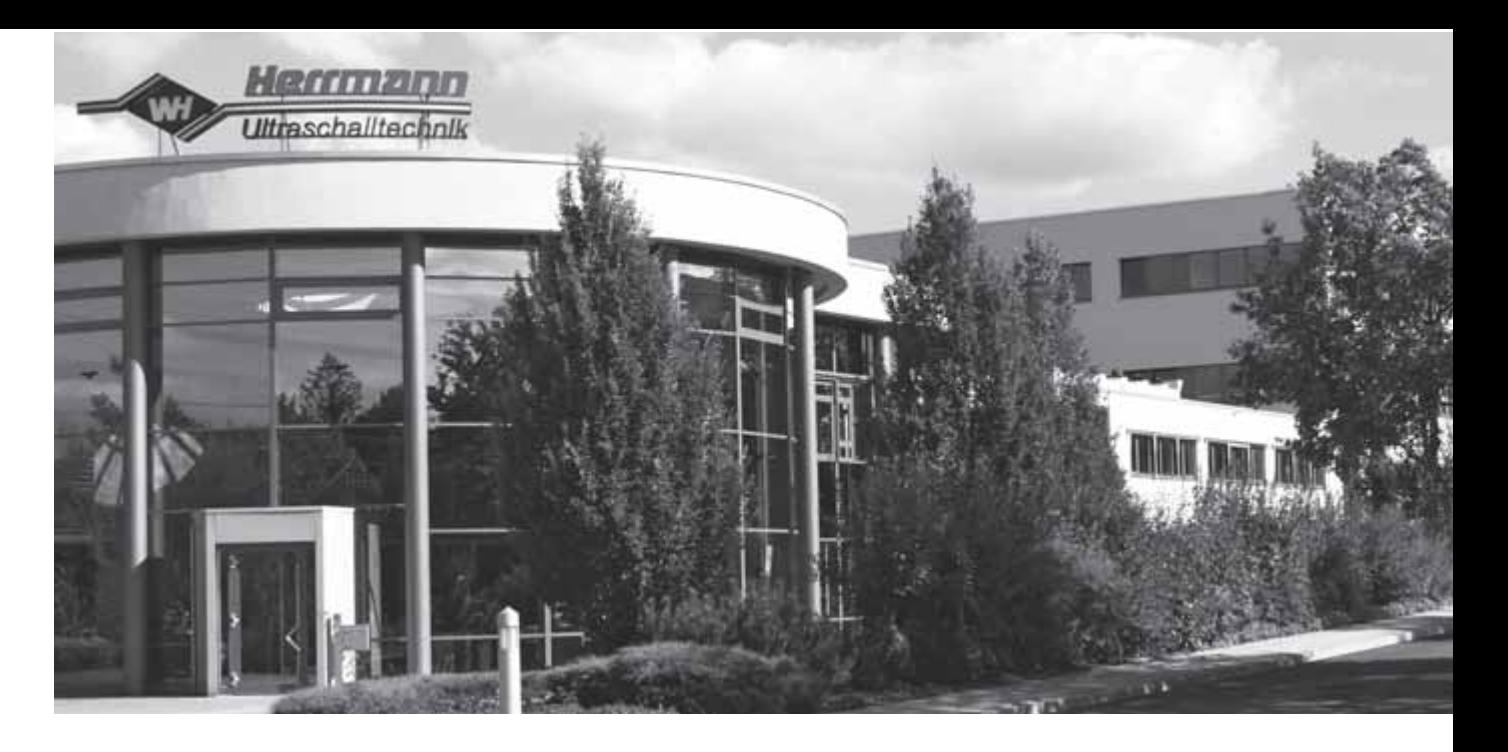

# **Einstieg und Aufstieg Karriere bei Herrmann Ultraschall**

### **Immer eine Innovation voraus.**

Mit diesem Anspruch hat Herrmann Ultraschall die Entwicklung von Schweißmaschinen für Kunststoffe, Verpackungen und Bahnware von Anfang an geprägt. Zu unserem Kundenkreis zählen namhafte Hersteller aus den Bereichen Automobil, Elektronik, Medizintechnik, Nahrungsmittel, Verpackungen und Hygiene-Industrie.

Als weltweit agierender Technologieführer bieten wir Ihnen vielfältige Karriere- und Zukunftsmöglichkeiten, darunter Ausbildungsplätze für Schüler, DHBW Studiengänge, Diplomarbeiten und Fachpraktika. Mehr Informationen unter:

# **"Jobs & Karriere" auf www.herrmannultraschall.com**

### **Herrmann Ultraschalltechnik GmbH & Co. KG**

Descostraße 3-9 · 76307 Karlsbad-Ittersbach Tel. +49 7248 79-0 · Fax +49 7248 79-39 E-mail: personal@herrmannultraschall.com

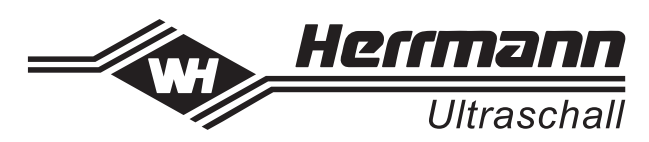